# Probe for EPMA v. 12.8.0

## User's Guide to Getting Started Xtreme Edition

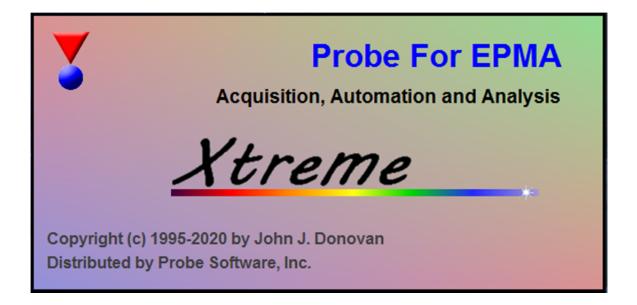

By Daniel T. Kremser Edited by David T. Adams and Karsten Goemann for Probe Software, Inc. © Copyright 1994-2020

#### Contents

| ACKNOWLEDGEMENTS                                          | 1   |
|-----------------------------------------------------------|-----|
| DISCLAIMER                                                | 1   |
| CONVENTIONS USED IN THIS GUIDE                            | 1   |
| CREATING THE DEFAULT STANDARD DATABASE FILE               | 2   |
| CREATING STANDARD POSITION FILES                          |     |
| BEAM AND DETECTOR STABILITY                               |     |
| QUANTITATIVE MEASUREMENT RUN                              | 51  |
| INTRODUCTION                                              | 51  |
| OPENING PROBE FOR EPMA                                    |     |
| CREATING A NEW RUN                                        |     |
| PARAMETER INITIALIZATION                                  |     |
| Analytical Standard Selection                             |     |
| Creating a New Sample                                     |     |
| Setting Analytical Conditions                             |     |
| Nominal Beam Current Measurement                          |     |
| Element, X-Ray Line and Spectrometer Parameters Selection | 67  |
| Editing Acquisition Options                               |     |
| Modifying Standard Assignments                            |     |
| Setting Count Times                                       |     |
| LOADING STANDARD POSITION FILES                           |     |
| MANUAL PEAKING AND PHA USING THE ACQUIRE! WINDOW          |     |
| MANUAL COUNT ACQUISITION USING THE ACQUIRE! WINDOW        |     |
| WAVESCAN ACQUISITIONS AND OFF-PEAK ADJUSTMENTS            |     |
| AUTOMATION ACTIONS                                        |     |
| Confirm Standard Positions                                |     |
| Calibrate Peak Positions                                  |     |
| Acquire Standard Samples                                  |     |
| EVALUATE STANDARD COUNT DATA                              |     |
| ASSIGN MAN BACKGROUND CALIBRATIONS                        |     |
| ANALYZE STANDARD SAMPLES                                  |     |
| SPECTRAL INTERFERENCE ASSIGNMENTS                         |     |
| MANUAL UNKNOWN SAMPLE DATA COLLECTION AND ANALYSIS        |     |
| DIGITIZED SAMPLE DATA COLLECTION AND ANALYSIS             | 176 |
| PLOTTING ANALYSIS DATA                                    |     |
| OUTPUT OF ANALYZED DATA                                   |     |
| CLOSING THE CURRENT RUN AND PROBE FOR EPMA                |     |

### Acknowledgements

The author would like to thank John Donovan and Don Lesher for critical comments, technical assistance and their friendship over the years. Their expertise has made this manual better. Also, Brad Jolliff and Paul Carpenter at Washington University in St. Louis gave valuable advice.

### Disclaimer

IN NO EVENT SHALL PROBE SOFTWARE BE LIABLE TO ANY PARTY FOR DIRECT, INDIRECT, SPECIAL, INCIDENTAL, OR CONSEQUENTIAL DAMAGES, INCLUDING LOST PROFITS, ARISING OUT OF THE USE OF THIS DOCUMENTATION, EVEN IF PROBE SOFTWARE HAS BEEN ADVISED OF THE POSSIBILITY OF SUCH DAMAGE.

PROBE SOFTWARE SPECIFICALLY DISCLAIMS ANY WARRANTIES, INCLUDING, BUT NOT LIMITED TO, THE IMPLIED WARRANTIES OF MERCHANTABILITY AND FITNESS FOR A PARTICULAR PURPOSE. THIS DOCUMENTATION PROVIDED HEREUNDER IS ON AN "AS IS" BASIS, AND PROBE SOFTWARE HAVE NO OBLIGATIONS TO PROVIDE MAINTENANCE, SUPPORT, UPDATES, ENHANCEMENTS, OR MODIFICATIONS.

### **Conventions Used in this Guide**

The screenshots used in this guide are consistent with Probe For EPMA version 9.4.1, released April 2013. Some screenshots might display older version information, but the contents of these dialogs and windows have not been changed since then.

The following conventions are used in this document; **Menu Commands** and **Dialog Box** (**Windows**) **Names and buttons** are bold-faced whenever they occur in the text. *Dialog Box Options* are italicized and FILE NAMES are capitalized. Several tips for saving time/steps include:

Context sensitive HELP is available in any window by pressing the F1 key.

Pressing <Enter> (or <Return> <  $\leftarrow$  > on international keyboards) on the keyboard is identical to clicking the **OK** button.

Pressing the <Esc> key on the keyboard is identical to clicking the **Cancel** command. To select a range of items in *Multi-Select* list boxes, click on the first item, move to the last and hold the <Shift> key down while clicking on the last item.

To select individual items in *Multi-Select* list boxes, hold down the <Ctrl> key down while clicking on the item.

De-select items in *Multi-Select* list boxes by holding the <Ctrl> key down and clicking the item.

#### **Creating the Default Standard Database File**

PROBE FOR EPMA requires a database of microprobe standards for use in quantitative analysis. This standard database can store up to 32768 standards each with up to 72 elements per standard. All standard information is stored in a file designated STANDARD.MDB. MDB is an abbreviation for Microsoft DataBase and represents a Microsoft Access v. 3.5 database file. In addition to the default standard database, four other standard databases are supplied as ASCII files and as MDB files. These are:

| DHZ.MDB   | Deer, Howie and Zussman                    |
|-----------|--------------------------------------------|
| ORE.MDB   | Dana's Mineralogy (Sulfides)               |
| SRM.MDB   | NIST standard reference alloys and glasses |
| AMCSD.MDB | American Mineralogist Crystal Structures   |

The DHZ.MDB is a database of all of the analyses listed in the first edition of "Rock Forming Minerals" by Deer, Howie and Zussman.

The ORE.MDB is a database composed of sulfide minerals from Dana's Mineralogy entered in ideal formulas.

The SRM.MDB is a database of SRM (Standard Reference Materials) alloys and glasses from the NIST SRM catalog.

The AMCSD.MDB is the American Mineralogist Crystal Structure Database, which contains over 9500 compositions based on formula stoichiometries.

All of these database files can be used for reference and compositional matching purposes through the Standard menu.

The following procedure illustrates how to create a new default standard database and enter standard compositions into it.

Open the STANDARD application. If available, double click on the yellow Probe for EPMA software folder on the desktop. Then double click on the **Standard** icon:

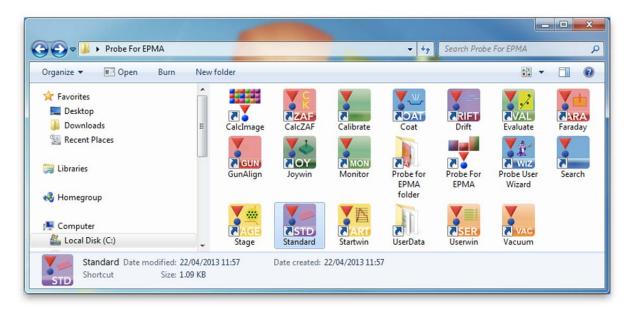

Alternatively, select **Standard** from the Probe Software group in the Windows Start Menu, or locate and double click on the STANDARD application in the Probe for EPMA application directory, which is usually C:\Probe Software\Probe for EPMA under Windows Vista and Windows 7, or C:\Program Files\Probe Software\Probe for EPMA for older operating systems.

STANDARD can also be launched by selecting **Standard Database** in the **Standard** menu of Probe for EPMA:

| 👎 Probewir           | (Probe for EPMA)                                                                                                    | _ <b>D</b> _ X |
|----------------------|----------------------------------------------------------------------------------------------------|----------------|
| File Edit            | Standard Xray Analytical Window Run Output Help                                                                                                    |                |
| ŀ                    | Standard Database (load default standard compositional database)                                                                                                    |                |
| Welcom               | Evaluate Standards                                                                                                    | 1              |
| Copyri               | Select Standard Database (specify a different standard composition database as the defau                                                                                          | lt)            |
| This sof             | Edit Standard Parameters (coating)                                                                                                    |                |
| Karsten<br>Probe Sc  | Add/Remove Standards To/From Run                                                                                                    | Ctrl+S         |
| item sim<br>Initiali | e F1 key in any window for context sensitive help. To get help<br>ply highlight with the mouse and hit the F1 key.<br>zing Demonstration Interface<br>ation Interface Initialized | on a menu      |
| Click File           | New or Open to create or open a probe database. Click File   User Wizard! for Eancel                                                                                              | Pause //       |

This action launches the STANDARD (Compositional Database) program and opens the **Open Old Standard Database File** dialog box.

| Standard (Compositional Database)                  |                                          |                  |                | × |  |  |
|----------------------------------------------------|------------------------------------------|------------------|----------------|---|--|--|
| File Edit Standard Options Xray                    | Analytical Output Help                   |                  |                |   |  |  |
| Sing Open Old Standard Database File               | and the second                           |                  |                | x |  |  |
| 🔾 🗢 🚺 🕨 Computer 🕨 Local D                         | isk (C:)  Probe Software  Probe for EPMA | 👻 🍫 Search F     | Probe for EPMA | ٩ |  |  |
| Organize 🔻 New folder                              |                                          |                  |                | 2 |  |  |
| ☆ Favorites                                        | Name                                     | Date modified    | Туре           | - |  |  |
| 🧫 Desktop                                          | amcsd.mdb                                | 04/02/2012 08:35 | MDB File       |   |  |  |
| Downloads                                          | boundary.mdb                             | 18/11/2012 06:45 | MDB File       | = |  |  |
| B Recent Places Dana.MDB 27/09/2002 08:43 MDB File |                                          |                  |                |   |  |  |
|                                                    | DHZ.MDB                                  | 04/02/2012 10:23 | MDB File       |   |  |  |
| 词 Libraries                                        | jeolel.mdb                               | 06/09/2009 08:24 | MDB File       |   |  |  |
| jeolox.mdb 06/09/2009 08:24 MDB File               |                                          |                  |                |   |  |  |
| 🔞 Homegroup                                        | MANvsOFF-1.MDB                           | 16/06/2008 08:27 | MDB File       |   |  |  |
|                                                    | matrix.mdb                               | 18/04/2013 11:35 | MDB File       |   |  |  |
| 🖳 Computer                                         | Ore.MDB                                  | 04/02/2012 10:23 | MDB File       |   |  |  |
| 🚢 Local Disk (C:)                                  | POSITION.MDB                             | 23/04/2013 09:58 | MDB File       | Ŧ |  |  |
| emxmdata (\moselev) (M:) 🔻 🕻 👘 👘                   |                                          |                  |                |   |  |  |
| File name: standard.mdb                            |                                          |                  |                |   |  |  |
|                                                    |                                          | Open             | Cance          |   |  |  |
| I                                                  |                                          |                  |                |   |  |  |
| 2                                                  |                                          |                  |                |   |  |  |
| <u> </u>                                           |                                          |                  | Cancel Pause   |   |  |  |

To create a new standard database, click on the **Cancel** button to close the **Open Old Standard Database File** dialog box.

Select File from the menu bar and then click on New from the menu.

| Calculated Oxygen Z - Bar                                                                                                    | ASCII File SCII File (single row format) SCII File (single row format) SCII File (single row format) MCSD.MDB (American Mineralogist Database) Standards From Cameca PeakSight (Sx.mdb) Standards From JEOL Text File (created from Perl script) rmation Ctrl+F g Ctrl+P                                      | tandard (Compositional Database)                                                                                                    | -               |          |
|----------------------------------------------------------------------------------------------------|----------------------------------------------------------------------------------------------------|----------------------------------------------------------------------------------------------------|-----------------|----------|
| Save As       Close       Import ASCII File       Export ASCII File       Import ASCII File (single row format)       Export ASCII File (single row format)       Export ASCII File (single row format)       Create AMCSD.MDB (American Mineralogist Database)       Import Standards From Cameca PeakSight (Sx.mdb)       Import Standards From JEOL Text File (created from Perl script)       File Information     Ctrl+F | ASCII File<br>SCII File<br>SCII File (single row format)<br>SCII File (single row format)<br>SCII File (single row format)<br>MCSD.MDB (American Mineralogist Database)<br>standards From Cameca PeakSight (Sx.mdb)<br>standards From JEOL Text File (created from Perl script)<br>rmation Ctrl+F<br>g Ctrl+P | , , , , , ,                                                                                                    | Information     |          |
| Import Standards From Cameca PeakSight (Sx.mdb)         Import Standards From JEOL Text File (created from Perl script)         File Information       Ctrl+F                                                                                                    | itandards From Cameca PeakSight (Sx.mdb)<br>itandards From JEOL Text File (created from Perl script)<br>rmation Ctrl+F<br>g Ctrl+P                                                                                                    | Save As<br>Close<br>Import ASCII File<br>Export ASCII File<br>Import ASCII File (single row format)<br>Export ASCII File (single row format) | Calculated Oxyg | en Z-Bar |
|                                                                                                    | g Ctrl+P                                                                                                    | Import Standards From Cameca PeakSight (Sx.mdb)<br>Import Standards From JEOL Text File (created from Perl script)                           |                 |          |
| Print Log Ctrl+P                                                                                                    |                                                                                                    |                                                                                                    |                 |          |
| Print Setup                                                                                                    |                                                                                                    | -                                                                                                    | Ctrl+P          |          |
| Exit                                                                                                    |                                                                                                    | Exit                                                                                                    |                 |          |

This opens the **Open New Standard Database File** dialog box.

| Organize 🔻 New fold | er             |                         |          | 8== -      |
|---------------------|----------------|-------------------------|----------|------------|
| 퉬 Downloads 🔷       | Name           | Date modified           | Туре     | Size       |
| 🔚 Recent Places     | amcsd.mdb      | 04/02/2012 08:35        | MDB File | 1,560 KB   |
| =                   | boundary.mdb   | 18/11/2012 06:45        | MDB File | 111,564 KB |
| libraries           | Dana.MDB       | 27/09/2002 08:43        | MDB File | 116 KB     |
| a                   | DHZ.MDB        | 04/02/2012 10:23        | MDB File | 168 KB     |
| 👶 Homegroup         | 📄 jeolel.mdb   | 06/09/2009 08:24        | MDB File | 220 KB     |
|                     | jeolox.mdb     | 06/09/2009 08:24        | MDB File | 232 KB     |
| Computer            | MANvsOFF-1.MDB | 16/06/2008 08:27        | MDB File | 692 KB     |
| Local Disk (C:)     | matrix.mdb     | 18/04/2013 11:35<br>III | MDB File | 21,996 KB  |
| File name: stan     | dard.mdb       |                         |          |            |
| Save as type: *.MD  | B (*.MDB)      |                         |          |            |

Click the Save button to open a new default standard database (STANDARD.MDB).

The Confirm Save As window appears. Click Yes.

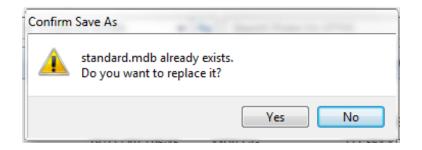

The default standard database supplied with the installation is J. Donovan's standard listing. The user has a different set of standards typically, so the choice is to overwrite the supplied database. Click the **Yes** button to confirm overwriting the existing default database. Note: the supplied demonstration files JEOLEL.MDB and JEOLOX.MDB will no longer be usable after this operation.

The File Information window opens.

| File Name    | C:\Probe Software\Probe for EPMA\standard.mdb |              |
|--------------|-----------------------------------------------|--------------|
| Version      | 9.41 Type STANDARD                            | OK           |
| User         | Standard                                      | Cancel       |
| Title        | Default Standard Database                     |              |
| Department   |                                               |              |
| Account #    | Group                                         |              |
| Description  | Standard Composition (Probe for EPMA)         |              |
|              |                                               |              |
|              |                                               |              |
| Date Created | 23/04/2013 10:34:03 Date Modified 23/04/20    | 013 10:34:03 |

Enter the relevant information into the *User*, *Title*, and other *Description* text boxes shown in the **File Information** dialog box displayed below. Use the <tab> key to move between text boxes.

| File Name    | C:\Probe Software\Probe for EPMA\standard.mdb |            |
|--------------|-----------------------------------------------|------------|
| Version      | 9.41 Type STANDARD                            | ок         |
| User         | Karsten Goemann                               | Cancel     |
| Title        | Default Standard Database                     |            |
| Department   |                                               |            |
| Account #    | Group                                         |            |
| Description  | Standard Composition (Probe for EPMA)         |            |
|              |                                               |            |
|              |                                               |            |
| Date Created | 23/04/2013 10:34:03 Date Modified 23/04/201   | 3 10:34:03 |

When finished, click the **OK** button.

The user now has an empty database ready to accept standard composition data.

| Standard [C:\Probe Software\Probe for EPMA\standard.mdb]                                                                                                    |                                            |
|----------------------------------------------------------------------------------------------------|--------------------------------------------|
| File Edit Standard Options Xray Analytical Output Help                                                                                                    |                                            |
| Standards (double-click to see composition data)       Standard Information         Image: Standard Information       Image: Standard Information         Image: Standard Information       Image: Standard Information         Image: | Total Weight %<br>Z ⋅ Bar<br>Atomic Weight |
|                                                                                                    |                                            |
|                                                                                                    | Cancel Pause 🕢                             |

To enter standards into this database, select **Standard** from the menu bar and click on **New** from the menu.

| Standard [C: | \Probe Software\Probe for EPMA\standard.mo                                                                                     | lb]    |                                                                                      |
|--------------|----------------------------------------------------------------------------------------------------|--------|--------------------------------------------------------------------------------------|
|              | andard Options Xray Analytical Output                                                                                          | : Help |                                                                                      |
| Standarc     | New                                                                                                    | Ctrl+N | ormation                                                                             |
|              | Modify<br>Duplicate                                                                                                    | Ctrl+M |                                                                                      |
|              | Delete<br>Delete Selected                                                                                                    |        |                                                                                      |
|              | List All Standard Names<br>List All Standard Names and Average Z<br>List Elemental Standard Names<br>List Oxide Standard Names |        | otal Oxygen Total Weight %<br>alculated Oxygen Z - Bar<br>xcess Oxygen Atomic Weight |
|              | List Selected Standards<br>List All Standards<br>List Elemental Standards<br>List Oxide Standards                              |        |                                                                                      |
|              |                                                                                                    |        | Cancel Pause ,                                                                       |

This action opens the **Standard Composition** dialog box. Type the appropriate *Sample Number, Standard Name,* and *Standard Description* into the text boxes. The software automatically loads the next available number by default. Choose standard numbers that will allow grouping of standards into various functional sets. Standard numbers may range from 1 to 32768, however to avoid conflict with the supplied NIST SRM, DHZ, and Dana ORE sample databases select numbers below 2000.

| ndard Com             | position                | -           |              |              |                                                |          |                           |
|-----------------------|-------------------------|-------------|--------------|--------------|------------------------------------------------|----------|---------------------------|
|                       | umber, Name             | and Descri  | iption       |              |                                                |          | OK                        |
| 1                     |                         |             |              |              |                                                | _        |                           |
| Standard I            | Description             |             |              |              |                                                | ^        | Cancel                    |
|                       |                         |             |              |              |                                                |          | Density (gm/cm3           |
|                       |                         |             |              |              |                                                |          | 5.00000                   |
|                       |                         |             |              |              |                                                | Ŧ        | Calculate Density         |
| Click Elem            | ent Row to              | Edit Elemen | t Compositio | n and/or Cat | ions (click er                                 | npty row | to add) ————              |
| Channel               | Element                 | X-Ray       | Cations      | Oxygens      | Elemental                                      | Oxide    | Atomic _                  |
| ondinioi              |                         |             | Cutono       | onygono      | Lionorita                                      | Childo   |                           |
|                       | _                       |             |              |              |                                                |          |                           |
|                       |                         |             |              |              |                                                |          |                           |
|                       | _                       |             |              |              |                                                |          |                           |
|                       |                         |             |              |              |                                                |          |                           |
| •                     |                         |             |              |              |                                                |          |                           |
|                       |                         |             |              |              |                                                |          | P                         |
| Enter Com             | position In-            | Display     | Composition  | As           | Cu<br>Elemental                                |          | lumn Totals<br>ide Atomic |
|                       |                         | C 0         | de Standard  |              | .000                                           | UX       | ide Atomic                |
| Oxide F               | Percent                 | C Oxic      |              |              |                                                |          |                           |
| Oxide F               | Percent<br>ital Percent |             | mental Stand | ard To       |                                                | om Catio |                           |
| Oxide F               |                         |             | nental Stand | 10           | tal Oxygen F                                   |          | ns                        |
| ○ Oxide F<br>• Elemen | tal Percent             |             |              | To           | tal Oxygen Fi<br>tal Oxygen fr                 | om Halog | ns                        |
| ○ Oxide F<br>• Elemen |                         |             |              | To<br>Ha     | tal Oxygen Fi<br>tal Oxygen fr<br>logen Correc | om Halog | en                        |

Click the *Elemental Percent* and *Elemental Standard* buttons under *Enter Composition In* and *Display Composition As* respectively, as necessary. All standard compositions are saved in the standard database as elemental concentrations. If oxygen is present in the standard then the user must enter oxygen as an element and its concentration into the standard entry. See the silicate example in this manual for details.

The first example will illustrate the entry of an elemental metal standard. Click on any empty row in the spreadsheet. This opens the **Element Properties** dialog box. In the *Element* field either type in the first element in the standard or use the drop-down list box to select the element symbol. Continue by choosing the correct *X-Ray* line, *Cations*, and *Oxygens*. The *X-Ray* line is used for modeling purposes only. When entering properties and concentrations for elements in elemental mode, the program grays out the *Cations* and *Oxygens* text boxes, as no editing of these text boxes is necessary.

| 5.00000         Click Element Row to Edit Element Composition and/or Cations (click empty row to add)         Channel         Element Properties         Enter Element Properties and Weight Percent For :         OK         Element ×-Ray (default)         Cations         Oxygens         Co         ion In Elemental         Percent         Crystal (default)         Change         Clear         isplay Composition As         Current Column Totals         Elemental         Oxide Percent         Oxide Standard                                                                                                    | Sample Nu | umber, Nam                             | ne and Description — |                |                            |                 |
|----------------------------------------------------------------------------------------------------|-----------|----------------------------------------|----------------------|----------------|----------------------------|-----------------|
| Provided by JEOL<br>Provided by JEOL<br>Density (gm/c<br>5.00000<br>Calculate<br>Density<br>Click Element Row to Edit Element Composition and/or Cations (click empty row to add)<br>Channel Element Properties and Weight Percent For :<br>Element X-Ray (default) Cations Oxygens<br>Element X-Ray (default) Cations Oxygens<br>Cancel<br>Composition In Elemental<br>Percent Crystal (default) Charge<br>Enter Composition As<br>Elemental Oxide Atom<br>.000<br>Composition As<br>Elemental Percent<br>Current Column Totals<br>Elemental Percent<br>Current Column Totals<br>Elemental Oxide Atom<br>.000<br>Total Oxygen From Cations<br>Total Oxygen from Halogens<br>Halogens Conversed Owners                                                                                                    | 529       | Co                                     | pper Metal           |                |                            | OK              |
| Click Element Row to Edit Element Composition and/or Cations (click empty row to add) Channel Element Properties  Channel Element Properties and Weight Percent For:  Channel Element X-Ray (default) Cations Oxygens  Channel Element X-Ray (default) Cations Oxygens  Cancel  Co  Co  Co  Co  Co  Co  Co  Co  Co  C                                                                                                    |           |                                        |                      |                | ~                          | Cancel          |
| Click Element Row to Edit Element Composition and/or Cations (click empty row to add) Channel Element Properties  Enter Element Properties and Weight Percent For :  Element X-Ray (default) Cations Oxygens Cancel  Ka v 2 v 1 v Cancel  Co or or or on In Elemental or or or or or or or or or or or or or o                                                                                                    | Toridea   | by VLOL                                |                      |                |                            | Density (gm/cm) |
| Click Element Row to Edit Element Composition and/or Cations (click empty row to add)<br>Channel Element Properties<br>Enter Element Properties and Weight Percent For :<br>Element X-Ray (default) Cations Oxygens<br>Cancel<br>Co<br>on In Elemental<br>Percent Crystal (default) Charge<br>Clear<br>Cu<br>Zn<br>ga<br>Enter Comp<br>as<br>Elemental Oxide Standard<br>Current Column Totals<br>Elemental Percent Current Column Totals<br>Elemental Oxide Atom<br>.000<br>Total Oxygen From Cations<br>Total Oxygen from Halogens<br>Helegene Convected Owners                                                                                                    |           |                                        |                      |                |                            | 5.00000         |
| Click Element Row to Edit Element Composition and/or Cations (click empty row to add) Channel Element Properties  Element X-Ray (default) Cations Oxygens Cancel  Ka  Z Co on In Elemental Percent Crystal (default) Charge Clear Clear Cl |           |                                        |                      |                | -                          |                 |
| se       Image: Se       Image: Se       Image: Se       Image: Se       Elemental       Oxide       Atom         Image: Se       Image: Oxide Standard       Image: Se       Image: Se                                                                                                    | ·         | CU<br>CO<br>ni<br>CU<br>ZN<br>Ga<br>Ge | ▼ ka ▼               | Crystal (defau | v 1 v<br>It) Charge<br>v 1 | Clear           |
| Elemental Percent     Elemental Standard     Total Oxygen From Cations     Total Oxygen from Halogens     Halegen Corrected Owneen                                                                                                    |           | se                                     | -                    |                |                            |                 |
| Total Oxygen From Lations Total Oxygen from Halogens Halogen                                                                                                    |           |                                        |                      |                | .000                       | .000            |
| Haleger Corrected Owner                                                                                                    | . Liciler |                                        |                      | lot            |                            |                 |
| Enter Atom Formula Composition Halogen Lorrected Uxygen                                                                                                    |           |                                        |                      |                |                            |                 |
|                                                                                                    |           |                                        |                      | Ha             | ogen Lorrected Ux          | liden           |

Enter the elemental weight percent for copper into the *Enter Composition In Elemental Weight Percent* text box. Finish by clicking the **OK** button of the **Element Properties** dialog box.

| Enter Element F | Properties and We           | ight Percent For : |         | OK     |
|-----------------|-----------------------------|--------------------|---------|--------|
| Element         | X-Ray (default)<br>ka 👻     | Cations            | Oxygens | Cancel |
|                 | ion In Elemental<br>Percent | Crystal (default)  | Charge  | Clear  |

The program returns to the **Standard Composition** dialog box.

| ndard Com<br>Sample Nu | umber, Name                              | and Descr            | iption                                       |               |                                             |                   | _                                         |
|------------------------|------------------------------------------|----------------------|----------------------------------------------|---------------|---------------------------------------------|-------------------|-------------------------------------------|
| 529                    | Cop                                      | per Metal            |                                              |               |                                             |                   | OK                                        |
| Pure meta<br>Provided  | al standard<br>by JEOL                   |                      |                                              |               |                                             | *                 | Cancel                                    |
|                        |                                          |                      |                                              |               |                                             |                   | Density (gm/cm3<br>5.00000                |
|                        |                                          |                      |                                              |               |                                             | Ŧ                 | Calculate Density                         |
| Click Elem<br>Channel  | Element                                  | Edit Elemer<br>X-Ray | nt Compositio                                | n and/or Cati | ions (click en<br>Elemental                 | npty row<br>Oxide | o add)<br>Atomic                          |
| 1                      | cu                                       | ka                   | Culture                                      | cijgene       | 100.000                                     | Cinco             | 100.000                                   |
| •                      |                                          |                      |                                              |               |                                             |                   |                                           |
| Oxide I                | position In –<br>Percent<br>Ital Percent | C Oxi                | y Compositior<br>de Standard<br>mental Stand |               | Co<br>Elemental<br>100.000<br>tal Oxygen Fi | 0×                | umn Totals<br>ide Atomic<br>100.000<br>ns |
|                        |                                          |                      |                                              | To            | tal Oxygen fr                               | om Halog          | ens                                       |
| 12000                  |                                          | ula Compos           | ition                                        | Ha            | logen Correc                                | ted Oxyg          | en                                        |

If there are more elements (compound standards) in the standard, click the next empty *Element* row and repeat the data entry process. When all elements are entered, click the **OK** button on the **Standard Composition** dialog box. This concludes the entry of a standard into the standard database and results in the following log window output.

|                                | Standard Options Xray<br>(double-click to see com       |      |                                                                                     |          |                                        | -    |
|--------------------------------|---------------------------------------------------------|------|-------------------------------------------------------------------------------------|----------|----------------------------------------|------|
|                                |                                                         |      | .000     Total Oxygen       .000     Calculated Oxygen       .000     Excess Oxygen | 29.000 Z | otal Weight %<br>- Bar<br>tomic Weight |      |
|                                | Copper Metal                                            |      |                                                                                     |          |                                        | -    |
| Pure meta<br>Provided          | 40.0 KiloVolt =<br>l standard<br>by JEOL<br>Composition |      |                                                                                     |          |                                        |      |
| Average T                      | otal Oxygen:                                            | .000 | Average Total Weight%:                                                              | 100.000  |                                        |      |
| Average C                      | alculated Oxygen:                                       | .000 | Average Atomic Number:                                                              | 29.000   |                                        | =    |
| Average E                      | xcess Oxygen:                                           | .000 | Average Atomic Weight:                                                              | 63.546   |                                        | 1    |
| LEM:                           | Cu                                                      |      |                                                                                     |          |                                        |      |
| RAY:                           | ka                                                      |      |                                                                                     |          |                                        |      |
| INT:                           | 0.000                                                   |      |                                                                                     |          |                                        |      |
|                                | 0000                                                    |      |                                                                                     |          |                                        |      |
| LWT: 10                        | .0000                                                   |      |                                                                                     |          |                                        |      |
| ELWT: 10<br>TFAC: 1            | .0000                                                   |      |                                                                                     |          |                                        | - 12 |
| ELWT: 10<br>XFAC: 1<br>ZCOR: 1 |                                                         |      |                                                                                     |          |                                        |      |
| ELWT: 10<br>RFAC: 1<br>ZCOR: 1 | .0000                                                   |      |                                                                                     |          |                                        |      |

Many standards contain oxygen in their compositions. Since all standard compositions are saved to the standard database as elemental concentrations, it is necessary to enter the oxygen concentration if oxygen is present in the compound. This applies to all standards, even those that are entered and/or displayed as oxide concentrations. The following example illustrates a silicate (oxygen bearing) standard entry into the database.

From the main STANDARD log window, select **Standard** from the menu bar and click on **New** from the menu choices. This action opens the **Standard Composition** dialog box. Type the appropriate *Sample Number, Standard Name,* and *Standard Description* into the text boxes. Click the *Oxide Percent* and *Oxide Standard* buttons under the *Enter Composition In* and *Display Composition As* boxes.

| Sample Nu             | umber, Name            | and Descri  | iption        |         |              |           |                           |
|-----------------------|------------------------|-------------|---------------|---------|--------------|-----------|---------------------------|
| 1                     | Ame                    | elia Albite |               |         |              |           | OK                        |
| Natural sp            | ecimen from            | Amelia, VA  | , USA         |         |              | ~         | Cancel                    |
|                       |                        |             |               |         |              |           | Density (gm/cm<br>5.00000 |
|                       |                        |             |               |         |              | *         | Calculate Density         |
| Channel               | Element                | X-Ray       | Cations       | Oxygens | Elemental    | Oxide     | Atomic                    |
|                       | -                      |             |               |         |              |           |                           |
|                       | -                      |             |               |         |              |           |                           |
|                       |                        |             |               |         |              |           |                           |
| ٠ 🗌                   |                        |             |               |         |              |           | ÷.                        |
|                       | position In-           | Display     | Composition   | As      |              |           | umn Totals                |
| Enter Com             |                        | G Ovia      | de Standard   |         | Elemental    | xU<br>00. | ide Atomic<br>0 .000      |
|                       | Percent                |             |               |         | .000         |           |                           |
| • Oxide F             | Percent<br>tal Percent |             | nental Standa | rd Tot  | al Oxygen Fi | rom Catio | ns .000                   |
| • Oxide F             |                        |             | nental Standa | Tot     |              |           |                           |
| • Oxide F<br>• Elemen |                        | ⊂ Eler      |               | Tot     | al Oxygen Fi | om Halog  | ens .000                  |

Click on any empty row in the spreadsheet.

This opens the **Element Properties** dialog box. In the *Element* field either type in the first element in the standard or use the drop-down list box to select the element symbol. Continue by choosing the correct *X-Ray* line, *Cations*, and *Oxygens*. Finally, enter the weight percent for  $SiO_2$  into the *Enter Composition In Oxide Weight Percent* text box.

| Enter Element Pro          | operties and We       | eight Percen | t For :  |              | OK     |
|----------------------------|-----------------------|--------------|----------|--------------|--------|
|                            | K-Ray (default)<br>ka | Cation:      | s<br>• 2 | Oxygens<br>• | Cancel |
| Enter Composit<br>Weight P |                       | Crystal (de  | fault)   | Charge       | -      |
| 68.71                      |                       | TAP          | - 4      | L I          | Clear  |

Finish by clicking the **OK** button of the **Element Properties** dialog box. This results in the following **Standard Composition** dialog box.

| Sample Nu                          | umber, Name   | e and Descr     | iption                      |              |                                      |                                    | ОК                                                                     |
|------------------------------------|---------------|-----------------|-----------------------------|--------------|--------------------------------------|------------------------------------|------------------------------------------------------------------------|
| -                                  | ecimen from   |                 | A, USA                      |              |                                      | ~                                  | Cancel                                                                 |
|                                    |               |                 |                             |              |                                      |                                    | Density (gm/cm)                                                        |
|                                    |               |                 |                             |              |                                      |                                    | 5.00000                                                                |
|                                    |               |                 |                             |              |                                      | ~                                  | Calculate Density                                                      |
| Channel<br>1                       | Element<br>Si | X-Ray<br>ka     | Cations<br>1                | Oxygens<br>2 | Elemental<br>32.117                  | 0xide<br>68.710                    | Atomic •                                                               |
|                                    | -             |                 |                             |              |                                      |                                    |                                                                        |
|                                    |               |                 |                             |              |                                      |                                    |                                                                        |
| •                                  |               |                 |                             |              |                                      |                                    | •                                                                      |
| Enter Com                          | position In - |                 | y Compositior               | n As –       | Cu<br>Elemental                      | urrent Col<br>Ox                   | umn Totals                                                             |
| Enter Com<br>• Oxide F             | Percent       | © Oxi           | de Standard                 |              |                                      |                                    | umn Totals<br>ide Atomic                                               |
| Enter Com<br>• Oxide F             |               | © Oxi           |                             |              | Elemental                            | 0x                                 | umn Totals<br>ide Atomic<br>10 100.000                                 |
| Enter Com<br>• Oxide F             | Percent       | © Oxi           | de Standard                 | ard To       | Elemental<br>32.117                  | Ox<br>68.7<br>om Catio             | umn Totals<br>ide Atomic<br>10 100.000<br>ns <u>36.593</u>             |
| Enter Com<br>• Oxide F<br>• Elemen | Percent       | © Oxi<br>C Elei | de Standard<br>mental Stand | ard To<br>To | Elemental<br>32.117<br>tal Oxygen Fi | Ox<br>68.7<br>om Catio<br>om Halog | umn Totals<br>ide Atomic<br>10 100.000<br>ns <u>36.593</u><br>ens .000 |

Note: to facilitate the data entry for the oxygen concentration of standard compositions which are entered as oxide concentrations, the program will display a running total in the text box designated *Total Oxygen From Cations*.

| Sample Nu                          | umber, Name   | and Descr       | iption                       |              |                                     |                                           | OK                                         |       |
|------------------------------------|---------------|-----------------|------------------------------|--------------|-------------------------------------|-------------------------------------------|--------------------------------------------|-------|
| 1                                  | Am            | elia Albite     |                              |              |                                     |                                           | OK                                         |       |
| Natural sp                         | ecimen from   | n Amelia, VA    | A, USA                       |              |                                     | ~                                         | Cancel                                     |       |
|                                    |               |                 |                              |              |                                     |                                           | Density (gm/                               | cm    |
|                                    |               |                 |                              |              |                                     |                                           | 5.00000                                    |       |
|                                    |               |                 |                              |              |                                     | ~                                         | Calculate Der                              | nsity |
|                                    |               |                 | nt Compositio                |              |                                     |                                           |                                            |       |
| Channel<br>1                       | Element<br>Si | X-Ray<br>ka     | Cations<br>1                 | Oxygens<br>2 | Elemental<br>32.117                 | 0xide<br>68,710                           | Atomic<br>60.006                           |       |
| 2                                  | AI            | ka              | 2                            | 3            | 10.320                              | 19,500                                    | 20.071                                     |       |
| 3                                  | Na            | ka              | 2                            | 1            | 8.680                               | 11.700                                    | 19.811                                     |       |
| 4                                  | К             | ka              | 2                            | 1            | .083                                | .100                                      | .111                                       |       |
|                                    |               |                 |                              |              |                                     |                                           |                                            |       |
|                                    |               |                 |                              |              |                                     |                                           |                                            |       |
|                                    |               |                 |                              |              |                                     |                                           |                                            |       |
| •                                  |               |                 |                              |              |                                     |                                           | •                                          |       |
|                                    |               | Diaplay         | Composition                  |              |                                     | wast Cale                                 | )<br>Imp Tatala                            |       |
| Enter Com                          | position In - |                 | y Compositior                | n As –       |                                     |                                           | imn Totals<br>le Ator                      | nic   |
| Enter Com                          |               |                 | y Compositior<br>de Standard | n As –       | Ci<br>Elemental<br>51.200           |                                           | le Ator                                    |       |
| Enter Com<br>• Oxide F             |               | ⊙ Oxi           |                              | ard          | Elemental                           | 0xid<br>100.01                            | de Aton<br>0 100.00                        | 00    |
| Enter Com<br>• Oxide F             | Percent       | ⊙ Oxi           | de Standard                  | ard To       | Elemental<br>51.200                 | Oxio<br>100.01<br>rom Cation              | de Aton<br>0 100.00<br>s 48.81             | 0     |
| Enter Com<br>C Oxide F<br>C Elemen | Percent       | © Oxi<br>⊖ Elei | de Standard<br>mental Stand  | ard To<br>To | Elemental<br>51.200<br>tal Oxygen F | Oxio<br>100.01<br>rom Cation<br>om Haloge | de Atom<br>0 100.00<br>s 48.81<br>ens .000 | 00    |

Continue the data entry process for the remaining elements (as oxides).

To complete the standard entry into the standard database, enter oxygen as the last element in the standard. Click on any empty row in the spreadsheet. This opens the **Element Properties** dialog box. In the *Element* field type in the element symbol for oxygen. Check for the appropriate *X-Ray* line, *Cations*, and *Oxygens*. Finally, enter the running total from the *Total Oxygen From Cations* text box into the *Enter Composition in Oxide Weight Percent* text box.

| 1                                              | Ame                                                      | elia Albite                                                             |                                                                                                    |                                                                              |                                        |                         | OK                              |
|------------------------------------------------|----------------------------------------------------------|-------------------------------------------------------------------------|----------------------------------------------------------------------------------------------------|------------------------------------------------------------------------------|----------------------------------------|-------------------------|---------------------------------|
| Natural sp                                     | pecimen fron                                             | n Amelia, Vi                                                            | A, USA                                                                                                    |                                                                              |                                        | *                       | Cancel                          |
|                                                |                                                          |                                                                         |                                                                                                    |                                                                              |                                        |                         | Density (gm/cr                  |
|                                                |                                                          |                                                                         |                                                                                                    |                                                                              |                                        |                         | 5.00000                         |
|                                                |                                                          |                                                                         |                                                                                                    |                                                                              |                                        | ~                       | Calculate Densi                 |
| Channel                                        | Element                                                  | X-Ray                                                                   | Cations                                                                                                    | Oxygens                                                                      | Elemental                              | Oxide                   | Atomic                          |
|                                                | Si                                                       | ka                                                                      | 1                                                                                                    | 2                                                                            | 32.117                                 | 68.710                  | 60.006                          |
| 2                                              | AI                                                       | ka                                                                      | 2                                                                                                    | 3                                                                            | 10.320                                 | 19.500                  | 20.071                          |
|                                                |                                                          |                                                                         |                                                                                                    |                                                                              |                                        |                         |                                 |
|                                                | Na<br>Iement Prope                                       | _                                                                       | 2                                                                                                    |                                                                              | 8 680                                  |                         | 19.811                          |
|                                                | lement Prope                                             | erties<br>Nent Propert                                                  |                                                                                                    | Jht Percent Fo<br>Cations                                                    | r:<br>Oxyge                            |                         | OK<br>Cancel                    |
| 4 EI                                           | Enter Element<br>Element<br>O<br>Enter Co                | erties<br>nent Propert<br>nt X-Ra                                       | ties and Weig<br>(default)<br>I Nide                                                                                                    | Jht Percent Fo<br>Cations                                                    | r:<br>Oxyge<br>]  0                    | ns                      | OK<br>Cancel                    |
| 4 El                                           | Enter Element<br>Element<br>O<br>Enter Co                | erties<br>nent Propert<br>nt X-Ra<br>v ka<br>poposition I               | ties and Weig<br>(default)<br>v (default)<br>v (def | pht Percent Fo<br>Cations<br>1                                               | r:<br>Oxyge<br>]  0                    | ns                      | ОК                              |
| 4 El<br>Content Co<br>Content Co<br>Content Co | Enter Element<br>D<br>Enter Co<br>Enter Co               | erties<br>ment Propert<br>at X-Ra<br>v ka<br>mposition I<br>eight Perce | ties and Weig<br>(default)<br>v (default)<br>v (def | Jht Percent Fo<br>Cations<br>1                                               | r:<br>Oxyge<br>] 0<br>) Charg          | ns<br>v                 | OK<br>Cancel                    |
| <ul> <li>Enter Co</li> <li>Oxido</li> </ul>    | Enter Element<br>Element<br>D<br>Enter Co<br>W(<br>48.81 | erties<br>ment Propert<br>at X-Ra<br>v ka<br>mposition I<br>eight Perce | ties and Weig<br>(default)<br>v (default)<br>r Oxide<br>nt C                                                                                                    | pht Percent Fo<br>Cations<br>1 ▼<br>Crystal (default<br>NiCrBN ▼<br>iarg Tot | r :<br>Oxyge<br>] 0<br>) Charg<br>] -2 | ns<br>Je<br>rom Cations | OK<br>Cancel<br>Clear<br>48.810 |

Click the **OK** button of the **Element Properties** dialog box.

The following **Standard Composition** dialog box illustrates the completed five-element silicate standard, Albite.

| Sample Nu                          | umber, Name   | and Descr      | iption                       |               |                                       |                                           |                                                                |                |
|------------------------------------|---------------|----------------|------------------------------|---------------|---------------------------------------|-------------------------------------------|----------------------------------------------------------------|----------------|
| 1                                  | Am            | elia Albite    |                              |               |                                       |                                           | OK                                                             |                |
| Natural sp                         | oecimen from  | n Amelia, VA   | A, USA                       |               |                                       | ~                                         | Cancel                                                         |                |
|                                    |               |                |                              |               |                                       |                                           | Density (gm/                                                   | сп             |
|                                    |               |                |                              |               |                                       |                                           | 5.00000                                                        |                |
|                                    |               |                |                              |               |                                       | -                                         | Calculate Der                                                  | nsitu          |
| Channel<br>1                       | Element<br>Si | X-Ray<br>ka    | Cations<br>1                 | Oxygens<br>2  | Elemental<br>32.117                   | 0xide<br>68.710                           | Atomic<br>23.072                                               | -              |
|                                    | ient How to   | Edit Elemer    | nt Composition               | n and/or Lati | ons (click en                         |                                           |                                                                |                |
|                                    |               |                |                              |               |                                       |                                           |                                                                | -              |
| 2                                  | AI            | ka             | 2                            | 3             | 10.320                                | 19.500                                    | 7.717                                                          |                |
| 3                                  | Na            | ka             | 2                            | 1             | 8.680                                 | 11.700                                    | 7.617                                                          |                |
| 4                                  | ĸ             | ka             | 2                            | 1             | .083                                  | .100                                      | .043                                                           |                |
| 5                                  | 0             | ka             | 1                            | 0             | 48.810                                | .000                                      | 61.550                                                         |                |
|                                    | _             |                |                              |               |                                       |                                           |                                                                |                |
|                                    |               |                |                              |               |                                       |                                           |                                                                |                |
|                                    |               |                |                              |               |                                       |                                           |                                                                | 1              |
| •                                  |               |                |                              |               |                                       |                                           |                                                                |                |
|                                    | position In - | Display        | y Composition                | n As –        |                                       |                                           | ımn Totals                                                     |                |
| Enter Com                          |               |                | y Composition<br>de Standard | n As          | Elemental                             | Oxio                                      | ımn Totals<br>Je Ator                                          | nic            |
| Enter Com<br>© Oxide f             | Percent       | ⊙ Oxi          | de Standard                  | ard           | Elemental<br>100.010                  | Oxio<br>100.01                            | imn Totals<br>de Ator<br>0 100.0                               | nic            |
| Enter Com<br>© Oxide f             |               | ⊙ Oxi          |                              | ard           | Elemental                             | Oxio<br>100.01                            | imn Totals<br>de Ator<br>0 100.0                               | nic<br>00      |
| Enter Com<br>© Oxide f             | Percent       | ⊙ Oxi          | de Standard                  | ard To        | Elemental<br>100.010                  | Oxio<br>100.01<br>rom Cation              | umn Totals<br>de Ator<br>10 100.0<br>s 48.81                   | nic<br>00<br>0 |
| Enter Com<br>C Oxide F<br>C Elemen | Percent       | ⊙ Dxi<br>⊖ Ele | de Standard<br>mental Stand  | ard To        | Elemental<br>100.010<br>tal Oxygen Fi | Oxio<br>100.01<br>rom Cation<br>om Haloge | mn Totals<br>de Ator<br>0 100.00<br>s <b>48.81</b><br>cns .000 | nic<br>00<br>0 |

The compositional data of any standard entered into the standard database may be reviewed by simply double-clicking on the standard of interest from the scrollable *Standards* list box. The following window contains two standards with the compositional data of Albite displayed in the log window in oxide form.

| St       1 Amelia Albite         FakeOff = 40.0       KiloVolt = 15.0       Density = 5.000         Natural specimen from Amelia, VA, USA         Dxide and Elemental Composition         Average Total Oxygen:       48.810       Average Total Weight*: 100.010         Average Calculated Oxygen:       48.810       Average Atomic Number: 10.712         Average Excess Oxygen:       .000       Average Atomic Weight: 20.178         ELEM:       Si02       Al203       Na20       K20       0         KRAY:       ka       ka       ka       ka         DXWT:       68.710       19.500       11.700       .100       .000         ELWT:       32.117       10.320       8.680       .083       48.810         KFAC:       .2532       .0790       .0499       .0007       .2550         ZCOR:       1.2685       1.3059       1.7377       1.1563       1.9142         AT*:       23.072       7.717       7.617       .043       61.550                                                                                                    | 1 Amelia Albite         529 Copper Metal         529 Copper Metal         1 Amelia Albite         T0 = 40, KeV = 15         Natural specimen from Amelia, VA, USA         48.810       Total Daygen         100.010       Total Weight 3         2.1       Amelia Albite         St       1 Amelia Albite         St       1 Amelia Albite         St       1 Amelia Albite         TakeOff = 40.0       KiloVolt = 15.0         Density = 5.000         Natural specimen from Amelia, VA, USA         Oxide and Elemental Composition         Average Total Oxygen:       48.810         Average Total Oxygen:       48.810         Average Total Oxygen:       48.810         Average Atomic Number:       10.712         Average Excess Oxygen:       .000         Average Atomic Weight:       20.178         ELEM:       SiO2       Average         KRAY:       ka       ka         Ka       ka       ka         XWT:       68.710       19.500         RACK:       .2532       .0790         XWT:       30.59       1.7377         XHOR       .0001       .0007 |                                                                                                |                                                                                                    |                                                                                                    | Xray Anal                                                                                    |                                                                             |                                                                               | d Information                    |           |         |   |
|----------------------------------------------------------------------------------------------------|----------------------------------------------------------------------------------------------------|------------------------------------------------------------------------------------------------|----------------------------------------------------------------------------------------------------|----------------------------------------------------------------------------------------------------|----------------------------------------------------------------------------------------------|-----------------------------------------------------------------------------|-------------------------------------------------------------------------------|----------------------------------|-----------|---------|---|
| 529 Copper Metal       T0 = 40, KeV = 15         Natural specimen from Amelia, VA, USA         48.810       Total Daygen         100.010       Total Weight %         20.178       Atomic Weight         52 1       Amelia Albite         TakeOff = 40.0       KiloVolt = 15.0         Density = 5.000       Natural specimen from Amelia, VA, USA         Natural specimen from Amelia, VA, USA         Oxide and Elemental Composition         Average Total Oxygen:       48.810         Average Total Oxygen:       10.712         Average Total Oxygen:       48.810         Average Atomic Number:       10.712         Average Excess Oxygen:       .000         Average Atomic Weight*:       100.010         Average Excess Oxygen:       .000         Average Atomic Weight:       20.178         ELEM:       SiO2       Al2O3         KEA:       ka       ka         OXWT:       68.710       19.500         KEA:       .2550       .2079         COR:       1.2685       1.3059         KEA:       .2550       .2072         AVE       .007       .2550         COR:       1.2685       1.3059 | $\begin{array}{c ccccccccccccccccccccccccccccccccccc$                                                                                                    | Standa                                                                                         | ras (aouble                                                                                                  | -CIICK to see                                                                                                    | e composido                                                                                  | on dataj –                                                                  | Standard                                                                      | d Information                    |           |         |   |
| St         1 Amelia Albite           St         1 Amelia Albite           TakeOff = 40.0 KiloVolt = 15.0 Density = 5.000           Natural specimen from Amelia, VA, USA           Oxide and Elemental Composition           Average Total Oxygen:         48.810 Average Total Weight*: 100.010           Average Calculated Oxygen:         .000 Average Atomic Number: 10.712           Average Excess Oxygen:         .000 Average Atomic Weight*: 20.178           ELEM:         Si02 Al203 Na20 K20 O           XRAY:         ka           ka         ka           OXWT:         68.710 19.500 11.700 .100 .000           ELWT:         32.117 10.320 8.680 .083 48.810           KFAC:         .2532 .0790 .0499 .0007 .2550           ZCOR:         1.2685 1.3059 1.7377 1.1563 1.9142           AT*:         23.072 7.717 7.617 .043 61.550                                                                                                    | $\begin{array}{c ccccccccccccccccccccccccccccccccccc$                                                                                                    |                                                                                                |                                                                                                    | 1                                                                                                    |                                                                                              |                                                                             | TO = 40                                                                       | ), KeV = 15                      | , VA, USA |         |   |
| St       1 Amelia Albite         TakeOff = 40.0 KiloVolt = 15.0 Density = 5.000         Natural specimen from Amelia, VA, USA         Oxide and Elemental Composition         Average Total Oxygen:       48.810 Average Total Weight%: 100.010         Average Calculated Oxygen:       48.810 Average Atomic Number: 10.712         Average Excess Oxygen:       .000 Average Atomic Weight: 20.178         ELEM:       Si02 Al203 Na20 K20 O         XRAY:       ka       ka         ka       ka       ka         OXWT:       68.710 19.500 11.700 .100 .000         ELWT:       32.117 10.320 8.680 .083 48.810         KFAC:       .2532 .0790 .0499 .0007 .2550         ZCOR:       1.2685 1.3059 1.7377 1.1563 1.9142         AT% :       23.072 7.717 7.617 .043 61.550                                                                                                    | St1 Amelia AlbiteTakeOff = 40.0KiloVolt = 15.0Density = 5.000Natural specimen from Amelia, VA, USA<br>Oxide and Elemental CompositionAverage Total Oxygen:48.810Average Total Weight%: 100.010Average Calculated Oxygen:48.810Average Atomic Number: 10.712Average Excess Oxygen:.000Average Atomic Weight%: 20.178ELEM:SiO2Al2O3Na2OK2OXRAY:kakakaAvary:kakakaOXWT:68.71019.50011.700.100ELEMT:32.11710.3208.680.083KFAC:.2532.0790.0499.0007ZCOR:1.26851.30591.73771.1563                                                                                                    |                                                                                                |                                                                                                    |                                                                                                    |                                                                                              |                                                                             | 48.810                                                                        | Calculated Oxygen                | 10.712    | Z · Bar |   |
| Natural specimen from Amelia, VA, USA         Oxide and Elemental Composition         Average Total Oxygen:       48.810       Average Total Weight%: 100.010         Average Calculated Oxygen:       48.810       Average Atomic Number: 10.712         Average Excess Oxygen:       .000       Average Atomic Weight: 20.178         ELEM:       SiO2       Al2O3       Na2O       K2O       O         XRAY:       ka       ka       ka       ka         OXWT:       68.710       19.500       11.700       .100       .000         ELWT:       32.117       10.320       8.680       .083       48.810         KFAC:       .2532       .0790       .0499       .0007       .2550         ZCOR:       1.2685       1.3059       1.7377       1.1563       1.9142         AT% :       23.072       7.717       7.617       .043       61.550                                                                                                    | Natural specimen from Amelia, VA, USA<br>Oxide and Elemental Composition<br>Average Total Oxygen: 48.810 Average Total Weight%: 100.010<br>Average Calculated Oxygen: 48.810 Average Atomic Number: 10.712<br>Average Excess Oxygen: .000 Average Atomic Weight: 20.178<br>ELEM: SiO2 Al2O3 Na2O K2O O<br>XRAY: ka ka ka ka ka<br>OXWT: 68.710 19.500 11.700 .100 .000<br>ELWT: 32.117 10.320 8.680 .083 48.810<br>KFAC: .2532 .0790 .0499 .0007 .2550<br>ZCOR: 1.2685 1.3059 1.7377 1.1563 1.9142                                                                                                    |                                                                                                |                                                                                                    |                                                                                                    | ite                                                                                          |                                                                             |                                                                               |                                  |           |         |   |
| Average Total Oxygen:       48.810       Average Total Weight%:       100.010         Average Calculated Oxygen:       48.810       Average Atomic Number:       10.712         Average Excess Oxygen:       .000       Average Atomic Weight:       20.178         ELEM:       Si02       Al203       Na20       K20       0         XRAY:       ka       ka       ka       ka         OXWT:       68.710       19.500       11.700       .100       .000         ELEWT:       32.117       10.320       8.680       .083       48.810         KFAC:       .2532       .0790       .0499       .0007       .2550         ZCOR:       1.2685       1.3059       1.7377       1.1563       1.9142         AT% :       23.072       7.717       7.617       .043       61.550                                                                                                    | Average Total Oxygen:       48.810       Average Total Weight%:       100.010         Average Calculated Oxygen:       48.810       Average Atomic Number:       10.712         Average Excess Oxygen:       .000       Average Atomic Weight:       20.178         ELEM:       Si02       Al203       Na20       K20       0         XRAY:       ka       ka       ka       output         OXWT:       68.710       19.500       11.700       .100       .000         ELWT:       32.117       10.320       8.680       .083       48.810         KFAC:       .2532       .0790       .0499       .0007       .2550         ZCOR:       1.2685       1.3059       1.7377       1.1563       1.9142                                                                                                    | TakeOff                                                                                        |                                                                                                    |                                                                                                    | t = 15.0                                                                                     | Densi                                                                       | tv = 5.0                                                                      | 000                              |           |         |   |
| Average Calculated Oxygen:       48.810       Average Atomic Number:       10.712         Average Excess Oxygen:       .000       Average Atomic Weight:       20.178         ELEM:       Si02       Al203       Na20       K20       0         XRAY:       ka       ka       ka       ka         OXWT:       68.710       19.500       11.700       .100       .000         ELEWT:       32.117       10.320       8.680       .083       48.810         KFAC:       .2532       .0790       .0499       .0007       .2550         ZCOR:       1.2685       1.3059       1.7377       1.1563       1.9142         AT% :       23.072       7.717       7.617       .043       61.550                                                                                                    | Average Calculated Oxygen:       48.810       Average Atomic Number:       10.712         Average Excess Oxygen:       .000       Average Atomic Weight:       20.178         ELEM:       Si02       Al203       Na20       K20       0         XRAY:       ka       ka       ka       output       000         ELEW:       Si02       Al203       Na20       K20       0         XRAY:       ka       ka       ka       output       000         ELEW:       32.117       19.500       11.700       .100       .000         ELWT:       32.117       10.320       8.680       .083       48.810         KFAC:       .2532       .0790       .0499       .0007       .2550         ZCOR:       1.2685       1.3059       1.7377       1.1563       1.9142                                                                                                    | Natural                                                                                        | f = 40.0<br>specime                                                                                          | KiloVol<br>en from A                                                                                                    | melia, V                                                                                     | A, USA                                                                      | ty = 5.0                                                                      | 000                              |           |         |   |
| Average Excess Oxygen:       .000       Average Atomic Weight:       20.178         ELEM:       Si02       Al203       Na20       K20       0         XRAY:       ka       ka       ka       ka         OXWT:       68.710       19.500       11.700       .100       .000         ELWT:       32.117       10.320       8.680       .083       48.810         KFAC:       .2532       .0790       .0499       .0007       .2550         ZCOR:       1.2685       1.3059       1.7377       1.1563       1.9142         AT% :       23.072       7.717       7.617       .043       61.550                                                                                                    | Average Excess Oxygen:       .000       Average Atomic Weight:       20.178         ELEM:       Si02       Al203       Na20       K20       0         XRAY:       ka       ka       ka       ka         OXWT:       68.710       19.500       11.700       .100       .000         ELWT:       32.117       10.320       8.680       .083       48.810         KFAC:       .2532       .0790       .0499       .0007       .2550         ZCOR:       1.2685       1.3059       1.7377       1.1563       1.9142                                                                                                    | Natural<br>Oxide a                                                                             | f = 40.0<br>specime<br>and Eleme                                                                             | KiloVol<br>en from A<br>ental Com                                                                                          | melia, V                                                                                     | A, USA                                                                      | ty = 5.0                                                                      | 000                              |           |         |   |
| ELEM:       Si02       Al203       Na20       K20       O         XRAY:       ka       ka       ka       ka         OXWT:       68.710       19.500       11.700       .100       .000         ELWT:       32.117       10.320       8.680       .083       48.810         KFAC:       .2532       .0790       .0499       .0007       .2550         ZCOR:       1.2685       1.3059       1.7377       1.1563       1.9142         AT% :       23.072       7.717       7.617       .043       61.550                                                                                                    | ELEM:       Si02       Al2O3       Na2O       K2O       O         XRAY:       ka       ka       ka       ka         OXWT:       68.710       19.500       11.700       .100       .000         ELWT:       32.117       10.320       8.680       .083       48.810         KFAC:       .2532       .0790       .0499       .0007       .2550         ZCOR:       1.2685       1.3059       1.7377       1.1563       1.9142                                                                                                    | Natural<br>Oxide a<br>Average                                                                  | f = 40.0<br>specime<br>and Eleme<br>Total C                                                                  | KiloVol<br>en from A<br>ental Com                                                                                          | melia, V<br>position<br>48.                                                                  | A, USA<br>810                                                               | Average                                                                       | Total Weight%:                   |           |         |   |
| XRAY:       ka       ka       ka       ka       ka         OXWT:       68.710       19.500       11.700       .100       .000         ELWT:       32.117       10.320       8.680       .083       48.810         KFAC:       .2532       .0790       .0499       .0007       .2550         ZCOR:       1.2685       1.3059       1.7377       1.1563       1.9142         AT% :       23.072       7.717       7.617       .043       61.550                                                                                                    | XRAY: ka ka ka ka ka ka<br>OXWT: 68.710 19.500 11.700 .100 .000<br>ELWT: 32.117 10.320 8.680 .083 48.810<br>KFAC: .2532 .0790 .0499 .0007 .2550<br>ZCOR: 1.2685 1.3059 1.7377 1.1563 1.9142                                                                                                    | Natural<br>Oxide a<br>Average<br>Average                                                       | E = 40.0<br>specime<br>and Eleme<br>Total C<br>Calcula                                                       | KiloVol<br>en from A<br>ental Com<br>Oxygen:<br>ated Oxyg                                                                  | melia, V<br>position<br>48.<br>gen: 48.                                                      | A, USA<br>810<br>810                                                        | -<br>Average<br>Average                                                       | Total Weight%:<br>Atomic Number: | 10.712    |         |   |
| XRAY:       ka       ka       ka       ka       ka         OXWT:       68.710       19.500       11.700       .100       .000         ELWT:       32.117       10.320       8.680       .083       48.810         KFAC:       .2532       .0790       .0499       .0007       .2550         ZCOR:       1.2685       1.3059       1.7377       1.1563       1.9142         AT%:       23.072       7.717       7.617       .043       61.550                                                                                                    | XRAY: ka ka ka ka ka ka<br>OXWT: 68.710 19.500 11.700 .100 .000<br>ELWT: 32.117 10.320 8.680 .083 48.810<br>KFAC: .2532 .0790 .0499 .0007 .2550<br>ZCOR: 1.2685 1.3059 1.7377 1.1563 1.9142                                                                                                    | Natural<br>Oxide a<br>Average<br>Average                                                       | E = 40.0<br>specime<br>and Eleme<br>Total C<br>Calcula                                                       | KiloVol<br>en from A<br>ental Com<br>Oxygen:<br>ated Oxyg                                                                  | melia, V<br>position<br>48.<br>gen: 48.                                                      | A, USA<br>810<br>810                                                        | -<br>Average<br>Average                                                       | Total Weight%:<br>Atomic Number: | 10.712    |         |   |
| OXWT:       68.710       19.500       11.700       .100       .000         ELWT:       32.117       10.320       8.680       .083       48.810         KFAC:       .2532       .0790       .0499       .0007       .2550         ZCOR:       1.2685       1.3059       1.7377       1.1563       1.9142         AT% :       23.072       7.717       7.617       .043       61.550                                                                                                    | OXWT: 68.710 19.500 11.700 .100 .000<br>ELWT: 32.117 10.320 8.680 .083 48.810<br>KFAC: .2532 .0790 .0499 .0007 .2550<br>ZCOR: 1.2685 1.3059 1.7377 1.1563 1.9142                                                                                                    | Natural<br>Oxide a<br>Average<br>Average<br>Average                                            | <pre>= 40.0 specime and Eleme Total C Calcula Excess</pre>                                                   | KiloVol<br>en from A<br>ental Com<br>Dxygen:<br>ated Oxyg<br>Oxygen:                                                       | melia, V<br>nposition<br>48.<br>gen: 48.                                                     | A, USA<br>810<br>810<br>000                                                 | Average<br>Average<br>Average                                                 | Total Weight%:<br>Atomic Number: | 10.712    |         |   |
| ELWT:       32.117       10.320       8.680       .083       48.810         KFAC:       .2532       .0790       .0499       .0007       .2550         ZCOR:       1.2685       1.3059       1.7377       1.1563       1.9142         AT%:       23.072       7.717       7.617       .043       61.550                                                                                                    | ELWT: 32.117 10.320 8.680 .083 48.810<br>KFAC: .2532 .0790 .0499 .0007 .2550<br>ZCOR: 1.2685 1.3059 1.7377 1.1563 1.9142                                                                                                    | Natural<br>Oxide a<br>Average<br>Average<br>Average<br>ELEM:                                   | <pre>5 = 40.0 5 specime and Eleme a Total C c Calcula a Excess SiO2</pre>                                    | KiloVol<br>en from A<br>ental Com<br>Dxygen:<br>ated Oxyg<br>Oxygen:<br>Al2O3                                              | umelia, V<br>uposition<br>48.<br>gen: 48.<br>Na2O                                            | A, USA<br>810<br>810<br>000<br>K20                                          | Average<br>Average<br>Average<br>0                                            | Total Weight%:<br>Atomic Number: | 10.712    |         | ſ |
| KFAC:       .2532       .0790       .0499       .0007       .2550         ZCOR:       1.2685       1.3059       1.7377       1.1563       1.9142         AT%:       23.072       7.717       7.617       .043       61.550                                                                                                    | KFAC: .2532 .0790 .0499 .0007 .2550<br>ZCOR: 1.2685 1.3059 1.7377 1.1563 1.9142                                                                                                    | Natural<br>Oxide a<br>Average<br>Average<br>Average<br>ELEM:<br>XRAY:                          | F = 40.0<br>specime<br>and Eleme<br>Total C<br>Calcula<br>Excess<br>SiO2<br>ka                               | KiloVol<br>en from A<br>ental Com<br>Dxygen:<br>ated Oxyg<br>Oxygen:<br>Al2O3<br>ka                                        | umelia, V<br>uposition<br>48.<br>gen: 48.<br>Na2O<br>ka                                      | A, USA<br>810<br>810<br>000<br>K20<br>ka                                    | Average<br>Average<br>Average<br>0<br>ka                                      | Total Weight%:<br>Atomic Number: | 10.712    |         |   |
| ZCOR: 1.2685 1.3059 1.7377 1.1563 1.9142<br>AT%: 23.072 7.717 7.617 .043 61.550                                                                                                    | ZCOR: 1.2685 1.3059 1.7377 1.1563 1.9142                                                                                                    | Natural<br>Oxide a<br>Average<br>Average<br>ELEM:<br>XRAY:<br>OXWT:                            | F = 40.0<br>specime<br>and Eleme<br>Total C<br>Calcula<br>Excess<br>SiO2<br>ka<br>68.710                     | KiloVol<br>en from A<br>ental Com<br>Dxygen:<br>ated Oxyg<br>Oxygen:<br>Al2O3<br>ka<br>19.500                              | melia, V<br>uposition<br>48.<br>gen: 48.<br>Na20<br>ka<br>11.700                             | A, USA<br>810<br>810<br>000<br>K20<br>ka<br>.100                            | Average<br>Average<br>Average<br>0<br>ka<br>.000                              | Total Weight%:<br>Atomic Number: | 10.712    |         |   |
|                                                                                                    | ATT - 02 070 7 717 7 617 042 61 550                                                                                                    | Natural<br>Oxide a<br>Average<br>Average<br>ELEM:<br>XRAY:<br>OXWT:<br>ELWT:                   | F = 40.0<br>specime<br>and Eleme<br>Total C<br>Calcula<br>Excess<br>SiO2<br>ka<br>68.710<br>32.117           | KiloVol<br>en from A<br>ental Com<br>Dxygen:<br>ated Oxyg<br>Oxygen:<br>Al2O3<br>ka<br>19.500<br>10.320                    | melia, V<br>uposition<br>48.<br>gen: 48.<br>Na20<br>ka<br>11.700<br>8.680                    | A, USA<br>810<br>810<br>000<br>K20<br>ka<br>.100<br>.083                    | Average<br>Average<br>Average<br>0<br>ka<br>.000<br>48.810                    | Total Weight%:<br>Atomic Number: | 10.712    |         |   |
| 24 0: 8.996 3.009 2.970 .017 24.000                                                                                                    | AIT : 23.072 7.717 7.017 .045 01.550                                                                                                    | Natural<br>Oxide a<br>Average<br>Average<br>ELEM:<br>XRAY:<br>OXWT:<br>ELWT:<br>KFAC:          | <pre>5 = 40.0 . specime . specime . Total C . Calcula . Excess . SiO2 . ka . 68.710 .32.1172532</pre>        | KiloVol<br>en from A<br>ental Com<br>Dxygen:<br>ated Oxyg<br>Oxygen:<br>Al2O3<br>ka<br>19.500<br>10.320<br>.0790           | melia, V<br>uposition<br>48.<br>gen: 48.<br>Na20<br>ka<br>11.700<br>8.680<br>.0499           | A, USA<br>810<br>810<br>000<br>K20<br>ka<br>.100<br>.083<br>.0007           | Average<br>Average<br>Average<br>0<br>ka<br>.000<br>48.810<br>.2550           | Total Weight%:<br>Atomic Number: | 10.712    |         |   |
|                                                                                                    | 24 0: 8.996 3.009 2.970 .017 24.000                                                                                                    | Natural<br>Oxide a<br>Average<br>Average<br>ELEM:<br>XRAY:<br>OXWT:<br>ELWT:<br>KFAC:<br>ZCOR: | <pre>F = 40.0 . specime . specime . Total C . Calcula . Excess . SiO2 . ka 68.710 .22.117 .2532 1.2685</pre> | KiloVol<br>en from A<br>ental Com<br>Dxygen:<br>ated Oxyg<br>Oxygen:<br>Al2O3<br>ka<br>19.500<br>10.320<br>.0790<br>1.3059 | melia, V<br>uposition<br>48.<br>gen: 48.<br>Na2O<br>ka<br>11.700<br>8.680<br>.0499<br>1.7377 | A, USA<br>810<br>810<br>000<br>K20<br>ka<br>.100<br>.083<br>.0007<br>1.1563 | Average<br>Average<br>Average<br>0<br>ka<br>.000<br>48.810<br>.2550<br>1.9142 | Total Weight%:<br>Atomic Number: | 10.712    |         |   |

Some standards are simple end-member compounds or stoichiometric phases. These standards may be entered as a formula string.

Select **Standard** from the menu bar and click on **New** from the menu. This action opens the **Standard Composition** dialog box. Type the appropriate *Sample Number, Standard Name*, and *Standard Description* into the text boxes.

| 310                  | Nis           | and Descri |               |             |                   |            | OK                               |
|----------------------|---------------|------------|---------------|-------------|-------------------|------------|----------------------------------|
| Synthetic            |               |            |               |             |                   | *          | Cancel                           |
|                      |               |            |               |             |                   |            | Density (gm/cn                   |
|                      |               |            |               |             |                   |            | 5.00000                          |
|                      |               |            |               |             |                   | Ŧ          | Calculate Densit                 |
| Plink Elem           | ant Dam to I  |            | . Composition | and an Cali | inne feliele en   |            |                                  |
| Channel              | Element       | X-Ray      | t Composition | Oxygens     | Elemental         | Oxide      | Atomic                           |
| Sugure               | Liement       |            | Cations       | Oxygens     | Liellientai       | Uxide      | Atomic                           |
|                      |               |            |               |             |                   |            |                                  |
|                      |               |            |               |             |                   |            |                                  |
|                      | _             |            |               |             |                   |            |                                  |
|                      |               |            |               |             |                   |            |                                  |
|                      |               |            |               |             |                   |            |                                  |
|                      |               |            |               |             |                   |            |                                  |
| <                    |               |            |               |             |                   |            | •                                |
|                      |               | - Display  | Composition   | As          |                   | urrent Col |                                  |
| Enter Com            | position In - |            | Composition   | As          | Cu<br>Elemental   |            | umn Totals                       |
| Enter Com<br>Oxide F | Percent       | C Oxio     | le Standard   |             |                   |            | umn Totals                       |
| Enter Com<br>Oxide F |               | C Oxio     |               | avd         | Elemental         | Oxi        | umn Totals<br>ide Atomic<br>.000 |
| Enter Com<br>Oxide F | Percent       | C Oxio     | le Standard   | ard To      | Elemental<br>.000 | Oxi        | umn Totals<br>ide Atomic<br>.000 |

Click the **Enter Atom Formula Composition** button and enter the formula string into the text box.

In this example NiS for nickel sulfide was entered.

| 3oh'' or ''ca2mg5si8o22(oh)2'' |
|--------------------------------|
| Cancel                         |
| 1.                             |

Click the **OK** button. The stoichiometric phase NiS is entered into the **Standard Composition** window.

| ndard Com        |              |             | The Property lies | Rey Official |               |           |                           |
|------------------|--------------|-------------|-------------------|--------------|---------------|-----------|---------------------------|
| Sample Nu<br>310 | Imber, Name  |             | iption            |              |               |           | OK                        |
|                  |              |             |                   |              |               |           |                           |
| Synthetic        | - USGS       |             |                   |              |               | ~         | Cancel                    |
|                  |              |             |                   |              |               |           |                           |
|                  |              |             |                   |              |               |           | Density (gm/cm<br>5.00000 |
|                  |              |             |                   |              |               | _         | 5.00000                   |
|                  |              |             |                   |              |               |           | Calculate Density         |
|                  |              |             |                   |              |               |           | 1.0                       |
|                  |              |             | t Composition     |              |               |           |                           |
| Channel          | Element      | X-Ray       | Cations           | Oxygens      | Elemental     | Oxide     | Atomic 4                  |
| 1                | Ni           | ka          |                   |              | 64.677        |           | 50.000                    |
| 2                | S            | ka          |                   |              | 35.323        |           | 50.000                    |
|                  | _            |             |                   |              |               |           |                           |
|                  | -            |             |                   |              |               |           |                           |
|                  | -            |             |                   |              |               |           |                           |
|                  |              |             |                   |              |               |           |                           |
|                  |              |             |                   |              |               |           |                           |
| •                |              |             |                   |              |               |           | F.                        |
|                  | 100 A        | D: 1        | · · · ·           | -            |               |           | umn Totals                |
| Enter Com        | position In- | Display     | Composition       | AS           | Elemental     |           |                           |
| Oxide F          | Percent      | C Oxio      | de Standard       |              | 100.000       |           | 100.000                   |
| 0.51             | tal Percent  | @ Eler      | nental Standa     | - bre        |               |           |                           |
| Element          |              |             |                   | To           | tal Oxygen Fr | rom Catio | ns                        |
| Elemen           |              |             |                   |              |               | 12121112  |                           |
| • Elemen         |              |             |                   | To           | tal Oxygen fr | om Halog  | ens                       |
|                  |              |             |                   |              |               | -         |                           |
|                  | r Atom Form  | ula Composi | ition             |              | logen Correc  | -         | en                        |

Click the **OK** button closing the **Standard Composition** window and returning to the main STANDARD log window.

| Standar                                                       |                       | Options Xray                    |               |                                                                   |         |                                            |
|---------------------------------------------------------------|-----------------------|---------------------------------|---------------|-------------------------------------------------------------------|---------|--------------------------------------------|
|                                                               | ds (double            | -click to see compo             | osition dataj | Standard Information                                              |         |                                            |
| 1 Amelia Albite<br>310 NiS<br>529 Copper Metal                |                       |                                 |               | St 310 NiS<br>TO = 40, KeV = 15<br>Synthetic - USGS               |         |                                            |
|                                                               |                       |                                 |               | .000 Total Oxygen<br>.000 Calculated Oxygen<br>.000 Excess Oxygen | 23.761  | Total Weight %<br>Z - Bar<br>Atomic Weight |
| A18 :                                                         | 23.012                | /./1/ /.0                       |               |                                                                   |         |                                            |
| 24 0:                                                         | 8.996                 | 3.009 2.9                       | 70 .01        | 7 24.000                                                          |         |                                            |
| TakeOff<br>Synthet:<br>Elementa                               | ic - USC              |                                 | 5.0 Dens      | sity = 5.000                                                      |         |                                            |
| Average                                                       | Total (               | )xvgen:                         | .000          | Average Total Weight%:                                            | 100.000 |                                            |
|                                                               |                       | ated Oxygen:                    | .000          | Average Atomic Number:                                            | 23.761  |                                            |
| -                                                             | Excess                | Oxygen:                         | .000          | Average Atomic Weight:                                            | 45.387  |                                            |
| Average                                                       |                       |                                 |               |                                                                   |         |                                            |
|                                                               | Ni                    | S                               |               |                                                                   |         |                                            |
| ELEM:                                                         | Ni<br>ka              | S<br>ka                         |               |                                                                   |         |                                            |
| ELEM:<br>XRAY:                                                | ka                    | -                               |               |                                                                   |         |                                            |
| ELEM:<br>XRAY:<br>ELWT:                                       | ka                    | ka<br>35.323                    |               |                                                                   |         |                                            |
| ELEM:<br>XRAY:<br>ELWT:<br>KFAC:                              | ka<br>64.677<br>.6158 | ka<br>35.323                    |               |                                                                   |         |                                            |
| Average<br>ELEM:<br>XRAY:<br>ELWT:<br>KFAC:<br>ZCOR:<br>AT% : | ka<br>64.677<br>.6158 | ka<br>35.323<br>.3096<br>1.1407 |               |                                                                   |         |                                            |

To modify a particular standard, select the standard in the *Standards* list box. Click **Standard** from the menu bar and select **Modify** from the menu. Edit the appropriate fields in the **Standard Composition** window as described previously.

After entering all of the standard compositions in your standard collection, copy this important file (STANDARD.MDB) to another directory on the hard disk and likewise to another storage media for archival purposes.

Note: the takeoff, kilovolt, x-ray, and cation ratio parameters displayed here are used only for nominal calculations of the k-factors and ZAF corrections within the program STANDARD. The PROBE FOR EPMA quantitative analysis will calculate the quantitative standard k-factors based on the actual conditions.

#### **Creating Standard Position Files**

The program STAGE is used to digitize your standard mounts to create pre-digitized standard coordinate files. These files are necessary for automated acquisition and standardization. The standard coordinates are digitized in three dimensions (X, Y, and Z) as well as the W stage position (JEOL multi-position specimen stages only) and are typically referenced to three physical fiducial marks on the standard mount surface. These coordinate files should be digitized with the standard mount located in the position where it is typically found.

The following procedure illustrates how to create a new standard position file. In this example, four carbonate standards will be digitized. These standards must already be entered into the standard database, using program STANDARD.

When creating digitized standard files for standard mounts containing more than 64 standards, a slightly different procedure than outlined below must be followed. Concise instructions on how to bypass the current 64 standard limit in the STAGE digitize feature are outlined in the reference documentation. To find these instructions, open the PROBEWIN.HLP program from the Probe for EPMA folder. Click the **Index** button and type in digitize in the text box. Highlight the topic entitled *Digitizing Standard Mounts with More than 64 Standards* and click the **Display** button.

Open the STAGE application (Stage Control and Automation), if available by double clicking on the **Stage** icon in the Probe for EPMA Software group.

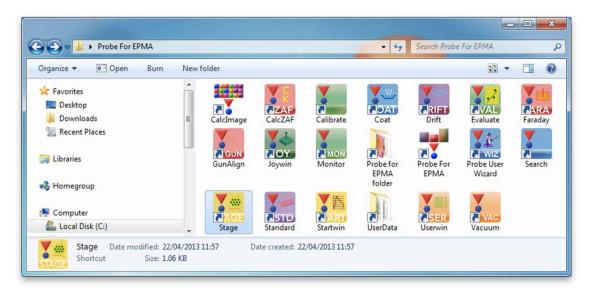

Alternatively, select **Stage** from the Probe Software group in the Windows Start Menu, or locate and double click on the STAGE application in the Probe for EPMA application directory, which is usually C:\Probe Software\Probe for EPMA under Windows Vista and 7, or C:\Program Files\Probe Software\Probe for EPMA for older operating systems.

This starts the STAGE program and opens its main log window. If no POSITION.MDB is detected, the **PositionOpenNewFile** dialog opens.

| Stage (Stage Control and Automation)                                                    |          |
|-----------------------------------------------------------------------------------------|----------|
| File Edit Standard Window Output Help                                                   |          |
|                                                                                         |          |
|                                                                                         |          |
| Welcome to Stage, Probe for EPMA (Xtreme Editio                                         | n) v.    |
| <u>9.4.1</u><br>Copyright (c) 1995-2013 John J. Donovan                                 |          |
|                                                                                         |          |
| This se PositionOpenNewFile                                                             | ×        |
| Probe S                                                                                 |          |
| Press t Creating a new Position database: C:\Probe Software\Probe for EPMA\POSITION.MDB | get help |
| on a me                                                                                 | key.     |
| Initial                                                                                 |          |
| Demonst OK                                                                              |          |
|                                                                                         |          |
|                                                                                         |          |
|                                                                                         |          |
|                                                                                         |          |
|                                                                                         |          |
| Cancel                                                                                  | Pause // |

Clicking the **OK** button creates a new Position database.

If the POSITION.MDB exists then STAGE opens the **Stage Map!** window and the **Automate!** dialog as seen below.

|                                                                                                    | * Automate! [Standard Position Samples From POSITION.MD                                                                                                    | E] X                                                                                                    |
|----------------------------------------------------------------------------------------------------|----------------------------------------------------------------------------------------------------|----------------------------------------------------------------------------------------------------|
|                                                                                                    | Position List (multi-select) (double-click to see data)     Standards     Unknowns     Wavescans     All Samples                                                                                                  | Digitize     Move       Fiducials     Conditions       Mosaic     Sample Setups       Plot     File Setups |
| Stage (Stage Control and Automation)<br>File Edit Standard Window Output Help<br>SP1 SP2 SP3 SP4<br>52750.0 53100.0 53250.0 52950.0 5<br>Welcome to Stage, Probe for<br>11.0.6<br>Copyright (c) 1995-2015 Joh<br>This software is registered to :<br>Karsten Goemann<br>Probe Software Press the F1 key in any win<br>help. To get help on a menu<br>the mouse and hit the F1 ke<br>Initializing Demonstration Interfa<br>Demonstration Interface Initialize | Select Stds<br>Select All<br>Go<br>Auto Focus<br>Update<br>Delete All<br>Delete Selected Samples<br>Import from ASCII File<br>Delete Selected Positions<br>Export Selected Samples<br>Import *LEP<br>Import *.DCD | Plot File Setups<br>Confine Stage Map! (double-click to move)                                              |

The following display illustrates the STAGE log window.

| 🎦 Stage (S                      | tage Control | and Automatio            | n)        |           |            |           |       | x   |
|---------------------------------|--------------|--------------------------|-----------|-----------|------------|-----------|-------|-----|
| File Edit                       | Standard     | Window Out               | put Help  |           |            |           |       |     |
| SP1                             | SP2          | SP3                      | SP4       | SP5       | х          | Y         | Z     |     |
| 52549.3                         | 41971.3      | 59907.8 20               | 5937.1 44 | 4980.6 -: | 12449. 387 | 768.0 310 | .518  |     |
| -                               | e to St      | age, Pro                 | be for    | EPMA      | Xtreme     | Edition   | ) v.  |     |
| 9.4.1<br>Copyri                 | ght (c)      | 1995-20                  | 13 Joh    | n J. Do   | novan      |           |       |     |
| This sof<br>Karsten<br>Probe So | Goemann      | registere                | d to :    |           |            |           |       |     |
|                                 |              | in any wi<br>imply high  |           |           |            | _         | -     | elp |
|                                 | -            | onstration<br>terface In |           |           |            |           |       |     |
|                                 |              |                          |           |           |            | Canad     | Pausa |     |
|                                 |              |                          |           |           |            | Cancel    | Pause | 11. |

Select **Standard** from the menu bar and click on **Add/Remove Standards To/From Run** from the menu choices.

| 🎦 Stage (S                      | tage Control and Automation)                                                   |   |           | _ 0                                    | x    |
|---------------------------------|--------------------------------------------------------------------------------|---|-----------|----------------------------------------|------|
| File Edit                       | Standard Window Output Help                                                    |   |           |                                        |      |
| SP1                             |                                                                                | x | Y         |                                        |      |
| 52549.3                         | Add/Remove Standards To/From Run                                               |   | 8768.0 31 |                                        | _    |
| 9.4.1                           | e to Stage, Probe for EPMA (X<br>ght (c) 1995-2013 John J. Don                 |   | ; Farcio  | ,,,,,,,,,,,,,,,,,,,,,,,,,,,,,,,,,,,,,, |      |
| This sof<br>Karsten<br>Probe So |                                                                                |   |           |                                        |      |
|                                 | ne F1 key in any window for context s<br>nu item simply highlight with the mou |   | _         | _                                      | help |
|                                 | zing Demonstration Interface<br>ration Interface Initialized                   |   |           |                                        |      |
| <u></u>                         |                                                                                |   | Cancel    | Pause                                  |      |

This action opens the **Add Standards to Run** dialog box. Click on the name of each of the standards in the standard block to be digitized from the *Available Standards in Database* list box.

| Add Standards to Run                                                                                                    |                   |               |                                       |        |
|----------------------------------------------------------------------------------------------------|-------------------|---------------|---------------------------------------|--------|
| Available Standards in Databas                                                                                                    | se (multi-select) | Curre         | nt Standards in Run                   | I      |
| 113 Muscovite (U.C. #15463)<br>116 Biotite (GHC 305)                                                                                          |                   |               |                                       |        |
| 135 Calcite (analyzed)<br>138 Calcite (Harvard #97189)<br>139 Magnesite (Harvard #10505                                                       | 301               |               |                                       |        |
| 140 Rhodocrosite (Harvard #89<br>141 Dolomite (Harvard #105064                                                                                | 794)              |               |                                       |        |
| 143 Kutnahorite (Harvard #8567<br>145 Siderite (Harvard #96217)                                                                               | 70)               |               |                                       |        |
| 147 Celestine (U.C. #4593)<br>160 NBS K-412 mineral glass<br>162 NBS K-411 mineral glass<br>177 Corning 1737 Glass<br>180 An00 feldspar glass | -                 |               |                                       |        |
|                                                                                                    | ,                 | ,             | · · · · · · · · · · · · · · · · · · · |        |
| Enter Standard To Find:                                                                                                    | Add Standard      | To Run >>     |                                       | OK     |
|                                                                                                    | << Remove Stan    | dard from Run |                                       | Cancel |

Click the **Add Standard to Run** >> button to move these standards into the current run. Standards may be added one at a time or the user may multi-select standards by holding down the <Ctrl> button on the keyboard as standards are selected. Double clicking each entry will also send the standard to the other column in the dialog window.

| Add Standards to Run                                                                                                    |                   |                                                                                                    | _         |
|----------------------------------------------------------------------------------------------------|-------------------|----------------------------------------------------------------------------------------------------|-----------|
| Available Standards in Databa                                                                                                    | se (multi-select) | Current Standard                                                                                                   | ls in Run |
| 113 Muscovite (U.C. #15463)           116 Biotite (GHC 305)           135 Calcite (analyzed)           138 Calcite (Harvard #97189)           139 Magnesite (Harvard #10500)           140 Rhodocrosite (Harvard #10506)           141 Dolomite (Harvard #10506)           143 Kutnahorite (Harvard #856)           145 Siderite (Harvard #96217)           147 Celestine (U.C. #4593)           160 NBS K-412 mineral glass           162 NBS K-411 mineral glass           177 Corning 1737 Glass           180 An00 feldspar glass | 794)<br>I)        | 135 Calcite (analyzed)<br>140 Rhodocrosite (Harvard #<br>141 Dolomite (Harvard #105<br>145 Siderite (Harvard #9621 | 5064)     |
| Enter Standard To Find:                                                                                                    | Add Standard      | d To Run >>                                                                                                    | ОК        |
|                                                                                                    | << Remove Sta     | ndard from Run                                                                                                    | Cancel    |

Click the OK button of the Add Standards to Run dialog box when finished.

The previously opened **Automate!** dialog box should be brought forward.

|                           | double-click to see data) | Digitize                                      | Move                 |
|---------------------------|---------------------------|-----------------------------------------------|----------------------|
| Standards     Unknowns    |                           | Fiducials                                     | Conditions           |
| C Wavescans               |                           | Mosaic                                        | Sample Setups        |
| C All Samples             |                           | Plot                                          | File Setups          |
|                           | Confirm Delay (sec        | ) 10                                          |                      |
| Select Stds<br>Select All |                           | Use Beam Defle                                |                      |
| Go F<br>Auto Focus        |                           | Use ROM Auto     New Sample     C Every Point | Focus<br>Digitized   |
| Delete All                |                           | Confirm All Positi                            | <b>⊮</b> ith Confirm |
| Delete Selected Samples   | Import from ASCII File    | Use Auto Brightne                             |                      |
| Delete Selected Positions | Export Selected Samples   | Confirm Positions                             |                      |
| Import *.LEP              | Import *.DCD              |                                               | USICIONS             |
| Row X                     | Y Z N                     | ₩ Grain #                                     | Focus                |
|                           |                           |                                               |                      |
|                           |                           |                                               |                      |

Click the **Fiducials** button.

This opens the **Select Fiducial Set** window.

| Current Fiducial Sets In Position Database                                                                                                    |         | OK                                            |
|----------------------------------------------------------------------------------------------------|---------|-----------------------------------------------|
| Sample fiducial data sets may be used to reference sample positions to physical fiducial marks on<br>your sample mounts. These fiducial sets can be used later to re-locate your sample positions<br>exactly even after being removed from the microprobe and reloaded at a later time. | Confirm | Cancel                                        |
| The fiducial set selected below will be referenced for all subsequent position digitization and manual<br>sample acquisitions. To reference sample positions to another fiducial set, select a different set or<br>create a new one and select it.                                      | View    | Help                                          |
| Fid O No Fiducial Set                                                                                                    | Modify  | Assign<br>Fiducials To<br>Position<br>Samples |
|                                                                                                    | New     | Move                                          |
|                                                                                                    | Delete  |                                               |

Click the **New** button. This opens the **Modify Fiducial Positions** window. The current stage coordinates are loaded by default.

| Modify Fidu          | cial Positions | Construction of the local division of the local division of the lo |                |       | -      |        |
|----------------------|----------------|----------------------------------------------------------------------------------------------------|----------------|-------|--------|--------|
| Enter Ap             | proximate Fig  | lucial Positions                                                                                                    | For Fiducial S | Set 1 |        | ОК     |
| Fiducial Description |                | New Fiducial                                                                                                    | Coordinate Se  |       | Canad  |        |
| Point#               | x              | Y                                                                                                    | Z              | w     |        | Cancel |
| 1                    | -12448.71      | 38768.04                                                                                                    | 310.5177       | 0     | Update |        |
| 2                    | -12448.71      | 38768.04                                                                                                    | 310.5177       | 0     | Update | Move   |
| 3                    | -12448.71      | 38768.04                                                                                                    | 310.5177       | 0     | Update | Stage  |
|                      |                |                                                                                                    |                |       |        |        |

Type in a *Fiducial Description*. Enter the nominal coordinates or move to each of the three fiducial marks on the standard mount, determining their approximate coordinates, and enter those values into the appropriate fields. On JEOL 733 microprobes, the W stage position needs to be recorded as well. The following window will result.

| Enter Ap | proximate Fid | ucial Positions | For Fiducial S | Set 1 |        | OK     |
|----------|---------------|-----------------|----------------|-------|--------|--------|
| Fiducial | Description   | Carbonate St    | andards        |       |        | Canad  |
| Point#   | х             | Y               | z              | w     |        | Cancel |
| 1        | -12448.71     | 38768.04        | 310.5177       | 0     | Update |        |
| 2        | -12448.71     | 38768.04        | 310.5177       | 0     | Update | Move   |
| 3        | -12448.71     | 38768.04        | 310.5177       | 0     | Update | Stage  |

Click the **OK** button when done. This creates a new entry in the **Select Fiducial Set** list box as shown below.

| Current Fiducial Sets In Position Database                                                                                                    |         | OK                                  |
|----------------------------------------------------------------------------------------------------|---------|-------------------------------------|
| Sample fiducial data sets may be used to reference sample positions to physical fiducial marks on<br>your sample mounts. These fiducial sets can be used later to re-locate your sample positions<br>exactly even after being removed from the microprobe and reloaded at a later time. | Confirm | Cancel                              |
| The fiducial set selected below will be referenced for all subsequent position digitization and manual<br>sample acquisitions. To reference sample positions to another fiducial set, select a different set or<br>create a new one and select it.                                      | View    | Help                                |
| Fid O No Fiducial Set                                                                                                    |         | Assign                              |
| Fid 1 Carbonate Standards                                                                                                    | Modify  | Fiducials To<br>Position<br>Samples |
|                                                                                                    | New     | Move                                |
|                                                                                                    | Delete  |                                     |

Select (highlight) the new fiducial set and click the **Confirm** button to initiate a precise centering of the three fiducial marks.

The **Modify Fiducial Positions** window opens displaying the originally entered fiducial coordinates. Click the **OK** button to initiate the centering process.

| Enter Ap | proximate Fig | lucial Positions | s For Fiducial S | Set 1 |        | OK     |
|----------|---------------|------------------|------------------|-------|--------|--------|
| Fiducial | Description   | Carbonate St     | tandards         |       |        | Cancel |
| Point#   | x             | Y                | Z                | w     |        | Lancel |
| 1        | -12448.71     | 38768.04         | 310.5177         | 0     | Update |        |
| 2        | -12448.71     | 38768.04         | 310.5177         | 0     | Update | Move   |
| 3        | -12448.71     | 38768.04         | 310.5177         | 0     | Update | Stage  |

The computer then drives the stage to each fiducial mark and displays the **FiducialVerifyFiducial** window. Adjust the stage position to center the fiducial mark and click the **OK** button.

| FiducialVer | ifyFiducial                                                              | <br> | 1.5 | x      |
|-------------|--------------------------------------------------------------------------|------|-----|--------|
| 1           | Please adjust the stage<br>alignment mark. Click<br><esc> to quit.</esc> |      |     |        |
|             |                                                                          | ОК   |     | Cancel |

After centering the third fiducial mark and clicking the **OK** button, the **FiducialVerifyFiducials** window opens to display the specimen tilt in radians and degrees. A warning will be given if the sample is tilted at more than 0.5 degrees.

| FiducialVer | ifyFiducials                                                                                                    |
|-------------|----------------------------------------------------------------------------------------------------|
| Î           | Specimen tilt in radians:<br>ThetaX = 1.804077E-03 ThetaY= 2.85416E-04 Theta= 1.826514E-03<br>Specimen tilt in degrees:<br>ThetaX = .103366 ThetaY= 1.635313E-02 Theta= .1046516 |
|             | ОК                                                                                                    |

Click this **OK** button.

Closing the FiducialVerifyFiducials window returns to the Select Fiducial Set dialog box.

| urrent Fiducial Sets In Position Database                                                                                                    |         | OK                                  |
|----------------------------------------------------------------------------------------------------|---------|-------------------------------------|
| Sample fiducial data sets may be used to reference sample positions to physical fiducial marks on<br>your sample mounts. These fiducial sets can be used later to re-locate your sample positions<br>exactly even after being removed from the microprobe and reloaded at a later time. | Confirm | Cancel                              |
| The fiducial set selected below will be referenced for all subsequent position digitization and manual<br>sample acquisitions. To reference sample positions to another fiducial set, select a different set or<br>create a new one and select it.                                      | View    | Help                                |
| rid O No Fiducial Set                                                                                                    |         | Assign                              |
| id 1 Carbonate Standards                                                                                                    | Modify  | Fiducials To<br>Position<br>Samples |
|                                                                                                    | New     | Move                                |
|                                                                                                    | Delete  |                                     |

Finally, click the **OK** button on the **Select Fiducial Set** dialog box. This opens the **FiducialSaveSelect** window to confirm the currently selected fiducial set.

| FiducialSav | eSelect                                                                                   |
|-------------|-------------------------------------------------------------------------------------------|
| i           | Subsequent manual and digitized sample positions will not be referenced to a fiducial set |
|             | OK                                                                                        |

Click the **OK** button of the **FiducialSaveSelect** window.

The fiducial coordinate positions are recorded to disk and the **Automate!** dialog box returns.

| -Position List (multi-select) | (double-click to see data) - | Distri                            | Mauri                                                                      |  |  |  |
|-------------------------------|------------------------------|-----------------------------------|----------------------------------------------------------------------------|--|--|--|
| • Standards                   |                              | Digitize                          | Move                                                                       |  |  |  |
| C Unknowns                    |                              | Fiducials                         | Conditions                                                                 |  |  |  |
| C Wavescans                   |                              | Mosaic                            | Sample Setups                                                              |  |  |  |
| C All Samples                 |                              | Plot File Setup                   |                                                                            |  |  |  |
|                               |                              | Confirm Delay (s                  | ec) 10                                                                     |  |  |  |
| Select Stds                   |                              | 🗌 Use Beam De                     | Use Beam Deflection                                                        |  |  |  |
| Select All                    |                              | 🔽 On Stds 🔲 On Unks 🗌 On Wavs     |                                                                            |  |  |  |
| Go                            |                              |                                   | Use ROM Auto Focus     New Sample C Digitized     Every Point C Interval 5 |  |  |  |
| Auto Focus                    |                              |                                   |                                                                            |  |  |  |
| Update                        |                              | _                                 | 1 -                                                                        |  |  |  |
| Delete All                    |                              |                                   | Confirm All Positions                                                      |  |  |  |
| Delete Selected Samples       | Import from ASCII File       | Use Auto Bright                   |                                                                            |  |  |  |
| Delete Selected Positions     |                              | Send Scan Rotation For Each Image |                                                                            |  |  |  |
|                               |                              | es Confirm Positions              |                                                                            |  |  |  |
| Import *.LEP                  | Import *.DCD                 |                                   |                                                                            |  |  |  |
| Row X                         | Y Z                          | W Grain                           | # Focus                                                                    |  |  |  |
|                               |                              |                                   |                                                                            |  |  |  |
|                               |                              |                                   |                                                                            |  |  |  |

The position of each of the standards in this standard mount must now be digitized. Move to the first standard; either by turning the motor controls manually or, if possible with your instrument, by using the joystick via the JOYWIN (Joystick Control for Stage and Spectrometers) program, or by using the **Move** button in the **Automate!** window. Clicking the **Move** button opens the **Move Motors and Change Crystals** dialog box.

Type in the appropriate target coordinates in the *Stage Target Positions* boxes for the first standard. Use the <tab> key to move between entries.

| X             | Positions              |            | Remove F   | 2              | Go<br>Stage | Go<br>Spectro: |
|---------------|------------------------|------------|------------|----------------|-------------|----------------|
| 300.000<br>Z  | 1125.00                | Increment  | Z Axis Adj | ust<br>crement | Positions   | Stage          |
| 310.500       |                        | 100.       |            | 1.00           | Auto        | Focus          |
|               | Stage                  |            |            |                |             | ge Sample      |
| 🔲 Use Stage B | Backlash               | Park Stage | Update P   | ositions       | Filamen     | t Standby      |
| EDS Ir        |                        | DS Retract | Free/C     | lear           | Cl          | ose            |
| SP1           | Target Position<br>SP2 | s<br>SP3   | SP4        | SP5            |             |                |
|               |                        | LIF2 -     | TAP -      | LLIF           | -           | -              |
| 52750.0       | 53100.0                | 53250.0    | 52950.0    | 53250.0        |             |                |
| 1 0           | 2 0                    | 3 0        | 4 0        | 5              | 0           | 6 0            |
|               |                        | 💓 🕅        | <b>1</b>   | <b>1</b>       |             | 2              |
| 🌌 🕰           |                        |            |            |                |             |                |

Click **Go All.** This will drive the stage to the target positions. Check the position and optical focus.

Click the **Digitize** button of the **Automate!** dialog box. This activates the **Digitize Sample Positions** dialog box. The *Standard Position Samples* list box contains the standards already added to the run.

|                                                                                           |                                      |                                                                                                    |                                                          | E Digitize Sample Pos                                                                     | sitions                                                                                                    | ×                                                                           |
|-------------------------------------------------------------------------------------------|--------------------------------------|----------------------------------------------------------------------------------------------------|----------------------------------------------------------|-------------------------------------------------------------------------------------------|----------------------------------------------------------------------------------------------------|-----------------------------------------------------------------------------|
| Automate! [Standard Position                                                              | Samples From POSITION.MDB]           | 1                                                                                                    |                                                          | Sample Type<br>© Standard<br>© Unknown                                                    | To create a new unknow<br>Unknown Sample Type opti<br>and click the Create New I<br>button. To create a new sta                          | on, enter a sample name<br>Jnknown or Wavescan<br>ndard position, click the |
| Position List (multi-select) (dd     Standards     Unknowns     Wavescans     All Samples | puble-click to see data)             | Digitize<br>Fiducials<br>Mosaic<br>Plot                                                                                                   | Move<br>Conditions<br>Sample Setups<br>File Setups       | ○ Wavescan                                                                                | Standard Sample Type optio<br>from the Star                                                                                              |                                                                             |
|                                                                                           |                                      | Confirm Delay (sec                                                                                                    | ) 10                                                     | Positions                                                                                 | PictureSnap                                                                                                    | Stage                                                                       |
| Select Stds<br>Select All<br>Go   C<br>Auto Focus<br>Update<br>Delete All                 |                                      | Use Beam Defle<br>On Stds On<br>Use ROM Auto<br>New Sample<br>Every Point<br>Confirm All Positi<br>Acquire Inages V<br>Use Auto Brightnes | Unks On Wavs Focus Digitized Interval 5 ons With Confirm | Unknown or Wave                                                                           | scan Position Samples (I                                                                                                    | Name/Description) —                                                         |
| Delete Selected Samples Delete Selected Positions                                         | Import from ASCII File               | Send Scan Rotatio                                                                                                    | on For Each Image                                        |                                                                                           | 1 1 1 D 1                                                                                                    | Auto Increment                                                              |
| Import *.LEP                                                                              | Export Selected Samples Import *.DCD | Confirm Po                                                                                                    | ositions                                                 |                                                                                           |                                                                                                    | Auto Digitize                                                               |
| Row X Y                                                                                   | <u>z</u> w                           | <sup>r</sup> Grain #                                                                                                    | Focus                                                    | 135 Calcite (analy<br>140 Rhodocrosite<br>141 Dolomite (Har<br>145 Siderite (Har<br>Add/R | i (Hárvard #89794)<br>rvard #105064)<br>vard #96217)<br>Remove Standards To/Fr<br>ent Grain Use Di<br>int(s) Sh<br>verse Standards Co/Fr |                                                                             |

Select (highlight) the first standard to digitize from the *Standard Position Samples* list box. The standard will be added automatically to the **Automate!** *Position List*. If a BMP electron image file exists for the standard, then it too will be displayed. This can be used to check whether you are on the correct standard. Further, the image could be annotated to suggest places or grains to avoid during the standard digitization or acquisition process.

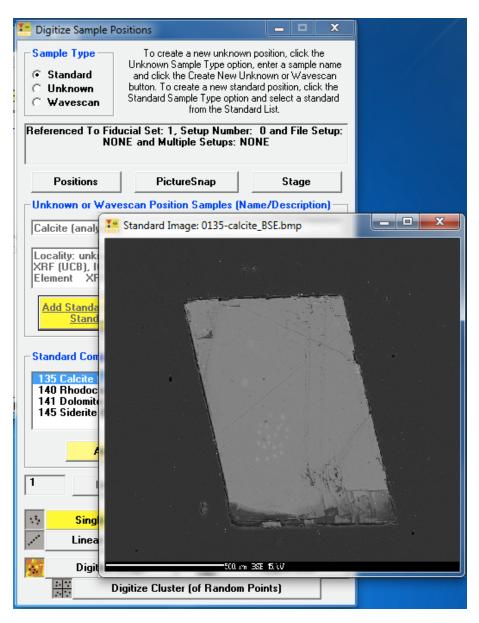

To digitize a random point on this standard, click the **Single Point(s)** button of the **Digitize Sample Positions** dialog box to record the current coordinates (X, Y, Z, and W) for this grain. The coordinates of this standard in the **Automate!** dialog box are seen below.

|                                                   | Samples From   | m POSITION.M                         | DB]    |                                     |                              |
|---------------------------------------------------|----------------|--------------------------------------|--------|-------------------------------------|------------------------------|
| Position List (multi-select) (d                   | ouble-click t  | o see data) —                        |        | Digitize                            | Move                         |
| Standards     St 0135 Fid 1     O Unknowns        | Calcite (analy | zed)                                 |        | Fiducials                           | Conditions                   |
| C Wavescans                                       |                |                                      |        | Mosaic                              | Sample Setups                |
| C All Samples                                     |                |                                      |        | Plot                                | File Setups                  |
|                                                   |                |                                      |        | Confirm Delay (sec)                 | 10                           |
| Select Stds<br>Select All                         |                |                                      |        | Use Beam Defle                      | Jnks 🔲 On Wavs               |
| Go E                                              |                |                                      |        | Use ROM Auto I     O     New Sample |                              |
| Auto Focus Update                                 |                |                                      | _      | C Every Point C                     |                              |
| Delete All                                        |                |                                      | - [    | Confirm All Position                |                              |
| Delete Selected Samples                           | Import fro     | om ASCII File                        |        | Use Auto Brightnes                  | s/Contrast                   |
| Delete Selected Positions                         | Export Sel     | ected Samples                        | -      | Confirm Po                          |                              |
| Import *.LEP                                      | Impo           | Import *.DCD                         |        | Confirm Po                          | sicions                      |
| Row X Y                                           | 37653.02       | Z<br>310.5000                        | W<br>0 | Grain #<br>1                        | Focus                        |
|                                                   |                |                                      |        |                                     |                              |
| KeV = 15 Curr = 10 Size = 0<br>MagAnal = 2533 Mag |                |                                      | Spot   | t Sample Setup                      | (row) Number = 0             |
| MagAnal = 2533 Ma                                 | glmag = 2533   | ImgShift = -2, 3<br>File Setup = NON |        |                                     | (row) Number = 0<br>ates = 1 |

Note, that although only one position per standard need be digitized, if additional points are digitized, PROBE FOR EPMA will automatically utilize them. Otherwise, PROBE FOR EPMA will simply increment the stage X position for each additional acquisition required.

Move the stage to the next standard, select the standard from the list box in the **Digitize Sample Position** window and click the **Single Point(s)** button again. The standard position will be digitized. Continue until all of the remaining standards in the standard block are digitized. In this example the **Automate!** and **Digitize Sample Positions** dialog boxes would appear as follows.

| Automate! [Standard Position Samples From POSITION.MDB     Position List (multi-select) (double-click to see data)     Standards     Unknowns     St 0135 Fid 1 Calcite (analyzed)     St 0140 Fid 1 Rhodecrosite (Harvard #89794)     All Samples     St 0145 Fid 1 Sideme (Harvard #85217) | Digitize     Move       Fiducials     Conditions       Mosaic     Sample Setups       Plot     File Setups       Confirm Delay (sec)     10                                                                                                    | Digitize Sample Positions                                                                                                    |
|----------------------------------------------------------------------------------------------------|----------------------------------------------------------------------------------------------------|----------------------------------------------------------------------------------------------------|
| Select Stds<br>Select All<br>Go<br>Auto Focus<br>Update                                                                                                    | Use Beam Deflection On Stds On Unks On Wavs Use ROM Auto Focus New Sample C Digitized Every Point C Interval 5 Confirm All Positions                                                                                                    | Positions         PictureSnap         Stage           Unknown or Wavescan Position Samples (Name/Description)                                                                                                    |
| Delete All         Import from ASCII File           Delete Selected Samples         Export Selected Samples           Import *LEP         Import *.DCD                                                                                                    | Confirm Positions Confirm Confirm Con | Specimen from Harvard Mineralogical Museum (Carl Francis)         Locality: St. Just, Cornwall, England         Add Standards To Bun Then Select         Standard from List Below                                                                                                    |
| Row         X         Y         Z         W           1         11910.95         36553.13         310.5000         0           KeV = 15 Curr = 10 Size = 0 Mag = 2533 Mode = Analog S           MagAnal = 2533 MagImag = 2533 ImgShift = -2, 3                                               | 1 0                                                                                                    | Standard Compositions Added To Run (select to create new)         135 Calcite (analyzed)         140 Rhodocrosite (Harvard #89794)         141 Dolomite (Harvard #105064)         145 Siderite (Harvard #195217)         Add/Remove Standards To/From Run         1       Increment Grain         Use Digitized AutoFocus         Number Size         Single Point(s)         Linear Traverse |
| File Setup = NONE<br>Multiple Setups = NONE                                                                                                    | Replicates = 1                                                                                                    | Digitize Image W Polygon Grid Help<br>Digitize Cluster (of Random Points)                                                                                                    |

Close the **Digitize Sample Positions** dialog box by clicking the **Close** button in the upper right corner.

Finally, store the new pre-digitized standard coordinates to disk as an ASCII position file (.POS). Select all of the standards using the **Select Stds** button of the **Automate!** dialog box.

| 🥌 Automate! [Standard F                                | Position Samples F                           | rom POSITION.M                          | DB]      |                                       |                  |
|--------------------------------------------------------|----------------------------------------------|-----------------------------------------|----------|---------------------------------------|------------------|
| Position List (multi-sel                               | lect) (double-click                          | k to see data) —                        |          | Digitize                              | Move             |
| Standards     St 01     O     Unknowns     St 01     O | 135 Fid 1 Calcite (an                        | alyzed)                                 |          | Fiducials                             | Conditions       |
| 5(0)                                                   | 140 Fid 1 Rhodocros<br>141 Fid 1 Dolomite (H | te (Harvard #8979                       | 4)       | Mosaic                                | Sample Setups    |
| 0.01                                                   | 145 Fid 1 Siderite (Ha                       |                                         |          | Plot                                  | File Setups      |
|                                                        |                                              |                                         | Cor      | nfirm Delay (sec)                     | 10               |
| Select Stds                                            |                                              |                                         | Г        | Use Beam Defle                        | ction            |
| Select All                                             |                                              |                                         | Ē        |                                       | Jnks 🔲 On Wavs   |
| Go                                                     |                                              |                                         | P        | Use ROM Auto I                        |                  |
| Auto Focus                                             |                                              |                                         |          | New Sample C<br>Every Point C         |                  |
| Update                                                 |                                              |                                         | -        |                                       | 1                |
| Delete All                                             |                                              |                                         |          | onfirm All Positio<br>cquire Images W |                  |
|                                                        |                                              |                                         |          | Use Auto Brightnes                    |                  |
| Delete Selected Sam                                    |                                              | from ASCII File                         |          | Send Scan Rotation                    | n For Each Image |
| Delete Selected Posi                                   |                                              | elected Sample                          | <u> </u> | Confirm Po                            | sitions          |
| Import *.LEP                                           |                                              | nport *.DCD                             |          |                                       |                  |
| Row X<br>1 11910.5                                     | Y<br>95 36553.13                             | Z<br>310.5000                           | W<br>0   | Grain #<br>1                          | Focus            |
| KeV = 15 Curr = 10 3<br>MagAnal = 25                   | Size = 0 Mag = 25<br>33 MagImag = 253        | 33 Mode = Analog<br>33 ImgShift = -2, 3 | g Spot   | Sample Setup                          | (row) Number = 0 |
|                                                        |                                              | File Setup = NON                        | E        |                                       |                  |
|                                                        |                                              |                                         |          |                                       |                  |

Click the Export Selected Samples button.

This action opens the **Open File To Export Position Data To** window. The default *Save in:* location is specified by the StandardPOSFileDirectory keyword in the PROBEWIN.INI file.

| Copen File    | To Export Position Data To   |             |               | ×      |
|---------------|------------------------------|-------------|---------------|--------|
| Save in: 🚺    | StandardPOSData              | •           | (= 🖻 💣 🗉      |        |
| Name          | *                            |             | Date modified | Туре   |
|               | No items ma                  | tch your se | arch.         |        |
| •             |                              |             |               | Þ      |
| File name:    | untitled.pos                 |             |               | Save   |
| Save as type: | ASCII Position Files (*.POS) |             | •             | Cancel |

Type in an appropriate *File name*:

| Y Open File   | To Export Position Data To   |               | ×     |
|---------------|------------------------------|---------------|-------|
| Save in: 🔒    | StandardPOSData              | ⇐ 🖻 💣 📰 ◄     |       |
| Name          | ^                            | Date modified | Туре  |
|               | No items match your se       | arch.         |       |
| •             | m                            |               | Þ     |
| File name:    | Carbonate Standards.pos      | S             | ave   |
| Save as type: | ASCII Position Files (*.POS) | ▼ Ca          | ancel |

Click the Save button of the **Open File To Export Position Data To** window.

After the positions are written to disk, the **AutomateExportPositions** window appears.

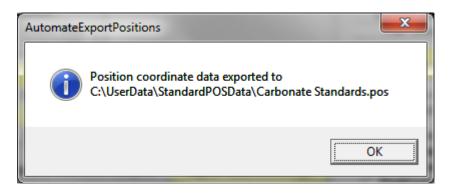

Click the **OK** button to confirm the exported position coordinate data to disk in the **AutomateExportPositions** window. Next, close the **Automate!** dialog box by clicking the **Close** button. Finally, close STAGE by clicking the **File** | **Exit** menu.

| Stage (Stage Control and Automation)                                                                                                    |                 |
|----------------------------------------------------------------------------------------------------|-----------------|
| File Edit Standard Window Output Help                                                                                                    |                 |
| Import Positions from Cameca PeakSight (Sx.mdb)                                                                                                    | Y Z             |
| Re-load PROBEWIN.INI File                                                                                                    | 37653.1 307.999 |
| Print Log Ctrl+P                                                                                                    | e Edition) v.   |
| Print Setup                                                                                                    |                 |
| Exit                                                                                                    |                 |
| Probe Software<br>Press the F1 key in any window for context ser<br>on a menu item simply highlight with the mouse<br>Initializing Demonstration Interface<br>Demonstration Interface Initialized |                 |
|                                                                                                    | Cancel Pause // |

After digitizing all of the standards on the standard mounts and creating various \*.POS files, copy these files to another directory and to a backup media.

# **Beam and Detector Stability**

Testing beam (drift) stability is an important step prior to acquiring any quantitative data. The following step-by-step procedure illustrates how to monitor and plot beam current with time. On JEOL microprobes the FARADAY module may also be run for measurement of the beam (see the User's Guide and Reference documentation for further details).

From the Desktop, double click on the yellow Probe for EPMA Software folder, if available. Then, double click on the **Startwin** icon.

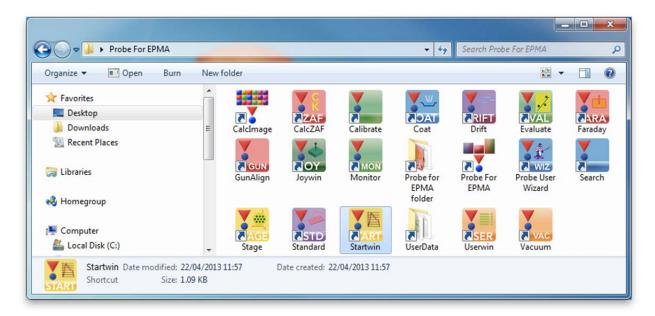

Alternatively, select **Startwin** in the Probe Software group of the Windows Start Menu, or locate and double click on STARTWIN in the Probe for EPMA application directory, which is usually C:\Probe Software\Probe for EPMA under Windows Vista and Windows 7, or C:\Program Files\Probe Software\Probe for EPMA for older operating systems.

This action launches the STARTWIN (Motion and Counter Control) program and opens three windows. The main STARTWIN log window, the **Count Acquisition** window and the first **Stage Map!** are displayed.

| Startwin (Motion and | d Counter Control)    |                   |                             | _ 🗆 X            | 👯 Stage Map! (double-click to move) 📃 💻 🗙 |
|----------------------|-----------------------|-------------------|-----------------------------|------------------|-------------------------------------------|
| File Edit Modes Xi   | ray Window Output H   | lelp              |                             |                  | - Holder Selection @                      |
|                      | artwin, Probe         |                   | me Edition) v.              | 9.4.1            |                                           |
| Copyright (c)        | 1995-2013 Joh         | n J. Donovan      |                             |                  | H06.wmf<br>-2650.6 ×0.8                   |
| This software is     | registered to :       |                   |                             |                  | 40000.0 x1.2 ) ( + )                      |
| Karsten Goemann      | 2                     |                   |                             |                  |                                           |
| Probe Software       |                       |                   |                             |                  | Faraday                                   |
| Press the F1 key     | in any window for     | context sensitiv  | e help. To get hel          | p on a menu item | Positions                                 |
| simply highlight     | with the mouse an     | d hit the F1 key. |                             |                  | C No Samples                              |
| Initializing Dem     | onstration Interfa    | ce                |                             |                  | C Unknown                                 |
|                      | terface Initialize    |                   |                             |                  | C Wavescan                                |
|                      |                       |                   |                             |                  | C All Samples ) ( + )                     |
|                      |                       |                   |                             |                  | Light Mode                                |
|                      |                       |                   |                             | Cancel Pause     | Refl Tran<br>On Off                       |
|                      | Count Acquisition     |                   |                             |                  |                                           |
|                      |                       |                   |                             |                  | Spot Scan                                 |
|                      | SP1 SP2               | SP3 SP4           | SP5 X<br>4980.6 -13511. 376 | Y Z              | B/C-1 B/C-2                               |
| V                    | 1                     | 2 3               | 4 5                         | Faraday          |                                           |
|                      |                       | .00 .00           | .00 .00                     | .00              |                                           |
|                      |                       |                   |                             | .000000          |                                           |
|                      | РНА                   | Count Times       | Start Wavescan              | Start Count      |                                           |
|                      | Analytical Conditions | Peak/Scan Options | Start Peak Center           | Traverse Move    | Spot                                      |

This causes both the Count Acquisition window and the Stage Map! window to open.

From the STARTWIN log window, select **Modes** from the menu bar and click on **Cycle Counters** from the menu choices. The **Measure Faraday** menu should also be selected.

| 🚺 Startwin (Moti                | ion and Counter Control)                                     |                               |                |
|---------------------------------|--------------------------------------------------------------|-------------------------------|----------------|
| File Edit Moo                   | les Xray Window Output Help                                  | -                             |                |
| Welcom 🗸                        | Cycle Counters                                               | reme Edition) v. 9            | .4.1           |
| Copyri                          | Do Not Set Analytical or Column Conditions                   | ı                             |                |
| This sof<br>Karsten<br>Probe Sc | Perform Auto Focus<br>Move To Off Peaks<br>Measure Off Peaks |                               |                |
| Press th 🗸<br>simply h          | Measure Faraday<br>Measure Absorbed                          | tive help. To get help<br>ey. | on a menu item |
| Initiali<br>Demonstr            | Use Stage Traverse<br>Use Time Stamp                         |                               |                |
|                                 |                                                              |                               | Cancel Pause 📈 |

Next, click the **Count Times** button in the **Count Acquisition** window.

|   | Count Acqui   | sition    |         |            |         |             |         |           | x    |
|---|---------------|-----------|---------|------------|---------|-------------|---------|-----------|------|
|   | SP1           | SP2       | SP3     | SP4        | SP5     | x           | Y       | Z         |      |
| ſ | 52548.6 4     | 1970.2    | 59910.5 | 26937.8    | 44980.9 | -13511.     | 37653.1 | 307.999   |      |
|   | 1             |           | 2       | 3          | 4       |             | 5       | Far       | aday |
|   | 3.56          | 53        | .56     | 3.56       | 3.36    | 3.5         | 56      |           | .00  |
|   | 30902.        | 2842      | 28. 9   | 9579.      | 6747.   | 32778       | 3.      | .00       | 0000 |
|   | PHA           | L         | Cou     | ınt Times  | Sta     | art Wavesc  | an      | Start Cou | nt   |
|   | Analytical Co | onditions | Peak/S  | can Option | s 🛛 Sta | rt Peak Cer | nter Tr | averse    | Move |

This opens the **Count Times** dialog box. Choose an *On Peak* and *Cycle Time* count time. The *On Peak* time is the time the scalers will count and the *Cycle Time* is the interval of time between successive measurements. Thus, the sum of both numbers is the time between measurements of the beam. Finally, disable the beam drift correction; confirm that the *Use Beam Drift Correction* box is unchecked.

|                                 |                                   | ОК                                 |
|---------------------------------|-----------------------------------|------------------------------------|
| On Peak                         | Off Peak                          |                                    |
| 10.00                           | 5.00                              | Cancel                             |
| Max Count                       | Cycle Time                        |                                    |
| 10000000                        | 10.00                             |                                    |
| ☐ Use DeadTim ✓ Normalize To    | e Correction<br>Counts Per Second | Parameters for<br>Intensity Displa |
| Nominal Beam Cu<br>Nominal beam |                                   | Averages                           |

Click the **OK** button returning to the **Count Acquisition** window. Click the **Start Count** button to initiate a continuous cycle of beam current measurements. In this example, a ten second scaler count will be done, followed by a thirty-second countdown and then a Faraday current measurement. This process repeats until the user cancels the loop.

| SP1       | SP2    | SP3     | SP4       | SP5     | Х           | Y       | Z           |
|-----------|--------|---------|-----------|---------|-------------|---------|-------------|
| 52549.5 4 | 1972.9 | 59910.6 | 26936.3   | 44979.3 | -13511.     | 37653.1 | 307.999     |
| 1-TAP     | 2-LI   | LIF 3-  | LPET      | 4-TAP   | 5-LLI       | F       | Absorbed    |
| 4.06      | 4      | .06     | 4.27      | 4.06    | 4.0         | 6       | .00         |
| 26343.    | 86     | 72.     | 5081.     | 4463.   | 32729       |         | .000000     |
| PHA       |        | Cou     | int Times | Sta     | art Wavesca | in      | Start Count |

When the user has acquired a suitable number of beam current measurements, click the **Cancel** button in the **Automation Status** bar located at the bottom right side of the STARTWIN log window to stop the acquisition cycle. All log windows in any PROBE FOR EPMA program will have a **Cancel** and **Pause/Continue** buttons in the lower right portion of the window.

| Probe Software<br>Press the F1 key in any window for context sensitive help. To get help on a menu                    | •                                                                                                    |
|----------------------------------------------------------------------------------------------------|----------------------------------------------------------------------------------------------------|
| Karsten Goemann<br>Probe Software<br>Press the F1 key in any window for context sensitive help. To get help on a menu |                                                                                                    |
| Press the F1 key in any window for context sensitive help. To get help on a menu                                      |                                                                                                    |
|                                                                                                    |                                                                                                    |
|                                                                                                    | Contraction of the second second second second second second second second second second second second second s |
|                                                                                                    | item                                                                                                    |
| simply highlight with the mouse and hit the F1 key.                                                                   |                                                                                                    |
|                                                                                                    |                                                                                                    |
| Initializing Demonstration Interface                                                                                  |                                                                                                    |
| Demonstration Interface Initialized                                                                                   |                                                                                                    |
| 19.9989 6484.7 2134.8 1425.6 1098.7 8056.8 .000000                                                                    | E                                                                                                    |
| 19.9809 8589.6 8596.9 2426.7 3640.5 9240.6 .000000                                                                    |                                                                                                    |
| 20.0122 8861.7 2830.5 3021.1 559.5 3800.6 .000000                                                                     |                                                                                                    |
|                                                                                                    |                                                                                                    |
| 19.9864 5488.6 4183.7 8140.8 8904.8 375.6 .000000                                                                     |                                                                                                    |
| 20.0197 7264.9 7266.4 9145.2 8969.8 9446.3 .000000                                                                    |                                                                                                    |
|                                                                                                    |                                                                                                    |

The STARTWIN log window will contain the beam current data acquired so far (in this example, reported in nanoamps). The other five columns represent counts in counts per second acquired by each spectrometer, which is in this case randomly generated by the demonstration mode of the software:

| M Startwin (M                                                 | otion and Cou                           | unter Control) |                  |                  |           |             |           | _ 🗆 🗙     |
|---------------------------------------------------------------|-----------------------------------------|----------------|------------------|------------------|-----------|-------------|-----------|-----------|
| File Edit M                                                   | lodes Xray                              | Window O       | utput Help       |                  |           |             |           |           |
| Welcome to Startwin, Probe for EPMA (Xtreme Edition) v. 9.4.1 |                                         |                |                  |                  |           |             |           |           |
| Copyrigh                                                      | Copyright (c) 1995-2013 John J. Donovan |                |                  |                  |           |             |           |           |
|                                                               |                                         |                |                  |                  |           |             |           |           |
| This softw                                                    |                                         | gistered       | to :             |                  |           |             |           |           |
| Karsten Go<br>Probe Soft                                      |                                         |                |                  |                  |           |             |           |           |
| Probe Solt                                                    | ware                                    |                |                  |                  |           |             |           |           |
| Press the                                                     | F1 key in                               | any wind       | ow for co        | ntext sen        | sitive he | elp. To get | help on a | menu item |
| simply hig                                                    | -                                       | _              |                  |                  |           |             |           |           |
|                                                               |                                         |                |                  |                  |           |             |           |           |
| Initializi                                                    | -                                       |                |                  |                  |           |             |           |           |
| Demonstrat                                                    |                                         |                |                  | 1000 7           |           |             |           |           |
| 19.9989                                                       |                                         | 2134.8         |                  | 1098.7           | 8056.8    |             |           |           |
|                                                               |                                         | 8596.9         |                  | 3640.5           |           | .000000     |           |           |
|                                                               |                                         | 2830.5         |                  | 559.5            |           | .000000     |           |           |
| 19.9864                                                       |                                         | 4183.7         |                  | 8904.8           | 375.6     |             |           |           |
| 20.0197                                                       | 7264.9<br>5529.7                        | 7266.4         | 9145.2<br>9273.3 | 8969.8<br>3132.4 | 9446.3    | .000000     |           |           |
| 20.0125                                                       | 6148.0                                  | 2736.1         | 4590.7           | 7115.6           | 7504.3    |             |           |           |
| 20.0036                                                       | 3835.8                                  | 7925.8         | 9208.1           | 3390.6           | 2307.7    |             |           |           |
| 19.9879                                                       | 5536.9                                  | 4590.3         | 5844.5           | 4007.0           | 5973.2    |             |           |           |
| 20.0128                                                       | 4266.0                                  | 6685.1         | 3374.9           | 6811.1           | 7208.0    |             |           |           |
| 20.0126                                                       | 6454.5                                  | 620.3          | 7092.8           | 8563.0           | 1420.2    |             |           |           |
| 20.0044                                                       | 6384.1                                  | 4093.8         | 5986.6           | 2222.0           | 1858.1    |             |           |           |
| 19.9918                                                       | 8392.4                                  | 3265.4         | 9345.6           | 6772.1           | 5519.7    |             |           |           |
| 19.9866                                                       | 1577.7                                  |                | 7223.2           | 2074.2           | 7489.0    |             |           |           |
| 19.9944                                                       | 8945.0                                  |                |                  | 8422.9           | 8397.4    |             |           |           |
| 19.9830                                                       | 5744.4                                  | 2542.6         | 8415.8           | 6445.5           | 7529.9    | .000000     |           |           |
| 19.9787                                                       | 7989.6                                  | 3302.4         | 2872.2           | 4941.6           | 6334.0    | .000000     |           |           |
|                                                               |                                         |                |                  |                  |           |             |           |           |
|                                                               |                                         |                |                  |                  |           |             | Cancel    | Pause //  |
|                                                               |                                         |                |                  |                  |           |             |           |           |

Evaluating the trend between beam current and time may best be viewed in graphical format rather than looking at a long series of numbers. Use the mouse to select the data set to plot. Then, select **Output** from the menu bar and click **Plot Count Data (Selected in Log Window)** from the drop-down menu choices.

| Startwin (Motion and Counter Control)                   |                                          |                     |  |  |
|---------------------------------------------------------|------------------------------------------|---------------------|--|--|
| File Edit Modes Xray Window                             | Output Help                              |                     |  |  |
| Welcome to Startwin,                                    | Log Window Font                          | v. 9.4.1            |  |  |
| Copyright (c) 1995-20                                   | Debug Mode                               |                     |  |  |
| This software is registere                              | ✓ Extended Format                        |                     |  |  |
| Karsten Goemann                                         | Verbose Mode                             |                     |  |  |
| Probe Software                                          |                                          |                     |  |  |
| Drees the Et have in any wi                             | Save To Disk Log                         | help on a menn item |  |  |
| Press the F1 key in any wi<br>simply highlight with the | View Disk Log                            | help on a menu item |  |  |
|                                                         | Plot Count Data (Selected in Log Window) |                     |  |  |
| Initializing Demonstration                              | List Spectrometer Setup                  |                     |  |  |
| Demonstration Interface In<br>19.9989 6484.7 2134.8     |                                          |                     |  |  |
| 19.9809 8589.6 8596.9                                   | Open Link To Excel                       |                     |  |  |
| 20.0122 8861.7 2830.5                                   |                                          |                     |  |  |
| 19.9864 5488.6 4183.7<br>20.0197 7264.9 7266.4          |                                          |                     |  |  |
| 19.9819 5529.7 3454                                     |                                          |                     |  |  |
| 20.0125 6148.0 2736.1                                   | 4590.7 7115.6 7504.3 .000000             |                     |  |  |
| 20.0036 3835.8 7925.8                                   |                                          |                     |  |  |
| 19.9879 5536.9 4590.3<br>20.0128 4266.0 6685.1          |                                          |                     |  |  |
| 20.0126 6454.5 620.3                                    |                                          |                     |  |  |
| 20.0044 6384.1 4093.8                                   |                                          |                     |  |  |
| 19.9918 8392.4 3265.4                                   |                                          |                     |  |  |
| 19.9866 1577.7 6867.6<br>19.9944 8945.0 936.4           |                                          |                     |  |  |
| 19.9830 5744.4 2542.0                                   |                                          |                     |  |  |
| 19.9787 7989.6 3302.4                                   |                                          |                     |  |  |
|                                                         |                                          |                     |  |  |
|                                                         |                                          | Cancel Pause 🔏      |  |  |

This opens the **Display Data** window.

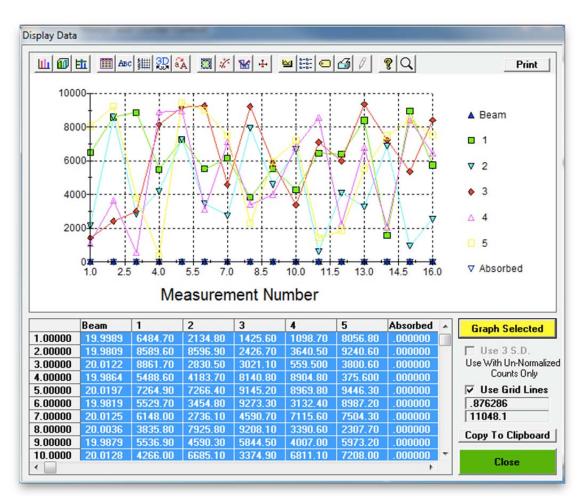

While all data columns were selected by the mouse operation previously, the user may plot a single column of data by clicking the column label of the desired data and then clicking the **Graph Selected** button.

Below, *Beam Counts* versus *Measurement Number* (time) are graphed and the overall beam stability with time may be judged. Here, the beam measurements fluctuate slightly around a value of 20 nA.

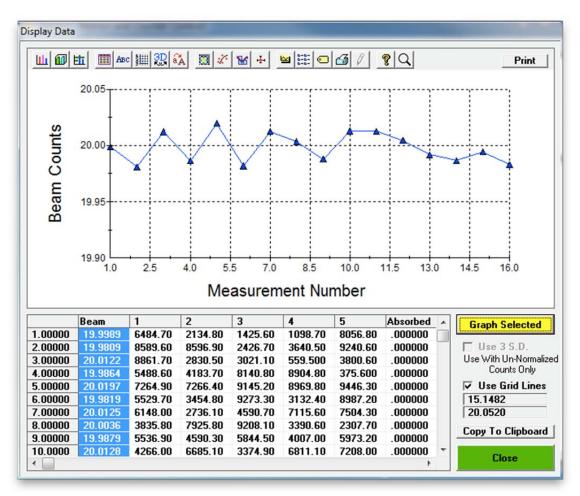

The numeric value of any point on the graph may be read by placing the mouse cursor over the data point and viewing its value in the two windows directly above the **Close** button (bottom right).

Click the **Close** button to return to the STARTWIN log window.

(this page intentionally left blank)

## **Quantitative Measurement Run**

## Introduction

This chapter illustrates step by step how to set up a new PROBE FOR EPMA quantitative run and how to analyze ten elements in an unknown pyroxene, which is a type of silicate mineral. This documentation was produced using a five spectrometer Cameca SX100 electron microprobe and on a computer running in demo mode. Your particular run may look very different depending on the specific configuration of your microprobe. This document should be used in conjunction with the User's Guide and Reference documentation, on-line help, Probe for EPMA Quick Start Guide and the PROBEUSERWIZARD program.

This run will demonstrate some of the basic and more advanced features of the PROBE FOR EPMA program. These include the use of manual and automated spectrometer peaking, manual and automated standard count and unknown sample acquisition, mean atomic number (MAN) background corrections, and automated spectral interference corrections. The use of predigitized standard positions, the unique wavescan option, off-peak adjustment capabilities and data output methods will be illustrated.

## **Opening Probe for EPMA**

From the Desktop, double-click on the yellow Probe for EPMA Software folder, if available. Double click on the **Probe for EPMA** icon.

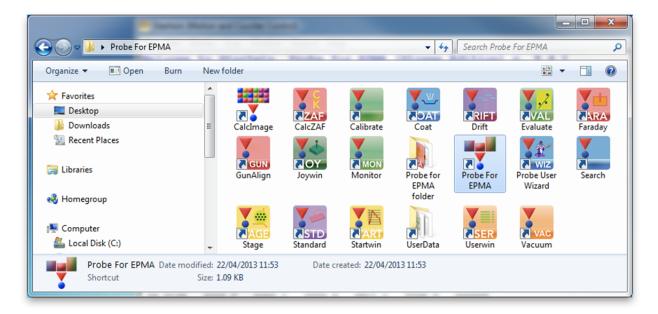

Alternatively, select Probe For EPMA from the Probe Software Group in the Windows Start Menu, or locate and double click on PROBEWIN in the Probe for EPMA application directory, which is usually C:\Probe Software\Probe for EPMA under Windows Vista and Windows 7, or C:\Program Files\Probe Software\Probe for EPMA for older operating systems. Upon launching PROBEWIN (Probe For EPMA), the main log window appears along with the **RealTimeInitInterface** window as illustrated below. To collect real time data click the **Yes** button. The program can also be run off-line without the microprobe interface to re-process previously acquired data or on another computer.

| Probewin (Probe for EPMA)                                                                                                    |                                |                            |              |  |  |
|----------------------------------------------------------------------------------------------------|--------------------------------|----------------------------|--------------|--|--|
| File Edit Standard Xray Ana                                                                                                    | lytical Window Run Output Helj | p                          |              |  |  |
| Acquire!                                                                                                    | Analyze!                       | Automate!                  | Plot!        |  |  |
| Welcome to Probe fo                                                                                                    | r EPMA (Xtreme Editio          | on) v. 9.4.1               |              |  |  |
| Copyright (c) 1995-                                                                                                    | 2013 John J. Donovan           |                            |              |  |  |
| This software is registered to :<br>Karsten Goemann<br>Probe Software<br>Press the F1 key in any window for context sensitive help. To get help on a menu item simply<br>highlight with the mouse and hit the F1 key. |                                |                            |              |  |  |
|                                                                                                    | RealTimeInitInterface          | x                          |              |  |  |
|                                                                                                    | Do you want to interface t     | o the microprobe hardware? |              |  |  |
|                                                                                                    |                                | Yes No                     |              |  |  |
|                                                                                                    |                                |                            |              |  |  |
|                                                                                                    |                                |                            |              |  |  |
|                                                                                                    |                                |                            |              |  |  |
|                                                                                                    |                                |                            |              |  |  |
|                                                                                                    |                                |                            |              |  |  |
|                                                                                                    |                                |                            |              |  |  |
|                                                                                                    |                                |                            | Cancel Pause |  |  |

Note if this is the first time running PROBEWIN, several database files are created; SETUP.MDB, SETUP2.MDB, and SETUP3.MDB via the **SetupOpenNewFile** window. Click **Yes** to create these database files if prompted. The main PROBE FOR EPMA log window is now visible as seen below.

| Probewin (Probe for EPMA)                                                                                                    |                                                                                                    |  |  |  |  |  |
|----------------------------------------------------------------------------------------------------|----------------------------------------------------------------------------------------------------|--|--|--|--|--|
| File Edit Standard Xray Analytical Window Run Output Help                                                                               |                                                                                                    |  |  |  |  |  |
| Acquire! Analyze! Automate!                                                                                                    | Plot!                                                                                                    |  |  |  |  |  |
| item simply highlight with the mouse and hit the F1 key.<br>Initializing Demonstration Interface<br>Demonstration Interface Initialized | Welcome to Probe for EPMA (Xtreme Edition) v. 9.4.1<br>Copyright (c) 1995-2013 John J. Donovan<br>This software is registered to :<br>Karsten Goemann<br>Probe Software<br>Press the F1 key in any window for context sensitive help. To get help on a menu<br>item simply highlight with the mouse and hit the F1 key.<br>Initializing Demonstration Interface |  |  |  |  |  |
| Click File   New or Open to create or open a probe database. Click File   User Wizard! for                                              | ac Cancel Pause 🕢                                                                                                    |  |  |  |  |  |

## **Creating a New Run**

To create a new sample run, select **File** from the menu bar and click **New** from the menu.

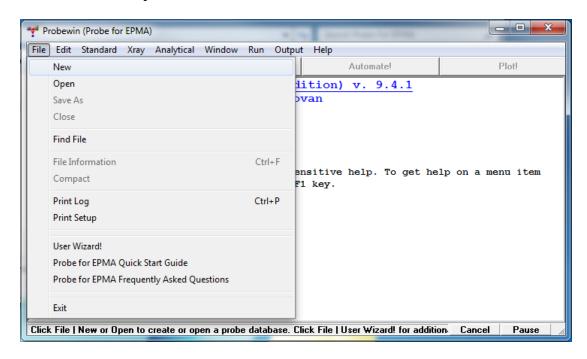

The Open New Probe Database File dialog box opens.

| Organize 🔻 New fold | ler                |                  |             | -    |
|---------------------|--------------------|------------------|-------------|------|
| Favorites           | Name               | Date modified    | Туре        | Size |
| E Desktop           | 3011               | 23/04/2013 08:53 | File folder |      |
| Downloads ≡         | 3012               | 22/04/2013 15:37 | File folder |      |
| 🖳 Recent Places     | Jan 2013           | 23/04/2013 08:53 | File folder |      |
|                     | 퉬 CalcZAFDATData   | 22/04/2013 14:11 | File folder |      |
| 🔰 Libraries         | ColumnPCCData      | 29/07/2011 20:06 | File folder |      |
|                     | 퉬 DemoImages       | 22/04/2013 14:11 | File folder |      |
| \delta Homegroup    | 퉬 Doe              | 22/04/2013 16:05 | File folder |      |
|                     | 퉬 Penepma08        | 29/07/2011 19:55 | File folder |      |
| Somputer            | 퉬 Penepma12        | 25/10/2012 16:08 | File folder |      |
| 🕌 Local Disk (C:) 👻 | PFW Position Files | 23/04/2013 12:03 | File folder |      |
| File name:          |                    |                  |             |      |
|                     | B (*.MDB)          |                  |             |      |

Change the directory if desired and type an appropriate run name into the File name: text box.

The initial *Save in:* location is specified by the UserDataDirectory keyword in the PROBEWIN.INI file.

In this example, a new file designated SILICATES01.MDB will be created in the Doe directory. Any existing old runs may be re-opened to acquire additional data or used as a "setup" file for starting a new run. This will be the first .MDB file in this folder.

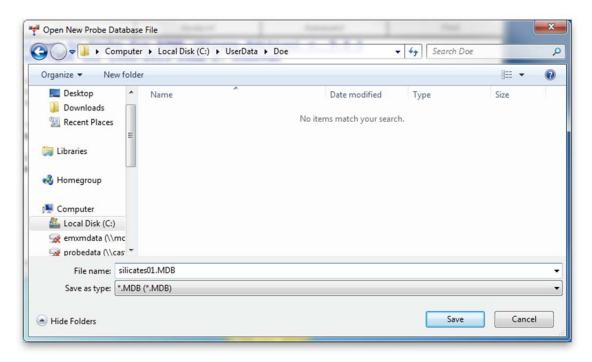

Close the **Open New Probe Database File** window by clicking the **Save** button. First time users will see the creation of a new User database as shown below.

| UserOpenN | lewFile                                                                    |
|-----------|----------------------------------------------------------------------------|
| i         | Creating a new User database: C:\Probe Software\Probe for<br>EPMA\USER.MDB |
|           | ОК                                                                         |

Clicking the OK button opens the File Information dialog box.

Enter the relevant information for the new run into the *User, Title*, and other *Description* text boxes. Use the <tab> key to move between text boxes. When finished, click the **OK** button.

| File Name    | C:\UserData\Doe\silicates01.MDB                       |
|--------------|-------------------------------------------------------|
| Version      | 9.41 Type PROBE OK                                    |
| User         | Karsten Goemann Cancel                                |
| Title        | Quantitative run demo                                 |
| Department   | Probe Software                                        |
| Account #    | Group                                                 |
| Description  | Quantitative run demonstration                        |
|              |                                                       |
| Date Created | 23/04/2013 13:34:56 Date Modified 23/04/2013 13:34:55 |
| Date created |                                                       |

This returns the program to the main PROBE FOR EPMA log window. Now the four main Probe buttons **Acquire!**, **Analyze!**, **Automate!**, and **Plot!** become active.

| Probe for EPMA [C:\UserData\I                                                                                                    | Doe\silicates01.MDB]                                                                                       |                                |                 |
|----------------------------------------------------------------------------------------------------|----------------------------------------------------------------------------------------------------|--------------------------------|-----------------|
| File Edit Standard Xray Ar                                                                                                    | nalytical Window Run Output                                                                                | : Help                         |                 |
| Acquire!                                                                                                    | Analyze!                                                                                                   | Automate!                      | Plot!           |
| This software is regist<br>Karsten Goemann<br>Probe Software<br>Press the F1 key in any<br>simply highlight with t<br>Initializing Demonstrat<br>Demonstration Interface | -2013 John J. Donor<br>tered to :<br>y window for context set<br>the mouse and hit the F<br>tion Interface | van<br>nsitive help. To get he |                 |
| New: Ready                                                                                                    |                                                                                                    |                                | Cancel Pause // |

It is assumed that the user has previously chosen the elements to be analyzed, decided on initial standard assignments and has worked through the assignment of spectrometers for each element to be collected. Of course, additional elements and standards may be added or deleted at any time.

### **Parameter Initialization**

### **Analytical Standard Selection**

Select the analytical standards to be used in the new probe run. From the main PROBE FOR EPMA log window, click **Standard** from the menu bar and select **Add/Remove Standards To/From Run** from the menu.

| 👎 Probe for                                                                                                    | EPMA [C:\UserData\Doe\silicates01.MDB]                                                      | _ <b>D _ X</b> |  |  |  |
|----------------------------------------------------------------------------------------------------|---------------------------------------------------------------------------------------------|----------------|--|--|--|
| File Edit                                                                                                    | Standard Xray Analytical Window Run Output Help                                             |                |  |  |  |
|                                                                                                    | Standard Database (load default standard compositional database)                            |                |  |  |  |
| Welcom                                                                                                    | Evaluate Standards                                                                          |                |  |  |  |
| Copyri                                                                                                    | Select Standard Database (specify a different standard composition database as the default) |                |  |  |  |
| This sof<br>Karsten                                                                                                    | Edit Standard Parameters (coating)                                                          |                |  |  |  |
| Probe Sc                                                                                                    | Add/Remove Standards To/From Run                                                            | Ctrl+S         |  |  |  |
| Prope SqAdd/denote Saman (1970) for the sensitive help. To get help on a menu item simply highlight with the mouse and hit the F1 key.<br>Initializing Demonstration Interface Demonstration Interface Initialized |                                                                                             |                |  |  |  |
| New: Read                                                                                                    | v Can                                                                                       | cel Pause 🛛 🖉  |  |  |  |

This opens the Add Standards to Run dialog box.

| Add Standards to Run                                                                                                    |                      |               |              |
|----------------------------------------------------------------------------------------------------|----------------------|---------------|--------------|
| Available Standards in Database                                                                                                    | multi-select)        | Current Stand | lards in Run |
| 1 Schott Cover Slip Glass (D 263<br>2 Soda-Lime Glass<br>3 Soda Glass (Microscope slide)<br>4 Shultenite, HPbAs04<br>5 Rathite, (PbS)3 (As2S3)2<br>6 Baumhauerite, (PbS)4 (As2S3)3<br>7 Sartorite, PbS As2S3<br>8 Jordanite, (PbS)4 As2S3<br>9 NaCF3S03<br>10 BRI Polymer<br>11 Si0<br>12 MgO synthetic<br>13 Al2O3 synthetic<br>14 Si02 synthetic |                      |               |              |
| Enter Standard To Find:                                                                                                    |                      |               | OK           |
|                                                                                                    | Add Standard To R    | un >>         |              |
|                                                                                                    | << Remove Standard ( | rom Run       | Cancel       |

All previously entered standards in the default standard database are accessible. Scroll through the *Available Standards in Database* list box to find the standards to be used in this run. Select primary analytical standards, secondary standards for method validation, and the MAN background standards. The latter are used for background calculation and must not contain the element they are used for, so for example a few silicon free standards should be selected for Si background calculation. Standards may serve more than one purpose, e.g. pure silica could be used as Si primary standard and MAN standard for all other elements. Select each and click the **Add Standard To Run** >> button to add each to the *Current Standards in Run* list box.

| Add Standards to Run                                                                                                    |                                                         | _              |                                                                     |
|----------------------------------------------------------------------------------------------------|---------------------------------------------------------|----------------|---------------------------------------------------------------------|
| Available Standards in Databas                                                                                                    | e (multi-select)                                        | Curre          | ent Standards in Run                                                |
| 453 Augite, Kakanui USNM 122<br>455 Chromite USNM 117075<br>457 Diopside, NY USNM 11733<br>458 Fayalite Rockport, MA USI<br>460 Garnet USNM 87375<br>461 Garnet USNM 110752<br>462 Obsidian USNM 110752<br>463 Glass, basaltic USNM 11341<br>464 Obsidian USNM 113716<br>465 Obsidian USNM 72854<br>466 Glass, synthetic tektite USN<br>467 Hornblende (Kakanui) USNI<br>469 Hypersthene, johnstown US | NM 85276<br>VG-2<br>98<br>IM 2213<br>111356<br>4 143965 |                | etic<br>tic<br>etic<br>etic<br>netic)<br>iic<br>eetic hematite<br>c |
| Enter Standard To Find:                                                                                                    | Add Standar                                             | d To Run >>    | ОК                                                                  |
| ,                                                                                                    | << Remove Sta                                           | ndard from Run | Cancel                                                              |

Click the **OK** button of the **Add Standards to Run** window when finished selecting standards. This returns the program to the main log window.

### **Creating a New Sample**

Click the **Acquire!** button in the main PROBE FOR EPMA log window. This action opens the **Acquire!** dialog box. Note, not all buttons are active.

The first task is to create an initial sample as a template that can be populated with the elements the user wishes to analyze.

| SP1 SP2                        | SP3     | SP4                | SP5     | х              | Y                  | Z               | Spectro                                          | Progress                           |
|--------------------------------|---------|--------------------|---------|----------------|--------------------|-----------------|--------------------------------------------------|------------------------------------|
| 52750.0 53100.0                | 53250.0 | 52950.0            | 53250.0 | 300.000 1125   | .00 31             | 0.500           |                                                  |                                    |
| 1-TAP 2-L                      | LIF 3-1 | LIF2               | 4-TAP   | 5-LLIF         |                    | Faraday         |                                                  |                                    |
| .00                            | .00     | .00                | .00     | .00            |                    | 1               |                                                  |                                    |
|                                |         |                    |         |                |                    | .000000         |                                                  | æ                                  |
|                                |         |                    |         | Start Standard | or Unkn            | own Acquisition |                                                  |                                    |
|                                |         |                    |         |                | or Unknot<br>Waves |                 | 300.000<br>um .000000                            | 1125.00                            |
| Ne <del>w</del> Sample         | F       | РНА                | Acqu    |                | Waves              |                 |                                                  | 1125.00<br>.000000<br>0<br>2533    |
| New Sample<br>Elements/Cations |         | PHA<br>can Options | _       | Star           | Waves              | can             | um .000000<br>px 0<br>Magnification<br>Beam Mode | .000000<br>0<br>2533<br>Analog Spo |
|                                | Peak/Sc |                    | _       | Star           | Waves              | aking Options   | um .000000<br>px 0<br>Magnification              | .000000<br>0<br>2533               |

Click the **New Sample** button of the **Acquire!** dialog box.

This opens the New Sample dialog box.

| New Sample Type -                                                                                                    | OK                  | Cancel        |
|----------------------------------------------------------------------------------------------------|---------------------|---------------|
| O Unknown                                                                                                    | Load Elem           | ent Setups    |
| C Wavescan                                                                                                    | Load Sam            | nple Setup    |
|                                                                                                    | Load Fi             | le Setup      |
| Add/Remove<br>Standards                                                                                                    | Load Mul            | tiple Setup   |
|                                                                                                    | -                   | ement setup.  |
| Load Wavesca<br>New Sample Name                                                                                                    | in From Another Pro |               |
| Load Wavesca<br>New Sample Name<br>unknown sample                                                                                   | an From Another Pro | obe Run       |
| Load Wavesca<br>New Sample Name<br>unknown sample                                                                                   | an From Another Pro |               |
| Load Wavesca<br>New Sample Name<br>unknown sample                                                                                   | an From Another Pro | obe Run       |
| Load Wavesca<br>New Sample Name<br>unknown sample<br>New Sample Descript                                                            | ion                 | Add <cr></cr> |
| Load Wavesca<br>New Sample Name<br>unknown sample<br>New Sample Descript<br>To add standards to the s<br>then click the Standard // | ion                 | Add <cr></cr> |

Select *Unknown* from the *New Sample Type* buttons. Type an appropriate sample name and description into the *New Sample Name* and *New Sample Description* text boxes. This first sample will be used as a "template", only to establish the analysis parameters.

| New Sample Type -                                                                                                    | OK                                                       | Cancel            |
|----------------------------------------------------------------------------------------------------|----------------------------------------------------------|-------------------|
| Unknown                                                                                                    | Load Elem                                                | ent Setups        |
| C Wavescan                                                                                                    | Load Sam                                                 | ple Setup         |
|                                                                                                    | Load Fil                                                 | e Setup           |
| Add/Remove<br>Standards                                                                                                    | Load Mult                                                | iple Setup        |
| make any necessary                                                                                                    | From Another Pro                                         |                   |
| New Sample Name                                                                                                    |                                                          |                   |
| •                                                                                                    | elements                                                 |                   |
| template for pyroxene                                                                                                    |                                                          | Add <cr></cr>     |
| template for pyroxene                                                                                                    |                                                          | Add <cr></cr>     |
| template for pyroxene                                                                                                    |                                                          | Add <cr></cr>     |
| template for pyroxene<br>New Sample Description<br>No add standards to the sta<br>hen click the Standard   Ad                                                                                                    | o <b>n</b><br>andard list below, c                       | ancel this dialog |
| New Sample Name<br>template for pyroxene<br>New Sample Description<br>To add standards to the stat<br>then click the Standard   Ad-<br>the<br>12 MgO synthetic<br>13 Al2O3 synthetic<br>14 SiO2 synthetic<br>22 TiO2 synthetic | o <b>n</b><br>andard list below, c<br>dd Standards to Ri | ancel this dialog |

Click the **OK** button of the **New Sample** dialog box.

The program returns to the **Acquire!** window. Notice that the first sample designated  $Un \ 1 \ * template for pyroxene elements is now listed in the$ *Current Sample*text box. The \* symbol indicates that no data has been collected for this sample yet. Note, all of the buttons in**Acquire!**are now available.

| SP1 SP                                       | 2 SP                                                                                                    | 3 SP4        | SP5     | х                | Y       | Z               | Spectro                | Progress           |
|----------------------------------------------|----------------------------------------------------------------------------------------------------|--------------|---------|------------------|---------|-----------------|------------------------|--------------------|
| 52750.0 53100.                               | 0 53250.                                                                                                    | 0 52950.0    | 53250.0 | 300.000 112      | 5.00 3  | 10.500          |                        |                    |
| 1-TAP 2-                                     | LLIF 3                                                                                                    | B-LIF2       | 4-TAP   | 5-LLIF           |         | Faraday         |                        |                    |
| .00                                          | .00                                                                                                    | .00          | .00     | .00              |         | 1               |                        |                    |
|                                              |                                                                                                    |              |         |                  |         | .000000         |                        | a.                 |
| Current Sample: Un 1<br>Normal Acquisition U |                                                                                                    |              |         | Start Standard   | or Unkr | own Acquisition |                        |                    |
| Data Rows: O                                 | Good D                                                                                                    | )ata Rows: O |         | Sta              | rt Wave | scan            | 300.000<br>um .000000  | 1125.00<br>.000000 |
| Ne <del>w</del> Sample                       |                                                                                                    | РНА          | Acqu    | uisition Options | Pe      | aking Options   | px 0<br>Magnification  | 0                  |
| Elements/Cations                             | Peak                                                                                                    | /Scan Option | s Sp    | ecial Options    | S       | itart Peaking   | Beam Mode<br>Kilovolts | Analog Spo<br>15   |
| Analytical Condition                         | ns C                                                                                                    | ount Times   |         | Stage            | 1       | Imaging         | Beam Current           | 10                 |
|                                              | Sector and the sector of the sector of the s |              |         | 0.000.000        |         |                 | Beam Size              | 0                  |

#### **Setting Analytical Conditions**

Click the **Analytical Conditions** button to open the **Analytical Conditions** dialog box. Enter the appropriate numbers into the *Kilovolts, Beam Current*, and *Beam Size* text boxes for the currently *Selected Sample*. The *Kilovolts, Beam Current*, and *Beam Size* will need to be manually adjusted if a column digital interface is not present. If a hardware interface is supported, the user may specify a column condition string to indicate the desired analytical conditions of the instrument. Clicking the **Read Conditions** button will cause PROBE FOR EPMA to check the current analytical conditions and reload them if the conditions have changed.

| Selected Samples                                     | OK Cancel                                                                                                    |
|------------------------------------------------------|----------------------------------------------------------------------------------------------------|
| Un 1 * template for pyroxene elements                |                                                                                                    |
|                                                      | Select Beam Mode and Magnification     Analog Spot Select the analytical conditions beam                                    |
| · · · · · · · · · · · · · · · · · · ·                | mode for sample acquisitions. Use "spot"                                                                                    |
| Enter Analytical Conditions For Un 1 * template for  | C Analog Scan mode for a defocussed beam and<br>"scan" mode for a scanning beam.                                            |
|                                                      | C Digital Spot                                                                                                    |
| Take Off Kilovolts (keV)                             | Magnification                                                                                                    |
| Conditions                                           | Read Beam/Mag                                                                                                    |
| Beam Current                                         |                                                                                                    |
|                                                      | Magnification Magnification (analytical) (imaging) (imaging)                                                                |
| 40  10  Force Size                                   | 2533 <b>2</b> 533                                                                                                    |
|                                                      | V V                                                                                                    |
| efault Aperture 1 JEOL only                          | 150.0197 um 150.0197 um                                                                                                    |
|                                                      | <u>60</u>                                                                                                    |
| Nominal Beam (nA) 1.00000                            | Image Shift X _2 Image Shift Y 3                                                                                            |
| ,                                                    |                                                                                                    |
| Use Analytical Conditions (TKCS)                     |                                                                                                    |
| Use Column Condition String                          |                                                                                                    |
|                                                      | Calibrate Set Beam Current                                                                                                  |
| Select Column Condition String For Un 1 * template f | or pyroxene elements                                                                                                    |
| Force Column Condition Save Condition                | Note: When using a column condition string for the analytical                                                               |
| Prowee Condition                                     | setup, be sure that the analytical conditions (Kilovolts, Beam<br>Current and Beam Size) are specified correctly. Note that |
| Column Condition                                     | _ SX50/51 or Jeol 8900 Pre and Post Acquire Strings only apply                                                              |
|                                                      | to Analytical Conditions (not Column Conditions).                                                                           |
| EOL 8900 Pre Acquire String (e.g., PB OFF)           | JEOL 8900 Post Acquire String (e.g., PB ON)                                                                                 |
|                                                      |                                                                                                    |

Click the **OK** button when done. The **Analytical Conditions** dialog box closes, returning to the **Acquire!** window.

#### Nominal Beam Current Measurement

The nominal beam current is not the actual measured beam current but a close approximation that is used to calibrate the magnitude of the beam drift correction. If the nominal beam current is close to the actual measured beam current then the correction is close to 1.0. The beam drift corrected counts displayed in the main log window will be close in magnitude to the counts displayed on the screen scalers. The nominal beam can be adjusted in several ways. Click the **Count Times** button of the **Acquire!** dialog box.

| SP1 SP2                                       | SP3 SP4                         | SP5       | х                | Y      | Z             | Spectro       | Progress  |
|-----------------------------------------------|---------------------------------|-----------|------------------|--------|---------------|---------------|-----------|
| 52750.0 53100.0                               | 53250.0 52950.0                 | 0 53250.0 | 300.000 1125     | .00 31 | 0.500         |               |           |
| 1-TAP 2-1                                     | LIF 3-LIF2                      | 4-TAP     | 5-LLIF           |        | Faraday       |               |           |
| .00                                           | .00 .00                         | .00       | .00              |        | 1             |               |           |
|                                               |                                 |           |                  |        | .000000       |               | Þ         |
| Current Sample: Un 1<br>Normal Acquisition Un | * template for pyroxen<br>known |           | Start Standard o |        |               | 300.000       | 1125.00   |
| Data Rows: O                                  | Good Data Rows:                 | 0         | Start            | Waves  | can           | J um .0000000 | .000000   |
|                                               | DUA                             |           | isition Options  | Par    | aking Options |               | 2533      |
| Ne <del>w</del> Sample                        | PHA                             | Acqu      | Isidon Opdons    | rea    | aking options | Magnification | 2000      |
| New Sample<br>Elements/Cations                | PHA<br>Peak/Scan Optio          |           | ecial Options    | -      | tart Peaking  | Beam Mode     | Analog Sp |
|                                               | Peak/Scan Optio                 |           | -                | -      |               | -             |           |

This opens the **Count Times** dialog box.

| Click Element Row t                                                                                                    |                                            |                 |                                                                 |         |         |       |           |      |      |              |
|----------------------------------------------------------------------------------------------------|--------------------------------------------|-----------------|-----------------------------------------------------------------|---------|---------|-------|-----------|------|------|--------------|
| Channel Element !                                                                                                    | Spectro                                    | Crystal         | Un-Peak                                                         | Hi-Peak | Lo-Peak | MaxCo | un Factor | Wave | Peak | Quick        |
| د<br>eam Averages                                                                                                    | 0                                          |                 |                                                                 | 1       | 2       | 3     | 4         | 5    |      | ,            |
| Iominal Beam (nA)<br>Change the Nominal Bea<br>normalization constant u<br>ntensity display. For exam<br>for cps/nA intensi | sed for the<br>tiple, enter<br>ty display. | fy the<br>x-ray |                                                                 |         |         |       |           |      |      | OK<br>Cancel |
| eturn To On-Peak Ti<br>rystal Flip Time<br>et Column (TKCS) Ti                                                              |                                            | _               | Calculated<br>Spectrometer<br>Motion and<br>Acquisition<br>Time |         |         |       |           |      |      |              |
|                                                                                                    |                                            |                 |                                                                 |         |         |       |           |      |      | Help         |

Any value desired may be directly entered into the *Nominal Beam* text box (1 nA value is stored in the PROBEWIN.INI file) or the user may measure the present beam current by clicking the **Measure Nominal Beam** button. The **AcquireCheckNormal** dialog box appears, choose the **Yes** button to measure the present beam current for use in the beam drift correction.

| AcquireChe | cckNominal                                                                                                    |
|------------|----------------------------------------------------------------------------------------------------|
| ?          | The nominal beam current is just a non-zero value used for the beam drift correction. A value of one will display the x-ray intensities in cps/nA. Choose Yes to measure the present beam current, No to skip or Cancel to just use the default beam current from the PROBEWIN.INI file. |
|            | Yes No Cancel                                                                                                    |

The current value of the faraday beam is measured and reported to both the **Acquire!** window and the *Nominal Beam* text box in the **Count Times** window as seen below.

| Click Elen                                                          | nent Row                                                                             | to Edit Co                                                                 | ount Time                 | s                                 |         |         |                |      |      | _            |
|---------------------------------------------------------------------|--------------------------------------------------------------------------------------|----------------------------------------------------------------------------|---------------------------|-----------------------------------|---------|---------|----------------|------|------|--------------|
| Channel                                                             | Element                                                                              | Spectro                                                                    | Crystal                   | On-Peak                           | Hi-Peak | Lo-Peak | MaxCoun Factor | Wave | Peak | Quick        |
| eam Avera                                                           | ages                                                                                 | 1                                                                          |                           |                                   | 1       | 2       | 3 4            | 5    |      | Þ            |
| ominal Be<br>Change the<br>normalization<br>ntensity disp<br>for cp | aam (nA)<br>Nominal Be<br>n constant u<br>lay. For exar<br>ps/nA intens<br>Dn-Peak T | <b>10.010</b><br>am to modi<br>used for the<br>mple, enter<br>ity display. | ty the<br>x-ray<br>1 (nA) | Calculated                        |         |         |                | 5    | _    | OK<br>Cancel |
|                                                                     | (TKCS) T                                                                             | ime                                                                        |                           | Motion and<br>Acquisition<br>Time |         |         |                |      |      | Help         |

Close the **Count Times** window by clicking the **OK** button.

#### **Element, X-Ray Line and Spectrometer Parameters Selection**

Next, the user specifies the elements to be analyzed. Click the **Elements/Cations** button of the **Acquire!** window.

| SP1 SP2         | SP3                              | SP4          | SP5    | х                    | Y         | Z                      | Spectro                                            | Progress                           |
|-----------------|----------------------------------|--------------|--------|----------------------|-----------|------------------------|----------------------------------------------------|------------------------------------|
| 52750.0 53100.0 | 53250.0 529                      | 950.0 53     | 3250.0 | 300.000 11           | 25.00 3   | 10.500                 |                                                    |                                    |
| 1-TAP 2-I       | LIF 3-LI                         | F2 4         | -TAP   | 5-LLIF               |           | Faraday                |                                                    |                                    |
| .00             | .00 .                            | 00           | .00    | .00                  |           | 1                      |                                                    |                                    |
|                 |                                  |              |        |                      |           | .000000                |                                                    | æ                                  |
|                 |                                  |              |        |                      |           |                        |                                                    |                                    |
|                 | Good Data R                      | ows: 0       |        | S                    | tart Wave | scan                   | 300.000<br>um .000000                              | 1125.00                            |
|                 |                                  |              | Acqu   | S<br>isition Options | 1         | scan<br>eaking Options |                                                    |                                    |
| Data Rows: 0    | Good Data R                      | 4            |        |                      | P         |                        | l um .0000000<br>px 0                              | .000000<br>0<br>2533<br>Analog Spo |
|                 | Good Data Ro<br>PHA<br>Peak/Scan | A<br>Options |        | isition Options      | P         | aking Options          | l um .000000<br>px 0<br>Magnification<br>Beam Mode | .000000<br>0<br>2533               |

This action opens the **Acquired and Specified Elements** dialog box. Click on the first empty row under the element column to enter the first element to analyze. The user may enter the analyzed elements in any order; however, the analysis output will follow the order in which the elements were entered here.

| Selected S            | amples         |                        |                |                           |      | ОК       |         |        | Canc   | el    |
|-----------------------|----------------|------------------------|----------------|---------------------------|------|----------|---------|--------|--------|-------|
| Un 1 *1               | template for p | yroxene                |                |                           |      |          |         |        |        |       |
|                       |                |                        |                | C.                        |      |          |         | nent S |        |       |
|                       |                |                        |                |                           |      | LUa      | u san   | nple S | etup   |       |
|                       |                |                        |                | F                         | lead | d curren | t setup | from M | IOVE v | vindo |
|                       |                |                        |                |                           | 1    | 2        | 3       | 4      | 5      | 6     |
|                       |                |                        | Cations Parame |                           |      | y row I  | o add   | ŋ      |        |       |
| Click Elem<br>Channel | Element        | dit Element/C<br>X-Ray | Cations Parame | ters (click en<br>Spectro |      |          | o add   | ŋ      | Peak   |       |
|                       |                |                        |                |                           |      | y row I  | o add   | ŋ      |        |       |
|                       |                |                        |                |                           |      | y row I  | o add   | ŋ      |        |       |
|                       |                |                        |                |                           |      | y row I  | o add   | ŋ      |        |       |

This opens the **Element Properties** dialog box. In the *Element* field type in the first element to analyze. Certain default values listed in this window are based on parameters entered into the previously established configuration files.

| nter Element Properties For:                                                                 |                     | Background Type (note that Background Type can differ for standards and unknowns)                                                                                                    |
|----------------------------------------------------------------------------------------------|---------------------|----------------------------------------------------------------------------------------------------|
| Element X-Ray Line Bragg Order Cations / Oxygens                                             | OK                  | Background Type Off-Peak Entry                                                                                                    |
| i v ka v 1 v 1 v 2 v                                                                         | Cancel              | Off Peak Help     C Multi-Point Help     C Absolute Position                                                                                                    |
| WDS Set x-ray line blank for unanalyzed     elements (specified, by difference, etc.) Charge | Delete              | C MAN Help © Relative Offset                                                                                                    |
| 4                                                                                            | Disable Acq         | Conf Peak Correction Type                                                                                                    |
| /DS Spectrometer Parameters                                                                  |                     | C Linear C Average C High Only C Low Only                                                                                                    |
| Spectrometer Crystal On-Peak High Off-Peak                                                   | Low Off-Peak        | C Exponential population Position Positio Positio Positio Positio Positio Positio Po |
| ▼ .000000 .000000                                                                            | .000000             |                                                                                                    |
| BaseLine Window Gain 🗔 Bias                                                                  | Deadtime (us)       | C Slope (Hi) 1.0000 C Polynomial Coeff1 Coeff2 Coeff3                                                                                                    |
| 00 .00 .00                                                                                   | .00                 | C Slope (Lo) 1.0000 0 0 000000 000000                                                                                                    |
| Calculate Empirical PHA Slit Size Slit Position                                              | Detector Mode       | C Multi-Point Acquire Low Iterate Low Acquire High Iterate High                                                                                                    |
| Use Differential PHA Mode                                                                    | <b>•</b>            | C Multi-Point Acquire Low Iterate Low Acquire High Iterate High                                                                                                    |
|                                                                                              |                     | Fit Type                                                                                                    |
| pectral Interference Calculations (nominal only)                                             |                     | Linear Low Multi-Point Positions High Multi-Point Positions                                                                                                    |
| Hi Off-Peak Interferences Low Off-Peak Interferences Check All Ir                            | nterfering Elements |                                                                                                    |
|                                                                                              | *                   |                                                                                                    |
|                                                                                              |                     |                                                                                                    |
|                                                                                              |                     | Integrated Intensity Scan                                                                                                    |
|                                                                                              |                     | Use Integrated Intensities Initial Step Size Minimum Step Size Specified APF                                                                                                    |

Under the *Enter Element Properties For:* section (top of the **Element Properties** dialog box), choose the correct *X-Ray Line, Cations*, and *Oxygens* for the first element. Both alpha and beta lines are now supported as well as the ability to analyze the same element on all relevant spectrometers.

Continue by selecting the *Background Type*. Three background correction methods are available to the user; off-peak, MAN (mean atomic number), and the multi-point method (see the User's Guide and Reference documentation for a complete discussion of these three types).

#### Short Note on Background Types

The *off-peak* method entails measuring the background conventionally on each element in the sample of interest with the spectrometer adjusted to a position, typically on each side of the analytical peak. This method, while somewhat time-consuming, can accurately determine the background contribution for major, minor, and trace element concentrations. Sophisticated modeling routines are available for precisely fitting backgrounds around analytical peaks (see User's Guide and Reference documentation for details).

The *MAN* method relies on the fact that most of the background (continuum) production in the sample is directly proportional to the average atomic number of the sample. The MAN correction is an empirical calibration curve method involving the measurement of standards of known composition (hence average atomic number). If many samples are to be analyzed for their major and minor element concentrations then substantial time may be saved using the MAN method. However, if the user is required to measure high atomic number samples and/or trace concentrations, more accurate data may be obtained with off-peak background corrections.

Finally, a new third background method is now available for high accuracy trace element analysis, called the *multi-point* background method. PROBE FOR EPMA automatically acquires a number of off-peak intensities distributed on each side of the analytical peak (user specified) so that at least a few of the background measurements will not be affected by the unpredicted presence of various other elements in the sample.

In this exercise, we will use MAN for the major pyroxene elements Si, Fe, Mg, Ca, and off-peak for Ti, Al, Cr, V, Mn, Na, which might only be present at trace levels. Continue by selecting MAN for the Si *Background Type* in the *Parameters* section. This deactivates the *Off Peak Correction Type* buttons as well as the *High* and *Low Off-Peak* boxes.

Next, use the drop-down menu to select or click the text box under *Spectrometer* and enter the appropriate spectrometer number that will be used to analyze the first element. Choosing a spectrometer number loads various parameters from the configuration files. Each of these parameters in this window should be inspected and edited as needed (use the <tab> key to move between boxes).

The next screen shows the edited **Element Properties** dialog box for silicon.

| nter Element Properties For:                                                                 |                                                                                                    | Background Type    | e (note that Backg | round Type c             | an differ for star | idards and ur  | nknowns)     |
|----------------------------------------------------------------------------------------------|----------------------------------------------------------------------------------------------------|--------------------|--------------------|--------------------------|--------------------|----------------|--------------|
| Element X-Ray Line Bragg Order Cations / Oxygens                                             | OK                                                                                                    | OK Background Type |                    |                          |                    | Off-Peak Entry |              |
| ši <b>v</b> ka v  1 v  1 v  2 v                                                              | Cancel                                                                                                    | Off Peak           | Help               | <sup>°</sup> Multi-Point | Help               |                | ute Position |
| WDS Set x-ray line blank for unanalyzed     elements (specified, by difference, etc.) Charge | Delete                                                                                                    | C MAN              | Help               |                          |                    | Relative       | ve Offset    |
| 4 <b>4</b>                                                                                   | Disable Acq                                                                                                    |                    |                    |                          |                    |                |              |
|                                                                                              |                                                                                                    | Off Peak Correct   |                    |                          |                    |                |              |
| /DS Spectrometer Parameters                                                                  | and the second second second second second second second second second second second second second second second | Linear             | C Avera            | je                       | C High Only        | С              | Low Only     |
| Spectrometer Crystal On-Peak High Off-Peak                                                   |                                                                                                    | C Exponential      | 1.0000             |                          | Position1          | Position2      | Position3    |
| ▼ TAP ▼ 27738 1331.90                                                                        | -1331.9                                                                                                    | COMPANY STATES     |                    | Polynomial               | 000000             | 000000         | 000000       |
| BaseLine Window Gain 🙀 Bias                                                                  | Deadtime (us)                                                                                                    | 1000               | 1.0000             |                          | Coeff1             | Coeff2         | Coeff3       |
| 56 4.99 2759.00 🔷 1317.                                                                      | 3.00                                                                                                    | Slope (LO)         | 11.0000            | 0                        | 1.00000            | 000000         | 1.0000000    |
| Calculate Empirical PHA Slit Size Slit Position                                              | Detector Mode                                                                                                    |                    |                    | 100.00                   |                    |                |              |
| Use Differential PHA Mode                                                                    | -                                                                                                    | Multi-Point        | Acquire Low        | Iterate Lo               | W Acc              | quire High     | Iterate High |
|                                                                                              |                                                                                                    | Fit Type           | 1 *                | 1                        | <u> </u>           | -              |              |
| pectral Interference Calculations (nominal only)                                             |                                                                                                    | Linear 👻           |                    | Point Positions          |                    | ligh Multi-Poi |              |
| Hi Off-Peak Interferences Low Off-Peak Interferences                                         | nterfering Elements                                                                                              |                    | -2475.1            | - <-2475.1               | 1 247              | 5.1 -          | < 2475.1     |
|                                                                                              |                                                                                                    | Set To Defaults    |                    |                          |                    |                |              |
|                                                                                              |                                                                                                    |                    | , בבכבנו           |                          |                    |                |              |
|                                                                                              |                                                                                                    | Integrated Intens  | eitu Scan          |                          |                    |                |              |
|                                                                                              |                                                                                                    |                    |                    |                          |                    |                |              |

Click the **OK** button of the **Element Properties** dialog box to accept these element parameters for silicon.

The program returns to the **Acquired and Specified Elements** window with silicon now entered into the *Element/Cations Parameters* table.

| Selected S  | amples<br>emplate for p |                              |                                   |                                | OK               |        |           | Cance  | el        |
|-------------|-------------------------|------------------------------|-----------------------------------|--------------------------------|------------------|--------|-----------|--------|-----------|
| UN I I      | empiate for p           | yroxene                      |                                   |                                | Lo               | ad Ele | ment S    | etup   |           |
|             |                         |                              |                                   | Ē.                             | Lo               | ad Sa  | nple S    | etup   |           |
|             |                         |                              |                                   | R                              | ead curre        |        | o from №  | 10VE w | indo<br>6 |
|             |                         |                              |                                   |                                | 1 6              | 5      |           |        |           |
| Click Elemo | ent Row to E            |                              | Cations Parame                    |                                | npty rov         | to ad  | d)        | Peak   |           |
|             |                         | dit Element/C<br>X-Ray<br>ka | Cations Parame<br>Acquired<br>WDS | ters (click er<br>Spectro<br>4 |                  | to ad  | d)<br>On- |        |           |
| Channel     | Element                 | X-Ray                        | Acquired                          | Spectro                        | npty rov<br>Crys | to ad  | d)<br>On- | Peak   |           |
| Channel     | Element                 | X-Ray                        | Acquired                          | Spectro                        | npty rov<br>Crys | to ad  | d)<br>On- | Peak   |           |
| Channel     | Element                 | X-Ray                        | Acquired                          | Spectro                        | npty rov<br>Crys | to ad  | d)<br>On- | Peak   |           |
| Channel     | Element                 | X-Ray                        | Acquired                          | Spectro                        | npty rov<br>Crys | to ad  | d)<br>On- | Peak   |           |

Enter titanium as the next element in the run by clicking on the next empty row of the **Acquired and Specified Elements** window. This opens the **Element Properties** dialog box again. Enter the appropriate *Element, Spectrometer, and Crystal* and adjust all other text boxes and buttons. Choose *Background Type* off-peak this time. The software calculates default high and low off-peak positions as shown below. Leave these as they are for the moment. They can be changed later if required.

| inter Element Properties For:                                                               |                     | Background Type (note that Back                                                                                  | ground Type can differ for st  | andards and unknowns)      |
|---------------------------------------------------------------------------------------------|---------------------|----------------------------------------------------------------------------------------------------|--------------------------------|----------------------------|
| Element X-Ray Line Bragg Order Cations / Oxygens                                            | OK                  | Background Type                                                                                                  |                                | Off-Peak Entry             |
| fi v ka v  1 v  1 v  2 v                                                                    | Cancel              | Off Peak Help                                                                                                    | C Multi-Point Help             | C Absolute Position        |
| WDS Set x-ray line blank for unanalyzed<br>elements (specified, by difference, etc.) Charge | Delete              | C MAN Help                                                                                                    |                                | Relative Offset            |
|                                                                                             | Disable Acq         |                                                                                                    |                                |                            |
|                                                                                             | 🔲 Disable Quant     | Off Peak Correction Type                                                                                         |                                | 22210 10.00                |
| VDS Spectrometer Parameters                                                                 |                     | Linear     Avera                                                                                                 | ige C High Only                | C Low Only                 |
| Spectrometer Crystal On-Peak High Off-Peak                                                  | Low Off-Peak        | C Exponential 1.0000                                                                                             | Position1                      | Position2 Position3        |
| • LPET • 31430.0 930.199                                                                    | -930.10             |                                                                                                    | 000000 0 00000 C Polynomial    | 000000 000000              |
| BaseLine Window Gain - Bias                                                                 | Deadtime (us)       |                                                                                                    | Coerri                         | Coeff2 Coeff3              |
| 56 4.99 873.00 🔷 1845.                                                                      | 3.00                | C Slope (Lo) 1.0000                                                                                              | 0 000000                       | 0000000 .0000000           |
| Calculate Empirical PHA Slit Size Slit Position                                             | Detector Mode       | C Multi-Point Acquire Low                                                                                        | Iterate Low A                  | cquire High Iterate High   |
| Use Differential PHA Mode                                                                   | •                   | Acquire Low                                                                                                    |                                | 4 2 v                      |
|                                                                                             |                     | Fit Type                                                                                                    |                                | · —                        |
| pectral Interference Calculations (nominal only)                                            |                     | Linear                                                                                                    | Point Positions                | High Multi-Point Positions |
| Hi Off-Peak Interferences Low Off-Peak Interferences                                        | nterfering Elements | 1 -1728.5                                                                                                    | ✓ -1728.5                      | 728.602 🚽 < 1728.602       |
| HI OIT-Feak Intelletences                                                                   | Remaining Elements  | Set To Defaults                                                                                                  |                                |                            |
|                                                                                             | ~                   |                                                                                                    | - FFFFFF FF                    |                            |
|                                                                                             |                     | Integrated Intensity Scan                                                                                        |                                |                            |
|                                                                                             |                     | and the second second second second second second second second second second second second second second second | Initial Step Size Minimum Step | Size Specified APF         |
|                                                                                             |                     | Use Integrated Intensities —                                                                                     | 37.2063 9.30156                | 1.00000                    |

Click the **OK** button of the **Element Properties** to enter titanium into the *Element/Cations Parameters* table of the **Acquired and Specified Elements** window.

Continue adding the remaining elements in the desired order, choosing *Background Type* **MAN** or **off-peak** as indicated above. The remaining eight element entries are not shown here to save space. Finally, oxygen is added to the element list as a not analyzed element for subsequent formula calculations. This is done by entering O (for oxygen) in the *Element* text box and leaving the *X-Ray Line* text box empty (see User's Guide and Reference documentation for more details).

| Selected S                  | amples                                                       |                                                             |                                                                                                    |                                                                                                    | OK                                                                          |              |                                                                    | Cance                                                                                              | el          |
|-----------------------------|--------------------------------------------------------------|-------------------------------------------------------------|----------------------------------------------------------------------------------------------------|----------------------------------------------------------------------------------------------------|-----------------------------------------------------------------------------|--------------|--------------------------------------------------------------------|----------------------------------------------------------------------------------------------------|-------------|
| Un 1 * 1                    | template for p                                               | yroxene                                                     |                                                                                                    |                                                                                                    |                                                                             |              |                                                                    |                                                                                                    |             |
|                             |                                                              |                                                             |                                                                                                    |                                                                                                    | Loa                                                                         | d Elen       | nent S                                                             | etup                                                                                               |             |
|                             |                                                              |                                                             |                                                                                                    |                                                                                                    | Loa                                                                         | d San        | nple S                                                             | etup                                                                                               |             |
|                             |                                                              |                                                             |                                                                                                    |                                                                                                    | ead curren                                                                  | t setup<br>3 | from M                                                             | 10VE w                                                                                             | vindov<br>6 |
|                             |                                                              |                                                             |                                                                                                    |                                                                                                    | _                                                                           |              |                                                                    |                                                                                                    |             |
| Click Elem<br>Channel       | ent Row to Ed                                                | dit Element/(<br>X-Ray                                      | Cations Parame                                                                                                 | ters (click em                                                                                          | pty row                                                                     |              |                                                                    | Peak                                                                                               |             |
|                             | Element<br>Si                                                |                                                             | The second second second second second second second second second second second second second second second s | and the second second second                                                                            |                                                                             |              | On-                                                                | Peak<br>738.0                                                                                      | _ ^         |
| Channel                     | Element                                                      | X-Ray                                                       | Acquired                                                                                                    | Spectro                                                                                                 | Crysta                                                                      | al I         | 0n-<br>277                                                         | And the owner of the owner of the owner of the owner of the owner of the owner of the owner owner. | _           |
| Channel<br>1                | Element<br>Si                                                | X-Ray<br>ka                                                 | Acquired<br>WDS                                                                                                | Spectro<br>4                                                                                            | Crysta<br>TAP                                                               | al I         | 0n-<br>277<br>314                                                  | 738.0                                                                                              | ^           |
| Channel<br>1<br>2           | Element<br>Si<br>Ti                                          | X-Ray<br>ka<br>ka                                           | Acquired<br>WDS<br>WDS                                                                                         | Spectro<br>4<br>3                                                                                       | Crysta<br>TAP<br>LPET                                                       | al I         | 0n-<br>277<br>314<br>324                                           | 738.0<br>430.0                                                                                     | ^           |
| Channel<br>1<br>2<br>3      | Element<br>Si<br>Ti<br>Al                                    | X-Ray<br>ka<br>ka<br>ka                                     | Acquired<br>WDS<br>WDS<br>WDS                                                                                  | Spectro<br>4<br>3<br>4                                                                                  | Crysta<br>TAP<br>LPET<br>TAP                                                | al I         | 0n-<br>277<br>314<br>324<br>622                                    | 738.0<br>430.0<br>465.9                                                                            | -           |
| Channel<br>1<br>2<br>3<br>4 | Element<br>Si<br>Ti<br>Al<br>V                               | X-Ray<br>ka<br>ka<br>ka<br>ka                               | Acquired<br>WDS<br>WDS<br>WDS<br>WDS<br>WDS                                                                    | Spectro<br>4<br>3<br>4<br>2                                                                             | Crysta<br>TAP<br>LPET<br>TAP<br>LLIF                                        | al I         | 0n-<br>277<br>314<br>324<br>622<br>568                             | 738.0<br>430.0<br>465.9<br>209.1                                                                   | ^           |
| Channel 1 2 3 4 5 6 7       | Element<br>Si<br>Ti<br>Al<br>V<br>Cr                         | X-Ray<br>ka<br>ka<br>ka<br>ka<br>ka<br>ka                   | Acquired<br>WDS<br>WDS<br>WDS<br>WDS<br>WDS<br>WDS<br>WDS<br>WDS<br>WDS                                        | Spectro<br>4<br>3<br>4<br>2<br>2                                                                        | Crysta<br>TAP<br>LPET<br>TAP<br>LLIF<br>LLIF<br>LLIF<br>LLIF                | al I         | 0n-<br>277<br>314<br>324<br>622<br>560<br>487<br>522               | 738.0<br>430.0<br>465.9<br>209.1<br>898.5<br>115.4<br>232.9                                        | -           |
| Channel 1 2 3 4 5 6 7 8     | Element<br>Si<br>Ti<br>Al<br>V<br>Cr<br>Fe<br>Mn<br>Mg       | X-Ray<br>ka<br>ka<br>ka<br>ka<br>ka<br>ka<br>ka             | Acquired<br>WDS<br>WDS<br>WDS<br>WDS<br>WDS<br>WDS<br>WDS<br>WDS<br>WDS<br>WDS                                 | Spectro<br>4<br>3<br>4<br>2<br>2<br>5<br>5<br>5<br>1                                                    | Crysta<br>TAP<br>LPET<br>TAP<br>LLIF<br>LLIF<br>LLIF<br>LLIF<br>TAP         | al I         | 0n-<br>277<br>314<br>324<br>622<br>566<br>487<br>522<br>384        | 738.0<br>430.0<br>465.9<br>209.1<br>898.5<br>115.4<br>232.9<br>499.2                               |             |
| Channel 1 2 3 4 5 6 7 8 9   | Element<br>Si<br>Ti<br>Al<br>V<br>Cr<br>Fe<br>Mn<br>Mg<br>Ca | X-Ray<br>ka<br>ka<br>ka<br>ka<br>ka<br>ka<br>ka<br>ka       | Acquired<br>WDS<br>WDS<br>WDS<br>WDS<br>WDS<br>WDS<br>WDS<br>WDS<br>WDS<br>WDS                                 | Spectro           4           3           4           2           5           5           1           3 | Crysta<br>TAP<br>LPET<br>TAP<br>LLIF<br>LLIF<br>LLIF<br>LLIF<br>TAP<br>LPET | al I         | 0n-<br>277<br>314<br>324<br>622<br>566<br>487<br>522<br>384<br>383 | 738.0<br>430.0<br>465.9<br>209.1<br>898.5<br>115.4<br>232.9<br>499.2<br>399.6                      |             |
| Channel 1 2 3 4 5 6 7 8     | Element<br>Si<br>Ti<br>Al<br>V<br>Cr<br>Fe<br>Mn<br>Mg       | X-Ray<br>ka<br>ka<br>ka<br>ka<br>ka<br>ka<br>ka<br>ka<br>ka | Acquired<br>WDS<br>WDS<br>WDS<br>WDS<br>WDS<br>WDS<br>WDS<br>WDS<br>WDS<br>WDS                                 | Spectro<br>4<br>3<br>4<br>2<br>2<br>5<br>5<br>5<br>1                                                    | Crysta<br>TAP<br>LPET<br>TAP<br>LLIF<br>LLIF<br>LLIF<br>LLIF<br>TAP         | al I         | 0n-<br>277<br>314<br>324<br>622<br>566<br>487<br>522<br>384<br>383 | 738.0<br>430.0<br>465.9<br>209.1<br>898.5<br>115.4<br>232.9<br>499.2                               |             |

Click the **OK** button of the **Acquired and Specified Elements** window when done entering elements in the run.

The **GetElmLoadDefaultStds** window opens to inform the user that standard assignments have been made based on elemental concentrations. The user will edit these choices shortly.

| GetElmLoa | idDefaultStds                                                                                                    | 3 |
|-----------|----------------------------------------------------------------------------------------------------|---|
| 1         | Default standard assignments were loaded for the sample(s) based on<br>the highest concentration of the element in the standards. It may be<br>necessary to modify these default standard assignments for best results. |   |
| Ē         | ОК                                                                                                    |   |

Click **OK** to return to the main **Acquire!** window.

### **Editing Acquisition Options**

The user may change the element acquisition order of the spectrometers by clicking the **Acquisition Options** button in the **Acquire!** dialog box.

| 🚰 Acquire!             |                      |       |                  |         |                   |                           |                    |
|------------------------|----------------------|-------|------------------|---------|-------------------|---------------------------|--------------------|
| SP1 SP2                | SP3 SP4              | SP5   | x                | Y       | Z                 | Spectro                   | Progress           |
| 52750.0 53100.0        |                      |       |                  | 25.00   | 310.500           |                           |                    |
| 1-TAP 2-LL             | IF 3-LIF2            | 4-TAP | 5-LLIF           |         | Faraday           |                           |                    |
| .00 .                  | 00.00                | .00   | .00              |         | 1                 |                           |                    |
|                        |                      |       |                  |         | .000000           |                           | \$                 |
| Current Sample: Un 1 * |                      | -     |                  |         | known Acquisition |                           | 1105.00            |
| Data Rows: 0           | Good Data Rows: 0    |       | St               | art ₩av | escan             |                           | 1125.00<br>.000000 |
| New Sample             | РНА                  | Acqu  | uisition Options | ۶ (     | eaking Options    | px 0<br>Magnification     | 0                  |
| Elements/Cations       | Peak/Scan Option     | s Sp  | ecial Options    |         | Start Peaking     | Beam Mode<br>Kilovolts    | Analog Spot<br>15  |
| Analytical Conditions  | Count Times          |       | Stage            |         | Imaging           | Beam Current<br>Beam Size | 10                 |
| Combined Conditions    | Standard Assignments | \$    | Locate           |         | Move              | Dogin oleo                |                    |

This opens the Acquisition Options dialog box.

| Click Eleme  | nt Row to Edit /    | cquisition Optio     | ns      |                   |                      |                      |                |                        |                 | 1      | 2         | 3                         | 4          | 5                                            |
|--------------|---------------------|----------------------|---------|-------------------|----------------------|----------------------|----------------|------------------------|-----------------|--------|-----------|---------------------------|------------|----------------------------------------------|
| hannel       | Element             | Spectro              | Crystal | Order             | Std Bgd              | Unk Bgd              | Peaking        | Nth Point              | Nth Interv +    |        |           |                           |            | <b>•</b> ••••••••••••••••••••••••••••••••••• |
|              | Si ka               | 4                    | TAP     | 1                 | Off Peak             | Off Peak             | No             | No                     | 10              | Na     | Cr        | Ca                        | AL         | Mo                                           |
| <u> </u>     | Ti ka               | 3                    | LPET    | 1                 | Off Peak             | Off Peak             | No             | No                     | 10              |        |           |                           |            |                                              |
|              | Al ka               | 4                    | TAP     | 2                 | Off Peak             | Off Peak             | No             | No                     | 10              |        |           |                           |            |                                              |
|              | V ka                | 2                    | LLIF    | 1                 | Off Peak             | Off Peak             | No             | No                     | 10              |        |           |                           |            |                                              |
|              | Crka<br>Feka        | 2                    | LLIF    | 2                 | Off Peak<br>Off Peak | Off Peak<br>Off Peak | No<br>No       | No                     | 10              |        |           |                           |            |                                              |
|              | Min ka              | 5                    | LLIF    |                   | Off Peak             | Off Peak             | No             | No                     | 10              |        |           |                           |            |                                              |
|              | Minka               | 1                    | TAP     | 1                 | Off Peak             | Off Peak             | No             | No                     | 10              |        |           |                           |            |                                              |
|              | mg ka               | -                    | 101     | -                 | or p                 | or o                 |                |                        |                 |        |           |                           |            |                                              |
| And          |                     |                      |         |                   |                      |                      |                |                        |                 |        |           |                           |            |                                              |
| quisition    | Order               |                      | EDS     | Acquisition [Bi   | uker Quantax]        |                      | Miscellaneous  | Options                |                 | Mg     | v         | n                         | Si         | Fe                                           |
| Channel      | Number              |                      | @ A     | cquire No EDS     | Spectra              | Help                 | Return to 0    | In Peaks After A       | cquisition      |        |           |                           |            |                                              |
| Ascendir     | ng Angstroms        |                      | CA      | cquire EDS Sp     | ectrum Intensities   |                      | T Do Not Set   | <b>Conditions Duri</b> | ng Acquisition  |        |           |                           |            |                                              |
| Descend      | ling Angstroms      |                      |         |                   |                      |                      | 🔽 Blank Beam   | n After Move an        | d Acquisitions  |        |           |                           |            |                                              |
| User Def     | ined Order Num      | ber                  |         |                   |                      |                      | Measure At     | osorbed Current        | On Samples      |        |           |                           |            |                                              |
|              |                     |                      | EDS     | Unknown Count     | Factor 1             |                      |                | am On Sample           |                 |        |           |                           |            |                                              |
| pectromete   | er Motion           |                      | Mar     | imum Energy (ke\  |                      |                      | Measure Be     | eam Current On '       | Wavescans       |        |           |                           |            |                                              |
| Asynchro     | onous               |                      |         |                   | Get Set              |                      | Nth Point Be   | am Measurement         | 1               |        |           |                           |            |                                              |
| Synchron     | nous                |                      | Puls    | e Throughput (kc  | ps)                  | Ψ.                   |                |                        |                 |        |           |                           |            |                                              |
|              |                     | 1.1.1                | - C     | Use Preset Time ( | in EDS application)  |                      |                | uring Spectrom         |                 | Automa | tic Analy | sis and C                 | Jutput M   | odes                                         |
| uick Stand   | lard Acquisition    | Modes                |         | Use Specified Co  | unt Time 40          |                      | Use Alterna    | ating On And Off       | Peak Acquire    | =      |           |                           |            | Acquisition                                  |
| Only Assig   | ned Elements        |                      |         |                   |                      |                      |                | lard Data From F       | ile Cetur       |        |           |                           |            | •                                            |
| * Assigned o | or Major Elements > | 10 %                 | CLA     | cquisition        |                      |                      |                | play Standard In       |                 |        |           | ht Percent                |            |                                              |
|              |                     |                      |         |                   |                      |                      | 1 001101010    | picy orandara m        | lager           |        |           | K-Ratios T                |            |                                              |
| Ith Point U  | ff-Peak Backgro     | und Uptions          |         | cquire No CL S    |                      |                      | 🗆 Use Last U   | nknown As Way          | rescan Setup    |        |           | ts/Sec To                 |            |                                              |
|              |                     | n For Off-Peaks      | 1.000   |                   | trum Intensities     |                      | 🗆 Use Unkno    | wn Count Time          | For Interf. Std | ( E)   | port Haw  | Counts (i"t)              | I TO EXCEL | Link                                         |
| Use Nth      | Point Monitor E     | lement Intensity     | CLI     | Count Time        | 40                   |                      |                |                        |                 |        |           |                           |            |                                              |
| Element I    | ntensity To Monito  |                      | 1 au    | Jnknown Count F   | actor 1              |                      |                | tamination/Incu        |                 | Automa | ted Imag  | e Acquis                  | ition      |                                              |
| Personal (   | Change Intensity    | -                    |         | Spectra Count T   | ine Freetien         |                      | Decontam       | ination/Incubation I   | Delay 0         | T Acq  | ire Auto  | mated Im                  | ages on    | Standard                                     |
| reicent      | inange mensity      | 5                    | Dan     | c opectra Count 1 | ime Fraction 0.1     |                      | Auto-Focus Th  | reshold (JEOL o        | nly] 33         | C Acq  | ire Auto  | mated Im                  | ages on    | Unknown                                      |
| On Peak      | Time Fraction       | 1.00000              |         |                   | -10.000              |                      | Guio i deus Th | icanoid (aror o        | 1.33            | C Acq  | uire Auto | mated Im                  | ages on    | Wavesca                                      |
|              |                     |                      | Stag    | e/Spec BackL      | ash (only with aut   | omation)             |                |                        |                 | CB     | efore     | <ul> <li>After</li> </ul> | C          | Both                                         |
| utomation    | Error Reporting     |                      | □ B     | ackLash Correctio | n on Standards       |                      |                | igitized Standar       |                 | E 11   | . Comela  | Markall                   | (          | ited Imaging                                 |
| E-mail No    | otification of Sta  | atus and Errors      | ∏ B.    | ackLash Correctio | n on Unknowns        |                      | Use Curren     | t Instrument Cor       | iditions Always | 1 0    | se sample | magikevi                  | IOI AUtoma | ked imaging                                  |
| Mail Address | to Report Automa    | tion Status and Erro | B.      | ackLash Correctio | n on Wavescans       |                      |                | ated PHA Contro        | J               |        |           |                           |            |                                              |
|              |                     |                      |         |                   |                      |                      |                |                        |                 |        |           |                           |            |                                              |

To change the order that the spectrometer measures an element, select the *User Defined Order Number* button under *Acquisition Order* and click the row of the element to edit.

This opens the **Acquisition Properties** dialog box, seen below. Here, the user will re-define sodium (Na) to be counted on the first spectrometer pass due to its susceptibility to being volatilized by long exposure to the electron beam. In samples containing volatile elements the user may wish to consider running the time dependent intensity calibration routine (see User's Guide and Reference documentation and/or Advanced Topics manual).

| Enter Acquisition Options For: Na                                                                                                    | a ka OK                                       |
|----------------------------------------------------------------------------------------------------|-----------------------------------------------|
| Acquisition Order Number 1                                                                                                    | Cancel                                        |
| To change the acquisition order first se<br>order to User Defined in the previous di<br>then in this dialog enter the desired acqu<br>order for all elements on that spectrom<br>Note that the acquisition order of "comb<br>samples are automatically sorted by t<br>analytical conditions. | t the<br>alog,<br>uisition<br>eter.<br>ined'' |
| Background Type for Standards                                                                                                    | ·                                             |
| Off Peak                                                                                                    |                                               |
| C MAN (mean atomic number)                                                                                                    |                                               |
| C Multi-Point Off-Peak                                                                                                    |                                               |
| Background Type for Unknown:     Off Peak     MAN (mean atomic number)     Multi-Point Off-Peak                                                                                                    |                                               |
|                                                                                                    |                                               |
| Peaking on Acquisition                                                                                                    |                                               |
| Peaking on Acquisition Peak Element Before Acquisition                                                                                                    |                                               |
|                                                                                                    | ptions –                                      |
| Peak Element Before Acquisition                                                                                                    | ptions –                                      |

Edit the *Spectrometer Order Number* for all elements to change the acquisition order, e.g. change Na to 1 and Mg, which is measured on the same spectrometer, to 2. Further, to use the same background correction method for both standards and unknowns edit the *Background Type for Standards* to *MAN* for Si, Fe, Mg, and Ca. Click the **OK** button returning to the **Acquisition Options** window.

Click the **OK** button of the **Acquisition Options** window to return to the **Acquire!** window.

### **Modifying Standard Assignments**

The standard assignments chosen by PROBE FOR EPMA may be inspected and edited by clicking the **Standard Assignments** button in the **Acquire!** window:

| SP1 SH                                              | 2 SP3     | SP4                                   | SP5     | X                       | Y        | Z             | Spectro                             | Progress                           |
|-----------------------------------------------------|-----------|---------------------------------------|---------|-------------------------|----------|---------------|-------------------------------------|------------------------------------|
| 52750.0 53100                                       | 0 53250.0 | 52950.0                               | 53250.0 | 300.000 1125            | 5.00 31  | 0.500         |                                     |                                    |
| 1-TAP 2-                                            | LLIF 3    | -LIF2                                 | 4-TAP   | 5-LLIF                  |          | Faraday       |                                     |                                    |
| .00                                                 | .00       | .00                                   | .00     | .00                     |          | 1             |                                     |                                    |
|                                                     |           |                                       |         |                         |          | .000000       |                                     | <b>a</b>                           |
| Normal Acquisition L                                |           | Start Standard or Unknown Acquisition |         |                         |          | 1105.00       |                                     |                                    |
| Data Rows: 0                                        | Good D    | ata Rows: O                           |         | Sta                     | rt Waves | can           | 300.000                             | 1125.00<br>.000000                 |
| Data Ro <del>w</del> s: O<br>Ne <del>w</del> Sample | Good D    | ata Rows: 0<br>PHA                    | Acqu    | Sta<br>uisition Options | 1        | aking Options |                                     |                                    |
| ſ                                                   |           |                                       |         |                         | Pea      |               | Magnification<br>Beam Mode          | .000000<br>0<br>2533<br>Analog Spe |
| Ne <del>w</del> Sample                              | Peak/     | РНА                                   |         | uisition Options        | Pea      | aking Options | um .000000<br>px 0<br>Magnification | .000000<br>0<br>2533               |

The Standard and Interference Assignments dialog box opens.

| Selected S                                                                                | -                                                                  |                                                                   |                                                                                |                                                                                                    | ОК              | Cancel                                                        |
|-------------------------------------------------------------------------------------------|--------------------------------------------------------------------|-------------------------------------------------------------------|--------------------------------------------------------------------------------|----------------------------------------------------------------------------------------------------|-----------------|---------------------------------------------------------------|
| Un 1 *t                                                                                   | emplate for py                                                     | roxene eleme                                                      | ents                                                                           |                                                                                                    | Save Elemer     | nt Setun                                                      |
|                                                                                           |                                                                    |                                                                   |                                                                                |                                                                                                    | Save Sample     |                                                               |
|                                                                                           |                                                                    |                                                                   |                                                                                |                                                                                                    | Add/Remove S    | Standards                                                     |
|                                                                                           |                                                                    |                                                                   |                                                                                | Re                                                                                                    | load Standard   | Assignments                                                   |
|                                                                                           |                                                                    |                                                                   |                                                                                |                                                                                                    | Remove TDI (    | Correction                                                    |
|                                                                                           |                                                                    |                                                                   |                                                                                | 1                                                                                                    | 2 3             | 4 5 6                                                         |
|                                                                                           |                                                                    |                                                                   |                                                                                |                                                                                                    |                 |                                                               |
|                                                                                           | Element                                                            | it Standard/Ir<br>X-Ray                                           | nterference/Tim<br>Analyzed                                                    | e Dependent<br>Standard                                                                                                    | Intensity (TDI) | Assignments                                                   |
| Channel<br>1                                                                              | Element<br>Si                                                      | X-Ray<br>ka                                                       | Analyzed<br>Yes                                                                | Standard<br>14                                                                                                    |                 | Interf-Std<br>0,0,0,0,0                                       |
| Channel<br>1<br>2                                                                         | Element<br>Si<br>Ti                                                | X-Ray                                                             | Analyzed<br>Yes<br>Yes                                                         | Standard<br>14<br>22                                                                                                    | Interf-Ele      | Interf-Std<br>0,0,0,0,0<br>0,0,0,0,0                          |
| Channel<br>1<br>2<br>3                                                                    | Element<br>Si<br>Ti<br>Al                                          | X-Ray<br>ka                                                       | Analyzed<br>Yes<br>Yes<br>Yes                                                  | Standard<br>14<br>22<br>13                                                                                                    | Interf-Ele      | Interf-Std<br>0,0,0,0,0<br>0,0,0,0,0<br>0,0,0,0,0             |
| Channel<br>1<br>2<br>3<br>4                                                               | Element<br>Si<br>Ti<br>Al<br>V                                     | X-Ray<br>ka<br>ka                                                 | Analyzed<br>Yes<br>Yes<br>Yes<br>Yes                                           | Standard<br>14<br>22<br>13<br>23                                                                                                    | Interf-Ele      | Interf-Std<br>0,0,0,0,0<br>0,0,0,0,0<br>0,0,0,0,0<br>0,0,0,0, |
| Channel<br>1<br>2<br>3<br>4<br>5                                                          | Element<br>Si<br>Ti<br>Al<br>V<br>Cr                               | X-Ray<br>ka<br>ka<br>ka                                           | Analyzed<br>Yes<br>Yes<br>Yes<br>Yes<br>Yes<br>Yes                             | Standard<br>14<br>22<br>13<br>23<br>24                                                                                                    | Interf-Ele      | Interf-Std<br>0,0,0,0,0<br>0,0,0,0,0<br>0,0,0,0,0<br>0,0,0,0, |
| Channel<br>1<br>2<br>3<br>4<br>5<br>6                                                     | Element<br>Si<br>Ti<br>Al<br>V<br>Cr<br>Fe                         | X-Ray<br>ka<br>ka<br>ka<br>ka                                     | Analyzed<br>Yes<br>Yes<br>Yes<br>Yes<br>Yes<br>Yes<br>Yes                      | Standard<br>14<br>22<br>13<br>23<br>24<br>26                                                                                                  | Interf-Ele      | Interf-Std<br>0,0,0,0,0<br>0,0,0,0,0<br>0,0,0,0,0<br>0,0,0,0, |
| Channel 1 2 3 4 5 6 7                                                                     | Element<br>Si<br>Ti<br>Al<br>V<br>Cr                               | X-Ray<br>ka<br>ka<br>ka<br>ka<br>ka                               | Analyzed<br>Yes<br>Yes<br>Yes<br>Yes<br>Yes<br>Yes<br>Yes<br>Yes               | Standard<br>14<br>22<br>13<br>23<br>24<br>26<br>25                                                                                            | Interf-Ele      | Interf-Std<br>0,0,0,0,0<br>0,0,0,0,0<br>0,0,0,0,0<br>0,0,0,0, |
| Channel 1 2 3 4 5 6 7 8                                                                   | Element<br>Si<br>Ti<br>Al<br>V<br>Cr<br>Fe                         | X-Ray<br>ka<br>ka<br>ka<br>ka<br>ka<br>ka<br>ka<br>ka<br>ka       | Analyzed<br>Yes<br>Yes<br>Yes<br>Yes<br>Yes<br>Yes<br>Yes<br>Yes<br>Yes        | Standard<br>14<br>22<br>13<br>23<br>24<br>26<br>25<br>12                                                                                      | Interf-Ele      | Interf-Std<br>0,0,0,0,0<br>0,0,0,0,0<br>0,0,0,0,0<br>0,0,0,0, |
| Channel 1 2 3 4 5 6 7 8 9                                                                 | Element<br>Si<br>Ti<br>Al<br>V<br>Cr<br>Fe<br>Mn<br>Mg<br>Ca       | X-Ray<br>ka<br>ka<br>ka<br>ka<br>ka<br>ka<br>ka<br>ka             | Analyzed<br>Yes<br>Yes<br>Yes<br>Yes<br>Yes<br>Yes<br>Yes<br>Yes<br>Yes<br>Yes | Standard<br>14<br>22<br>13<br>23<br>24<br>26<br>25<br>12<br>2401                                                                              | Interf-Ele      | Interf-Std<br>0,0,0,0,0<br>0,0,0,0,0<br>0,0,0,0,0<br>0,0,0,0, |
| Channel 1 2 3 4 5 6 7 8 9 10                                                              | Element<br>Si<br>Ti<br>Al<br>V<br>Cr<br>Fe<br>Mn<br>Mg<br>Ca<br>Na | X-Ray<br>ka<br>ka<br>ka<br>ka<br>ka<br>ka<br>ka<br>ka<br>ka       | Analyzed<br>Yes<br>Yes<br>Yes<br>Yes<br>Yes<br>Yes<br>Yes<br>Yes<br>Yes<br>Yes | Standard           14           22           13           23           24           26           25           12           2401           303 | Interf-Ele      | Interf-Std<br>0,0,0,0,0<br>0,0,0,0,0<br>0,0,0,0,0<br>0,0,0,0, |
| Click Eleme<br>Channel<br>1<br>2<br>3<br>4<br>5<br>5<br>6<br>7<br>8<br>9<br>9<br>10<br>11 | Element<br>Si<br>Ti<br>Al<br>V<br>Cr<br>Fe<br>Mn<br>Mg<br>Ca       | X-Ray<br>ka<br>ka<br>ka<br>ka<br>ka<br>ka<br>ka<br>ka<br>ka<br>ka | Analyzed<br>Yes<br>Yes<br>Yes<br>Yes<br>Yes<br>Yes<br>Yes<br>Yes<br>Yes<br>Yes | Standard<br>14<br>22<br>13<br>23<br>24<br>26<br>25<br>12<br>2401                                                                              | Interf-Ele      | Interf-Std<br>0,0,0,0,0<br>0,0,0,0,0<br>0,0,0,0,0<br>0,0,0,0, |

Click the row of an element to change the respective standard assignment, e.g. Si.

This opens the **Assignment Properties** dialog box. The default standard assignments are based on the highest concentration of the element in the standards currently in the run. In addition to standard assignments, the user may assign spectral interference corrections and time dependent intensity element calibrations from this window.

| Elem | Standard As:<br>ent X-R                                                                                                    | - and a second second | or: Si ka<br>Assigned (Primary) Standard                                                                                                    | 0K.                                                                                                    | Time Dependent Intensity (TDI) Calibration Assignment (se                                                                                                    | elect unknown sample for assigned TDI calibration]<br>Both "assigned" and "sell" calibration Time Dependent Intensit                              |
|------|----------------------------------------------------------------------------------------------------|-----------------------|----------------------------------------------------------------------------------------------------|----------------------------------------------------------------------------------------------------|----------------------------------------------------------------------------------------------------|----------------------------------------------------------------------------------------------------|
|      | ka     ILL STO2 synthetic      Juse Virtual Standard For Standard Intensity Calculation (see Analytical menu)  Intensee Standard Assignments for Interfered Element: Si ka |                       | Cancel                                                                                                    | No TDI Calibration Correction     Use TDI "Self" Calibration Correction     Use TDI "Assigned" Calibration Correction | (TDI) element samples can be acquired. See the Special Option<br>dialog in the Acquire window.<br>Both "assigned" and "self" Time Dependent Intensity (TDI)<br>element calibrations can be assigned or unassigned here.<br>Assigned Time Dependent Intensity (TDI) correctons are<br>assigned to samples acquired with the "assigned" flag in |                                                                                                    |
|      | Intf Elem                                                                                                    |                       | Interference Standard                                                                                                    | Help                                                                                                    |                                                                                                    | Special Options. "Sell" Time Dependent Intensity (TDI)<br>corrections are assigned to themselves. Time Dependent                                  |
| st [ | •                                                                                                    | •                     | •                                                                                                    | Remove                                                                                                    |                                                                                                    | Intensity (TDI) element "self" calibrations are automatically<br>assigned to themselves at the time of acquisition.                               |
| nd [ | •                                                                                                    | -                     | •                                                                                                    | Remove                                                                                                    |                                                                                                    | assigned to crementes at the time of acquisitoir.                                                                                                 |
| d [  | -                                                                                                    | -                     | •                                                                                                    | Remove                                                                                                    |                                                                                                    | Display TDI Fit Fror Bars                                                                                                    |
| h [  | -                                                                                                    | -                     | •                                                                                                    | Remove                                                                                                    | C Use Log-Linear (exponential) Fit                                                                                                    |                                                                                                    |
| th [ | •                                                                                                    | •                     | <b></b>                                                                                                    | Remove                                                                                                    | C Use Log-Quadratic (hyper-exponential) Fit<br>C Use Log-Log (double-exponential) Fit                                                                                                    |                                                                                                    |
|      | neck All Interfer<br><mark>culate Interf</mark> e                                                                                                    |                       | Maximum Order Minimum Overlap<br>Intensity 1 Testandard used for the interference<br>element and none of the interference<br>other interfering eleme | of the interfering<br>element, nor any                                                                                | Blank Correction Sample Assignment                                                                                                    | Assign a sample to be used for a "blank" trace element                                                                                            |
|      |                                                                                                    |                       |                                                                                                    | *                                                                                                    |                                                                                                    | correction. The blank sample should be a similar matrix to the<br>unknown sample and should have a zero or known trace of the<br>element present. |
|      |                                                                                                    |                       |                                                                                                    |                                                                                                    |                                                                                                    | Blank Level .000000 Remove Blank Hel                                                                                                    |

Click the *Assigned Standard* menu box. A scrollable list of all standards added to the current run is displayed. Select a new standard for element Si.

| nter Standard Assignments for: Si ka<br>Element X-Ray Assigned (Primary) Standard                                                                                                    | OK                                 | Time Dependent Intensity (TDI) Calibration Assignment (<br>TDI Correction Type (Self or Assigned)                              | Both "assigned" and "self" calibration Time Dependent Intensity                                                                                                    |
|----------------------------------------------------------------------------------------------------|------------------------------------|----------------------------------------------------------------------------------------------------|----------------------------------------------------------------------------------------------------|
| i v ka v 453 Augite, Kakanui USNM 122142 v<br>20 Ver Virtual Standarf For<br>24 C 2023 synthetic<br>25 Fe203 synthetic<br>26 Fe203 synthetic hematite<br>26 Fe203 synthetic hematite<br>27 Standard As<br>26 Fe203 synthetic hematite     | Cancel                             | No TDI Calibration Correction     Help     Use TDI "Sell" Calibration Correction     Use TDI "Assigned" Calibration Correction | (TDI) element samples can be acquired. See the Special Options<br>dialog in the Acquire window.<br>Both "assigned" and "self" Time Dependent Intensity (TDI)<br>element cabitrations can be assigned or unassigned here.<br>Assigned Time Dependent Intensity (TDI) corrections are<br>assigned to sambles acquired with the "assigned" than in<br>the sambles acquired with the "assigned" than in the sambles acquired with the "assigned" than the sambles acquired with the "assigned" than the same that the same that the same the same that the same that the same that the same that the same that the same that the same the same that the same that the same that the same |
| Intf Elem Intf 0r 463 August Askanui USNM 122142     T 463 Hypersthere, johnstown USNM #746     Z401 Wollastonic Willsborg, NY)     T                                                                                                    | Help                               |                                                                                                    | Special Options: "Self" Time Dependent Intensity (TDI)<br>corrections are assigned to themselves. Time Dependent<br>Intensity (TDI) element "self" calibrations are automatically                                                                                                    |
|                                                                                                    | Remove                             |                                                                                                    | assigned to themselves at the time of acquisition.                                                                                                    |
| d v v                                                                                                    | Remove                             |                                                                                                    | Display TDI Fit Error Bars                                                                                                    |
| h 🔻 👻                                                                                                    | Remove                             | C Use Log-Linear (exponential) Fit                                                                                             |                                                                                                    |
| h v v                                                                                                    | Remove                             | C Use Log-Quadratic (hyper-exponential) Fit<br>C Use Log-Log (double-exponential) Fit                                          |                                                                                                    |
| Check All Interfering Elements Maximum Order Intensity Calculate Interferences V  Maximum Order Intensity The standard used for the interference contrain of none of the interference other interfering element other interfering element | the interfering<br>lement, nor any | Blank Correction Sample Assignment                                                                                             | Assian a sample to be used for a "blank" trace element                                                                                                    |
|                                                                                                    | <ul> <li>*</li> </ul>              |                                                                                                    | correction. The blank sample should be a similar matrix to the<br>unknown sample and should have a zero or known trace of the<br>element present.                                                                                                    |
|                                                                                                    |                                    |                                                                                                    | Blank Level [wt. 2] .000000 Remove Blank Assignment Help                                                                                                    |

Click the **OK** button returning to the **Standard and Interference Assignments** dialog box. Repeat these editing steps until all necessary element standard assignments have been modified. In this example, the standard assignments for Si and Mg are edited, resulting in the following window.

|              | amples         |               |                 |                 | OK             | Cancel                  |
|--------------|----------------|---------------|-----------------|-----------------|----------------|-------------------------|
| Un 1 ×t      | emplate for py | vroxene eleme | ents            |                 | C              | L D a base              |
|              |                |               |                 |                 | Save Elemen    |                         |
|              |                |               |                 |                 | Save Sample    | e Setup                 |
|              |                |               |                 |                 | Add/Remove S   | itandards               |
|              |                |               |                 | Rel             | oad Standard / | Assignments             |
|              |                |               |                 |                 | Remove TDI C   | Correction              |
|              |                |               |                 | 1               | 2 3 4          | 1 5 6                   |
| Channel<br>1 | Element<br>Si  | X-Ray<br>ka   | Analyzed<br>Yes | Standard<br>453 | Interf-Ele     | Interf-Std<br>0,0,0,0,0 |
| 2            | Ti             | ka            | Yes             | 22              |                | 0,0,0,0,0               |
| 3            | AI             | ka            | Yes             | 13              |                | 0,0,0,0,0               |
| 4            | v              | ka            | Yes             | 23              |                | 0,0,0,0,0               |
| 5            | Cr             | ka            | Yes             | 24              |                | 0,0,0,0,0               |
| 6            | Fe             | ka            | Yes             | 26              |                | 0,0,0,0,0               |
| 7            | Mn             | ka            | Yes             | 25              |                | 0,0,0,0,0               |
| 8            | Mg             | ka            | Yes             | 473             |                | 0,0,0,0,0               |
| 9            | Ca             | ka            | Yes             | 2401            |                | 0,0,0,0,0               |
| 10           | Na             | ka            | Yes             | 303             |                | 0,0,0,0,0               |
|              | 0              |               | No              | 0               |                | 0,0,0,0,0               |
| 11           |                |               |                 |                 |                |                         |

Click the **OK** button of the **Standard and Interference Assignments** dialog box returning to the **Analyze!** window.

#### **Setting Count Times**

Click the **Count Times** button of the **Acquire!** window.

| SP1 SF                                                         | 2 S     | P3 SP4                | SP5     | x              | Y              | Z                    | Spectro                                           | Progress                           |
|----------------------------------------------------------------|---------|-----------------------|---------|----------------|----------------|----------------------|---------------------------------------------------|------------------------------------|
| 52750.0 53100                                                  | 0 53250 | .0 52950.0            | 53250.0 | 300.000 1125   | .00 31         | 0.500                |                                                   |                                    |
| 1-TAP 2-                                                       | LLIF    | 3-LIF2                | 4-TAP   | 5-LLIF         |                | Faraday              |                                                   |                                    |
| .00                                                            | .00     | .00                   | .00     | .00            |                | 1                    |                                                   |                                    |
|                                                                |         |                       |         |                |                | .000000              |                                                   | a                                  |
|                                                                |         |                       |         | Start Standard | OI OIIKIN      | own Acquisition      |                                                   |                                    |
| •                                                              |         | Data Rows: 0          |         |                | t Waves        | •                    | 300.000<br>um .000000                             | 1125.00                            |
| Normal Acquisition U<br>Data Rows: 0<br>Ne <del>w</del> Sample |         | I Data Rows: 0<br>PHA | 1       |                | t Waves        | •                    |                                                   |                                    |
| Data Rows: 0                                                   | Good    |                       | Acqu    | Sta            | t Waves<br>Pea | can                  | Jum .000000<br>px 0<br>Magnification<br>Beam Mode | .000000<br>0<br>2533<br>Analog Spo |
| Data Rows: 0<br>New Sample                                     | Good    | РНА                   | Acqu    | Sta            | t Waves<br>Pea | can<br>aking Options | um .000000<br>px 0<br>Magnification               | .000000<br>0<br>2533               |

This opens the **Count Times** dialog box. Here various parameters relating to counting times can be adjusted. Initially *On-Peak* count time is set for 10 seconds and both *Hi-Peak* and *Lo-Peak* times are set for 5 seconds based on the configuration file defaults. For elements measured with Background Type MAN only the *On-Peak* setting is relevant. Note: Real time spectrometer motion and acquisition time is graphically displayed.

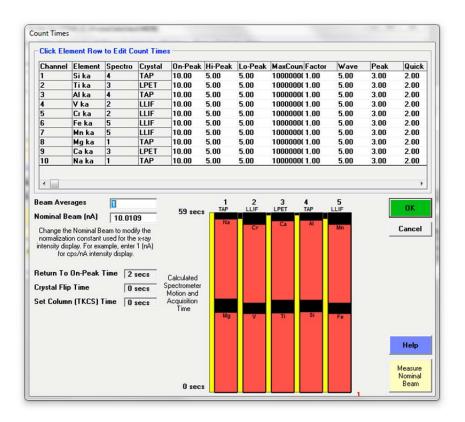

To edit the count times for any element click that row in the spreadsheet. This opens the **Count Time Properties** dialog box.

| Enter Count Time Pr                                                                                                    | operties For: Si ka—                                                                                                    |                                                                                                    | OK                                                                                                    |
|----------------------------------------------------------------------------------------------------|----------------------------------------------------------------------------------------------------|----------------------------------------------------------------------------------------------------|----------------------------------------------------------------------------------------------------|
| On-Peak Time                                                                                                    | Hi Off Peak Time                                                                                                    | Lo Off Peak Time                                                                                                    |                                                                                                    |
| 10.00                                                                                                    | 5.00                                                                                                    | 5.00                                                                                                    | Cancel                                                                                                    |
| Wave Scan Time                                                                                                    | Peaking Time                                                                                                    | Quick Scan Time                                                                                                    | Note that the                                                                                                    |
| 5.00                                                                                                    | 8.00                                                                                                    | 2.00                                                                                                    | Peaking Time<br>divided by 4 fo                                                                                              |
| for quick wavescan<br>MultiPoint bac                                                                                                    | scan time for wavescan sa<br>s and peaking time for spa<br>kground count times are l<br>Hi and Lo Off Peak Times                                                | ectrometer peaking.<br>based on the                                                                                                    | Off-Peak<br>Statistics                                                                                                    |
| Unknown Maximum                                                                                                    | Count : 1                                                                                                    | 0000000                                                                                                    |                                                                                                    |
| Use the Unknown Ma                                                                                                    | Count : 1<br>ximum Count to specify a<br>total counts acquired ex<br>acquisition will be cons                                                                   | ceeds the Unknown Max                                                                                                    |                                                                                                    |
| Use the Unknown Ma<br>fixed count time. If the<br>Background counting tir                                                                                                    | ximum Count to specify a<br>e total counts acquired ex                                                                                                    | desired statistical significa<br>ceeds the Unknown Max<br>idered complete.<br>Ilculated based on the ra<br>bunting time and the actu                                                                                                    | tio of the specified                                                                                                    |
| Use the Unknown Ma<br>fixed count time. If the<br>Background counting tir<br>off-peak counting time to                                                                                                    | ximum Count to specify a<br>e total counts acquired ex<br>acquisition will be cons<br>me will be automatically ca<br>o the specified on-peak co                 | desired statistical significa<br>ceeds the Unknown Max<br>idered complete.<br>alculated based on the ra<br>aunting time and the actu<br>time.                                                                                                    | timum Count the<br>tio of the specified<br>lal elapsed on-peal                                                               |
| Use the Unknown Ma<br>fixed count time. If the<br>Background counting tir<br>off-peak counting time to                                                                                                    | ximum Count to specify a d<br>e total counts acquired ex<br>acquisition will be cons<br>ne will be automatically ca<br>o the specified on-peak co<br>counting i | desired statistical significa<br>ceeds the Unknown Max<br>idered complete.<br>alculated based on the ra<br>aunting time and the actu<br>time.                                                                                                    | timum Count the<br>tio of the specified<br>lal elapsed on-peal                                                               |
| Use the Unknown Mar<br>fixed count time. If the<br>Background counting tim<br>off-peak counting time to<br>Unknown/Standard<br>Unknown Count Tim<br>Use the Unknown Count<br>lo count times for unknown<br>10 and the Unknown Count | ximum Count to specify a d<br>e total counts acquired ex<br>acquisition will be cons<br>ne will be automatically ca<br>o the specified on-peak co<br>counting i | desired statistical significa<br>ceeds the Unknown Max<br>idered complete.<br>alculated based on the ra-<br>ounting time and the actu-<br>time.<br>d Alternating On/Off<br>.00<br>cally change the counting<br>andards. For example, if t<br>standards will count 10 | timum Count the<br>tio of the specified<br>al elapsed on-peal<br><b>Peaks</b><br>g time for on, hi and<br>he on-peak time is |

Edit the *Count Time* text boxes with new times. To adjust the count times on unknowns, change the *Unknown Count Time Factor*. This is the multiplicity factor for acquiring unknown sample elements relative to the count times specified for the standards.

The *Unknown Maximum Count* text box is used to specify a statistics based count time. This is most useful if the user wishes to count for 30 seconds or 40000 counts, whichever comes first. For samples with high count rate elements, the actual analysis time would be shorter.

Click the **OK** button of the **Count Time Properties** window. Finally, click the **OK** button of the **Count Times** dialog box to accept any modified count times and return to the **Acquire!** window.

# **Loading Standard Position Files**

Running standards using automation requires PROBE FOR EPMA to know the physical location of all the standards for this run. Click the **Automate!** button from the main PROBE FOR EPMA log window.

| File Edit  | Standard | Xray Ana | lytical Wir | ndow Run  | Output    | Help     | -        |       |        |       |     |
|------------|----------|----------|-------------|-----------|-----------|----------|----------|-------|--------|-------|-----|
|            | Acquire! |          |             | Analyze!  |           | A        | utomate! |       |        | Plot! |     |
| WINDOW     | 4.99     | 4.99     | 4.99        | 4.99      | 4.99      | 4.99     | 4.99     | 4.99  | 4.99   | 4.99  | -   |
| MODE :     | 0        | 0        | 0           | 0         | 0         | 0        | 0        | 0     | 0      | 0     |     |
| GAIN:      | 2759.    | 873.     | 2759.       | 393.      | 393.      | 375.     | 375.     | 2874. | 873.   | 2874. |     |
| BIAS:      | 1317.    | 1845.    | 1317.       | 1838.     | 1838.     | 1824.    | 1824.    | 1328. | 1845.  | 1328. |     |
|            |          | On and O |             | Count Tim | nes:      |          |          |       |        |       |     |
| ELEM:      | Si ka    | Ti ka    | Al ka       | V ka      | Cr ka     | Fe ka    | Mn ka    | Mg ka | Ca ka  | Na ka |     |
| BGD:       | MAN      | OFF      | OFF         | OFF       | OFF       | MAN      | OFF      | MAN   | MAN    | OFF   |     |
| BGDS:      | MAN      | LIN      | LIN         | LIN       | LIN       | MAN      | LIN      | MAN   | MAN    | LIN   |     |
| SPEC:      | 4        | 3        | 4           | 2         | 2         | 5        | 5        | 1     | 3      | 1     |     |
| CRYST:     | TAP      | LPET     | TAP         | LLIF      | LLIF      | LLIF     | LLIF     | TAP   | LPET   | TAP   |     |
| ORDER:     | 1        | 2        | 2           | 2         | 1         | 1        | 2        | 2     | 1      | 1     |     |
| ONTIM:     | 10.00    | 10.00    | 10.00       | 10.00     | 10.00     | 20.00    | 20.00    | 10.00 | 10.00  | 10.00 |     |
| HITIM:     |          | 5.00     | 5.00        | 5.00      | 5.00      |          | 5.00     |       |        | 5.00  |     |
| LOTIM:     |          | 5.00     | 5.00        | 5.00      | 5.00      |          | 5.00     |       |        | 5.00  |     |
| Miscella   | neous S  | ample Ac | quisition   | n/Calcula | ation Par | rameters |          |       |        |       |     |
| KILO:      | 15.00    | 15.00    | 15.00       | 15.00     | 15.00     | 15.00    | 15.00    | 15.00 | 15.00  | 15.00 |     |
| ENERGY     | 1.740    | 4.509    | 1.487       | 4.950     | 5.412     | 6.400    | 5.895    | 1.254 | 3.691  | 1.041 |     |
| EDGE :     | 1.839    | 4.967    | 1.560       | 5.466     | 5.990     | 7.112    | 6.539    | 1.305 | 4.039  | 1.073 | ų   |
| Eo/Ec:     | 8.16     | 3.02     | 9.62        | 2.74      | 2.50      | 2.11     | 2.29     | 11.49 | 3.71   | 13.98 |     |
| STDS:      | 453      | 22       | 13          | 23        | 24        | 26       | 25       | 473   | 2401   | 303   | *** |
| Acquire: R | eady     |          |             |           |           |          |          |       | Cancel | Pause |     |

This opens the **Automate!** dialog box shown below.

| Standa                                     | ards St      | ulti-select) (double-click to see data) -<br>St 135 Fid 1 Calcite (analyzed)                                                  |                                              | alyzed) | Move Stage              |                           | Automation Actions                                                                                                    |
|--------------------------------------------|--------------|----------------------------------------------------------------------------------------------------|----------------------------------------------|---------|-------------------------|---------------------------|----------------------------------------------------------------------------------------------------|
| C Unknowns<br>C Wavescans<br>C All Samples |              | St 140 Fid 1 Rhodocrosite (Harvard #8979<br>St 141 Fid 1 Dolomite (Harvard #105064)<br>St 145 Fid 1 Siderite (Harvard #96217) |                                              | 64) Dia | itize                   | Confirm Unknown Positions |                                                                                                    |
|                                            |              |                                                                                                    |                                              |         |                         | lot                       | Peak Spectrometers     Peaking     Acquire Standard Samples                                                                                                    |
| Select S                                   |              |                                                                                                    |                                              |         | Fidu                    | icials                    | Acquire Unknown Samples     Acquire Wavescan Samples                                                                                                    |
| Select                                     |              |                                                                                                    |                                              |         | Repl                    | icates                    | C Acquire Standard Samples (again)                                                                                                    |
| Go<br>Auto Fo                              |              |                                                                                                    |                                              |         | Cond                    | litions                   | - Automation Options                                                                                                    |
| Upda                                       | te           |                                                                                                    |                                              |         | Sample                  | Setups                    | Peak on Assigned Standards Use "Quick" Standards                                                                                                    |
| Delete                                     |              |                                                                                                    |                                              |         | File S                  | Setups                    | Use Filament Standby Afterwards                                                                                                    |
| Re-Lo                                      | ad           |                                                                                                    |                                              |         | Multiple                | e Setups                  | Use Confirm During Acquisition                                                                                                    |
| low<br>1                                   | X<br>-13511. | Y<br>38 37653                                                                                                    | z                                            | W       |                         | Focus<br>0                | Confirm All Positions In Sample Combine Multiple Sample Setups Use ROM Auto Focus C New Sample C Every Point Digitized C Interval 5                                                             |
|                                            |              |                                                                                                    |                                              |         |                         |                           | Standard Points To Acquire     1       Automate Confirm Delay (sec)     1       Standard X Increment (um)     4       Re-Standard Y Increment (um)     6       Re-Standard Interval (hrs)     6 |
|                                            |              |                                                                                                    | g = 400 Mod<br>a = 400 ImgSł<br>File Setup = |         | Sample Setup (ro<br>= 0 | w) Number                 | <ul> <li>Use Last Unknown Sample</li> <li>Use Digitized Conditions</li> <li>Use Digitized Sample Setups</li> <li>Use Digitized File Setups</li> <li>Use Digitized Multiple Setups</li> </ul>    |
|                                            |              |                                                                                                    |                                              |         | Replicate               |                           |                                                                                                    |

The last set of digitized standards used is visible in the *Position List* list box of the **Automate!** window. Currently, the carbonate standards digitized previously are listed. These will be deleted and replaced by the appropriate standard position file(s).

Click the **Delete All** button. This opens the **AutomateDeleteAll** window. Click the **Yes** button of the **AutomateDeleteAll** window to clear the *Position List* list box of all displayed position samples.

| 👎 Automate!                                                                                                    |                                                 |                                                                                                    |
|----------------------------------------------------------------------------------------------------|-------------------------------------------------|----------------------------------------------------------------------------------------------------|
| Position List (multi-select) (double-click to see data)     Standards     St 135 Fid 1 Calcite (analyzed)     St 140 Fid 1 Rhodocrosite (Harvard #8979) | Move Stage                                      | Automation Actions                                                                                                    |
| C Wavescans<br>C All Samples                                                                                                    | Digitize                                        | Confirm Wavescan Positions                                                                                                    |
|                                                                                                    | Plot                                            | Peak Spectrometers     Peaking     Acquire Standard Samples                                                                                                    |
| Select Stds                                                                                                    | Fiducials                                       | Acquire Unknown Samples     Acquire Wavescan Samples                                                                                                    |
| Go                                                                                                    | Replicates                                      | Acquire Standard Samples (again)                                                                                                    |
| Auto Focus<br>Update                                                                                                    | Conditions<br>Sample Setups                     | ✓ Peak on Assigned Standards                                                                                                    |
| Delete All AutomateDeleteAll                                                                                                    | The Longer                                      | y Afterwards                                                                                                    |
| Delete Selected Sam<br>Delete Selected Posit<br>Row X Y<br>1 =13511.38 376                                                                              | Ye                                              | Every Point         Standard Points To Acquire         Automate Confirm Delay (sec)         Standard X Increment (um)         4         Re-Standard Y Increment (um)         6         Re-Standard Interval (hrs)         6 |
| MagAnal = 2533 MagImag = 400 ImgShift = -2, 3<br>File Setup = NONE                                                                                      | ele Setup (row) Number<br>= 0<br>Replicates = 1 | C Use Digitized Conditions<br>Use Digitized Sample Setups<br>Use Digitized File Setups<br>Use Digitized Multiple Setups                                                                                                    |
| Multiple Setups - North                                                                                                    | ricplicates - 1                                 | Run Selected Samples                                                                                                    |

The **FiducialDeleteUnreferenced** window opens. Click the **Yes** button to clear the fiducial coordinate set from the position database.

| FiducialDel | eteUnreferenced                                    | -   |    | ×           |
|-------------|----------------------------------------------------|-----|----|-------------|
| ?           | Fiducial set 1 is not ref<br>database. Do you want |     |    | he position |
|             |                                                    | Yes | No | Cancel      |

Click the **Import from ASCII File (\*.POS File)** button of the **Automate!** dialog box to import position samples from a previously saved ASCII file.

| 🚏 Automate!                                              |                 |                                                                                                    |
|----------------------------------------------------------|-----------------|----------------------------------------------------------------------------------------------------|
| Position List (multi-select) (double-click to see data)- |                 | Automation Actions                                                                                                    |
| © Standards                                              | Move Stage      | Confirm Standard Positions                                                                                                    |
| C Unknowns<br>C Wavescans                                | Digitize        | Confirm Unknown Positions                                                                                                    |
| C All Samples                                            |                 | Peak Spectrometers     Peaking                                                                                                    |
|                                                          | Plot            | Acquire Standard Samples                                                                                                    |
| Select Stds                                              | Fiducials       | Acquire Unknown Samples     Acquire Wavescan Samples                                                                                                    |
| Select All                                               | Replicates      | C Acquire Standard Samples (again)                                                                                                    |
| Go<br>Auto Focus                                         | Conditions      | Automation Options                                                                                                    |
| Update                                                   | Sample Setups   | Peak on Assigned Standards Use "Quick" Standards                                                                                                    |
| Delete All                                               | File Setups     | Use Filament Standby Afterwards                                                                                                    |
| Re-Load                                                  | Multiple Setups | Use Confirm During Acquisition                                                                                                    |
| Delete Selected Positions Export Se                      | Grain # Focus   | Confirm All Positions In Sample<br>Combine Multiple Sample Setups<br>Use ROM Auto Focus<br>New Sample<br>Digitized<br>Conterval<br>Standard Points To Acquire<br>Automate Confirm Delay (sec)<br>Standard X Increment (um)<br>Re-Standard Y Increment (um)<br>Re-Standard Interval (hrs)<br>Conterval<br>Use Digitized Conditions<br>Use Digitized Sample Setups<br>Use Digitized File Setups<br>Use Digitized Multiple Setups<br>Use Digitized Multiple Setups |
|                                                          |                 | Run Selected Samples                                                                                                    |

This action opens the **Open File To Import Position Data From** window. The user previously digitized all standard blocks and created a variety of \*.POS files. Two \*.POS files will be loaded for the pyroxene run documented here: SynthStds\_pos1.pos, which contains a range of synthetic simple oxides and silicates, and Smithsonian\_pos2.pos, which contains a selection of Smithsonian microbeam standards.

The default location for \*.POS files is at C:\Probe Software\Probe for EPMA\PFW Position Files, but this can be changed in the PROBEWIN.INI file.

Select the file in the list and click the **Open** button.

| Look in:   | PFW Position Files | <u> </u>                                                   | 🖻 📸 🎫 |
|------------|--------------------|------------------------------------------------------------|-------|
| Smithson   | nian_pos2.pos      |                                                            |       |
| SynthSto   | s_pos1.pos         |                                                            |       |
|            | Si                 | ype: POS File<br>ze: 764 bytes<br>ate modified: 23/04/2013 | 17:19 |
| File name: | SynthStds_pos1.    | DOS                                                        | Open  |
|            |                    |                                                            |       |

This action opens the **FiducialLoad** window. Click the **Yes** button to do a fiducial transformation on this pre-digitized standard block to obtain an accurate set of standard positions.

| FiducialLoa | ad                                                 |                                | - 1.40             | ×              |
|-------------|----------------------------------------------------|--------------------------------|--------------------|----------------|
| ?           | Do you want to transfo<br>for position matrix tran | orm the sample<br>nsformation? | positions using sa | mple fiducials |
|             |                                                    | Yes                            | No                 | Cancel         |

The **Modify Fiducial Positions** window opens. Normally the user would simply accept the defaults or edit the position text boxes for each point, including the appropriate stage location number (JEOL 733 use appropriate W stage position). When done, click the **OK** button.

| odify Fidu | cial Positions |                |                 |                | 100.000     | 1.0.8  |
|------------|----------------|----------------|-----------------|----------------|-------------|--------|
| Enter Ap   | proximate Fig  | lucial Positio | ns For Fiducial | Set 1          |             | OK     |
| Fiducial   | Description    | :\UserData     | PFW Position    | Files\SynthStd | ls_pos1.pos | Cancel |
| Point#     | х              | Y              | Z               | w              |             | Cancer |
| 1          | -7060          | 7219           | 77              | 0              | Update      |        |
| 2          | -20970         | 540            | 50              | 0              | Update      | Move   |
| 3          | -11085         | -9390          | 65              | 0              | Update      | Stage  |

This action causes the stage motors to drive to the first fiducial coordinate in its lookup table.

The **FiducialVerifyFiducial** window appears. Adjust the stage motors to center the first fiducial mark, click the **OK** button.

| FiducialVer | ifyFiducial                                                                                                    |
|-------------|----------------------------------------------------------------------------------------------------|
| i           | Please adjust the stage position for fiducial #1 to the exact center of the alignment mark. Click OK or <enter> when ready or click Cancel or <esc> to quit.</esc></enter> |
|             | OK Cancel                                                                                                    |

The computer will drive to each of the three fiducial marks for centering. Clicking the **OK** button after the third fiducial mark opens the **FiducialsVerifyFiducials** window. Click this **OK** button.

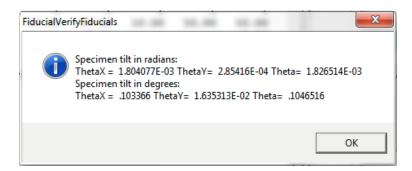

The program then imports and updates the position coordinates of all of the standards in the predigitized standard position file. The **AutomateImportPositions** window opens.

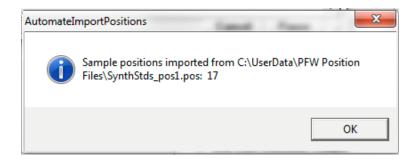

Click the **OK** button returning to the **Automate!** window.

The **Automate!** window would appear as below. The currently transformed standard position file is listed in the *Position List* list box.

| Automate!                                         | or inspired these is                                                                                                    | - frank frage                           |                               |                                                                                                    |
|---------------------------------------------------|----------------------------------------------------------------------------------------------------|-----------------------------------------|-------------------------------|----------------------------------------------------------------------------------------------------|
| Position List                                     | t (multi-select) (double-click t                                                                                                    | o see data)                             |                               | Automation Actions                                                                                                    |
| <ul> <li>G Standard</li> <li>C Unknown</li> </ul> | ns St 14 Fid 1 SiO2 synt                                                                                                    |                                         | Move Stage                    | Confirm Standard Positions                                                                                                    |
| C Wavesca<br>C All Samp                           | ans St 16 Fid 1 ThSi04 (                                                                                                    | 'horite)                                | Digitize                      | Confirm Wavescan Positions Peak Spectrometers Peaking                                                                                                    |
|                                                   | St 19 Fid 1 HfSiO4 (H<br>St 20 Fid 1 ThSiO4 (H                                                                                                    |                                         |                               | C Acquire Standard Samples                                                                                                    |
| Select Std                                        | ls St 21 Fid 1 USiO4 (Č                                                                                                    | offinite) 🗉                             | Fiducials                     | Acquire Unknown Samples                                                                                                    |
|                                                   | St 23 Fid 1 V203 syn                                                                                                    | thetic                                  | Replicates                    | C Acquire Standard Samples (again)                                                                                                    |
| Go<br>Auto Focu:                                  | St 25 Fid 1 MnO synt                                                                                                    | hetic                                   | Conditions                    | Automation Options                                                                                                    |
| Update                                            | St 27 Fid 1 CoO synth<br>St 28 Fid 1 ZnO synth                                                                                                    | netic                                   | Sample Setups                 | ✓ Peak on Assigned Standards ✓ Use "Quick" Standards                                                                                                    |
| Delete All                                        | and the second second se |                                         | File Setups                   | Use Filament Standards                                                                                                    |
| Re-Load                                           |                                                                                                    |                                         | Multiple Setups               | Use Beam Deflection For Position                                                                                                    |
| Row 1                                             | e Selected Positions<br>7  Z  W<br>-3532.066 65.00127 0                                                                                                    | Export Selected Sa<br>Grain # Fo<br>1 0 | amples (to *.POS)             | Confirm All Positions In Sample<br>Combine Multiple Sample Setups<br>Use ROM Auto Focus<br>New Sample C Every Point<br>Digitized C Interval 5<br>Standard Points To Acquire                  |
|                                                   |                                                                                                    |                                         |                               | Automate Confirm Delay (sec)                                                                                                    |
|                                                   |                                                                                                    |                                         |                               | Standard X Increment (um) 4<br>Re-Standard Y Increment (um) 6                                                                                                    |
|                                                   |                                                                                                    |                                         |                               | Re-Standard Interval (hrs) 6                                                                                                    |
|                                                   | = 40 Size = 10 Mag = 2533 h<br>nal = 2533 Magimag = 2533 Im<br>File Setuj                                                                                                    | gShift = -2, 3                          | ple Setup (row) Number<br>= 0 | <ul> <li>Use Last Unknown Sample</li> <li>Use Digitized Conditions</li> <li>Use Digitized Sample Setups</li> <li>Use Digitized File Setups</li> <li>Use Digitized Multiple Setups</li> </ul> |
|                                                   | Multiple Setups = NONE                                                                                                    |                                         | Replicates = 1                | Run Selected Samples                                                                                                    |

Repeat the same loading procedure for the other standard position files required for use in the automation. After clicking the **Import from ASCII File** button, the **AutomateImportFile** window opens.

| Automatel | mportFile                                        | 122 |    | X              |
|-----------|--------------------------------------------------|-----|----|----------------|
| ?         | The Automate list alr<br>delete all positions in |     |    | Do you want to |
|           |                                                  | Yes | No | Cancel         |

Typically, when using more than one standard mount, the user would not delete all positions in the *Position List*, instead appending the additional position files to the first file. Select **No** and import additional standards.

All of the standards loaded are listed in the *Position List* list box of the **Automate!** window. These may now be accessed by the program during any automation action. For instance, it is now possible to drive to any standard located on the imported blocks by double clicking on the standard in the list first and then double clicking on the coordinate row.

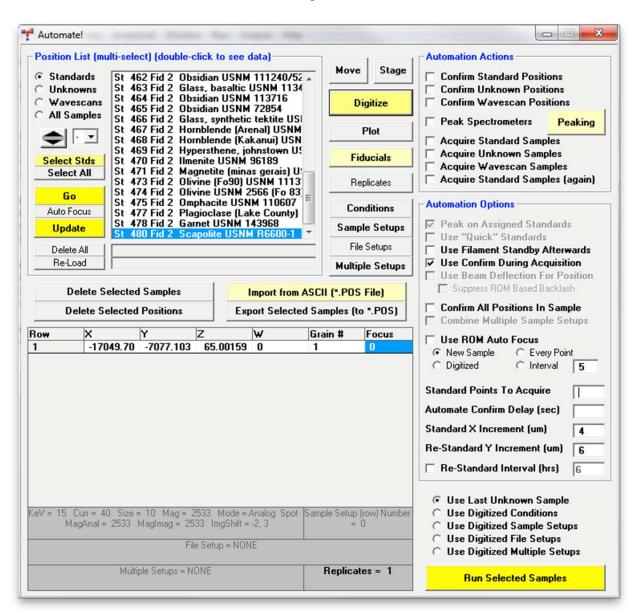

This concludes the initial parameter setup portion of PROBE FOR EPMA.

## Manual Peaking and PHA using the Acquire! Window

The user may now manually determine the peak positions from the Acquire! window.

Move to the silicon standard either by double clicking in the **Automate!** window as described on the previous page, or by clicking the **Move** button found in many windows. This opens the **Move Motors and Change Crystals!** dialog box. Enter the coordinates of the standard into the *Stage Target Positions* text boxes. Click the **Go All** button.

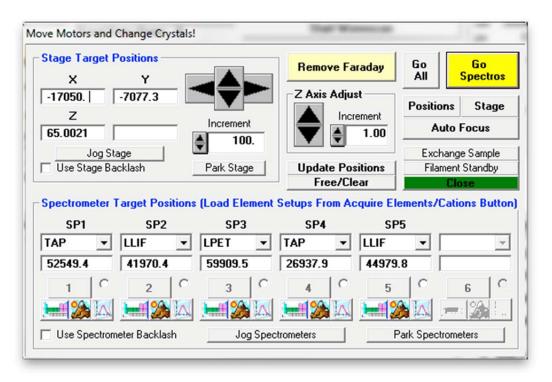

The stage motors will move the stage to the expected position of the standard. Inspect the final X, Y location, adjust if necessary and check the focus.

Inspect the spectrometer crystal type and position text boxes, edit if required. The user may also select the element and x-ray line from the Periodic Table function. Click on the **Periodic Table** () button for spectrometer 4, where silicon is measured in this method.

| Stage Target<br>X                       | Positions<br>Y                            |                                   | Remove Fa                                             |                                            | Go<br>All | Go<br>Spectros    |
|-----------------------------------------|-------------------------------------------|-----------------------------------|-------------------------------------------------------|--------------------------------------------|-----------|-------------------|
| -17050.                                 | -7077.3                                   |                                   | Z Axis Adjus                                          |                                            | Positions | Stage             |
| Z<br>65.0021                            |                                           | Increment                         |                                                       | 1.00                                       | Auto      | Focus             |
| Jog S                                   |                                           | <b>100.</b>                       |                                                       |                                            | Exchang   | je Sample         |
| Use Stage B                             | acklash                                   | Park Stage                        | Update Pos                                            | itions                                     | Filamen   | t Standby         |
| -                                       |                                           | ons (Load Elemen                  | Free/Cle                                              | ar                                         | CI        | ose               |
|                                         |                                           |                                   | Free/Cle                                              | ar                                         | CI        | ose               |
| Spectrometer<br>SP1                     | Target Positio                            | ons (Load Elemen                  | Free/Cle<br>Setups From Ac                            | ar quire Elem                              | CI        | ose               |
| Spectrometer<br>SP1                     | Target Positio                            | ons (Load Elemen<br>SP3           | Free/Cle<br>Setups From Ac<br>SP4                     | ar<br>quire Elem<br>SP5                    | CI        | ose               |
| Spectrometer<br>SP1<br>TAP 🗨            | Target Positio<br>SP2<br>LLIF<br>41970.4  | ons (Load Elemen<br>SP3<br>LPET v | Free/Cle<br>Setups From Ac<br>SP4<br>TAP              | ar<br>quire Elem<br>SP5<br>LLIF            | CI        | ose<br>ions Butte |
| Spectrometer<br>SP1<br>TAP v<br>52549.4 | Target Position<br>SP2<br>LLIF<br>41970.4 | SP3     ILPET ▼     59909.5       | Free/Cle<br>Setups From Ac<br>SP4<br>TAP V<br>26937.9 | ar<br>quire Elem<br>SP5<br>LLIF<br>44979.8 | CI        | ose<br>ions Butto |

The **Select Element and Xray for Spectrometer** window opens, click on Si in the periodic table.

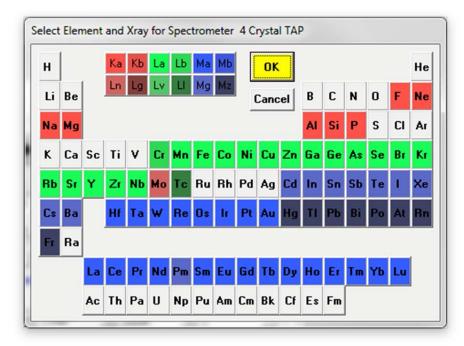

Click the **OK** button to return to the **Move Motors and Change Crystals!** window.

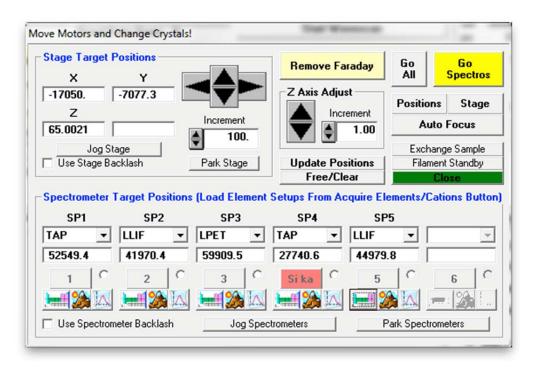

The Move Motors and Change Crystals! window appears as below.

Send the spectrometer directly to the theoretical position by clicking the Go Spectros button.

The user could peak spectrometers as well as adjust the PHA parameters (baseline, window, gain, and bias) from the **Move Motors and Change Crystals!** window by clicking on the respective Peaking (22) and PHA (22) buttons next to the Periodic Table buttons, but in this exercise the peaking functionality of the **Acquire!** window will be used for this purpose.

Click the **Peaking Options** button of the **Acquire!** window.

| SP1 SP                     | 2 SP     | 3 SP4               | SP5     | x                | Y        | Z                    | Spectro                                            | Progress                           |
|----------------------------|----------|---------------------|---------|------------------|----------|----------------------|----------------------------------------------------|------------------------------------|
| 52750.0 53100.             | 0 53250. | 0 52950.0           | 53250.0 | 300.000 112      | 5.00 31  | .0.500               |                                                    |                                    |
| 1-TAP 2-                   | LLIF 3   | B-LIF2              | 4-TAP   | 5-LLIF           |          | Faraday              |                                                    |                                    |
| .00                        | .00      | .00                 | .00     | .00              |          | 1                    |                                                    |                                    |
|                            |          |                     |         |                  |          | .000000              |                                                    | a .                                |
| Normal Acquisition U       |          |                     |         |                  |          |                      |                                                    |                                    |
| Data Rows: 0               |          | )ata Rows: O        |         | Sta              | nt Waves | can                  |                                                    | 1125.00<br>.000000                 |
| -                          |          | )ata Rows: 0<br>PHA | Acqu    | Sta              |          | can<br>aking Options |                                                    |                                    |
| Data Rows: 0               | Good D   |                     |         |                  | Pea      |                      | um .0000000<br>  px 0                              | .000000<br>0<br>2533<br>Analog Spe |
| Data Rows: O<br>New Sample | Good D   | РНА                 |         | uisition Options | Pea      | aking Options        | Jum .0000000<br>px 0<br>Magnification<br>Beam Mode | 000000.                            |

This opens the **Peaking Options** dialog box. Different *ROM Peaking Types* are available (see User's Guide and Reference documentation for discussion of various Peak Center methods).

| Elements to Peak (multi-select) -<br>Si ka Spec 4 TAP (27787.8)<br>Ti ka Spec 3 LPET (31430.0)<br>Al ka Spec 4 TAP (32465.9)<br>V ka Spec 2 LLIF (52209.1)<br>Cr ka Spec 2 LLIF (55698.5)<br>Fe ka Spec 5 LLIF (52232.9)<br>Mg ka Spec 1 TAP (88499.2)<br>Ca ka Spec 3 LPET (38399.6)<br>Na ka Spec 1 TAP (46362.9) | OK         Cancel         Help         C Internal C Parabolic · Maxima C Gaussian         Threshold       .33         C Dual Maxima/Parabolic       O Highest Intensity                              |
|----------------------------------------------------------------------------------------------------|----------------------------------------------------------------------------------------------------|
| Double-click element to move to a specific spectrometer peak position Spectrometer Order                                                                                                    | Peak Center Options     Acquire Automated PHA Scan Prior To Peaking     Acquire Automated PHA Scan After Peaking     Acquire PHA Baseline/Window Scan     C Acquire PHA Bias Scan (detector voltage) |
| Move Selected Elements To<br>On-Peak Positions                                                                                                    | C Acquire PHA Gain Scan (detector gain)<br>Display PHA Dialog Prior To Peaking (manual)<br>Display PHA Dialog After Peaking (manual)                                                                 |
| Plot Selected Peak Center                                                                                                    | <ul> <li>Display Spectrometer Pre-Scan for Confirmation</li> <li>Display Spectrometer Post-Scan for Confirmation</li> <li>Use ROM Based Scanning for Pre/Post Scan</li> </ul>                        |

Click Display Spectrometer Pre-Scan for Confirmation from the Peak Center Options choices. Finally, select the Si k $\alpha$  Spec 4 TAP selection under the Elements to Peak list box. The **Peak Center** window should appear as follows.

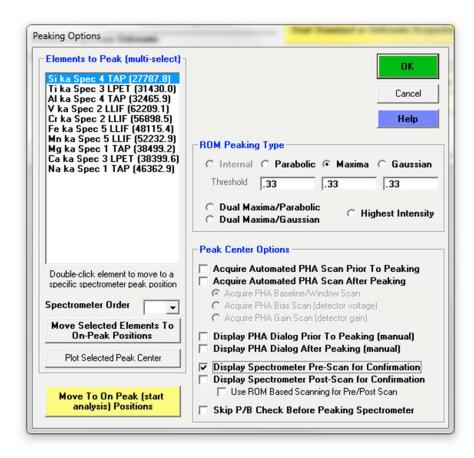

Click the **OK** button to close the **Peaking Options** dialog box.

Click the **Start Peaking** button in the **Acquire!** window.

| SP1 SH                     | 2 SP3     | SP4         | SP5     | х                                 | Y       | Z                             | Spectro                            | Progress   |
|----------------------------|-----------|-------------|---------|-----------------------------------|---------|-------------------------------|------------------------------------|------------|
| 52750.0 53100              | 0 53250.0 | 52950.0     | 53250.0 | 300.000 1125                      | .00 31  | 10.500                        |                                    |            |
| 1-TAP 2-                   | LLIF 3    | -LIF2       | 4-TAP   | 5-LLIF                            |         | Faraday                       |                                    |            |
| .00                        | .00       | .00         | .00     | .00                               |         | 1                             |                                    |            |
|                            |           |             |         |                                   |         | .000000                       |                                    | 8          |
| Normal Acquisition L       |           | ata Rows: 0 |         | Star                              | t Wave: | scan                          | 300.000<br>um .000000              | 1125.00    |
| Data Hows: U               | Jacou D   | ata mono. o |         |                                   |         |                               |                                    |            |
| Data Rows: O<br>New Sample |           | PHA         | Acqu    | uisition Options                  | Pe      | aking Options                 | px 0<br>Magnification              | 0          |
| r                          |           |             |         | uisition Options<br>ecial Options | -       | aking Options<br>tart Peaking | px 0                               | Analog Spo |
| Ne <del>w</del> Sample     | Peak/     | РНА         |         | •                                 | -       |                               | px 0<br>Magnification<br>Beam Mode |            |

This action opens the **Prescan/Postscan Acquisition** window. The software then performs a peak pre-scan (40 step, user defined parameter) on spectrometer 4 in the Si K $\alpha$  region.

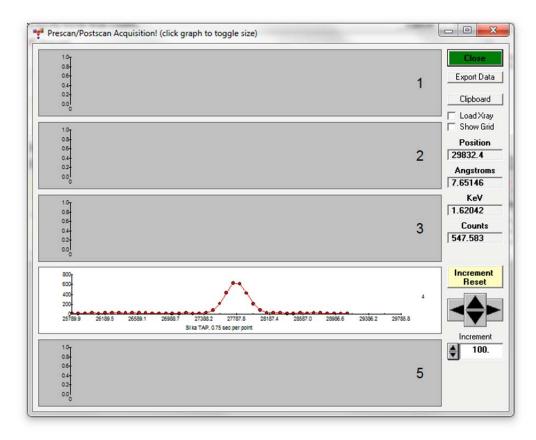

Click on a graph to toggle the display between graphs for all spectrometers and a single spectrometer.

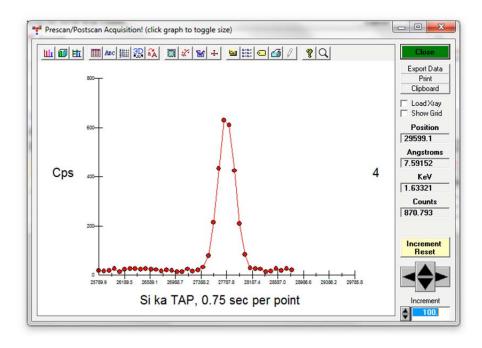

Upon completion of the spectrometer pre-scan the **Peak Center Start Position Selection** window opens. Slide the scroll bar to move the vertical (maroon) peak line to match the actual x-ray maximum position. This selects a starting peak center position for the peaking routine.

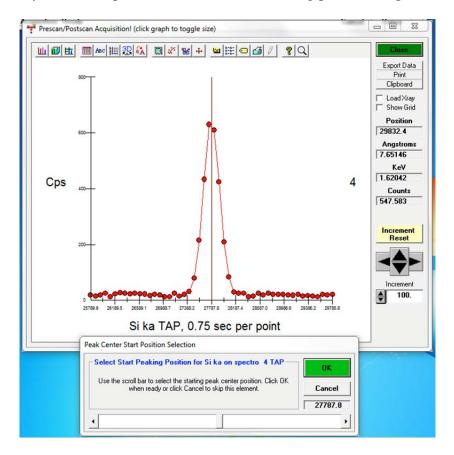

Click the **OK** button when manually centered. This initiates a peak center routine to locate the precise peak center. The **Peak/ROM/PHA Scan Acquisition** window opens and real time peaking can be viewed.

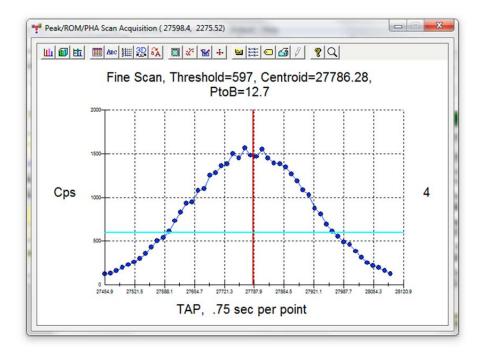

The results appear in the main log window, displayed below.

|          | Standard > | (ray Analy | rtical Win | dow Run  | Output  | Help     |           |       |       |       |     |
|----------|------------|------------|------------|----------|---------|----------|-----------|-------|-------|-------|-----|
|          | Acquire!   |            |            | Analyze! |         | 1        | Automate! |       |       | Plot! |     |
| KILO:    | 15.00      | 15.00      | 15.00      | 15.00    | 15.00   | 15.00    | 15.00     | 15.00 | 15.00 | 15.00 |     |
| ENERGY   | 1.740      | 4.509      | 1.487      | 4.950    | 5.412   | 6.400    | 5.895     | 1.254 | 3.691 | 1.041 |     |
| EDGE :   | 1.839      | 4.967      | 1.560      | 5.466    | 5.990   | 7.112    | 6.539     | 1.305 | 4.039 | 1.073 |     |
| Eo/Ec:   | 8.16       | 3.02       | 9.62       | 2.74     | 2.50    | 2.11     | 2.29      | 11.49 | 3.71  | 13.98 |     |
| STDS:    | 453        | 22         | 13         | 23       | 24      | 26       | 25        | 473   | 2401  | 303   |     |
| Starting | spectron   | eter pe    | aking pr   | ocedure  | for Si  | ka on sp | ectro 4   |       |       |       |     |
| _        | ectro 4,   | -          |            |          |         | 873.9    |           |       |       |       |     |
|          |            |            |            |          |         |          |           |       |       |       |     |
| Interval | Peak Cen   | ter Res    | ults:      |          |         |          |           |       |       |       |     |
| Element  | Spectr     | Peaked     | Start      | Pk S     | topPk C | ffset    | StartI    | Stop  | C I   |       |     |
| Si ka    | 4 TAP      | Yes        | 2773       | 38.0 2   | 7738.7  | 1.83     | 911.4     | 873.  | .9    |       |     |
| Ti ka    | 3 LPET     | No         | .000       | . 0000   | 000000  | .016     | .0        |       | .0    |       |     |
| Al ka    | 4 TAP      | No         | .000       | . 0000   | 000000  | .025     | .0        |       | .0    |       |     |
| V ka     | 2 LLIF     | No         | .000       | . 0000   | 000000  | .031     | .0        |       | .0    |       |     |
| Cr ka    | 2 LLIF     | No         | .000       | . 0000   | 000000  | .016     | .0        |       | .0    |       |     |
| Fe ka    | 5 LLIF     | No         | .000       | . 0000   | 000000  | 30.4     | .0        |       | .0    |       |     |
| Mn ka    | 5 LLIF     | No         | .000       | . 0000   | 000000  | 30.9     | .0        |       | .0    |       |     |
| Mg ka    | 1 TAP      | No         | .000       | . 0000   | 000000  | 05       | .0        |       | .0    |       |     |
| Ca ka    | 3 LPET     | No         | .000       | . 0000   | 000000  | 12.6     | .0        |       | .0    |       |     |
|          | 1 TAP      | No         | .000       | . 0000   | 000000  | 05       | .0        |       | .0    |       |     |
| Na ka    |            |            |            |          |         |          |           |       |       |       | - 1 |
| Na ka    |            |            |            |          |         |          |           |       |       |       |     |

All spectrometer peaking and PHA scans are automatically saved to the probe run. These can be reviewed by selecting the **Run** | **Display, Fit and Export Spectrometer Peaking and PHA Scans** menu in the main Probe for EPMA log window.

| 🚏 Probe for EPMA [C:\UserData\Doe\silicates01.MDB                                                                                                    |                                                                                                    | X |
|----------------------------------------------------------------------------------------------------|----------------------------------------------------------------------------------------------------|---|
| File Edit Standard Xray Analytical Window                                                                                                    | Run Output Help                                                                                                    |   |
| Acquire! A                                                                                                    | List Run Summary Ctrl+R                                                                                                    |   |
| Miscellaneous Sample Acquisition/Cal<br>KILO: 15.00 15.00 15.00 15<br>ENERGY 1.740 4.509 1.487 4.5<br>EDGE: 1.839 4.967 1.560 5.4<br>Eo/Ec: 8.16 3.02 9.62 2.<br>STDS: 453 22 13<br>Starting spectrometer peaking proceed<br>Si ka Spectro 4, StopPk: 27738.7,                                                                                  | List Sample Rows, Names, Conditions       Ctrl+ N         List Anomalous Intensity Data for Standards or Unknowns       Ctrl+ O         List Sample Calculation Options       Ctrl+ O         List Standard Counts (Intensities)       Ctrl+ I         List Standard Compositions       List Fiducial Coordinate Sets         List Current MACs       List Current MACs | - |
| Interval Peak Center Results:<br>Element Spectr Peaked StartPk<br>Si ka 4 TAP Yes 27738.0                                                                                                    | List Current APFs<br>List Current Alpha Factors                                                                                                    |   |
| Ti ka 3 LPET No .000000<br>Al ka 4 TAP No .000000<br>V ka 2 LLIF No .000000                                                                                                    | Display, Fit and Export Spectrometer Peaking and PHA Scans<br>Display, Annotate and Export Analog Signal Images                                                                                                    |   |
| Cr ka         2 LLIF         No         .000000           Fe ka         5 LLIF         No         .000000           Mn ka         5 LLIF         No         .000000           Mg ka         1 TAP         No         .000000           Ca ka         3 LPET         No         .000000           Na ka         1 TAP         No         .000000 | Display Time Dependent (TDI) and Alternating (on/off) Intensities<br>Display Integrated Intensities<br>Display Calibration Curve Intensities (multi-standard)<br>Display MultiPoint Background Intensities                                                                                                    | Ш |
| Motion: Ready                                                                                                    | Display PictureSnap                                                                                                    |   |

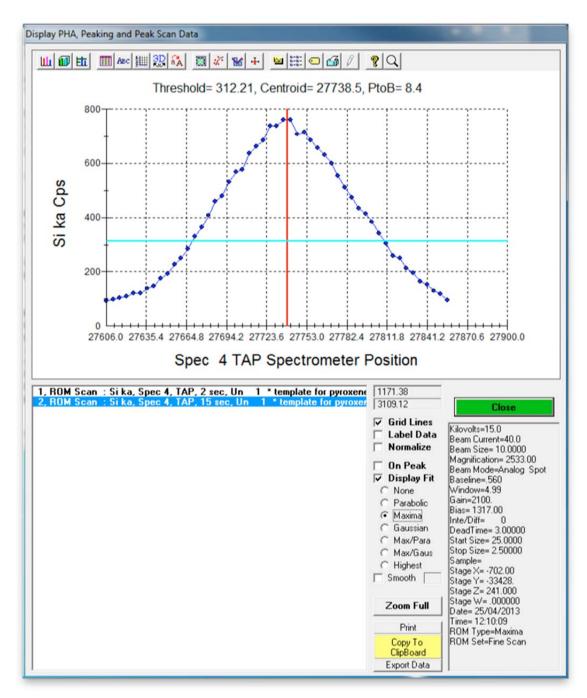

The Display PHA, Peaking and Peak Scan Data window opens.

The user has the option to check the fitting (change radio buttons in list) and view the threshold values (set in the PROBEWIN.INI file as well as edited in the **Peaking Options** window). As well as Export capabilities.

Click the **Close** button to exit this dialog.

Next, the PHA properties for each element need to be checked. Each spectrometer has a single channel analyzer that selects pulses of interest (the amplitude of the pulse from the detector is proportional to the energy of the incident x-ray photon) and then outputs this pulse to the counting electronics. PROBE FOR EPMA allows adjustment of the baseline, window, whether the SCA is run in integral or differential mode, and the gain and/or bias voltage of the counter.

Most microprobe automation systems have gain and bias hardware interfaces. However, JEOL instruments typically run a fixed gain setting and allow bias scans on a per element basis. The object is to place the pulse height peak near 4 volts by adjusting the bias. Each element may have a slightly different bias value. On Cameca instruments both bias and gain scans can be performed and the gain value can be adjusted to change the position of the pulse height maximum, typically to a value around 2-2.5 volts.

Click the **PHA** button in the **Acquire!** window.

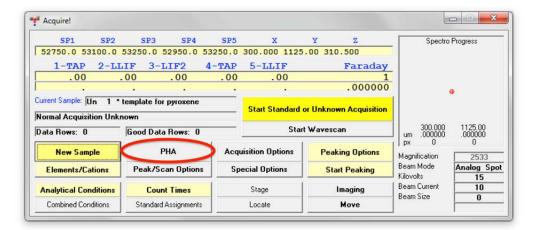

The Pulse Height Analysis (PHA) window opens.

| Channel | Element   | Spectro | Crystal | Baseline | Window | Inte/Diff | Gain    | Bias  | Deadtime | Slit Size | Slit Pos. | Det.  |
|---------|-----------|---------|---------|----------|--------|-----------|---------|-------|----------|-----------|-----------|-------|
| 1       | Si ka     | 4       | TAP     | .56      | 4.99   | INTE      | 2100.00 | 1300. | 3.00     |           |           |       |
| 2       | Tika      | 3       | LPET    | .56      | 4.99   | INTE      | 873.00  | 1845. | 3.00     |           |           |       |
| 3       | Al ka     | 4       | TAP     | .56      | 4.99   | INTE      | 2759.00 | 1317. | 3.00     |           |           |       |
| 4       | ¥ ka      | 2       | LLIF    | .56      | 4.99   | INTE      | 393.00  | 1837. | 3.00     |           |           |       |
| 5       | Cr ka     | 2       | LLIF    | .56      | 4.99   | INTE      | 393.00  | 1838. | 3.00     |           |           |       |
| 6       | Fe ka     | 5       | LLIF    | .56      | 4.99   | INTE      | 375.00  | 1824. | 3.00     |           |           |       |
| 7       | Mn ka     | 5       | LLIF    | .56      | 4.99   | INTE      | 375.00  | 1824. | 3.00     |           |           |       |
| 8       | Mg ka     | 1       | TAP     | .56      | 4.99   | INTE      | 2874.00 | 1328. | 3.00     |           |           |       |
| 9       | Ca ka     | 3       | LPET    | .56      | 4.99   | INTE      | 873.00  | 1845. | 3.00     |           |           |       |
| 10      | Na ka     | 1       | TAP     | .56      | 4.99   | INTE      | 2874.00 | 1328. | 3.00     |           |           |       |
| <       | nd Export | Scans   |         |          |        |           |         |       |          | OK        |           | Cance |

To select the first element to evaluate (Si), click its element row.

The **PHA Properties** window appears. Run a Bias scan for Si by clicking on the **Acquire and Graph Bias Scan Distribution** button.

| Enter PHA Prope              |                                                                                                    | CONTRACTOR OF T                                      | OK                                                 |
|------------------------------|----------------------------------------------------------------------------------------------------|------------------------------------------------------|----------------------------------------------------|
| Baseline<br>.56              | 4.99                                                                                                    | ndow 🛓                                               | Cancel                                             |
| Gain                         | B                                                                                                    | ias 🖂                                                | Set PHA                                            |
| 2100.00                      | ♦ 1300.                                                                                                    | <b></b>                                              | Get PHA                                            |
| Calculate Empiri<br>PHA      | ical Deadtim                                                                                                    | e (soft <del>w</del> are)                            | Move On Peal                                       |
| 🔲 Use Diffe                  | rential PHA Mo                                                                                                  | ode                                                  | Adjust PHA                                         |
| Bias and Gain So<br>Bias Low | vindow of the<br>ght analyzer.<br>Jain scan to<br>bias or gain for<br>ias setting.<br>Window<br>Scan Wind<br>80 | Dist<br>Scan Bias o<br>Count Time<br>1<br>Acquire ar | e Intervals<br>30<br>Ind Graph PHA<br>ribution     |
| A                            | Gain High<br>3200.                                                                                              | Scan D                                               | e Intervals<br>30<br>nd Graph Gain<br>Distribution |
| Slit Size                    | Slit Pos                                                                                                    |                                                      | etector Mode                                       |
| ×                            |                                                                                                    |                                                      |                                                    |
| <b>_</b>                     |                                                                                                    |                                                      |                                                    |
|                              |                                                                                                    |                                                      |                                                    |

At the completion of the bias scan the **PHA Bias Distribution Plot for spectrometer 4** window will be visible. Read the bias value for the maximum Si count rate from the plot and click the **Close** button.

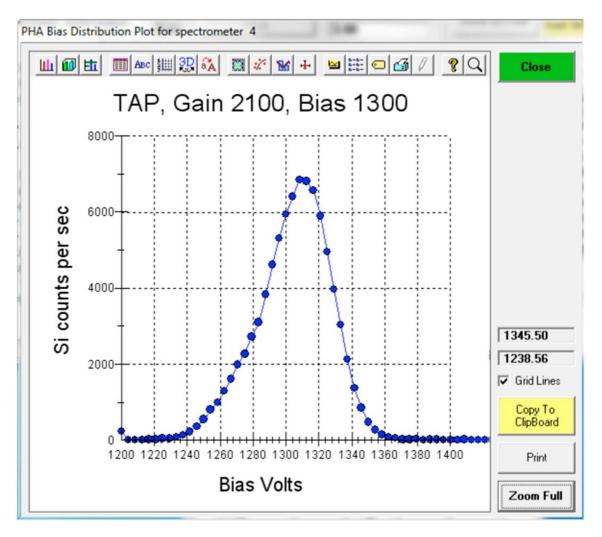

Edit the *Bias* text field in the **PHA Properties** window with the appropriate value, here 1317. On Cameca instruments only, run a gain scan by clicking on the **Acquire and Graph Bias Scan Distribution** button.

|                                                                                                    | perties For Spec                                                             |                                               | OK                                                                              |
|----------------------------------------------------------------------------------------------------|------------------------------------------------------------------------------|-----------------------------------------------|---------------------------------------------------------------------------------|
| Baseline                                                                                                    | -▲ Win<br>4.99                                                               | ndow 🛓                                        | Cancel                                                                          |
| Gain                                                                                                    | B                                                                            | ias                                           | Set PHA                                                                         |
| 2100.00                                                                                                    | 1317.                                                                        |                                               | Get PHA                                                                         |
| Calculate Em<br>PHA                                                                                                   | pirical Deadtin<br>3.00                                                      | e (software)                                  | Move On Peal                                                                    |
| 🔲 Use Di                                                                                                    | fferential PHA M                                                             | ode                                           | Adjust PHA                                                                      |
| Perform a PHA so<br>proper baseline o<br>detector pulse h<br>Perform a bias o<br>letermine the prop<br>a given gain o | r window of the<br>eight analyzer.<br>or gain scan to<br>er bias or gain for | Scan PHA Di<br>Count Time<br>2<br>Acquire and | istribution<br>Intervals<br>30                                                  |
| Bias/Gain Sca                                                                                                    | n Window                                                                     |                                               | bution                                                                          |
| Scan BaseL                                                                                                    | Scan Wind                                                                    | Scan Bias or                                  | Gain                                                                            |
| Bias and Gain<br>Bias Low<br>1200<br>Gain Low                                                                         | Bias High<br>1450                                                            | Count Time<br>2<br>Acquire and                | 30<br>Graph Bias<br>stribution<br>Intervals<br>30<br>I Graph Gain<br>stribution |
| Enter Detecto<br>Slit Size                                                                                            | Parameters For<br>Slit Pos                                                   |                                               | tector Mode                                                                     |

At the completion of the gain scan the **PHA Gain Distribution Plot for spectrometer 4** window will be visible. Read the gain value for the maximum Si count rate from the plot and click the **Close** button.

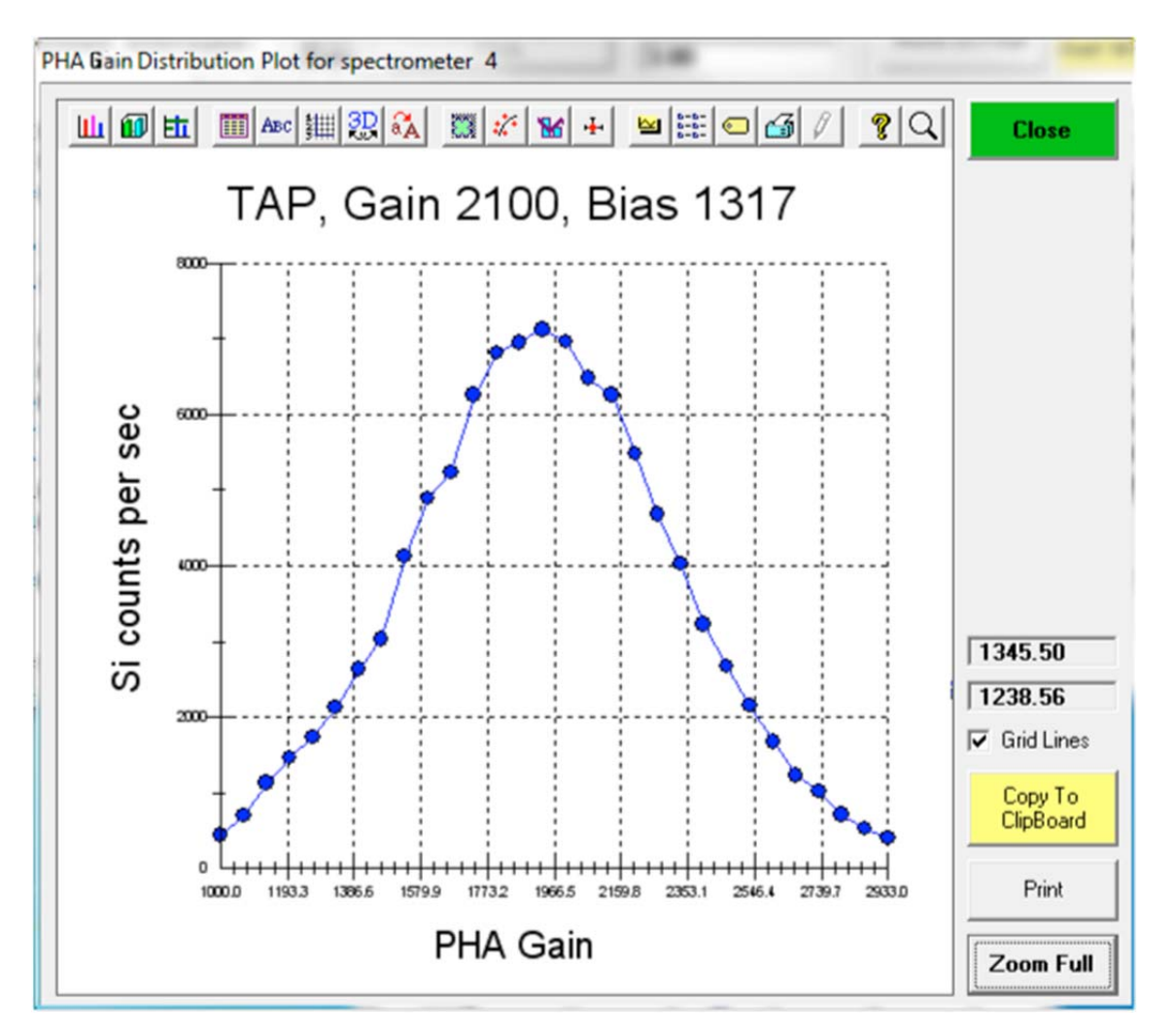

Edit the Gain text field in the PHA Properties window with the appropriate value, here 1940.

Next, run a PHA scan to evaluate the appropriate baseline and window (if in differential mode operation) settings as well as gain and bias settings for the element of interest. Click the **Acquire and Graph PHA Distribution** button in the **PHA Properties** window.

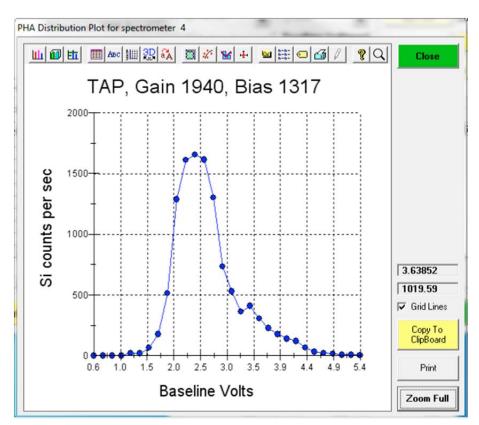

The **PHA Distribution Plot** window will display at the completion of the scan.

Click the **Close** button to return to the **PHA Properties** window. Click the **OK** button to close the **PHA Properties** window. Note the new *Bias* and *Gain* values for Si in the **Pulse Height Analysis (PHA)** window.

| Channel | Element | Spectro | Crystal | Baseline | Window | Inte/Diff | Gain    | Bias  | Deadtime | Slit Size | Slit Pos. | Det. |
|---------|---------|---------|---------|----------|--------|-----------|---------|-------|----------|-----------|-----------|------|
| 1       | Si ka   | 4       | TAP     | .56      | 4.99   | INTE      | 1940.00 | 1317. | 3.00     |           |           |      |
| 2       | Ti ka   | 3       | LPET    | .56      | 4.99   | INTE      | 873.00  | 1845. | 3.00     |           |           |      |
| 3       | Al ka   | 4       | TAP     | .56      | 4.99   | INTE      | 2759.00 | 1317. | 3.00     |           |           |      |
| 4       | V ka    | 2       | LLIF    | .56      | 4.99   | INTE      | 393.00  | 1837. | 3.00     |           |           |      |
| 5       | Cr ka   | 2       | LLIF    | .56      | 4.99   | INTE      | 393.00  | 1838. | 3.00     |           |           |      |
| 6       | Fe ka   | 5       | LLIF    | .56      | 4.99   | INTE      | 375.00  | 1824. | 3.00     |           |           |      |
| 7       | Mn ka   | 5       | LLIF    | .56      | 4.99   | INTE      | 375.00  | 1824. | 3.00     |           |           |      |
| 3       | Mg ka   | 1       | TAP     | .56      | 4.99   | INTE      | 2874.00 | 1328. | 3.00     |           |           |      |
| 9       | Ca ka   | 3       | LPET    | .56      | 4.99   | INTE      | 873.00  | 1845. | 3.00     |           |           |      |
| 10      | Naka    | 1       | TAP     | .56      | 4.99   | INTE      | 2874.00 | 1328. | 3.00     |           |           |      |
| •       | Na ka   | 1       | TAP     | .56      | 4.99   | INTE      | 2874.00 | 1328. | 3.00     |           |           |      |

Click the **OK** button to close the **Pulse Height Analysis (PHA)** window returning to the **Acquire!** window.

### Manual Count Acquisition using the Acquire! Window

To acquire a single point of x-ray count data for a standard proceed as follows. From the **Acquire!** dialog box click the **New Sample** button.

| SP1 SP2                                                       | SP3 SP4                | 4 SP5     | х                                 | Y Z                      | 1         | Spectro                    | Progress                            |
|---------------------------------------------------------------|------------------------|-----------|-----------------------------------|--------------------------|-----------|----------------------------|-------------------------------------|
| 52750.0 53100.0                                               | 53250.0 52950.         | 0 53250.0 | 300.000 1125                      | .00 310.500              |           |                            |                                     |
| 1-TAP 2-L                                                     | LIF 3-LIF2             | 4-TAP     | 5-LLIF                            | Fa                       | raday     |                            |                                     |
| .00                                                           | .00 .00                | .00       | .00                               |                          | 1         |                            |                                     |
|                                                               |                        |           |                                   | .0                       | 00000     |                            | b                                   |
| Current Sample: Un 1<br>Normal Acquisition Un<br>Data Rows: 0 |                        |           | Start Standard of Start           | r Unknown Ac<br>Wavescan | quisition | 300.000<br>um .000000      | 1125.00<br>.000000                  |
|                                                               |                        | 1 A A     |                                   |                          |           | px 0                       | 0                                   |
| New Sample                                                    | РНА                    | Acqu      | uisition Options                  | Peaking 0                | ptions    | Magnification              | 2533                                |
| New Sample<br>Elements/Cations                                | PHA<br>Peak/Scan Optic |           | uisition Options<br>ecial Options | Peaking O<br>Start Pea   | king      | Magnification<br>Beam Mode | Analog Spo                          |
|                                                               | Peak/Scan Optio        |           | -                                 | -                        | king      | Magnification              | 2533<br>Analog Spo<br>15<br>10<br>0 |

This opens the **New Sample** window. Click on *Standard* from the *New Sample Type* buttons. This allows the user to specify a standard from the list now active at the bottom of the *New Sample* dialog box. Click *12 MgO synthetic*, its name now appears under *New Sample Name*. Click the **OK** button when done.

| New Sample Type                                                                                                    | OK                                                                                             | Canc                                                         | el  |
|----------------------------------------------------------------------------------------------------|------------------------------------------------------------------------------------------------|--------------------------------------------------------------|-----|
| C Unknown                                                                                                    | Load Ele                                                                                       | ment Setup                                                   | s   |
| ○ Wavescan                                                                                                    | Load Sa                                                                                        | mple Setup                                                   | ,   |
|                                                                                                    | Load F                                                                                         | ile Setup                                                    |     |
| Add/Remove<br>Standards                                                                                                    | Load Mu                                                                                        | ultiple Setup                                                |     |
| buttons above or first crea<br>make anv necessarv                                                                                                    |                                                                                                |                                                              |     |
| Load Wavesca                                                                                                    | n From Another P                                                                               |                                                              |     |
| Load Wavescar<br>New Sample Name                                                                                                    |                                                                                                |                                                              |     |
| Load Wavesca<br>New Sample Name<br>MgO synthetic                                                                                                    | n From Another P                                                                               |                                                              |     |
| Load Wavesca<br>New Sample Name<br>MgO synthetic<br>New Sample Descripti<br>1. UCB # M3567, 99.<br>0.2%                                                                                       | n From Another P<br>on<br>8%, EPMA (UC                                                         | robe Run<br>Add <<br>CB]: Ca ~                               |     |
| Load Wavesca<br>New Sample Name<br>Mg0 synthetic<br>New Sample Descripti<br>1. UCB # M3567, 99.<br>0.2%<br>2. C. M. Taylor, 99.98<br>To add standards to the st<br>hen click the Standard JA  | ion<br>8%, EPMA (UC<br>3%, EPMA (UC                                                            | robe Run<br>Add <<br>(B): Ca ~<br>B) Ca ~<br>, cancel this o | cr> |
| Load Wavesca<br>New Sample Name<br>Mg0 synthetic<br>New Sample Descripti<br>1. UCB # M3567, 99.<br>0.2%<br>2. C. M. Taylor, 99.98<br>To add standards to the st<br>then click the Standard JA | n From Another P<br>on<br>8%, EPMA (UC<br>3%, EPMA (UC<br>andard list below<br>dd Standards to | robe Run<br>Add <<br>(B): Ca ~<br>B) Ca ~<br>, cancel this o | cr> |

Check the optical focus on the standard and click the **Start Standard or Unknown Acquisition** button of the **Acquire!** window to initiate the data acquisition.

| SP1 SP2                                              | SP3 SP4                              | SP5       | х                       | Y              | Z                    | Spectro                                                     | Progress                           |
|------------------------------------------------------|--------------------------------------|-----------|-------------------------|----------------|----------------------|-------------------------------------------------------------|------------------------------------|
| 38499.1 62209.0                                      | 31430.0 27786.4                      | 48115.3 3 | 300.000 1125            | 0.00 31        | 0.500                |                                                             |                                    |
| 1-TAP 2-L                                            | LIF 3-LPET                           | 4-TAP     | 5-LLIF                  |                | Faraday              |                                                             |                                    |
| .00                                                  | .00 .00                              | 3.00      | .00                     |                | 1                    |                                                             |                                    |
|                                                      |                                      | 1868.     |                         |                | 9.98466              |                                                             |                                    |
| Normal Acquisition Sta                               |                                      |           |                         | or Unkno       | own Acquisition      | 300.000                                                     | 1125.00                            |
| Normal Acquisition Sta                               |                                      |           |                         |                |                      | 300.000<br>um .000000                                       | .000000                            |
|                                                      | ndard                                | 1         |                         | t Waves        |                      | 300.000                                                     |                                    |
| Normal Acquisition Sta<br>Data Rows: 0               | ndard<br> Good Data Rows: 0          | Acqui     | Star                    | t Waves<br>Pea | can                  | 300.000<br>um .0000000<br>px 0                              | .000000<br>0<br>2533<br>Analog Spo |
| Normal Acquisition Sta<br>Data Rows: O<br>New Sample | ndard<br> Good Data Rows: 0<br>  PHA | Acqui     | Star<br>isition Options | t Waves<br>Pea | can<br>aking Options | 300.000<br>um .000000<br>px 0<br>Magnification<br>Beam Mode | .000000<br>0<br>2533               |

The progress of all data acquisition may be viewed in the **Acquire!** window. The current sample is displayed in the **Acquire!** window and the spectrometers move to their respective peak positions for the first elements and count on peak and off peak for times specified earlier in the **Count Times** window. Off peak measurements are not performed for Si, Fe, Mg, and Ca as the MAN background type was selected earlier. The Faraday cup is also measured.

|                                    |          | and the second second se |          | Contraction of the local division of the local division of the loc |          |                   |                   |                                  |                                               |                         |                                  |
|------------------------------------|----------|----------------------------------------------------------------------------------------------------|----------|----------------------------------------------------------------------------------------------------|----------|-------------------|-------------------|----------------------------------|-----------------------------------------------|-------------------------|----------------------------------|
| SP1 S                              | P2       | SP3 S                                                                                                    | P4 SI    | 25 X                                                                                                    | Y        |                   | Z                 |                                  | Spectro                                       | Progres                 | \$                               |
| 46362.8 56898                      | 8.6 3839 | 9.7 32465                                                                                                    | .9 52232 | 9 300.000                                                                                                    | 1125.00  | 310.50            | 00                |                                  | Na Cr                                         |                         |                                  |
| Na-TAP Cr                          | -LLIF    | Ca-LPET                                                                                                    | Al-TA    | P Mn-LLI                                                                                                    | F        | Ab                | sorbed            |                                  | In Cr                                         | Ca /                    | " Min                            |
| 5.68                               | 6.55     | 5.93                                                                                                    | 6.3      | 6.9                                                                                                    | 7        |                   | 1                 |                                  |                                               |                         |                                  |
| 79.                                | 164.     | 271.                                                                                                    | 83       | . 154                                                                                                    |          |                   | 000000            |                                  | Mg V                                          |                         | Si Fe                            |
| Normal Acquisition                 | Standard |                                                                                                    |          | Start Star                                                                                                    |          | IKIIOTIII 7       | cquisition        |                                  |                                               |                         |                                  |
| Normal Acquisition<br>Data Rows: 0 |          | d Data Rows                                                                                                    | : 0      |                                                                                                    | Start Wa |                   | cquisition        |                                  | 300.000                                       | 1125                    |                                  |
|                                    |          | od Data Rows<br>PHA                                                                                                    | 1        | cquisition Optio                                                                                                    | Start ₩a |                   | 1944 - 1924       | Jum.<br>px                       | .000000<br>0                                  | .000                    | 000<br>)                         |
| )ata Rows: 0                       | Goo      |                                                                                                    | A        |                                                                                                    | Start Wa | vescan            | Options           | um .<br>px<br>Magnific<br>Beam M | 000000<br>0<br>cation<br>fode                 | .000<br>(<br>2<br>Analo | 000<br>)<br>533<br>9 <b>9 Sp</b> |
| Data Rows: 0<br>New Sample         | s Pe     | PHA                                                                                                    | tions    | cquisition Optio                                                                                                    | Start Wa | vescan<br>Peaking | Options<br>eaking | um .<br>px<br>Magnific           | 000000<br>0<br>cation<br>fode<br>s<br>Current | .000<br>(<br>Analo      | 000<br>)<br>533                  |

After completion of acquisition, the results are written to the log window.

| 142       |           |          | Doe\silicates | and the second second se | n Output   | Help      |          |         |         |         |  |
|-----------|-----------|----------|---------------|----------------------------------------------------------------------------------------------------|------------|-----------|----------|---------|---------|---------|--|
| rile call | Acquire!  |          |               | Analyze!                                                                                                    |            |           | Automate |         | 1       | Plot    |  |
|           | Acquire   |          |               |                                                                                                    |            |           | Automate |         |         | Fille   |  |
| st        | 12 Set    | t 11     | MgO sy        | ntheti                                                                                                    | C          |           |          |         |         |         |  |
|           |           |          |               |                                                                                                    |            |           |          |         |         |         |  |
|           |           | Mg0 syn  | t = 15.0      | Boom                                                                                                    | mmont .    | - 40 0 1  | loom Cin | = 10    |         |         |  |
|           |           |          | ical) =       |                                                                                                    |            | Beam Mode |          |         |         |         |  |
| -         | ication   |          |               |                                                                                                    |            | tion (ima |          |         |         |         |  |
|           | Shift (X) |          |               | 2000, 14                                                                                                    | agini i ca | cion (ime |          | 2333)   |         |         |  |
| rmage .   | mire (n   | -/-      |               |                                                                                                    |            |           | 2.00     | , 5.00  |         |         |  |
| I. UCB    | # M3567   | 99.88.   | EPMA (UC      | (B) : Ca                                                                                                    | 0.28       |           |          |         |         |         |  |
|           |           |          | , EPMA        |                                                                                                    |            |           |          |         |         |         |  |
|           |           | .,       | .,            |                                                                                                    |            |           |          |         |         |         |  |
| On and    | Off Peak  | Positio  | ons:          |                                                                                                    |            |           |          |         |         |         |  |
| ELEM:     | Si ka     | Ti ka    | Al ka         | V ka                                                                                                    | Cr ka      | Fe ka     | Mn ka    | Mg ka   | Ca ka   | Na ka   |  |
| ONPEAK    | 27738.0   | 31430.0  | 32465.9       | 62209.1                                                                                                    | 56898.5    | 48085.0   | 52202.0  | 38499.2 | 38387.0 | 46362.9 |  |
| OFFSET    | 2.56641   | .015625  | .025391       | .031250                                                                                                    | .015625    | 30.3867   | 30.9023  | 04688   | 12.5859 | 05078   |  |
| HIPEAK    |           | 32367.7  | 33699.8       | 62723.7                                                                                                    | 57436.6    |           | 52763.6  |         |         | 47402.1 |  |
| LOPEAK    |           | 30492.3  | 31232.0       | 61694.5                                                                                                    | 56360.4    |           | 51640.4  |         |         | 45323.6 |  |
| HI-OFF    |           | 937.699  | 1233.90       | 514.598                                                                                                    | 538.102    |           | 561.602  |         |         | 1039.20 |  |
| LO-OFF    |           | -937.70  | -1233.9       | -514.60                                                                                                    | -538.10    |           | -561.60  |         |         | -1039.3 |  |
|           |           |          |               |                                                                                                    |            |           |          |         |         |         |  |
| PHA Par   | ameters   |          |               |                                                                                                    |            |           |          |         |         |         |  |
| ELEM:     | Si ka     | Ti ka    | Al ka         | V ka                                                                                                    | Cr ka      | Fe ka     | Mn ka    | Mg ka   | Ca ka   | Na ka   |  |
| DEAD:     | 3.00      | 3.00     | 3.00          | 3.00                                                                                                    | 3.00       | 3.00      | 3.00     | 3.00    | 3.00    | 3.00    |  |
| BASE:     | .56       | .56      | .56           | .56                                                                                                    | .56        | .56       | .56      | .56     | .56     | .56     |  |
| WINDOW    | 4.99      | 4.99     | 4.99          | 4.99                                                                                                    | 4.99       | 4.99      | 4.99     | 4.99    | 4.99    | 4.99    |  |
| MODE :    | 0         | 0        | 0             | 0                                                                                                    | 0          | 0         | 0        | 0       | 0       | 0       |  |
| GAIN:     | 2759.     | 873.     | 2759.         | 393.                                                                                                    | 393.       | 375.      | 375.     | 2874.   | 873.    | 2874.   |  |
| BIAS:     | 1317.     | 1845.    | 1317.         | 1838.                                                                                                    | 1838.      | 1824.     | 1824.    | 1328.   | 1845.   | 1328.   |  |
|           |           |          |               |                                                                                                    |            |           |          |         |         |         |  |
|           |           |          | Off Peak      |                                                                                                    |            |           |          |         |         |         |  |
| ELEM:     | Si ka     | Ti ka    | Al ka         | V ka                                                                                                    | Cr ka      | Fe ka     | Mn ka    | Mg ka   | Ca ka   | Na ka   |  |
| BGD:      | MAN       | OFF      | OFF           | OFF                                                                                                    | OFF        | MAN       | OFF      | MAN     | MAN     | OFF     |  |
| BGDS:     | MAN       | LIN      | LIN           | LIN                                                                                                    | LIN        | MAN       | LIN      | MAN     | MAN     | LIN     |  |
| SPEC:     | 4         | 3        | 4             | 2                                                                                                    | 2          | 5         | 5        | 1       | 3       | 1       |  |
| CRYST:    | TAP       | LPET     | TAP           | LLIF                                                                                                    | LLIF       | LLIF      | LLIF     | TAP     | LPET    | TAP     |  |
| ORDER :   | 1         | 2        | 2             | 2                                                                                                    | 1          | 1         | 2        | 2       | 1       | 1       |  |
| ONTIM:    | 10.00     | 10.00    | 10.00         | 10.00                                                                                                    | 10.00      | 10.00     | 10.00    | 10.00   | 10.00   | 10.00   |  |
| HITIM:    |           | 5.00     | 5.00          | 5.00                                                                                                    | 5.00       |           | 5.00     |         |         | 5.00    |  |
| LOTIM:    |           | 5.00     | 5.00          | 5.00                                                                                                    | 5.00       |           | 5.00     |         |         | 5.00    |  |
| Miscell   | aneone    | ample A  | cquisitio     | n/Calon                                                                                                    | lation P   | arameter  |          |         |         |         |  |
| KILO:     | 15.00     | 15.00    | 15.00         | 15.00                                                                                                    | 15.00      | 15.00     | 15.00    | 15.00   | 15.00   | 15.00   |  |
| ENERGY    | 1.740     | 4.509    | 1.487         | 4.950                                                                                                    | 5.412      | 6.400     | 5.895    | 1.254   | 3.691   | 1.041   |  |
| EDGE :    | 1.839     | 4.967    | 1.560         | 5.466                                                                                                    | 5.990      | 7.112     | 6.539    | 1.305   | 4.039   | 1.041   |  |
| Eo/Ec:    | 8.16      | 3.02     | 9.62          | 2.74                                                                                                    | 2.50       | 2.11      | 2.29     | 11.49   | 3.71    | 13.98   |  |
| STDS:     | 453       | 22       | 13            | 2.74                                                                                                    | 2.50       | 2.11      | 2.29     | 473     | 2401    | 303     |  |
|           | 400       | 22       | 10            | 20                                                                                                    | 24         | 20        | 25       | 475     | 2401    | 505     |  |
| Off-Pea   | k Correc  | ted or 1 | MAN On-Pe     | ak X-ray                                                                                                    | Counts     | (cms/39   | 99426n4  |         |         |         |  |
|           |           |          |               |                                                                                                    |            |           |          |         |         |         |  |
| ELEM:     | Si ka     | Ti ka    | Al ka         | V ka                                                                                                    | Cr ka      | Fe ka     | Mn ka    | Mg ka   | Ca ka   | Na ka   |  |

Repeated clicking of the **Start Standard or Unknown Acquisition** button acquires additional intensity data. The following log window illustrates the acquisition of three data points on the MgO standard.

| BGDS:       MAN       LIN       LIN       LIN       LIN       MAN       LIN       MAN       LIN       Case       MAN       LIN       Case       MAN       LIN       Case       MAN       LIN       MAN       LIN       LIN       LIN       LIN       LIN       LIN       LIN       LIN       LIN       LIN       LIN       LIN       LIN       LIN       LIN       LIN       LIN       LIN       LIN       LIN       LIN       LIN                                                                                                    |            | Standard | Aldy Al  | alytical Wir | ndow Kun  | Output   | нер      |          |        |       |       |         |  |
|----------------------------------------------------------------------------------------------------|------------|----------|----------|--------------|-----------|----------|----------|----------|--------|-------|-------|---------|--|
| BLEM:       Si ka       Ti ka       Al ka       V ka       Cr ka       Fe ka       Mn ka       Mg ka       Ca ka       Na ka         BGD:       MAN       OFF       OFF       OFF       OFF       OFF       MAN       OFF       MAN       OFF         BGDS:       MAN       LIN       LIN       LIN       LIN       MAN       OFF       MAN       MAN       MAN       OFF         BGDS:       MAN       LIN       LIN       LIN       LIN       MAN       LIN       MAN       MAN       MAN       MAN       OFF         BGDS:       MAN       LIN       LIN       LIN       MAN       MAN       MAN       MAN       MAN       MAN       MAN       MAN       MAN       MAN       MAN       MAN       MAN       MAN       MAN       MAN       MAN       LIN       LIN       LIN       MAN       MAN       MAN       MAN       MAN       MAN       MAN       MAN       LIN       LIN       MAN       MAN       MAN       MAN       MAN       MAN       MAN       LIN       MAN       MAN       MAN       MAN       MAN       MAN       MAN       MAN       MAN       MAN       MAN                                                                                                    |            | Acquire  | ł        |              | Analyz    | zel      |          | Auto     | mate!  |       |       | Plot!   |  |
| ELEM:       Si ka       Ti ka       Al ka       V ka       Cr ka       Fe ka       Mn ka       Mg ka       Ca ka       Na ka         BGD:       MAN       OFF       OFF       OFF       OFF       OFF       MAN       OFF       MAN       MAN       OFF         BGDS:       MAN       LIN       LIN       LIN       LIN       MAN       LIN       MAN       MAN       MAN       OFF         BGDS:       MAN       LIN       LIN       LIN       MIN       MAN       MAN       MAN       MAN       OFF         BGDS:       MAN       LIN       LIN       LIN       MAN       LIN       MAN       MAN       MAN       MAN       MAN       MAN       DFF         BGDS:       MAN       LIP       LLIF       LLIF       LLIF       LLIF       TAP       LPET       TAP         DRDER:       1       2       2       1       1       2       2       1       1         ORDER:       1       0.00       10.00       10.00       10.00       10.00       10.00       10.00       10.00       10.00       10.00       10.00       10.00       10.00       10.00       10.00                                                                                                    |            |          |          |              |           |          |          |          |        |       |       |         |  |
| BGD:       MAN       OFF       OFF       OFF       OFF       MAN       OFF       MAN       MAN       LIN       MAN       LIN       MAN       LIN       MAN       LIN       MAN       LIN       MAN       LIN       MAN       LIN       MAN       LIN       MAN       LIN       MAN       MAN       MAN       MAN       MAN       MAN       LIN         SEPEC:       4       3       4       2       2       5       5       1       3       1         SEPEC:       4       3       4       2       2       5       5       1       3       1         SEPEC:       4       3       4       2       2       5       5       1       3       1         SEPEC:       4       3       4       2       2       5       5       1       3       1         CRYST:       TAP       LPET       TAP       LLIF       LLIF       LLIF       LLIF       LLT       TAP       LPET       TAP         ONTIM:        5.00       5.00       5.00       15.00       15.00       15.00       15.00       15.00       15.00       15.00 <td< th=""><th></th><th></th><th></th><th></th><th></th><th></th><th>De les</th><th>10. 1.</th><th>Mar ha</th><th>0- 1-</th><th>N</th><th></th><th></th></td<>                                                                                                    |            |          |          |              |           |          | De les   | 10. 1.   | Mar ha | 0- 1- | N     |         |  |
| BGDS:       MAN       LIN       LIN       LIN       LIN       MAN       LIN       MAN       LIN       CRUSTION       MAN       LIN       CRUSTION       MAN       LIN       LIN       LIN       LIN       LIN       LIN       LIN       LIN       LIN       LIN       LIN       LIN       LIN       LIN       LIN       LIN       LIN       LIN       LIN       LIN       LIN       LIN       LIN                                                                                                    |            |          |          |              |           |          |          |          |        |       |       |         |  |
| SPEC:       4       3       4       2       2       5       5       1       3       1         CRYST:       TAP       LPET       TAP       LLIF       LLIF       LLIF       LLIF       TAP       LPET       TAP         ORDER:       1       2       2       1       1       2       2       1       1         ONTIM:       10.00       10.00       10.00       10.00       10.00       10.00       10.00       10.00       10.00       10.00       10.00       10.00       10.00       10.00       10.00       10.00       10.00       10.00       10.00       10.00       10.00       10.00       10.00       10.00       10.00       10.00       10.00       10.00       10.00       10.00       10.00       10.00       10.00       10.00       10.00       10.00       10.00       10.00       10.00       10.00       10.00       10.00       10.00       10.00       10.00       10.00       10.00       10.00       10.00       10.00       10.00       10.00       10.00       10.00       10.00       10.00       10.00       10.00       10.00       10.00       10.00       10.00       10.00       10.00       10.00 <td></td> <td></td> <td></td> <td></td> <td></td> <td></td> <td></td> <td></td> <td></td> <td></td> <td></td> <td></td> <td></td>                                                                                             |            |          |          |              |           |          |          |          |        |       |       |         |  |
| CRYST:       TAP       LPET       TAP       LLIF       LLIF       LLIF       LLIF       TAP       LPET       TAP         ORDER:       1       2       2       1       1       2       2       1       1         ONTIM:       10.00       10.00       10.00       10.00       10.00       10.00       10.00       10.00         HITIM:        5.00       5.00       5.00        5.00        5.00         LOTIM:        5.00       5.00       5.00        5.00        5.00         LOTIM:        5.00       15.00       15.00       15.00       15.00       15.00       15.00       15.00       15.00       15.00       15.00       15.00       15.00       15.00       15.00       15.00       15.00       15.00       15.00       15.00       15.00       15.00       15.00       15.00       15.00       15.00       15.00       15.00       15.00       15.00       15.00       15.00       15.00       15.00       15.00       15.00       15.00       15.00       15.00       15.00       15.00       15.00       15.00       15.00       15.00 <td></td> <td></td> <td></td> <td></td> <td></td> <td></td> <td></td> <td></td> <td></td> <td></td> <td></td> <td></td> <td></td>                                                                                                    |            |          |          |              |           |          |          |          |        |       |       |         |  |
| ORDER:       1       2       2       1       1       2       2       1       1         ONTIM:       10.00       10.00       10.00       10.00       10.00       10.00       10.00       10.00       10.00       10.00       10.00       10.00       10.00       10.00       10.00       10.00       10.00       10.00       10.00       10.00       10.00       10.00       10.00       10.00       10.00       10.00       10.00       10.00       10.00       10.00       10.00       10.00       10.00       10.00       10.00       10.00       10.00       10.00       10.00       10.00       10.00       10.00       10.00       10.00       10.00       10.00       10.00       10.00       10.00       10.00       10.00       10.00       10.00       10.00       10.00       10.00       10.00       10.00       10.00       10.00       10.00       10.00       10.00       10.00       10.00       10.00       10.00       10.00       10.00       10.00       10.00       10.00       10.00       10.00       10.00       10.00       10.00       10.00       10.00       10.00       10.00       10.00       10.00       10.00       10.00       10.00                                                                                                    |            |          |          | -            |           | -        | -        | -        |        | -     | _     |         |  |
| ONTIM:       10.00       10.00       10.00       10.00       10.00       10.00       10.00       10.00       10.00       10.00       10.00       10.00       10.00       10.00       10.00       10.00       10.00       10.00       10.00       10.00       10.00       10.00       10.00       10.00       10.00       10.00       10.00       10.00       10.00       10.00       10.00       10.00       10.00       10.00       10.00       10.00       10.00       10.00       10.00       10.00       10.00       10.00       10.00       10.00       10.00       10.00       10.00       10.00       10.00       10.00       10.00       10.00       10.00       10.00       10.00       10.00       10.00       10.00       10.00       10.00       10.00       10.00       10.00       10.00       10.00       10.00       10.00       10.00       10.00       10.00       10.00       10.00       10.00       10.00       10.00       10.00       10.00       10.00       10.00       10.00       10.00       10.00       10.00       10.00       10.00       10.00       10.00       10.00       10.00       10.00       10.00       10.00       10.00       10.00       10.00 <t< td=""><td></td><td></td><td></td><td></td><td></td><td></td><td></td><td></td><td></td><td></td><td></td><td></td><td></td></t<>                                |            |          |          |              |           |          |          |          |        |       |       |         |  |
| HITIM: 5.00 5.00 5.00 5.00 5.00 5.00 5.00<br>LOTIM: 5.00 5.00 5.00 5.00 5.00 5.00<br>Miscellaneous Sample Acquisition/Calculation Parameters:<br>KILO: 15.00 15.00 15.00 15.00 15.00 15.00 15.00 15.00 15.00 15.00<br>ENERGY 1.740 4.509 1.487 4.950 5.412 6.400 5.895 1.254 3.691 1.041<br>EDGE: 1.839 4.967 1.560 5.466 5.990 7.112 6.539 1.305 4.039 1.073<br>Eo/Ec: 8.16 3.02 9.62 2.74 2.50 2.11 2.29 11.49 3.71 13.98<br>STDS: 453 22 13 23 24 26 25 473 2401 303<br>Off-Peak Corrected or MAN On-Peak X-ray Counts (cps/39.99426AA):<br>ELEM: Si ka Ti ka Al ka V ka Cr ka Fe ka Mn ka Mg ka Ca ka Na ka BEAM<br>16 13.1 -3.2 .21 -1.9 22.9 .6 4756.2 45.94 40.010<br>26 13.0 2.57 2.1 -2.3 25.2 .3 4725.7 47.1 -1.9 39.983<br>36 13.0 -6.2 .1 3.0 -2.3 24.6 2.6 4731.2 46.58 39.976<br>AVER: 13.1 -2.32 1.7 -2.2 24.2 1.2 4737.7 46.5 -1.0 39.990<br>SDEV: .1 4.4 .5 1.6 .2 1.2 1.3 16.3 .6 .8 .018<br>151G: 1.1 1.8 1.1 1.6 1.6 1.6 1.5 21.6 2.2 1.2<br>SERR: .0 2.6 .3 .9 .1 .7 .7 9.4 .4 .5                                                                                                    |            |          |          |              |           |          |          |          |        |       |       |         |  |
| LOTIM: 5.00 5.00 5.00 5.00 5.00 5.00<br>Miscellaneous Sample Acquisition/Calculation Parameters:<br>KILO: 15.00 15.00 15.00 15.00 15.00 15.00 15.00 15.00 15.00 15.00<br>ENERGY 1.740 4.509 1.487 4.950 5.412 6.400 5.895 1.254 3.691 1.041<br>EDGE: 1.839 4.967 1.560 5.466 5.990 7.112 6.539 1.305 4.039 1.073<br>Eo/Ec: 8.16 3.02 9.62 2.74 2.50 2.11 2.29 11.49 3.71 13.98<br>STDS: 453 22 13 23 24 26 25 473 2401 303<br>Off-Peak Corrected or MAN On-Peak X-ray Counts (cps/39.99426nA):<br>ELEM: Si ka Ti ka Al ka V ka Cr ka Fe ka Mn ka Mg ka Ca ka Na ka BEAM<br>1G 13.1 -3.2 .21 -1.9 22.9 .6 4756.2 45.94 40.010<br>2G 13.0 2.57 2.1 -2.3 25.2 .3 4725.7 47.1 -1.9 39.983<br>3G 13.0 -6.2 .1 3.0 -2.3 24.6 2.6 4731.2 46.58 39.976<br>AVER: 13.1 -2.32 1.7 -2.2 24.2 1.2 4737.7 46.5 -1.0 39.990<br>SDEV: .1 4.4 .5 1.6 .2 1.2 1.3 16.3 .6 .8 .018<br>1SIG: 1.1 1.8 1.1 1.6 1.6 1.6 1.5 21.6 2.2 1.2<br>SERR: .0 2.6 .3 .9 .1 .7 .7 9.4 .4 .5                                                                                                    |            |          |          |              |           |          |          |          | 10.00  | 10.00 |       |         |  |
| Miscellaneous Sample Acquisition/Calculation Parameters:<br>KILO: 15.00 15.00 15.00 15.00 15.00 15.00 15.00 15.00 15.00 15.00 15.00<br>ENERGY 1.740 4.509 1.487 4.950 5.412 6.400 5.895 1.254 3.691 1.041<br>EDGE: 1.839 4.967 1.560 5.466 5.990 7.112 6.539 1.305 4.039 1.073<br>Eo/Ec: 8.16 3.02 9.62 2.74 2.50 2.11 2.29 11.49 3.71 13.98<br>STDS: 453 22 13 23 24 26 25 473 2401 303<br>Off-Peak Corrected or MAN On-Peak X-ray Counts (cps/39.99426nA):<br>ELEM: Si ka Ti ka Al ka V ka Cr ka Fe ka Mn ka Mg ka Ca ka Na ka BEAM<br>1G 13.1 -3.2 .21 -1.9 22.9 .6 4756.2 45.94 40.010<br>2G 13.0 2.57 2.1 -2.3 25.2 .3 4725.7 47.1 -1.9 39.983<br>3G 13.0 -6.2 .1 3.0 -2.3 24.6 2.6 4731.2 46.58 39.976<br>AVER: 13.1 -2.32 1.7 -2.2 24.2 1.2 4737.7 46.5 -1.0 39.990<br>SDEV: .1 4.4 .5 1.6 .2 1.2 1.3 16.3 .6 .8 .018<br>1SIG: 1.1 1.8 1.1 1.6 1.6 1.6 1.5 21.6 2.2 1.2<br>SERR: .0 2.6 .3 .9 .1 .7 .7 9.4 .4 .5                                                                                                    |            |          |          |              |           |          |          |          |        |       |       |         |  |
| KILO:       15.00       15.00       15.00       15.00       15.00       15.00       15.00       15.00       15.00       15.00       15.00       15.00       15.00       15.00       15.00       15.00       15.00       15.00       15.00       15.00       15.00       15.00       15.00       15.00       15.00       15.00       15.00       15.00       15.00       15.00       15.00       15.00       15.00       15.00       15.00       15.00       15.00       15.00       15.00       15.00       15.00       15.00       15.00       15.00       15.00       15.00       15.00       15.00       15.00       15.00       15.00       15.00       15.00       15.00       15.00       15.00       15.00       15.00       15.00       15.00       15.00       15.00       15.00       15.00       15.00       15.00       15.00       15.00       15.00       15.00       15.00       15.00       15.00       15.00       15.00       15.00       15.00       15.00       15.00       15.00       15.00       15.00       15.00       15.00       15.00       15.00       15.00       15.00       15.00       15.00       15.00       15.00       15.00       15.00       15.00 <td< td=""><td>LOTIM:</td><td></td><td>5.00</td><td>5.00</td><td>5.00</td><td>5.00</td><td></td><td>5.00</td><td></td><td></td><td>5.00</td><td></td><td></td></td<> | LOTIM:     |          | 5.00     | 5.00         | 5.00      | 5.00     |          | 5.00     |        |       | 5.00  |         |  |
| ENERGY       1.740       4.509       1.487       4.950       5.412       6.400       5.895       1.254       3.691       1.041         EDGE:       1.839       4.967       1.560       5.466       5.990       7.112       6.539       1.305       4.039       1.073         Eo/Ec:       8.16       3.02       9.62       2.74       2.50       2.11       2.29       11.49       3.71       13.98         STDS:       453       22       13       23       24       26       25       473       2401       303         Off-Peak       Corrected or MAN On-Peak X-ray Counts       (cps/39.99426nA):       E       E       ELEM:       Si ka       Ti ka       Al ka       V ka       Cr ka       Fe ka       Mn ka       Mg ka       Ca ka       Na ka       BEAM         1G       13.1       -3.2       .2      1       -1.9       22.9       .6       4756.2       45.9      4       40.010         2G       13.0       2.5      7       2.1       -2.3       25.2       .3       4725.7       47.1       -1.9       39.983         3G       13.0       -6.2       .1       3.0       -2.3       24.6 <td></td> <td>neous</td> <td></td> <td>equisition</td> <td>n/Calcula</td> <td>ation Pa</td> <td>rameters</td> <td>:</td> <td></td> <td></td> <td></td> <td></td> <td></td>                                                                           |            | neous    |          | equisition   | n/Calcula | ation Pa | rameters | :        |        |       |       |         |  |
| EDGE:       1.839       4.967       1.560       5.466       5.990       7.112       6.539       1.305       4.039       1.073         Eo/Ec:       8.16       3.02       9.62       2.74       2.50       2.11       2.29       11.49       3.71       13.98         STDS:       453       22       13       23       24       26       25       473       2401       303         Off-Peak       Corrected or MAN On-Peak       X-ray Counts       (cps/39.99426nA):       E       E         ELEM:       Si ka       Ti ka       Al ka       V ka       Cr ka       Fe ka       Mn ka       Mg ka       Ca ka       Na ka       BEAM         16       13.1       -3.2       .2      1       -1.9       22.9       .6       4756.2       45.9      4       40.010         2G       13.0       2.5      7       2.1       -2.3       25.2       .3       4725.7       47.1       -1.9       39.983         3G       13.0       -6.2       .1       3.0       -2.3       24.6       2.6       4731.2       46.5      6       39.976         AVER:       13.1       -2.3      2       1.7                                                                                                    | KILO:      | 15.00    |          |              |           |          |          | 15.00    |        |       |       |         |  |
| Eo/Ec:       8.16       3.02       9.62       2.74       2.50       2.11       2.29       11.49       3.71       13.98         STDS:       453       22       13       23       24       26       25       473       2401       303         Off-Peak       Corrected or MAN On-Peak       X-ray Counts       (cps/39.99426nA):       E       E         ELEM:       Si ka       Ti ka       Al ka       V ka       Cr ka       Fe ka       Mn ka       Mg ka       Ca ka       Na ka       BEAM         1G       13.1       -3.2       .2      1       -1.9       22.9       .6       4756.2       45.9      4       40.010         2G       13.0       2.5      7       2.1       -2.3       25.2       .3       4725.7       47.1       -1.9       39.983         3G       13.0       -6.2       .1       3.0       -2.3       24.6       2.6       4731.2       46.5      8       39.976         AVER:       13.1       -2.3      2       1.7       -2.2       24.2       1.2       4737.7       46.5       -1.0       39.990         SDEV:       .1       4.4       .5                                                                                                    | ENERGY     |          |          |              | 4.950     |          | 6.400    | 5.895    |        |       | 1.041 |         |  |
| STDS:       453       22       13       23       24       26       25       473       2401       303         Off-Peak       Corrected or MAN On-Peak       X-ray       Counts       (cps/39.99426nA):       E         ELEM:       Si ka       Ti ka       Al ka       V ka       Cr ka       Fe ka       Mn ka       Mg ka       Ca ka       Na ka       BEAM         1G       13.1       -3.2       .2      1       -1.9       22.9       .6       4756.2       45.9      4       40.010         2G       13.0       2.5      7       2.1       -2.3       25.2       .3       4725.7       47.1       -1.9       39.983         3G       13.0       -6.2       .1       3.0       -2.3       24.6       2.6       4731.2       46.5      8       39.976         AVER:       13.1       -2.3      2       1.7       -2.2       24.2       1.2       4737.7       46.5       -1.0       39.990         SDEV:       .1       4.4       .5       1.6       .2       1.2       1.3       16.3       .6       .8       .018         ISIG:       1.1       1.8       1.1                                                                                                    |            | 1.839    | 4.967    | 1.560        | 5.466     | 5.990    | 7.112    | 6.539    |        | 4.039 | 1.073 |         |  |
| Off-Peak       Corrected or MAN On-Peak       X-ray Counts       (cps/39.99426nA):         ELEM:       Si ka       Ti ka       Al ka       V ka       Cr ka       Fe ka       Mn ka       Mg ka       Ca ka       Na ka       BEAM         1G       13.1       -3.2       .2      1       -1.9       22.9       .6       4756.2       45.9      4       40.010         2G       13.0       2.5      7       2.1       -2.3       25.2       .3       4725.7       47.1       -1.9       39.983         3G       13.0       -6.2       .1       3.0       -2.3       24.6       2.6       4731.2       46.5      8       39.976         AVER:       13.1       -2.3      2       1.7       -2.2       24.2       1.2       4737.7       46.5       -1.0       39.990         SDEV:       .1       4.4       .5       1.6       .2       1.2       1.3       16.3       .6       .8       .018         ISIG:       1.1       1.8       1.1       1.6       1.6       1.5       21.6       2.2       1.2         SERR:       .0       2.6       .3       .9       .1       .7 </td <td>Eo/Ec:</td> <td>8.16</td> <td>3.02</td> <td>9.62</td> <td>2.74</td> <td>2.50</td> <td></td> <td>2.29</td> <td>11.49</td> <td>3.71</td> <td>13.98</td> <td></td> <td></td>                                                                                                  | Eo/Ec:     | 8.16     | 3.02     | 9.62         | 2.74      | 2.50     |          | 2.29     | 11.49  | 3.71  | 13.98 |         |  |
| ELEM:       Si ka       Ti ka       Al ka       V ka       Cr ka       Fe ka       Mn ka       Mg ka       Ca ka       Na ka       BEAM         1G       13.1       -3.2       .2      1       -1.9       22.9       .6       4756.2       45.9      4       40.010         2G       13.0       2.5      7       2.1       -2.3       25.2       .3       4725.7       47.1       -1.9       39.983         3G       13.0       -6.2       .1       3.0       -2.3       24.6       2.6       4731.2       46.5      8       39.976         AVER:       13.1       -2.3      2       1.7       -2.2       24.2       1.2       4737.7       46.5       -1.0       39.990         SDEV:       .1       4.4       .5       1.6       .2       1.2       1.3       16.3       .6       .8       .018         ISIG:       1.1       1.8       1.1       1.6       1.6       1.5       21.6       2.2       1.2         SERR:       .0       2.6       .3       .9       .1       .7       .7       9.4       .4       .5                                                                                                    | STDS:      | 453      | 22       | 13           | 23        | 24       | 26       | 25       | 473    | 2401  | 303   |         |  |
| $ \begin{array}{cccccccccccccccccccccccccccccccccccc$                                                                                                    | Off-Peak   | Correc   | ted or M | AN On-Pea    | ak X-ray  | Counts   | (cps/39. | 99426nA) | :      |       |       |         |  |
| 2G       13.0       2.5      7       2.1       -2.3       25.2       .3       4725.7       47.1       -1.9       39.983         3G       13.0       -6.2       .1       3.0       -2.3       24.6       2.6       4731.2       46.5      8       39.976         AVER:       13.1       -2.3      2       1.7       -2.2       24.2       1.2       4737.7       46.5       -1.0       39.990         SDEV:       .1       4.4       .5       1.6       .2       1.2       1.3       16.3       .6       .8       .018         1SIG:       1.1       1.8       1.1       1.6       1.6       1.5       21.6       2.2       1.2         SERR:       .0       2.6       .3       .9       .1       .7       .7       9.4       .4       .5                                                                                                    | ELEM:      | Si ka    | Ti ka    | Al ka        | V ka      | Cr ka    | Fe ka    | Mn ka    | Mg ka  | Ca ka | Na ka | BEAM    |  |
| 3G       13.0       -6.2       .1       3.0       -2.3       24.6       2.6       4731.2       46.5      8       39.976         AVER:       13.1       -2.3      2       1.7       -2.2       24.2       1.2       4737.7       46.5       -1.0       39.990         SDEV:       .1       4.4       .5       1.6       .2       1.2       1.3       16.3       .6       .8       .018         ISIG:       1.1       1.8       1.1       1.6       1.6       1.5       21.6       2.2       1.2         SERR:       .0       2.6       .3       .9       .1       .7       .7       9.4       .4       .5                                                                                                    | 1G         | 13.1     | -3.2     | .2           | 1         | -1.9     | 22.9     | . 6      | 4756.2 | 45.9  | 4     | 40.010  |  |
| AVER:       13.1       -2.3      2       1.7       -2.2       24.2       1.2       4737.7       46.5       -1.0       39.990         SDEV:       .1       4.4       .5       1.6       .2       1.2       1.3       16.3       .6       .8       .018         1SIG:       1.1       1.8       1.1       1.6       1.6       1.5       21.6       2.2       1.2         SERR:       .0       2.6       .3       .9       .1       .7       .7       9.4       .4       .5                                                                                                    | 2G         | 13.0     | 2.5      | 7            | 2.1       | -2.3     | 25.2     | .3       | 4725.7 | 47.1  | -1.9  | 39.983  |  |
| SDEV:       .1       4.4       .5       1.6       .2       1.2       1.3       16.3       .6       .8       .018         1SIG:       1.1       1.8       1.1       1.6       1.6       1.5       21.6       2.2       1.2         SERR:       .0       2.6       .3       .9       .1       .7       .7       9.4       .4       .5                                                                                                    | 3G         | 13.0     | -6.2     | .1           | 3.0       | -2.3     | 24.6     | 2.6      | 4731.2 | 46.5  | 8     | 39.976  |  |
| SDEV:       .1       4.4       .5       1.6       .2       1.2       1.3       16.3       .6       .8       .018         1SIG:       1.1       1.8       1.1       1.6       1.6       1.5       21.6       2.2       1.2         SERR:       .0       2.6       .3       .9       .1       .7       .7       9.4       .4       .5                                                                                                    | AVER:      | 13.1     | -2.3     | 2            | 1.7       | -2.2     | 24.2     | 1.2      | 4737.7 | 46.5  | -1.0  | 39.990  |  |
| 1SIG:         1.1         1.8         1.1         1.6         1.6         1.5         21.6         2.2         1.2           SERR:         .0         2.6         .3         .9         .1         .7         .7         9.4         .4         .5                                                                                                    |            | .1       |          |              |           |          |          |          |        |       |       |         |  |
| SERR: .0 2.6 .3 .9 .1 .7 .7 9.4 .4 .5                                                                                                    |            |          |          |              |           |          |          |          |        |       |       |         |  |
|                                                                                                    |            |          |          |              |           |          |          |          |        |       |       |         |  |
|                                                                                                    |            |          |          |              |           |          |          |          |        |       |       |         |  |
|                                                                                                    | Motion: Re | adv      |          |              |           |          |          |          |        |       | Cance | l Pause |  |

Similarly, x-ray counts can be acquired on the other standards. Move to the next standard position via the **Move** button and inspect the location and focus. Click the **New Sample** button, select the next standard from the standard list, and click the **OK** button when done.

## Wavescan Acquisitions and Off-Peak Adjustments

Wavescans can be performed for example to check for spectral interferences, presence of minor elements, or to check and adjust off-peak positions.

Move to standard 453 (Augite, Kakanui USNM 122142), which is a pyroxene expected to be similar in composition to the unknowns, using the **Move Motors and Change Crystals!** or the **Automate!** window as explained before.

Click the **New Sample** button. Select *Wavescan* under *New Sample Type*, edit the *New Sample Name* and *New Sample Description* text boxes, as desired.

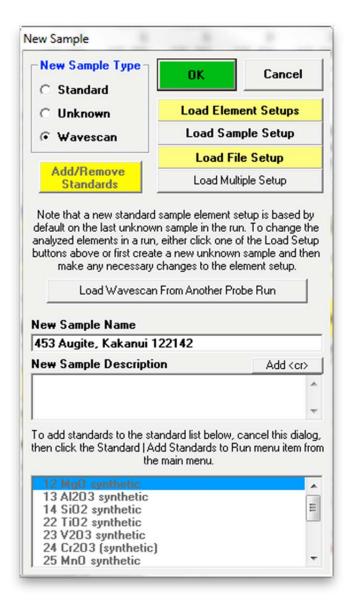

Click **OK** when done.

Click the **Start Wavescan** button of the **Acquire!** window.

| SP1 SP2                                            | SP3        | SP4                | SP5     | х                | Y                       | Z                  | Spectro                                          | Progress                           |
|----------------------------------------------------|------------|--------------------|---------|------------------|-------------------------|--------------------|--------------------------------------------------|------------------------------------|
| 38499.4 62209.1                                    | 31430.0    | 27786.4            | 48115.5 | 300.000 1125     | .00 310                 | .500               |                                                  |                                    |
| 1-TAP 2-I                                          | LIF 3-     | LPET               | 4-TAP   | 5-LLIF           |                         | Faraday            |                                                  |                                    |
| 5.00 5                                             | 5.00       | 5.00               | 5.00    | 5.00             |                         | 1                  |                                                  |                                    |
| 74. 1                                              | .36.       | 147.               | 65.     | 105.             |                         | 9.98601            |                                                  | <b>a</b>                           |
| Normal Wavescan: St                                | p/Count Sc | an                 |         | Start Standard o | or Unknow               | An Acquisition     |                                                  |                                    |
|                                                    |            | can<br>Ita Rows: O |         | L                | or Unknow<br>t Wavesc   | •                  | 300.000<br>um .000000                            | 1125.00<br>.000000                 |
| Normal Wavescan: Sto<br>Data Rows: O<br>New Sample | Good Da    | - 0-0417977        | Acqu    | L                | t Wavesc                | •                  |                                                  |                                    |
| Data Rows: 0                                       | Good Da    | ita Rows: O        |         | Star             | t Wavesc<br>Peal        |                    | um .000000<br>px 0                               | .000000<br>0<br>2533<br>Analog Spo |
| Data Rows: O<br>New Sample                         | Good Da    | nta Rows: 0<br>PHA |         | Star             | t Wavesc<br>Peal<br>Sta | an<br>king Options | um .000000<br>px 0<br>Magnification<br>Beam Mode | .000000<br>0<br>2533               |

This action opens the **Wavescan Acquisition** window and automatically initiates a 100 step (user defined) wavelength scan for all of the elements entered into the current sample.

Graphical output of the completed scan via the **Wavescan Acquisition** window can be seen below for the second set of elements on the respective spectrometers, Mg, V, Ti, Al, and Mn. The Augite Kakanui standards contains Mg and Al as major elements, Ti and Mn as minor elements, and may contain a trace amount of V. Additional peaks are present which will be discussed later.

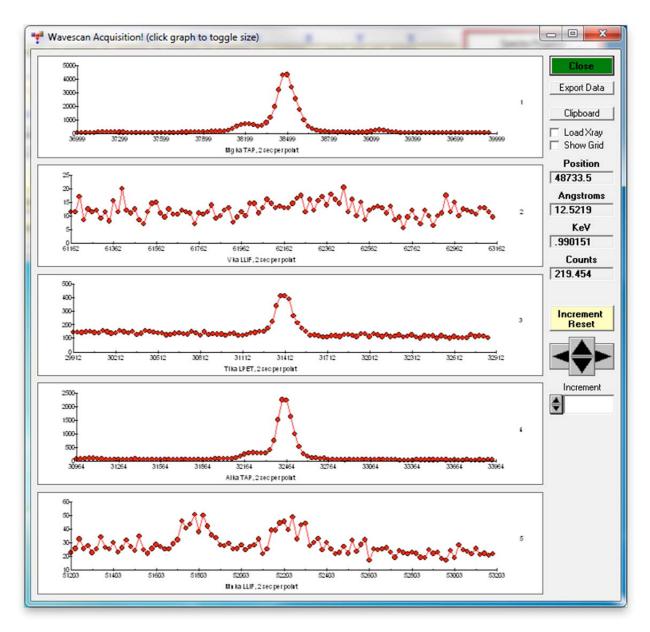

The wavescan labels appear in the main PROBE FOR EPMA log window.

| File Edit S                                                                                                    | tandard Xray Anal                                                                                                    | ytical Window Run Out                                                                                                    | tput Help                                                                                                    |                                                                                                    |      |       |
|----------------------------------------------------------------------------------------------------|----------------------------------------------------------------------------------------------------|----------------------------------------------------------------------------------------------------|----------------------------------------------------------------------------------------------------|----------------------------------------------------------------------------------------------------|------|-------|
| A                                                                                                    | cquire!                                                                                                    | Analyze!                                                                                                    | Auto                                                                                                    | omatel                                                                                                    | P    | 'lot! |
|                                                                                                    | 150                                                                                                    |                                                                                                    | 140                                                                                                    |                                                                                                    |      |       |
| Va 1                                                                                                    | . 453 Augite                                                                                                    | e, Kakanui 122                                                                                                    | 142                                                                                                    |                                                                                                    |      |       |
| <br>la 14:                                                                                                    | 53 Augite, Kaka                                                                                                    | nui 122142                                                                                                    |                                                                                                    |                                                                                                    |      |       |
|                                                                                                    |                                                                                                    | = 15.0 Beam Curre                                                                                                    | nt = 40.0 Beam                                                                                                    | Size = 10                                                                                                    |      |       |
| Magnifica                                                                                                    | ation (analytic                                                                                                    | (a1) = 2533),                                                                                                    | Beam Mode = A                                                                                                    | Analog Spot                                                                                                    |      |       |
| Magnifica                                                                                                    | ation (default)                                                                                                    | = 2533, Magnif                                                                                                    | ication (imaging                                                                                                    | g) = 2533)                                                                                                    |      |       |
| mage Shi                                                                                                    | Et (X,Y):                                                                                                    |                                                                                                    |                                                                                                    | -2.00, 3.00                                                                                                    |      |       |
|                                                                                                    |                                                                                                    |                                                                                                    |                                                                                                    |                                                                                                    |      |       |
| ormal Way                                                                                                    | vescan: Step/Co                                                                                                    | unt Scan                                                                                                    |                                                                                                    |                                                                                                    |      |       |
|                                                                                                    |                                                                                                    |                                                                                                    |                                                                                                    |                                                                                                    |      |       |
| umber of                                                                                                    | Data Lines: 10                                                                                                    | 0 Numbe                                                                                                    | r of 'Good' Data                                                                                                    | a Lines: 100                                                                                                    |      |       |
|                                                                                                    | Data Lines: 10                                                                                                    | 0 Numbe<br>/24/2013 11:00:26 A                                                                                                    |                                                                                                    |                                                                                                    |      |       |
| first/Last                                                                                                    | Data Lines: 10<br>t Date-Time: 04                                                                                                    | /24/2013 11:00:26 A                                                                                                    |                                                                                                    |                                                                                                    |      |       |
| 'irst/Last                                                                                                    | Data Lines: 10<br>t Date-Time: 04<br>ition of first                                                                                                    | /24/2013 11:00:26 A<br>data point:                                                                                                    |                                                                                                    |                                                                                                    |      |       |
| irst/Last                                                                                                    | Data Lines: 10<br>t Date-Time: 04                                                                                                    | /24/2013 11:00:26 A<br>data point:                                                                                                    |                                                                                                    |                                                                                                    |      |       |
| irst/Las<br>tage pos<br>4G -2                                                                                                    | Data Lines: 10<br>t Date-Time: 04<br>ition of first<br>20599. 507.994                                                                                                    | /24/2013 11:00:26 A<br>data point:                                                                                                    | M to 04/24/2013                                                                                                    | 11:11:06 AM                                                                                                    | BEAM |       |
| irst/Las<br>tage pos<br>4G -2                                                                                                    | Data Lines: 10<br>t Date-Time: 04<br>ition of first<br>20599. 507.994                                                                                                    | /24/2013 11:00:26 A<br>data point:<br>50.0049                                                                                                    | M to 04/24/2013                                                                                                    | 11:11:06 AM                                                                                                    | BEAM |       |
| tage pos<br>4G -:<br>LEM: Ang                                                                                                    | Data Lines: 10<br>t Date-Time: 04<br>ition of first<br>20599. 507.994<br>gstro Si ka A                                                                                            | /24/2013 11:00:26 A<br>data point:<br>50.0049<br>ngstro Ti ka Angs                                                                                            | M to 04/24/2013<br>tro Al ka Angs                                                                                             | 11:11:06 AM                                                                                                    | BEAM |       |
| irst/Last<br>tage post<br>4G -2<br>LEM: And<br>PEC:<br>RYST:                                                                                                    | Data Lines: 10<br>t Date-Time: 04<br>ition of first<br>20599. 507.994<br>gstro Si ka A<br>4                                                                                       | /24/2013 11:00:26 A<br>data point:<br>50.0049<br>ngstro Ti ka Angs<br>3                                                                                       | M to 04/24/2013<br>tro Al ka Angs<br>4                                                                                        | 11:11:06 AM<br>stro V ka<br>2                                                                                       | BEAM |       |
| irst/Las<br>tage pos<br>4G -<br>LEM: And<br>PEC:<br>RYST:<br>RYST:<br>RY2D:                                                                                                    | Data Lines: 10<br>t Date-Time: 04<br>ition of first<br>20599. 507.994<br>gstro Si ka A<br>4<br>TAP                                                                                | /24/2013 11:00:26 A<br>data point:<br>50.0049<br>ngstro Ti ka Angs<br>3<br>LPET                                                                               | M to 04/24/2013<br>tro Al ka Angs<br>4<br>TAP                                                                                 | 11:11:06 AM<br>stro V ka<br>2<br>LLIF                                                                               | BEAM | r     |
| irst/Las<br>dg pos<br>dG -:<br>LEM: Ang<br>PEC:<br>RYST:<br>RYST:<br>RY2D:<br>RYK :<br>RDER:                                                                                                    | Data Lines: 10<br>t Date-Time: 04<br>ition of first<br>20599. 507.994<br>gstro Si ka A<br>4<br>TAP<br>25.7450<br>.002180<br>1                                                     | /24/2013 11:00:26 A<br>data point:<br>50.0049<br>ngstro Ti ka Angs<br>3<br>LPET<br>8.7500<br>.000144<br>2                                                     | M to 04/24/2013<br>tro Al ka Ange<br>4<br>TAP<br>25.7450<br>.002180<br>2                                                      | 11:11:06 AM<br>2<br>LLIF<br>4.0267<br>.000058<br>2                                                                  | BEAM | C     |
| irst/Las<br>dage pos<br>dG -:<br>LEM: Ang<br>PEC:<br>RYST:<br>RYST:<br>RYZD:<br>RYK:<br>RDER:<br>VTIM:                                                                                                    | Data Lines: 10<br>t Date-Time: 04<br>ition of first<br>20599. 507.994<br>gstro Si ka A<br>4<br>TAP<br>25.7450<br>.002180<br>1<br>5.00                                             | /24/2013 11:00:26 A<br>data point:<br>50.0049<br>ngstro Ti ka Angs<br>3<br>LPET<br>8.7500<br>.000144<br>2<br>5.00                                             | M to 04/24/2013<br>etro Al ka Ange<br>4<br>TAP<br>25.7450<br>.002180<br>2<br>5.00                                             | 11:11:06 AM<br>2<br>LLIF<br>4.0267<br>.000058<br>2<br>5.00                                                          | BEAM | C     |
| irst/Las<br>tage pos<br>4G -:<br>LEM: Ang<br>PEC:<br>RYST:<br>RYST:<br>RYZD:<br>RYK :<br>RDER:<br>VTIM:<br>NPEAK                                                                                                    | Data Lines: 10<br>t Date-Time: 04<br>ition of first<br>20599. 507.994<br>gstro Si ka A<br>4<br>TAP<br>25.7450<br>.002180<br>1<br>5.00<br>27738.0                                  | /24/2013 11:00:26 A<br>data point:<br>50.0049<br>ngstro Ti ka Angs<br>3<br>LPET<br>8.7500<br>.000144<br>2<br>5.00<br>31430.0                                  | M to 04/24/2013<br>Atro Al ka Ange<br>4<br>TAP<br>25.7450<br>.002180<br>2<br>5.00<br>32465.9                                  | 11:11:06 AM<br>2<br>LLIF<br>4.0267<br>.000058<br>2<br>5.00<br>62209.1                                               | BEAM | C     |
| irst/Las<br>4G -:<br>LEM: Ang<br>PEC:<br>RYST:<br>RYST:<br>RYST:<br>RYK:<br>RDER:<br>VTIM:<br>NPEAK<br>AVHI:                                                                                                    | Data Lines: 10<br>t Date-Time: 04<br>ition of first<br>20599. 507.994<br>gstro Si ka A<br>4<br>TAP<br>25.7450<br>.002180<br>1<br>5.00<br>27738.0<br>30218.6                       | /24/2013 11:00:26 A<br>data point:<br>50.0049<br>mgstro Ti ka Angs<br>3<br>LPET<br>8.7500<br>.000144<br>2<br>5.00<br>31430.0<br>33305.4                       | M to 04/24/2013<br>tro Al ka Angs<br>4<br>TAP<br>25.7450<br>.002180<br>2<br>5.00<br>32465.9<br>34779.5                        | 11:11:06 AM<br>2<br>LLIF<br>4.0267<br>.000058<br>2<br>5.00<br>62209.1<br>63238.3                                    | BEAM | C     |
| irst/Las<br>tage pos<br>4G -:<br>LEM: And<br>PEC:<br>RYST:<br>RYST:<br>RY2D:<br>RYL2D:<br>RYK :<br>RDER:<br>VTIM:<br>NPEAK<br>AVHI:<br>AVLO:                                                                                                    | Data Lines: 10<br>t Date-Time: 04<br>ition of first<br>20599. 507.994<br>gstro Si ka A<br>4<br>TAP<br>25.7450<br>.002180<br>1<br>5.00<br>27738.0<br>30218.6<br>25212.6            | /24/2013 11:00:26 A<br>data point:<br>50.0049<br>ngstro Ti ka Angs<br>3<br>LPET<br>8.7500<br>.000144<br>2<br>5.00<br>31430.0<br>33305.4<br>29554.6            | M to 04/24/2013<br>Atro Al ka Ange<br>4<br>TAP<br>25.7450<br>.002180<br>2<br>5.00<br>32465.9<br>34779.5<br>30152.3            | 11:11:06 AM<br>stro V ka<br>2<br>LLIF<br>4.0267<br>.000058<br>2<br>5.00<br>62209.1<br>63238.3<br>61179.9            | BEAM | C     |
| irst/Las<br>tage pos<br>4G -:<br>LEM: Any<br>PEC:<br>RYST:<br>RYST:<br>R | Data Lines: 10<br>t Date-Time: 04<br>ition of first<br>20599. 507.994<br>gstro Si ka A<br>4<br>TAP<br>25.7450<br>.002180<br>1<br>5.00<br>27738.0<br>30218.6<br>25212.6<br>2480.55 | /24/2013 11:00:26 A<br>data point:<br>50.0049<br>ngstro Ti ka Angs<br>3<br>LPET<br>8.7500<br>.000144<br>2<br>5.00<br>31430.0<br>33305.4<br>29554.6<br>1875.44 | M to 04/24/2013<br>etro Al ka Ange<br>4<br>TAP<br>25.7450<br>.002180<br>2<br>5.00<br>32465.9<br>34779.5<br>30152.3<br>2313.57 | 11:11:06 AM<br>stro V ka<br>2<br>LLIF<br>4.0267<br>.000058<br>2<br>5.00<br>62209.1<br>63238.3<br>61179.9<br>1029.22 | BEAM | C     |
| irst/Las<br>dg pos<br>dG -:<br>LEM: Ang<br>PEC:<br>RYST:<br>RYST:<br>RY2D:<br>RYK :<br>RDER:                                                                                                    | Data Lines: 10<br>t Date-Time: 04<br>ition of first<br>20599. 507.994<br>gstro Si ka A<br>4<br>TAP<br>25.7450<br>.002180<br>1<br>5.00<br>27738.0<br>30218.6<br>25212.6            | /24/2013 11:00:26 A<br>data point:<br>50.0049<br>ngstro Ti ka Angs<br>3<br>LPET<br>8.7500<br>.000144<br>2<br>5.00<br>31430.0<br>33305.4<br>29554.6            | M to 04/24/2013<br>Atro Al ka Ange<br>4<br>TAP<br>25.7450<br>.002180<br>2<br>5.00<br>32465.9<br>34779.5<br>30152.3            | 11:11:06 AM<br>stro V ka<br>2<br>LLIF<br>4.0267<br>.000058<br>2<br>5.00<br>62209.1<br>63238.3<br>61179.9            | BEAM | Ĺ     |

The wavescan positions and counts may be displayed in the main log window by clicking the **Analyze!** button opening the **Analyze!** window.

Select the *Wavescans* radio button, highlight the *Wa 1 453 Augite, Kakanui 122142* sample and finally click the **Raw Data** button to write the data to the main log window.

|                                                             | ct) (double-click to see inte<br>1 453 Augite, Kakanui 122142 | ensity data)     | Analyze<br>List Standard<br>Intensities | Raw Data KRaws<br>>>Excel<br>Calculation Options                              | Combine Selected Samples<br>Combine Analysis Lines From<br>Selected Samples<br>Combine Data Lines From                                        |
|-------------------------------------------------------------|---------------------------------------------------------------|------------------|-----------------------------------------|-------------------------------------------------------------------------------|----------------------------------------------------------------------------------------------------|
| An Samples<br>Select All<br>Add To<br>Setups<br>Save Setups |                                                               | ſ                | Pause Betwe                             | Corrections                                                                   | Selected Samples Sort Stat and Data Grids By Geological/Atomic Number Do Not Output To Log                                                    |
| tandard Assignments                                         | Specified Concentrations                                      | Total Oxy        | ugen<br>d Oxygen                        | Count Times Count Times Elements/Cations Total Weight % Z - Bar Atomic Weight | Combine the Selected Sample:<br>into a New Sample<br>Search For<br>"Shared" Bgds "Shared" Bgd<br>Boundary Corrections<br>Create Material File |
| py                                                          |                                                               |                  |                                         |                                                                               |                                                                                                    |
|                                                             |                                                               |                  |                                         |                                                                               |                                                                                                    |
|                                                             |                                                               |                  |                                         |                                                                               |                                                                                                    |
| Disable Selected L                                          | ine(s) Enable S                                               | Selected Line(s) | Analyz                                  | e Selected Line(s)                                                            |                                                                                                    |
| Disable Selected L                                          | ine(s) Enable S                                               | Selected Line(s) | Analyz                                  | e Selected Line(s)                                                            |                                                                                                    |
| Disable Selected L                                          | ine(s) Enable S                                               | Selected Line(s) | Analyz                                  | e Selected Line(s)                                                            |                                                                                                    |
| Disable Selected Li                                         | ine(s) Enable S                                               | Selected Line(s) | Analyz                                  | e Selected Line(s)                                                            |                                                                                                    |

The output of the first lines of the wavescan data is shown below. Graphical display of these wavescans may be accomplished using the **Plot!** window, where they can also be used to check and adjust off-peak background positions. Click the **Plot!** button

| Probe for EPMA [0          |                |                                            |                 |            |                  |       | X |
|----------------------------|----------------|--------------------------------------------|-----------------|------------|------------------|-------|---|
| File Edit Standard         | Xray Analytica | I Window Run Out                           | out Help        |            |                  | -     |   |
| Acquire                    |                | Analyze!                                   | Auton           | nate!      |                  | Plot! | > |
|                            |                |                                            |                 |            |                  |       |   |
| 1 45                       | 2. 2           | No. 1. 1. 1. 1. 1. 1. 1. 1. 1. 1. 1. 1. 1. | 40              |            |                  |       |   |
| Wa 145.                    | 3 Augite,      | Kakanui 1221                               | .42             |            |                  |       |   |
| Va 1 453 Au                | nite Walanni   | 100140                                     |                 |            |                  |       |   |
|                            | gite, Kakanui  | 122142<br>15.0 Beam Currer                 | + - 40 0 Boom S | ize = 10   |                  |       |   |
| Magnification              |                |                                            | Beam Mode = An  |            |                  |       |   |
| -                          |                | 2533, Magnifi                              |                 |            |                  |       |   |
| mage Shift (X              |                | Looo, magniti                              |                 | .00, 3.00  |                  |       |   |
|                            |                |                                            |                 |            |                  |       |   |
| Normal Wavesca             | n: Step/Count  | Scan                                       |                 |            |                  |       |   |
| Number of Data             | Lines: 100     | Number                                     | of 'Good' Data  | Lines: 100 |                  |       |   |
| 'irst/Last Dat             | e-Time: 04/24  | /2013 11:00:26 AM                          | to 04/24/2013 1 | 1:11:06 AM |                  |       |   |
|                            |                |                                            |                 |            |                  |       |   |
| Stage position             |                |                                            |                 |            |                  |       |   |
| 4G -20599                  | . 507.994 5    | 0.0049                                     |                 |            |                  |       |   |
|                            |                |                                            |                 |            |                  |       |   |
| SLEM: Angstro<br>SPEC:     |                |                                            |                 |            | BEAM             |       |   |
| CRYST:                     | 4<br>TAP       | 3<br>LPET                                  | 4<br>TAP        | 2<br>LLIF  |                  |       |   |
| CRY2D:                     | 25.7450        | 8.7500                                     | 25.7450         | 4.0267     |                  |       |   |
| CRIZD:<br>CRYK :           | .002180        | 000144                                     | 25.7450         | 4.0267     |                  |       | 1 |
| ORDER:                     | 1              | 2                                          | 2               | .000058    |                  |       |   |
| WVTIM:                     | 5.00           | 5.00                                       | 5.00            | 5.00       |                  |       |   |
| ONPEAK                     | 27738.0        | 31430.0                                    | 32465.9         | 62209.1    |                  |       |   |
| WAVHI:                     | 30218.6        | 33305.4                                    | 34779.5         | 63238.3    |                  |       |   |
| WAVLO:                     | 25212.6        | 29554.6                                    | 30152.3         | 61179.9    |                  |       |   |
| HI-OFF                     | 2480.55        | 1875.44                                    | 2313.57         | 1029.22    |                  |       |   |
| LO-OFF                     | -2525.4        | -1875.4                                    | -2313.6         | -1029.2    |                  |       |   |
| WAVEPT                     | 100            | 100                                        | 100             | 100        |                  |       |   |
|                            |                |                                            |                 |            |                  |       |   |
| Calibrated Ang             | stroms and Co  | unts:                                      |                 |            |                  |       |   |
| 4G 6.47761                 |                |                                            |                 |            | 39.979           |       |   |
| 5G 6.49020                 |                |                                            |                 |            | 39.979           |       |   |
| 6G 6.50331                 |                |                                            |                 |            | 39.979           |       |   |
| 7G 6.51633                 |                |                                            |                 |            | 39.979           |       |   |
| 8G 6.52920                 |                |                                            |                 |            | 39.979           |       |   |
| 9G 6.54258<br>10G 6.55532  |                |                                            |                 |            | 39.979           |       |   |
| 10G 6.55532<br>11G 6.56816 |                |                                            |                 |            | 39.979<br>39.979 |       |   |
| 12G 6.58114                |                |                                            |                 |            | 39.979           |       |   |
| 13G 6.59458                |                |                                            |                 |            | 39.979           |       |   |
| 14G 6.60759                |                |                                            |                 |            | 39.979           |       |   |
| 15G 6.62033                |                |                                            |                 |            | 39.979           |       |   |
| 16G 6.63341                |                |                                            |                 |            | 39.979           |       |   |
| 170 6 64657                |                |                                            |                 |            | 30 070           |       |   |
| Open: Ready                |                |                                            |                 |            | Cance            | Pause | 1 |

The **Plot!** window opens. Click to highlight the *Wa 1 453 Augite, Kakanui 122142* wavescan sample.

Click on *Si ka* (4) *Spectrometer* from the *X*-Axis list and *Si ka* (4) *Wavescan Counts* from the *Y*-Axis list selections. The number following the element label (4, in this case) designates which spectrometer collected the data. The same element may be run on multiple spectrometers (see User's Guide and Reference documentation for additional details). Choose a *Graph Type*, click the *Line* button and an *Output Target* of *Send Data to Plot Window*. Finally, click the **Output** button to view the graph.

| Wavescan Sample List (multi-select)                                                                                                    | Use Manual Selection                                                                                                    | Output Target                                                                                                    | t) File (X, Y, (Z))                                                                                                    |
|----------------------------------------------------------------------------------------------------|----------------------------------------------------------------------------------------------------|----------------------------------------------------------------------------------------------------|----------------------------------------------------------------------------------------------------|
|                                                                                                    |                                                                                                    | Include Deleted Points Data Point Labels ASCII File Column Labels Force Black and White Print Normalize Samples                                                                                                    | Run Information     Sample Names     Off Peak Labels                                                                              |
| Si ka (4) Spectrometer<br>Ti ka (2) Spectrometer<br>Ti ka (2) Spectrometer<br>Cr ka (2) Spectrometer<br>Fe ka (3) Spectrometer<br>Mn ka (5) Spectrometer<br>Mn ka (5) Spectrometer<br>Ca ka (3) Spectrometer<br>Na ka (1) Spectrometer<br>Si ka (4) Angstroms<br>Ti ka (3) Angstroms<br>Al ka (4) Angstroms<br>Cr ka (2) Angstroms<br>Mn ka (5) Angstroms<br>Mn ka (5) Angstroms<br>Mn ka (5) Angstroms<br>Mn ka (5) Angstroms<br>Mn ka (3) Angstroms<br>Mn ka (3) Angstroms<br>Mn ka (3) Angstroms<br>Mn ka (3) Angstroms<br>Mn ka (3) Angstroms<br>Si ka (4) Kilovolts<br>Si ka (4) Kilovolts<br>Si ka (4) Kilovolts<br>Al ka (4) Kilovolts<br>V ka (2) Kilovolts<br>V ka (2) Kilovolts | <ul> <li>Mn ka (5) Sp<br/>Mg ka (1) Sp<br/>Ca ka (3) Sp<br/>Na ka (1) Sp<br/>Si ka (4) Ang<br/>Ti ka (3) Ang<br/>Cr ka (2) Ang<br/>Cr ka (2) Ang<br/>Fe ka (5) An<br/>Mn ka (5) Ar<br/>Mg ka (1) Ar<br/>Ca ka (3) An<br/>Na ka (1) An<br/>Si ka (4) Kilo<br/>Ti ka (3) Kilo<br/>Al ka (4) Kilo<br/>Ci ka (2) Kilo<br/>Ci ka (2) Kilo<br/>Fe ka (5) Kilo<br/>Mn ka (5) Kilo<br/>Mn ka (5) Kilo<br/>Mg ka (1) Kilo<br/>Ca ka (3) Kilo<br/>Mn ka (3) Kilo<br/>Mn ka (3) Kilo<br/>Mn ka (3) Kilo<br/>Mn ka (3) Kilo<br/>Mn ka (3) Kilo<br/>Mn ka (3) Kilo<br/>Mn ka (3) Kilo<br/>Mn ka (3) Kilo<br/>Mn ka (3) Kilo<br/>Mn ka (3) Kilo<br/>Na ka (3) Kilo<br/>Mn ka (3) Kilo<br/>Mn ka (3) Kilo</li></ul> | ectrometer<br>ectrometer<br>sectrometer<br>sectormeter<br>stroms<br>stroms<br>stroms<br>gstroms<br>gstroms<br>gstroms<br>gstroms<br>gstroms<br>yvolts<br>vvolts<br>vvolts<br>ovolts<br>ovolts<br>ovolts<br>ovolts<br>ovolts<br>ovolts | Graph Type<br>Scatter<br>Line<br>Linear-Log<br>Intensity Error Bars<br>Plot Error Bars<br>n Sigma<br>1<br>n Spacing<br>1<br>Close |

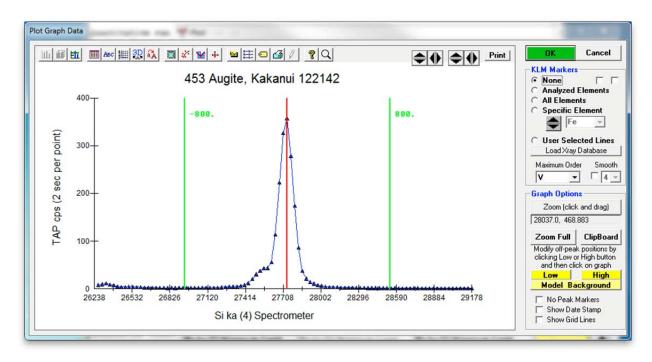

The program then loads the selected data into the **Plot Graph Data** window.

The **Plot Graph Data** module allows a more robust treatment of the wavescan data. The graph of *Si ka (4) Spectrometer* position versus *Si (4) Wavescan Counts* (labeled as *TAP cps*) is plotted as well as the locations of the on-peak (red vertical line) and both off-peaks (green vertical lines).

Various options are available for evaluation of the data. Besides click and drag *Zoom* capabilities, a large selection of *KLM Markers* options may be enabled to plot theoretical x-ray line positions. Further, a model background option is available (see User's Guide and Reference documentation for a complete discussion of this feature).

With the **Zoom** button active, click and drag the mouse over the region the user wishes to magnify. The *Analyzed Elements* button of the *KLM Markers* may be selected, plotting the various x-ray line positions for all analyzed elements in the current spectrum region.

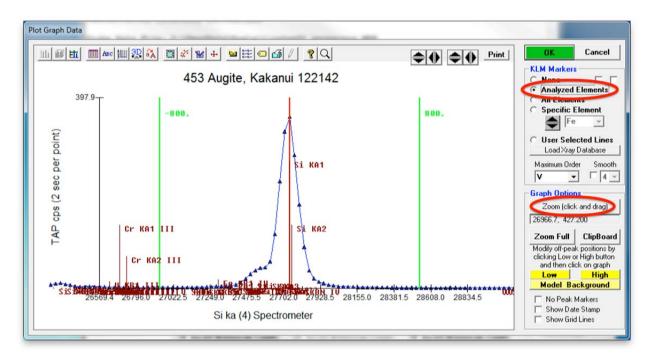

The default choices for both silicon background positions (green vertical lines) appear sound as no analyzed element lies nearby and the background counts near these peaks are low. Click the **OK** button of the **Plot Graph Data** window to return to the **Plot!** dialog box.

Next, the user evaluates the same data set for manganese. From the **Plot!** dialog box, select Mn ka (5) Spectrometer from the X-Axis list and Mn ka (5) Wavescan Counts from the Y-Axis list selections. Click the **Output** button.

| Plot Wavescans!                                                                                                    |                                                                                                    |                                                                                                    |
|----------------------------------------------------------------------------------------------------|----------------------------------------------------------------------------------------------------|----------------------------------------------------------------------------------------------------|
| Wavescan Sample List (multi-select) U:<br>Wa 1 453 Augite, Kakanui 122142                                                                                                    | se Manual Selection<br>Plot Data In Graph Win<br>C Output Data to ASCII (t<br>C Send Data To Printer (s                                                                                                    | ext) File (X, Y, (Z))                                                                                                    |
|                                                                                                    | Include Deleted Points Data Point Labels ASCII File Column Labels Force Black and White Print Normalize Samples                                                                                                    | Run Information     Sample Names     Off Peak Labels                                                                                                    |
| X-Axis                                                                                                    | Y Axis                                                                                                    | Graph Type                                                                                                    |
| Si ka (4) Spectrometer<br>Ti ka (3) Spectrometer<br>Al ka (4) Spectrometer<br>V ka (2) Spectrometer<br>Cr ka (2) Spectrometer<br>Fe ka (5) Spectrometer<br>Mg ka (1) Spectrometer<br>Mg ka (1) Spectrometer<br>Na ka (1) Spectrometer<br>Si ka (4) Angstroms<br>Ti ka (3) Angstroms<br>Al ka (4) Angstroms<br>Cr ka (2) Angstroms<br>Fe ka (5) Angstroms<br>Fe ka (5) Angstroms<br>Mn ka (5) Angstroms<br>Mn ka (1) Angstroms<br>Cr ka (2) Angstroms<br>Mag ka (1) Angstroms<br>Ca ka (3) Angstroms<br>Si ka (4) Kilovolts<br>Si ka (4) Kilovolts<br>Al ka (4) Kilovolts<br>V ka (2) Kilovolts<br>V ka (2) Kilovolts | <ul> <li>Ti ka (3) Kilovolts</li> <li>Al ka (4) Kilovolts</li> <li>V ka (2) Kilovolts</li> <li>Cr ka (2) Kilovolts</li> <li>Fe ka (5) Kilovolts</li> <li>Mg ka (1) Kilovolts</li> <li>Mg ka (1) Kilovolts</li> <li>Ca ka (3) Kilovolts</li> <li>Na ka (1) Kilovolts</li> <li>Si ka (4) Wavescan Counts</li> <li>Ti ka (3) Wavescan Counts</li> <li>Al ka (4) Wavescan Counts</li> <li>V ka (2) Wavescan Counts</li> <li>Fe ka (5) Wavescan Counts</li> <li>Fe ka (5) Wavescan Counts</li> <li>Fe ka (5) Wavescan Counts</li> <li>Mg ka (1) Wavescan Counts</li> <li>Mg ka (1) Wavescan Counts</li> <li>Mg ka (1) Wavescan Counts</li> <li>Na ka (3) Wavescan Counts</li> <li>Na ka (1) Wavescan Counts</li> <li>Si ka (4) Raw Wavescan Counts</li> <li>Si ka (4) Raw Wavescan Counts</li> <li>Ti ka (3) Raw Wavescan Counts</li> <li>Al ka (4) Raw Wavescan Counts</li> <li>Y ka (2) Raw Wavescan Counts</li> </ul> | <ul> <li>Scatter</li> <li>Line</li> <li>Linear-Log</li> <li>Intensity Error Bars</li> <li>Plot Error Bars</li> <li>n Sigma 1 -</li> <li>n Spacing 1 -</li> <li>Output</li> </ul> |

The **Plot Graph Data** window for the manganese data set is shown below. Two peaks are visible and the user observes that the low background position lies close to the second unknown peak, which is identified as Cr  $K\beta_{1,2}$ .

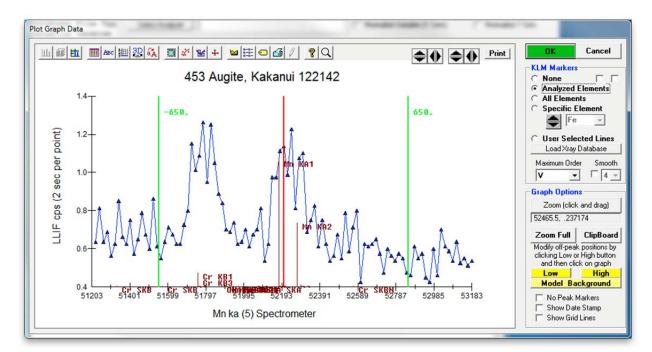

As both Mn and Cr are only present as minor elements in the Augite Kakanui standards, the count rates are low. To better assess the situation, additional wavescans need to be collected in the same way on standards high in chromium and manganese, respectively.

Click **OK** to return to the **Plot!** window.

Additional wavescans are collected using the same procedure, which is not shown again to save space. The Plot! window is now shown below with additional wavescans acquired on standards, including Bustamite for Mn and Chromite for Cr. Hold the  $\langle ctrl \rangle$  key and click on the Augite, Bustamite, and Chromite standards to multi-select all three. Again, select *Mn ka* (5) *Spectrometer* from the *X*-Axis list and *Mn ka* (5) *Wavescan Counts* from the *Y*-Axis list selections. Click the **Output** button.

| Wa     1     453 Augite, Kakanui 122142       Wa     2     22 TiO2 synthetic       Wa     3     26 Fe2O3 synthetic hematite       Wa     4     509 Bustamite                                                                                                    | e Manual Selection                                                                                                    | Output Target<br>Plot Data In Graph Windo<br>C Dutput Data to ASCII (tex<br>C Send Data To Printer (sep                                                           | t) File (X, Y, (Z))                                  |
|----------------------------------------------------------------------------------------------------|----------------------------------------------------------------------------------------------------|----------------------------------------------------------------------------------------------------|------------------------------------------------------|
| Wa 5 455 Chromite 177075                                                                                                    |                                                                                                    | Include Deleted Points Data Point Labels ASCII File Column Labels Force Black and White Print Normalize Samples                                                   | Run Information     Sample Names     Off Peak Labels |
| X-Axis                                                                                                    |                                                                                                    | Y Axis                                                                                                    | Graph Type                                           |
| Si ka (4) Spectrometer<br>Ti ka (3) Spectrometer<br>Al ka (4) Spectrometer<br>V ka (2) Spectrometer<br>Cr ka (2) Spectrometer<br>Fe ka (5) Spectrometer<br>Mn ka (5) Spectrometer<br>Mg ka (1) Spectrometer<br>Ca ka (3) Spectrometer<br>Si ka (4) Angstroms<br>Si ka (3) Angstroms | Ti ka (3) Wav                                                                                                    | volts<br>volts<br>volts<br>volts<br>vvolts<br>vvolts<br>volts                                                                                                    | C Scatter<br>Eine<br>C Linear-Log                    |
| Al ka (4) Angstroms                                                                                                    | 🚽 🛛 V 🛛 ka (2) Wav                                                                                                    | rescan Counts                                                                                                    | - Intensity Error Bars -                             |
| √ ka (2) Angstroms<br>Cr ka (2) Angstroms                                                                                                    |                                                                                                    | vescan Counts<br>vescan Counts                                                                                                    | Plot Error Bars                                      |
| Fe ka (5) Angstroms<br>Mn ka (5) Angstroms<br>Mg ka (1) Angstroms<br>Ca ka (3) Angstroms<br>Na ka (1) Angstroms<br>Si ka (4) Kilovolts<br>Ti ka (3) Kilovolts<br>Al ka (4) Kilovolts<br>V ka (2) Kilovolts<br>Cr ka (2) Kilovolts                                                   | Mg ka (1) Wa<br>Ca ka (3) Wa<br>Na ka (1) Wa<br>Si ka (4) Raw<br>Ti ka (3) Raw<br>Al ka (4) Raw<br>V ka (2) Raw<br>Cr ka (2) Raw | vescan Counts<br>vescan Counts<br>vescan Counts<br>Wavescan Counts<br>Wavescan Counts<br>Wavescan Counts<br>Wavescan Counts<br>Wavescan Counts<br>Wavescan Counts | n Sigma 1 •<br>n Spacing 1 •<br>Output •             |

The **Plot Graph Data** window for the manganese data set is shown below. Due to the better counting statistics, the Mn and Cr peak shapes can now be much better assessed for off-peak positioning. To make a more detailed selection for the KLM Markers to be displayed, click the *User Selected Lines* radio button. Then click the **Choose Selected Lines** button below.

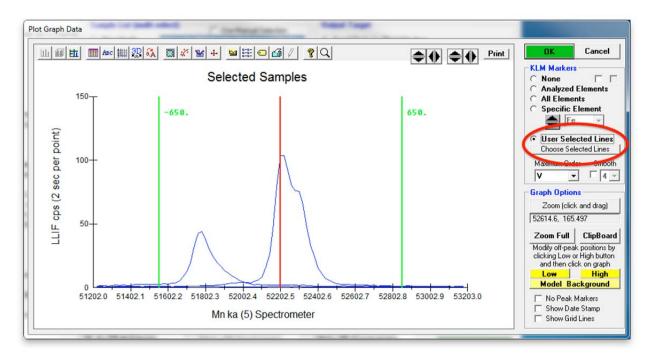

The **Xray Database** window opens containing the NIST x-ray line catalog. The user may select or multi-select any x-ray line to plot in the **Plot Graph Data** window simply by highlighting (a) line(s) and clicking the **Graph Selected** button. To select all lines for certain elements, click the **Periodic Table** button.

| NIST Xra | y Lines   | (multi-select)    |             |                                                                                                    |       |      | Graph Selected      |
|----------|-----------|-------------------|-------------|----------------------------------------------------------------------------------------------------|-------|------|---------------------|
| Xray Li  | ne        | Angstroms         | Energy      | Intensity Referen                                                                                               | ce    |      |                     |
| Hg LB3   | Ш         |                   |             | 5.17500                                                                                                    | JD    | ~    | Close               |
| Cr K     |           |                   |             | .000000 ABS                                                                                                    | ES    |      |                     |
| Ba LI    |           | 2.07039           | 5.98850     | .000000 ABS                                                                                                    | ES    |      |                     |
| TI LB4   | 11        | 2.07872           | 11.9290     | 4.33500                                                                                                    | JD    |      | - Highlight Element |
| Pr LIII  |           | 2.07890           | 5.96400     | .000000 ABS                                                                                                    | ES    |      |                     |
| Br KA1   | 11        | 2.07994           | 11.9220     | 80.0000                                                                                                    | JD    |      | -                   |
| Pm LB1   |           | 2.08026           | 5.96010     | 43.0800                                                                                                    | ES    |      |                     |
| Hg LB2   |           | 2.08029           | 11.9200     | 17.7680                                                                                                    | JD    |      | Periodic            |
| Au LB5   | 11        |                   | 11.9140     |                                                                                                    | JD    |      | Table               |
| Pm LB4   |           |                   | 5.95490     |                                                                                                    | ES    |      | Table               |
| Fr LA2   | Ш         |                   | 11.8930     |                                                                                                    | JD    |      | $\sim$              |
| Cr KB1   |           |                   | 5.94600     |                                                                                                    | ES    |      | - Specify Range -   |
| Cr KB3   |           |                   | 5.94600     |                                                                                                    | ES    | =    | specily nange       |
| Ho LI    | 22        |                   |             | 4.75900                                                                                                    | ES    | =    |                     |
| Br KA2   | 11        |                   | 11.8760     |                                                                                                    | JD    |      |                     |
| Np Ll    | 11        |                   | 11.8680     |                                                                                                    | JD    |      |                     |
| Pu MI    |           |                   |             | .000000 ABS                                                                                                    | ES    |      | Bragg Order         |
| Hg LB1   | 11        |                   | 11.8210     |                                                                                                    | JD    |      | <b>_</b>            |
| Mn KA1   |           |                   |             | 100.000                                                                                                    | ES    |      |                     |
| La LII   |           |                   |             | .000000 ABS                                                                                                    | ES    |      |                     |
| Mn KA2   |           |                   | 5.88700     | The second second of the second second second second second second second second second second second second se | ES    |      | Load New Range      |
| Rn LA1   |           |                   |             | 80.0000                                                                                                    | JD    |      |                     |
| As KB1   |           |                   | 11.7240     |                                                                                                    | JD    |      | Absorption Edg      |
| As KB3   | п         |                   | 11.7180     |                                                                                                    | JD    |      | Apsorption Lug      |
| Pr LB2   |           |                   |             | 19.5190                                                                                                    | ES    |      | Maximum Order       |
| Eu LA1   |           |                   | 5.84510     |                                                                                                    | ES    |      |                     |
| Re LG1   |           |                   | 11.6830     |                                                                                                    | JD    |      |                     |
| W LG3    | Ш         |                   | 11.6720     |                                                                                                    | JD    |      |                     |
| Nd LB3   |           |                   |             | 12.8690                                                                                                    | ES    |      | Minimum Intensity   |
| Eu LA2   |           |                   | 5.81610     |                                                                                                    | ES    | -    | 2                   |
| ULI      | 11        | 2.134/4           | 11.6160     | 5.52000                                                                                                    | JD    |      | 1 -                 |
|          |           |                   |             |                                                                                                    |       |      | Start Angstroms     |
|          |           |                   |             | with Bragg reflection (                                                                                         |       | er   | 2.062835            |
|          |           |                   |             | corrected for refracti                                                                                          |       |      |                     |
|          |           |                   |             | d in the Graph Data v                                                                                           |       | plot | Stop Angstroms      |
|          | dialog ar | re corrected usir | ng the equa | tion A' = A * (1 - (K / )                                                                                       | N^2]] |      | 2.143405            |
|          | c         | Clipboard         | 1           | Copy Selected to (                                                                                              |       | 1    | KeV                 |

This opens the Select KLM Elements window. Click to highlight Cr and Mn.

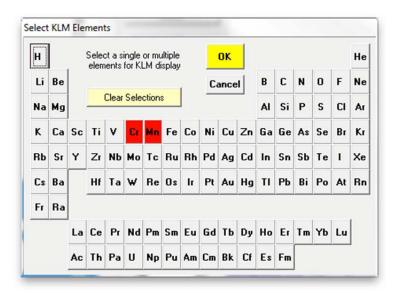

Click **OK** to return to the **Xray Database** window when finished. Click the **Graph Selected button** again in the **Xray Database** window to plot the new selection, then click the **Close** button to return to the **Plot Graph Data** window.

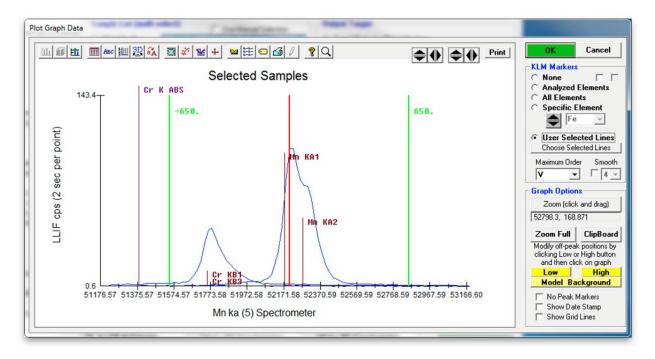

The low off-peak position for Mn appears to be slightly on the slope of the Cr K $\beta$  peak. To adjust the low off-peak position further away from this peak, click the **Low** button, creating a crosshair on the graph window. Move the crosshair to a new low background position and click the mouse. The color of the initial off-peak position changes to pink and a new vertical green line appears, indicating the new off-peak position.

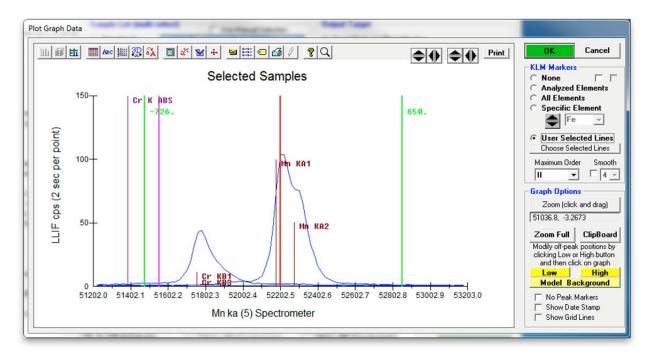

If high Cr samples are analyzed, the user should not move the off-peak position close or past the Cr K edge depicted by the purple *Cr K ABS* marker. It might become necessary to measure the Mn background using a high off-peak only with a slope factor (see User's Guide and Reference manual for details). The Cr K $\beta$  peak also interferes slightly with the Mn K $\alpha$  on-peak position, potentially requiring an interference correction, which will be discussed further below.

Click the **OK** button to update this background position in the run and close the **Graph Data** window. The **GetPeakSave** window appears and the user is notified that new parameters (off-peak position) will take effect on the next new sample.

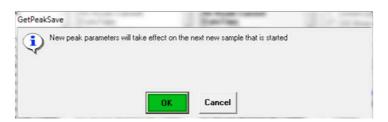

Click this **OK** button, returning to the **Plot!** window. Finally, click the **Close** button to exit the **Plot!** window returning to the main PROBE FOR EPMA log window.

# **Automation Actions**

#### **Confirm Standard Positions**

All of the basic position confirmation, peak centering and x-ray count acquisition procedures may be automated. This is accomplished via the **Automate!** window.

Click the **Select Stds** button of the **Automate!** dialog box. All standards that have been added to the current run will be highlighted in the *Position List* list box.

| 👎 Automate!                                                                                                    | To be Spectrum 1                                    |                                                                                                    |
|----------------------------------------------------------------------------------------------------|-----------------------------------------------------|----------------------------------------------------------------------------------------------------|
| Position List (multi-select) (double-click to see data)<br>• Standards St 12 Fid 1 Mg0 synthetic                                                                                                    | Move Stage                                          | Automation Actions                                                                                                    |
| C Unknowns<br>C Wavescans<br>C All Samples<br>C All Samples<br>St 13 Fid 1 Al2O3 synthetic<br>St 14 Fid 1 SiO2 synthetic<br>St 15 Fid 1 UO2<br>St 15 Fid 1 UO2<br>St 16 Fid 1 LO2                                                                                       | <b>≣</b> Digitize                                   | Confirm Unknown Positions<br>Confirm Wavescan Positions                                                                                                    |
| ← · · · · · · · · · · · · · · · · · · ·                                                                                                    | Plot                                                | Peak Spectrometers     Peaking     Acquire Standard Samples                                                                                                    |
| St 19 Fid 1 HfSiO4 (Hafnon)<br>Select Stds<br>St 20 Fid 1 ThSiO4 (Huttonite)<br>St 21 Fid 1 USiO4 (Coffinite)                                                                                                    | Fiducials                                           | Acquire Unknown Samples     Acquire Wavescan Samples                                                                                                    |
| Go<br>St 22 Fid 1 TiO2 synthetic<br>St 23 Fid 1 V2O3 synthetic<br>St 24 Fid 1 Cr2O3 (synthetic)                                                                                                    | Conditions                                          | Acquire Standard Samples (again)                                                                                                    |
| Auto Focus<br>Update<br>St 25 Fid 1 Mn0 synthetic<br>St 26 Fid 1 Fe2O3 synthetic hematite<br>St 27 Fid 1 Co0 synthetic                                                                                                    |                                                     | ✓ Peak on Assigned Standards ✓ Use "Quick" Standards                                                                                                    |
| Delete All St 12 MgD synthetic<br>Re-Load Current Row = 1                                                                                                    | File Setups Multiple Setups                         | Use Filament Standby Afterwards                                                                                                    |
|                                                                                                    | om ASCII (*.POS File)<br>cted Samples (to *.POS)    | Use Beam Deflection For Position Suppress ROM Based Backlash Confirm All Positions In Sample Combine Multiple Sample Setups                                                                                                    |
| Row         X         Y         Z         W           1         -17049.70         -7077.103         65.00159         0           KeV = 15 Curr = 40 Size = 10 Mag = 2533 Mode = Analog Sp<br>MagAnal = 2533 MagImag = 2533 ImgShift = -2, 3           File Setup = NONE | Grain # Focus 1 0 iot Sample Setup (row) Number = 0 | Use ROM Auto Focus  New Sample Cevery Point Digitized Conterval S Standard Points To Acquire Automate Confirm Delay (sec) 10 Standard X Increment (um) 4 Re-Standard Y Increment (um) 6 Re-Standard Interval (hrs) 6 Use Last Unknown Sample Use Digitized Conditions Use Digitized Sample Setups Use Digitized File Setups Use Digitized Multiple Setups Use Digitized Multiple Setups |
| Multiple Setups = NONE                                                                                                    | Replicates = 1                                      | Run Selected Samples                                                                                                    |

The user might start by checking the location and focus of each standard selected for the automated analysis. Click the box for *Confirm Standard Positions* under *Automation Actions*.

| 👎 Automate!                     | AND Description of                                               | to the Spectrum of            | to the Opposition of the                      |                                                                                                    |
|---------------------------------|------------------------------------------------------------------|-------------------------------|-----------------------------------------------|----------------------------------------------------------------------------------------------------|
| Position List (me     Standards | ulti-select) (double-click<br>St 12 Fid 1 MaD sy                 |                               | Move Stage                                    | Automation Actions                                                                                                    |
| C Unknowns<br>C Wavescans       | St 13 Fid 1 Al203 s<br>St 14 Fid 1 Si02 sy<br>St 15 Fid 1 U02    | ynthetic 👘                    | Digitize                                      | Confirm Unknown Positions                                                                                                    |
| ← All Samples                   | St 16 Fid 1 ThSiO4<br>St 17 Fid 1 PbCO3<br>St 18 Fid 1 ThO2      | (Thorite)                     | Plot                                          | Peak Spectrometers     Peaking     Acquire Standard Samples                                                                                                    |
| Select Stds<br>Select All       | St 19 Fid 1 HfSiO4<br>St 20 Fid 1 ThSiO4<br>St 21 Fid 1 USiO4    | (Huttonite)<br>Coffinite)     | Fiducials                                     | Acquire Unknown Samples     Acquire Wavescan Samples     Acquire Mayescan Samples                                                                                                    |
| Go                              | St 22 Fid 1 TiO2 sy<br>St 23 Fid 1 V2O3 s<br>St 24 Fid 1 Cr2O3 ( | Inthetic                      | Replicates                                    | Acquire Standard Samples (again)                                                                                                    |
| Auto Focus<br>Update            | St 25 Fid 1 Mn0 sy<br>St 26 Fid 1 Fe203                          | nthetic<br>synthetic hematite | Conditions<br>Sample Setups                   | Automation Options                                                                                                    |
| Delete All                      | St 27 Fid 1 CoD syn                                              | nthetic *<br>O synthetic      | File Setups                                   | Use "Quick" Standards<br>Use Filament Standby Afterwards                                                                                                    |
| Re-Load                         | Current                                                          | Ro <del>w</del> = 1           | Multiple Setups                               | Use Confirm During Acquisition<br>Use Beam Deflection For Position                                                                                                    |
|                                 | elected Samples<br>elected Positions                             |                               | CII (*.POS File)<br>Samples (to *.POS)        | Suppress ROM Based Backlash Confirm All Positions In Sample Combine Multiple Sample Setups                                                                                                    |
| KeV = 15 Curr = 4               | 0 Size = 10 Mag = 2533<br>2533 MagImag = 2533                    | 5.00159 0                     | irain # Focus 1 0 mple Setup (row) Number = 0 | Use ROM Auto Focus<br>New Sample<br>Digitized<br>C Interval<br>Standard Points To Acquire<br>Automate Confirm Delay (sec)<br>Standard X Increment (um)<br>Re-Standard Y Increment (um)<br>Re-Standard Interval (hrs)<br>C Use Last Unknown Sample<br>Use Digitized Conditions<br>Use Digitized Sample Setups<br>Use Digitized File Setups<br>C Use Digitized Multiple Setups |
|                                 | Multiple Setups = NONE                                           |                               | Replicates = 1                                | Run Selected Samples                                                                                                    |

Click the **Run Selected Samples** button in the bottom right corner of the window.

The **AutomateConfirmSelected** window opens informing the user how many standards were chosen and asks if the user wants to run these automated samples. Click **Yes**.

| AutomateC | ConfirmSelected: Using Last Unknown Sample                                                                                 |
|-----------|----------------------------------------------------------------------------------------------------|
| ?         | Number of Standard Position Samples: 12<br>Number of Unknown Position Samples: 0<br>Number of Wavescan Position Samples: 0 |
|           | Are you sure you want to run these automated position samples?                                                             |
|           | Yes No                                                                                                    |

The program then sends the stage motors to the fiducial transformed coordinates for the first selected standard and opens the **Confirm Positions** window. Clicking the two-way **Pause/Continue** button suspends the 10 second countdown (user defined in the PROBEWIN.INI file). Adjust the stage motors (X, Y, and Z) to a new, clean analysis position. Click the **OK** button of the **Confirm Positions** window when done, sending the stage to the next standard to confirm its position. Again, the **Confirm Positions** window opens, allowing the user to pause the countdown and adjust the sample position.

If more than one position is digitized, the software moves to the first position and updates all positions for that sample by the same X, Y, and Z offset.

| Confirm Positions                                  |                   | 1000          | -             | and Property lies |                     |
|----------------------------------------------------|-------------------|---------------|---------------|-------------------|---------------------|
| St 12 MgO                                          | synthetic         |               |               |                   |                     |
| Please adjust the<br>click OK when rea<br>click th |                   |               | -             |                   | Time remaining 3.70 |
| Refl Tran<br>On Off                                | Remove<br>Faraday | Jog<br>Cancel | Auto<br>Focus | Pause             | OK                  |

After the final standard is confirmed, the **AcquireStop** window appears. Click this **OK** button to return to the **Automate!** dialog box.

| AcquireStop | P. Park on Assessed Transients |
|-------------|--------------------------------|
| •           | Automation Completed           |
|             | ОК                             |

### **Calibrate Peak Positions**

X-ray peaking may be automated from the **Automate!** window as follows. Under *Automation Actions* click only the *Peak Spectrometers* box. Under *Automation Options* click the *Peak on Assigned Standards* box. This option causes the program to attempt a peak center on a standard position sample if the standard is assigned as the primary standard for that element. If the element has no assigned standard, then the program will attempt to assign one automatically based on the highest concentration of the elements present among the standards in the run.

-53 Automate! Position List (multi-select) (double-click to see data) **Automation Actions** Stage Move 12 Fid 1 MgO synthetic 13 Fid 1 Al2O3 synthetic 14 Fid 1 SiO2 synthetic G Standards **Confirm Standard Positions** . Unknowns **Confirm Unknown Positions** Wavescans Digitize **Confirm Wayescan Positions** 15 Fid 1 UO2 16 Fid 1 ThSiO4 (Thorite) St Ε C All Samples St Peak Spectrometers Peaking 17 Fid 1 PbCO3 18 Fid 1 ThO2 St Plot • 🔻 Acquire Standard Samples St 19 Fid 1 HfSiO4 (Hafnon) 20 Fid 1 ThSiO4 (Huttonite) St Acquire Unknown Samples Fiducials Select Stds St Acquire Wavescan Samples 21 Fid 1 USiO4 (Coffinite) Select All St Acquire Standard Samples (again) Replicates 1102 synthetic V203 synthetic 23 Fid 1 Go Cr2O3 (synthetic) Fid 1 **Automation Options** Conditions Auto Focus 25 Fid 1 MnO synthetic synthetic Peak on Assigned Standards Sample Setups Update 27 Fid 1 CoO synthetic St File Setups Delete All St 2401 Wollastonite (Willsboro, NY) Use Filament Standby Afterwards Re-Load Use Confirm During Acquisition Current Row = 1 of 1 **Multiple Setups Use Beam Deflection For Position** Suppress ROM Based Backlash Delete Selected Samples Import from ASCII (\*.POS File) **Confirm All Positions In Sample Delete Selected Positions** Export Selected Samples (to \*.POS) **Combine Multiple Sample Setups** Bow X Y Z w Grain # Focus **Use ROM Auto Focus** 13644.14 -1092.094 1 65.00002 0 0 New Sample C Every Point Digitized C Interval 5 Standard Points To Acquire Automate Confirm Delay (sec) 10 Standard X Increment (um) 4 Re-Standard Y Increment (um) 6 Re-Standard Interval (hrs) 6 Use Last Unknown Sample KeV = 15 Curr = 40 Size = 0 Mag = 2533 Mode = Analog Spot Sample Setup (row) Number **Use Digitized Conditions** MagAnal = 2533 MagImag = 2533 ImgShift = -2, 3 = 0 Use Digitized Sample Setups C **Use Digitized File Setups** File Setup = NONE **Use Digitized Multiple Setups** Multiple Setups = NONE Replicates = 1 **Run Selected Samples** 

Next, click the **Peaking** button to open the **Peaking Options** dialog box.

In the **Peaking Options** dialog box, highlight (select) all of the elements in the *Elements to Peak* list box, and click on a *Peak Center Method*. A spectrometer pre-scan is useful if that element has not been run recently or if maintenance has occurred on the spectrometer.

| Elements to Peak (multi-select)<br>Si ka Spec 4 TAP (27786.3)<br>Ti ka Spec 3 LPET (31430.0)<br>Al ka Spec 4 TAP (32465.9)<br>V ka Spec 2 LLIF (62209.1)<br>Cr ka Spec 2 LLIF (56898.5)<br>Fe ka Spec 5 LLIF (55898.5)<br>Fe ka Spec 5 LLIF (48115.4)<br>Mn ka Spec 5 LLIF (52232.9)<br>Mg ka Spec 1 TAP (38499.2)<br>Ca ka Spec 1 TAP (46362.9) | OK         Cancel         Help         C Internal C Parabolic © Maxima C Gaussian         Threshold [.33 [.33 [.33 ].33         C Dual Maxima/Parabolic © Highest Intensity                        |
|----------------------------------------------------------------------------------------------------|----------------------------------------------------------------------------------------------------|
| Double-click element to move to a specific spectrometer peak position                                                                                                    | Peak Center Options     Acquire Automated PHA Scan Prior To Peaking     Acquire Automated PHA Scan After Peaking     Acquire PHA Baseline/Window Scan     Acquire PHA Bias Scan (detector voltage) |
| Move Selected Elements To<br>On-Peak Positions<br>Plot Selected Peak Center                                                                                                    | C Acquire PHA Gain Scan (detector gain) Display PHA Dialog Prior To Peaking (manual) Display PHA Dialog After Peaking (manual) Display Spectrometer Pre-Scan for Confirmation                      |
| Move To On Peak (start<br>analysis) Positions                                                                                                    | Display Spectrometer Pre-Scan for Confirmation     Display Spectrometer Post-Scan for Confirmation     Use ROM Based Scanning for Pre/Post Scan     Skip P/B Check Before Peaking Spectrometer     |

Click the **OK** button of the **Peaking Options** window. Click the **Run Selected Samples** button from the **Automate!** window. This opens the **AutomateConfirmSelected** window. To run these automated samples, click **Yes**.

| Automate | ConfirmSelected: Using Last Unknown Sample                                                                                                    |
|----------|----------------------------------------------------------------------------------------------------|
| ?        | Number of Standard Position Samples: 12<br>Number of Unknown Position Samples: 0<br>Number of Wavescan Position Samples: 0<br>Are you sure you want to run these automated position samples? |
|          | Yes No                                                                                                    |

The steps of the automated procedure are similar to the manual peaking procedure described in the section "Manual Peaking and PHA using the Acquire! Window".

The stage motors move to the position coordinates of the first standard in the *Position List* list box. If the *Use Confirm During Acquisition* box under *Automation Options* is checked then the computer automation will pause at each standard (**Confirm Positions** window will open) for some user defined amount of time (usually 10 seconds) to allow the operator to adjust the stage position and focus. The **Peak/ROM/PHA Scan Acquisition** window opens and the spectrometers go through the peaking routine to peak center the spectrometer position to the intensity maximum for all the elements assigned to that standard. After finding a new peak position and reporting the results to the graph window and the main log window, the stage motors move on to the coordinates of the next standard highlighted in the *Position List* list box. Once situated on this standard, the spectrometers peak center those elements assigned to it. This procedure continues until all standards are done. When all automation action is complete, the **AcquireStop** window appears and requests the user to click the **OK** button.

An example for the graph displayed in the **Peak/ROM/PHA Scan Acquisition** window for Al Ka on TAP for Al2O3, using the ROM based peak center method and maxima fitting, is given below.

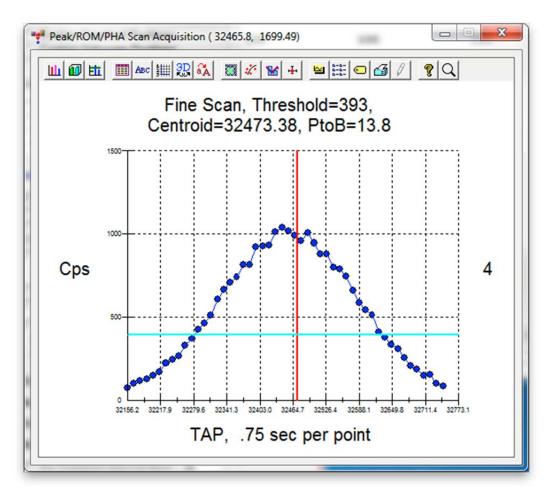

The following summary of the peak automation for two standards is found in the main log window.

|           | Acquire!  |            | 4            | nalyze!     |         | A         | utomate! |        | Plot! |  |
|-----------|-----------|------------|--------------|-------------|---------|-----------|----------|--------|-------|--|
| starting  | spectrome | eter peal  | ing proced   | are for Ma  | ka on   | spectro 1 | (TAP)    |        |       |  |
| -         | -         | -          | tro 1 with   | _           |         | -         | (        |        |       |  |
|           | ctro 1, S | -          | 38408.0,     |             | 109.    |           |          |        |       |  |
| ig na opo |           | o opration |              | o o o p z . |         |           |          |        |       |  |
| ROM Brent | 's Maxima | a Peak Ce  | enter Resul  | ts:         |         |           |          |        |       |  |
| Element   | Spectr    | Peaked     | StartPk      | StopPk      | Std     | Offset    | StartI   | StopI  |       |  |
| Si ka     | 4 TAP     | Yes        | 27738.0      | 27550.2     | 453     | 190.      | 708.7    | 723.4  |       |  |
| Ti ka     | 3 LPET    | Yes        | 31430.0      | 31268.3     | 22      | 162.      | 409.6    | 427.1  |       |  |
| Al ka     | 4 TAP     | Yes        | 32465.9      | 32472.4     | 13      | -6.5      | 1175.5   | 1195.3 |       |  |
| V ka      | 2 LLIF    | Yes        | 62209.1      | 62319.8     | 23      | -111.     | 514.1    | 509.1  |       |  |
| Cr ka     | 2 LLIF    | Yes        | 56898.5      | 56742.6     | 24      | 156.      | 1276.5   | 1299.6 |       |  |
| Fe ka     | 5 LLIF    | Yes        | 48085.0      | 48261.8     | 26      | -146.     | 1400.6   | 1351.0 |       |  |
| Mn ka     | 5 LLIF    | Yes        | 52202.0      | 52244.0     | 25      | -11.      | 59.3     | 48.8   |       |  |
| Mg ka     | 1 TAP     | Yes        | 38499.2      | 38408.0     | 473     | 91.2      | 118.5    | 109.2  |       |  |
| Ca ka     | 3 LPET    | Yes        | 38387.0      | 38419.4     | 2401    | -20.      | 370.5    | 352.8  |       |  |
| Na ka     | 1 TAP     | Yes        | 46362.9      | 46153.9     | 303     | 209.      | 385.3    | 368.4  |       |  |
| na ka     | 1 1.61    | 103        | 40502.5      | 40133.5     | 505     | 205.      | 505.5    | 500.4  |       |  |
| Calibrate | Peak Pos  | sitions A  | Automation . | Action is ( | Complet | ed        |          |        |       |  |

#### **Acquire Standard Samples**

The next step is to automate the acquisition of x-ray counts on all primary and MAN background standards as calibration for the unknown samples. Again, click the **Select Stds** button in the **Automate!** dialog box to select all current standards in the run, highlighting them in the *Position List* list box. Next, under *Automation Actions*, click only on the *Acquire Standard Samples* box. From the *Automation Options* choices select the number of *Standard Points To Acquire* and whether to *Use Confirm During Acquisition*.

In this example, only one XYZ(W) position was digitized for each standard, but four standard points are chosen along with a *Standard X Increment* of 15  $\mu$ m. This means that the first measurement will be performed in the digitized position, and for each consecutive measurement the X position will be shifted by +15  $\mu$ m. This value should be sufficiently larger than the beam diameter (here 10  $\mu$ m) to prevent overlapping measurements. The user has to ensure that sufficient space is available in the X direction on the standard grains for this operation. Alternatively, additional measurement positions could be digitized for each standard.

| Star    |                  | lti-select) (double-click<br>St 12 Fid 1 MgO syr<br>St 13 Fid 1 Al2O3 s | thetic 🔺                              | Move Stage              | Automation Actions Confirm Standard Positions Confirm Unknown Positions                     |
|---------|------------------|-------------------------------------------------------------------------|---------------------------------------|-------------------------|---------------------------------------------------------------------------------------------|
|         | escans           | St 14 Fid 1 SiO2 syn                                                    | nthetic                               | Digitize                | Confirm Wavescan Positions                                                                  |
| C All S | amples           | St 15 Fid 1 U02<br>St 16 Fid 1 ThSi04                                   | (Thorite)                             |                         | Peak Spectrometers Peaking                                                                  |
|         | . •              | St 17 Fid 1 PbC03<br>St 18 Fid 1 Th02                                   |                                       | Plot                    | Acquire Standard Samples                                                                    |
|         | t Stds<br>ct All | St 19 Fid 1 HfSiO4  <br>St 20 Fid 1 ThSiO4<br>St 21 Fid 1 USiO4 (       | (Huttonite)                           | Fiducials               | Acquire Unknown Comples                                                                     |
|         |                  | St 22 Fid 1 TiO2 syn                                                    | nthetic                               | Replicates              | Acquire Standard Samples (again)                                                            |
|         | io<br>Focus      | St 23 Fid 1 V203 sy<br>St 24 Fid 1 Cr203 (s<br>St 25 Fid 1 Mn0 syr      | synthetic)<br>Ithetic                 | Conditions              | Automation Options                                                                          |
| Upo     | date             | St 26 Fid 1 Fe2O3 s<br>St 27 Fid 1 CoD sym                              |                                       | Sample Setups           | Peak on Assigned Standards Use "Quick" Standards                                            |
| Dele    | te All           | St 473 Olivine (Fo90                                                    |                                       | File Setups             | Use Filament Standards                                                                      |
| Re-l    | Load             | Current Ro                                                              | w = 1 of 1                            | Multiple Setups         | Use Confirm During Acquisition                                                              |
|         |                  | elected Samples<br>elected Positions                                    | Import from ASC<br>Export Selected Sa |                         | Suppress ROM Based Backlash Confirm All Positions In Sample Confirm All Positions In Sample |
| 0₩      | x                | Y Z                                                                     |                                       | ain # Focus             | Combine Multiple Sample Setups                                                              |
| 1       |                  |                                                                         | .99579 0 1                            | 0                       | Use ROM Auto Focus  New Sample Cevery Point Digitized Cinterval 5                           |
|         |                  |                                                                         |                                       |                         | Standard Points To Acquire                                                                  |
|         |                  |                                                                         |                                       |                         | Automate Confirm Delay (sec) 10                                                             |
|         |                  |                                                                         |                                       | 1                       | Standard X Increment (um) 15                                                                |
|         |                  |                                                                         |                                       |                         | Re-Standard Y Increment (um) 6                                                              |
|         |                  |                                                                         |                                       |                         | ☐ Re-Standard Interval (hrs) 6                                                              |
|         |                  |                                                                         | Mode = Analog Spot Sam                | nple Setup (row) Number | <ul> <li>Use Last Unknown Sample</li> <li>Use Digitized Conditions</li> </ul>               |
|         | lagAnal =        | 2533 MagImag = 2533 I                                                   | mgShift = -2, 3                       | = 0                     | ○ Use Digitized Sample Setups                                                               |
|         |                  |                                                                         | UR - NONE                             |                         | Use Digitized File Setups                                                                   |
|         |                  | File Set                                                                | up = NUNE                             |                         | C Use Digitized Multiple Setups                                                             |

Finally, click the **Run Selected Samples** button. The **AutomateConfirmSelected** window opens again, stating how many standards are chosen and how long the run is expected to take and asking if these automated position samples should be run. Click **Yes**.

| Automate | ConfirmSelected: Using Last Unknown Sample                                                                                                    |
|----------|----------------------------------------------------------------------------------------------------|
| 2        | Number of Standard Position Samples: 14<br>Number of Unknown Position Samples: 0<br>Number of Wavescan Position Samples: 0<br>Elapsed Time for Last Standard Acquisition: 49 seconds<br>Projected Time for All Standard Acquisitions: 1.1 hours<br>Total Projected Time for All Acquisitions: 1.1 hours<br>Are you sure you want to run these automated position samples? |
|          | Yes No                                                                                                    |

The stage moves to the coordinates of the first standard in the *Position List* list box. If *Use Confirm During Acquisition* was chosen, the **Confirm Positions** window opens, allowing a readjustment of the stage position and optical focus. X-rays are counted on peak and off peak positions for all elements as specified earlier. Progress can be monitored in the **Acquire!** window.

| SP1 SP2                                              | SP3                           | SP4              | SP5    | х               | Y                                    | Z                    |                  | SDE                                               | orto     | Progre    | ess                        |                       |
|------------------------------------------------------|-------------------------------|------------------|--------|-----------------|--------------------------------------|----------------------|------------------|---------------------------------------------------|----------|-----------|----------------------------|-----------------------|
| 38499.0 62209.1                                      | 31430.1 2778                  | 86.3 48          | 8115.6 | 300.000 112     | 5.00 31                              | 0.500                |                  | Na                                                | Cr       | Ca        | AI                         | Mn                    |
| Mg-TAP V-L                                           | LIF TI-LPE                    | T Si             | -TAP   | Fe-LLIF         |                                      | Absorbed             |                  |                                                   | Cr       | ~         |                            | MIT                   |
|                                                      | .49 4.4                       |                  | 4.49   | 4.48            |                                      | 1                    |                  |                                                   |          |           |                            |                       |
| 68. 2                                                | 15. 245                       | 5.               | 107.   | 143.            |                                      | .000000              |                  | Mg                                                | V        | Ti        | Si                         | Fe                    |
|                                                      | iet 1 * Cr2O3 (sy<br>ndard    | Inthetic         |        | Start Standard  | l or Unkn                            | own Acquisition      |                  |                                                   |          |           |                            |                       |
| Normal Acquisition Sta                               |                               |                  |        |                 | <mark>l or Unkno</mark><br>art Waves |                      | um               | 300.0<br>.0000                                    |          | 11<br>.00 | 25.00                      | 0                     |
| Normal Acquisition Sta                               | ndard                         |                  | Acqu   |                 | art Waves                            |                      | um<br>px         |                                                   | 000      | 11        | 25.00<br>00000<br>0<br>253 | 0                     |
| Normal Acquisition Sta<br>Data Rows: 0               | ndard<br>Good Data Rov        | ws: O            |        | St              | art Waves                            | can                  | um<br>px<br>Magn | .0000<br>0<br>ificatior<br>Mode                   | 000      | .00       | 00000<br>0<br>253<br>alog  | 0<br> 3<br><b>Spo</b> |
| Normal Acquisition Sta<br>Data Rows: O<br>New Sample | ndard<br>Good Data Roy<br>PHA | ws: 0<br>Options |        | Station Options | art Waves                            | can<br>aking Options | Magn<br>Kilovo   | .0000<br>0<br>lificatior<br>Mode<br>lts<br>Curren | 100<br>n | .00       | 00000<br>0<br>253          | 0<br> 3<br> 5<br> 1   |

Finally, the Faraday cup is measured. The stage moves 15  $\mu$ m in the X direction and the procedure is repeated for the remaining three points as specified in the *Automation Options* section of the **Automate!** dialog box. After completing data collection on the first standard, the stage travels to the next standard in the list and acquires four complete analyses on that standard. After finishing the automation schedule the familiar **AcquireStop** window opens and requires the user to click the **OK** button, thereby returning to the **Automate!** window.

The log window result for the x-ray count acquisition for the Augite Kakanui standard is seen below.

| File Edit                        | Standard | Xray An  | alytical V    | Vindow Run | Output   | Help       |        |        |         |         |          |       |
|----------------------------------|----------|----------|---------------|------------|----------|------------|--------|--------|---------|---------|----------|-------|
|                                  | Acquir   | 1.1.1.   | 1             |            | Analyze! |            | 1      | Autom  | ate!    | 1       |          | Plot! |
| DLDP1;                           | U        |          |               |            |          |            |        |        |         |         |          |       |
| BLWT:                            | .000     |          |               |            |          |            |        |        |         |         |          |       |
| On-Peak                          | (off-pe  | ak corre | cted) o       | r MAN On-  | Peak X-  | ray Counts | (cps/3 | 99426n | A) (and | Faraday | Current) | :     |
| ELEM:                            | Si ka    | Ti ka    | Al ka         |            | Cr ka    | Fe ka      | Mn ka  | Mg ka  | Ca ka   | Na ka   | BEAM     |       |
| BGD:                             | MAN      | OFF      | OFF           | OFF        | OFF      | MAN        | OFF    | MAN    | MAN     | OFF     |          |       |
| SPEC:                            | 4        | 3        | 4             | 2          | 2        | 5          | 5      | 1      | 3       | 1       |          |       |
| CRYST:                           | TAP      | LPET     | TAP           | LLIF       | LLIF     | LLIF       | LLIF   | TAP    | LPET    | TAP     |          |       |
| ORDER:                           | 1        | 2        | 2             | 2          | 1        | 1          | 2      | 2      | 1       | 1       |          |       |
| 162G                             | 1865.4   | 43.3     | 317.0         | 1.2        | 7.7      | 432.4      | 10.0   | 686.5  | 1083.1  | 53.9    | 39.984   |       |
| 163G                             | 1852.0   | 41.8     | 326.5         | 1.5        | 8.1      | 445.0      | 8.1    | 699.2  | 1088.0  | 54.3    | 40.000   |       |
| 164G                             | 1871.3   | 48.6     | 315.2         | -3.3       | 7.2      | 446.0      | 12.0   | 701.6  | 1078.1  | 52.8    | 40.025   |       |
| 165G                             | 1865.1   | 41.7     | 321.8         | 9          | 6.8      | 442.8      | 10.9   | 699.8  | 1087.2  | 50.6    | 39.971   |       |
| COLUMN CO.                       |          |          |               |            |          |            |        |        |         |         |          |       |
| AVER:                            | 1863.4   | 43.8     | 320.1         |            | 7.5      | 441.6      | 10.2   | 696.8  | 1084.1  | 52.9    | 39.995   |       |
| SDEV:                            | 8.1      | 3.2      | 5.1           |            | .5       | 6.2        | 1.7    | 6.9    | 4.5     | 1.7     | .023     |       |
| 1SIG:                            | 13.6     | 2.8      | 5.8           |            | 2.0      | 6.6        | 1.8    | 8.3    | 10.4    | 2.5     |          |       |
| SIGR:                            | . 60     | 1.15     | . 88          |            | .27      | .94        | . 90   | .83    | .44     | . 66    |          |       |
| SERR:                            | 4.1      | 1.6      | 2.6           |            | .3       | 3.1        | .8     | 3.5    | 2.3     | .8      |          |       |
| &RSD:                            | .44      | 7.41     | 1.59          | -618.45    | 7.15     | 1.41       | 16.16  | 1.00   | . 42    | 3.15    |          |       |
| Off-Peak                         | (calcu   | lated) X | -ray Co       | unts (cps  | /39.994  | 26nA):     |        |        |         |         |          |       |
| ELEM:                            | Si ka    | Ti ka    | Al ka         |            | Cr ka    | Fe ka      | Mn ka  | Mg ka  | Ca ka   | Na ka   |          |       |
| TYPE:                            | NONE     | LINEAR   | LINEAR        |            | LINEAR   | NONE       | LINEAR | NONE   | NONE    | LINEAR  |          |       |
| 162G                             | NONE     | 36.1     | 18.3          |            | 30.6     | NONE       | 24.7   | NONE   | NONE    | 11.1    |          |       |
| 163G                             |          | 37.1     | 18.3          |            | 30.3     |            | 23.5   |        |         | 12.5    |          |       |
| 164G                             |          | 33.9     | 17.9          |            | 32.5     |            | 23.6   |        |         | 10.8    |          |       |
| 1640<br>165G                     |          | 37.0     | 19.7          |            | 30.0     |            | 22.3   |        |         | 11.9    |          |       |
| 1000                             |          | 00       |               | 00.5       | 00.0     |            |        |        |         |         |          |       |
| AVER:                            |          | 36.0     | 18.5          | 30.8       | 30.9     |            | 23.5   |        |         | 11.6    |          |       |
| SDEV:                            |          | 1.5      | . 8           | 1.0        | 1.1      |            | 1.0    |        |         | .8      |          |       |
|                                  |          |          |               |            |          |            |        |        |         |         |          |       |
|                                  |          | -        |               | 39.99426n  |          |            |        |        |         |         |          |       |
| ELEM:                            | Si ka    | Ti ka    | Al ka         |            | Cr ka    | Fe ka      | Mn ka  | Mg ka  | Ca ka   | Na ka   |          |       |
| 162G                             |          | 34.2     | 16.6          |            | 32.2     |            | 25.3   |        |         | 10.9    |          |       |
| 163G                             |          | 40.0     | 16.7          |            | 29.8     |            | 24.3   |        |         | 10.8    |          |       |
| 164G                             |          | 34.3     | 15.6          |            | 33.5     |            | 24.7   |        |         | 10.7    |          |       |
| 165G                             |          | 39.8     | 19.2          | 28.0       | 30.4     |            | 22.7   |        |         | 11.4    |          |       |
| AVER:                            |          | 37.1     | 17.0          | 30.2       | 31.5     |            | 24.2   |        |         | 11.0    |          |       |
| AVER:<br>SDEV:                   |          | 37.1     | 17.0          |            | 31.5     |            | 1.1    |        |         | .3      |          |       |
|                                  |          |          |               |            |          |            |        |        |         |         |          |       |
| 1SIG:<br>SIGR:                   |          | 2.7      | 1.8           |            | 2.5      |            | 2.2    |        |         | 1.5     |          |       |
| STOK!                            |          | 1.10     | .04           | . 73       | .00      |            | .50    |        |         | .21     |          |       |
| Raw Lo-H                         | eak X-r  | ay Count | s (cps/       | 39.99426n  | A):      |            |        |        |         |         |          |       |
| ELEM:                            | Si ka    | Ti ka    | Al ka         |            | Cr ka    | Fe ka      | Mn ka  | Mg ka  | Ca ka   | Na ka   |          |       |
| 162G                             |          | 37.9     | 20.0          |            | 29.1     |            | 24.2   |        |         | 11.3    |          |       |
| 163G                             |          | 34.2     | 19.9          | 27.0       | 30.9     |            | 22.7   |        |         | 14.3    |          |       |
| 164G                             |          | 33.5     | 20.1          |            | 31.6     |            | 22.5   |        |         | 11.0    |          |       |
| 165G                             |          | 34.3     | 20.2          |            | 29.7     |            | 21.9   |        |         | 12.3    |          |       |
|                                  |          |          |               |            |          |            |        |        |         |         |          |       |
|                                  |          | 35.0     | 20.0          |            | 30.3     |            | 22.8   |        |         | 12.2    |          |       |
|                                  |          | 2.0      | .1            | 3.1        | 1.2      |            | 1.0    |        |         | 1.5     |          |       |
| SDEV:                            |          |          | 1 - 1 - 1 - 1 |            |          |            |        |        |         |         |          |       |
| AVER:<br>SDEV:<br>1SIG:<br>SIGR: |          | 2.6      | 2.0           |            | 2.5      |            | 2.1    |        |         | 1.6     |          |       |

Off-peak counts were not collected for Si, Fe, Mg, and Ca, where MAN background correction was specified. In addition to the four individual lines of count data, the *AVER*, *SDEV*, *1SIG*, *SERR*, and %*RSD* are calculated. *AVER* is the average intensity reading of each element column. *SDEV* is the standard deviation of these results, *1SIG* (one sigma) is the predicted standard deviation, and *SERR* (standard error) is essentially the precision of the average. %*RSD* (percent relative standard deviation) is the *SDEV* divided by the *AVER* times 100. See the User's Guide and Reference documentation for exact equations. The output of the raw data counts for the remaining standards is not shown here to save space.

## **Evaluate Standard Count Data**

After standard data is acquired it is useful to check the data for agreement among standards and for possible interferences. Click the **Analyze!** button in the main PROBE FOR EPMA log window.

| AVER:<br>SDEV:<br>Raw Hi-Pe<br>ELEM:<br>162G<br>163G | Acquire!         | Ti ka                     |               | Analyze<br>30.8<br>1.0 | 30.9<br>1.1 |       | Automa<br>23.5 | ite!  |       | Plot!  |       |
|------------------------------------------------------|------------------|---------------------------|---------------|------------------------|-------------|-------|----------------|-------|-------|--------|-------|
| SDEV:<br>Raw Hi-Pe<br>ELEM:<br>162G<br>163G          | ak X-ra<br>Si ka | 1.5<br>ny Counts<br>Ti ka | .8<br>(cps/39 | 1.0                    |             |       | 23.5           |       |       | 11 6   |       |
| Raw Hi-Pe<br>ELEM:<br>162G<br>163G                   | ak X-ra<br>Si ka | y Counts<br>Ti ka         | (cps/39       |                        | 1.1         |       |                |       |       | 11.0   | -     |
| ELEM:<br>162G<br>163G                                | Si ka            | Ti ka                     |               | 004060                 |             |       | 1.0            |       |       | .8     |       |
| 162G<br>163G                                         |                  |                           |               | . 994201               | A):         |       |                |       |       |        |       |
| 163G                                                 |                  |                           | Al ka         | V ka                   | Cr ka       | Fe ka | Mn ka          | Mg ka | Ca ka | Na ka  |       |
|                                                      |                  | 34.2                      | 16.6          | 29.8                   | 32.2        |       | 25.3           |       |       | 10.9   |       |
|                                                      |                  | 40.0                      | 16.7          | 32.3                   | 29.8        |       | 24.3           |       |       | 10.8   |       |
| 164G                                                 |                  | 34.3                      | 15.6          | 30.8                   | 33.5        |       | 24.7           |       |       | 10.7   |       |
| 165G                                                 |                  | 39.8                      | 19.2          | 28.0                   | 30.4        |       | 22.7           |       |       | 11.4   |       |
| AVER:                                                |                  | 37.1                      | 17.0          | 30.2                   | 31.5        |       | 24.2           |       |       | 11.0   |       |
| SDEV:                                                |                  | 3.2                       | 1.5           | 1.8                    | 1.7         |       | 1.1            |       |       | .3     |       |
| 1SIG:                                                |                  | 2.7                       | 1.8           | 2.5                    | 2.5         |       | 2.2            |       |       | 1.5    |       |
| SIGR:                                                |                  | 1.18                      | .84           | .73                    | .66         |       | .50            |       |       | .21    |       |
| Raw Lo-Pe                                            | ak X-ra          | y Counts                  | (cps/39       | .99426n                | A):         |       |                |       |       |        |       |
| ELEM:                                                | Si ka            | Ti ka                     | Al ka         | V ka                   | Cr ka       | Fe ka | Mn ka          | Mg ka | Ca ka | Na ka  |       |
| 162G                                                 |                  | 37.9                      | 20.0          | 31.1                   | 29.1        |       | 24.2           |       |       | 11.3   |       |
| 163G                                                 |                  | 34.2                      | 19.9          | 27.0                   | 30.9        |       | 22.7           |       |       | 14.3   |       |
| 164G                                                 |                  | 33.5                      | 20.1          | 33.4                   | 31.6        |       | 22.5           |       |       | 11.0   |       |
| 165G                                                 |                  | 34.3                      | 20.2          | 33.7                   | 29.7        |       | 21.9           |       |       | 12.3   |       |
| AVER:                                                |                  | 35.0                      | 20.0          | 31.3                   | 30.3        |       | 22.8           |       |       | 12.2   |       |
| SDEV:                                                |                  | 2.0                       | .1            | 3.1                    | 1.2         |       | 1.0            |       |       | 1.5    |       |
| 1SIG:                                                |                  | 2.6                       | 2.0           | 2.5                    | 2.5         |       | 2.1            |       |       | 1.6    |       |
| SIGR:                                                |                  | .76                       | .05           | 1.24                   | .47         |       | .46            |       |       | . 95   |       |
| Open: Read                                           |                  |                           |               |                        |             |       |                |       |       | Cancel | Pause |

This opens the **Analyze!** dialog box. The *Sample List* list box contains the list of the standards that on which data has been acquired. To examine the raw count data acquired on any standard run under automation, first select the standard of interest and click the **Data** button.

| Analyze!                                                                                                    | No PERMIT                                                                                                    | Sandhardan (        | -                                             |                                                         |                                                                   |                                                                                                    |                                                                                                    |
|----------------------------------------------------------------------------------------------------|----------------------------------------------------------------------------------------------------|---------------------|-----------------------------------------------|---------------------------------------------------------|-------------------------------------------------------------------|----------------------------------------------------------------------------------------------------|----------------------------------------------------------------------------------------------------|
| Sample List (mul<br>Standards<br>Unknowns<br>Wavescans<br>All Samples<br>Select All<br>Add To<br>Setups<br>Save Setups | St         24 Set         21           St         25 Set         21           St         26 Set         21           St         28 Set         21           St         2401 Set         2           St         303 Set         2           St         453 Set         2           St         459 Set         2           St         459 Set         2           St         459 Set         2           St         473 Set         2 | Wollastonite (Wills | matite<br>sboro, NY)<br>stown USN<br># 111312 |                                                         | ed Sample(s) Match                                                | Combine Select<br>Combine Analysi<br>Selected S<br>Combine Data<br>Selected S<br>Sort Stat and D<br>Geological/Ator<br>Do Not Output<br>Combine the Sele | s Lines From<br>amples<br>Lines From<br>amples<br>ata Grids By<br>nic Number<br>To Log<br>cted Samples |
| Standard Assignm                                                                                                    | nents Specifie                                                                                                    | d Concentrations    | Calcul                                        | Condition       Dxygen       ated 0xygen       s 0xygen | IS Elements/Cations<br>Total Weight %<br>Z - Bar<br>Atomic Weight | Search For<br>"Shared" Bgds<br>Boundary Co<br>Create Mate                                                                                                | Remove<br>Shared''Bgds<br>rrections                                                                    |
|                                                                                                    |                                                                                                    | 1                   |                                               | 1                                                       |                                                                   | 1                                                                                                    |                                                                                                    |
| Disable Sele                                                                                                    | cted Line(s)                                                                                                    | Enable Se           | lected Line(s)                                | Ana                                                     | lyze Selected Line(s)                                             |                                                                                                    |                                                                                                    |
|                                                                                                    |                                                                                                    |                     |                                               |                                                         |                                                                   | Cancel                                                                                                    | •                                                                                                    |

The raw count data for the four automated measurements of the Augite Kakanui standard are shown below. Each individual line (162 G to 165 G) is illustrated along with the *Average*, *Std Dev, OneSigma, Std Err, %Rel SD*, and *Minimum* and *Maximum* of the acquired points. This count data is also printed to the log window.

|                                                                                    |                                                                       |                                                             |                                                               | tensity data) –                                                    | — A                                                  | nalyze                                                        | Raw Data                                                                                                    |                                                                                                    | Combine Select                                        | ed Samples                                                                                                    |                          |  |
|------------------------------------------------------------------------------------|-----------------------------------------------------------------------|-------------------------------------------------------------|---------------------------------------------------------------|--------------------------------------------------------------------|------------------------------------------------------|---------------------------------------------------------------|----------------------------------------------------------------------------------------------------|----------------------------------------------------------------------------------------------------|-------------------------------------------------------|----------------------------------------------------------------------------------------------------|--------------------------|--|
| G Standa                                                                           | St                                                                    | 25 Set 2 M                                                  | 203 (syntheti<br>n0 synthetic                                 |                                                                    | ^                                                    | Standard                                                      |                                                                                                    | 100 Land 100 Land 100 Land 100 Land 100 Land 100 Land 100 Land 100 Land 100 Land 100 Land 100 Land 100 Land 100 | Combine Analysi<br>Selected S                         |                                                                                                    |                          |  |
| C Waves                                                                            | scans St                                                              | 28 Set 2 Ni                                                 |                                                               | c hematite<br>∀illsboro, NY)                                       | Int                                                  | ensities                                                      | Calculation (                                                                                                   |                                                                                                    | Combine Data<br>Selected S                            | Lines From                                                                                                    |                          |  |
| Select.                                                                            | All St 3                                                              | 303 Set 2 A                                                 | lbite, Amelia<br>ugite, Kakanu                                | ii USNM 1221                                                       |                                                      | Pause Betwe<br>Use All Matrix                                 | Corrections                                                                                                    |                                                                                                    | Sort Stat and Da<br>Geological/Ator                   | ata Grids By                                                                                                    |                          |  |
| Save Se                                                                            | os St                                                                 | 73 Set 20                                                   |                                                               | ohnstown USN<br>USNM 111312<br>e elements                          |                                                      | sable Selected<br>nable Selected                              |                                                                                                    | Match 🗖                                                                                                    | Do Not Output                                         | To Log                                                                                                    |                          |  |
| L                                                                                  | Assignments                                                           | Specified                                                   | Concentratio                                                  | ne Name/D                                                          | Cor<br>escription                                    | mbined Conditions                                             | ns Cour                                                                                                    | 1                                                                                                    | ombine the Sele<br>into a New                         |                                                                                                    |                          |  |
| St 12 Set                                                                          | 1 MgO synthet                                                         | ic                                                          |                                                               | .000 T                                                             | otal Oxygen                                          | .00                                                           | 0 Total Wei                                                                                                    |                                                                                                    | Bearch For<br>hared" Bgds                             | and a second state of the second state of the |                          |  |
|                                                                                    | ev = 15, Beam<br>(cps/10.0109r                                        | 1 = 10, Size = 0<br>14)                                     | Ŧ                                                             | 1 .000                                                             | alculated Oxyg<br>xcess Oxygen                       |                                                               | the second second second second second second second second second second second second second second second se | eight                                                                                                    | Boundary Co<br>Create Mate                            | the second second                                                                                                    |                          |  |
| Сору                                                                               | Si ka Off                                                             | Ti ka Off                                                   | Al ka Off                                                     | ¥ ka Off                                                           | Cr ka Off                                            | Fe ka Off                                                     | Mn ka Off                                                                                                    | Mg ka Off                                                                                                    | Ca ka Off                                             | Na ka Off                                                                                                    | Beam                     |  |
| Average:                                                                           | 1863.4                                                                | 43.8                                                        | 320.1                                                         | 4                                                                  | 7.5                                                  | 441.6                                                         | 10.2                                                                                                    | 696.8                                                                                                    | 1084.1                                                | 52.9                                                                                                    | 39.995                   |  |
| Std Dev:                                                                           | 8.1                                                                   | 3.2                                                         | 5.1                                                           | 2.2                                                                | .5                                                   | 6.2                                                           | 1.7                                                                                                    | 6.9                                                                                                    | 4.5                                                   | 1.7                                                                                                    | .023                     |  |
|                                                                                    |                                                                       |                                                             | 5.8                                                           | 1.7                                                                | 2.0                                                  | 6.6                                                           | 1.8                                                                                                    | 8.3                                                                                                    | 10.4                                                  | 2.5                                                                                                    |                          |  |
| )neSigma:                                                                          | 13.6                                                                  | 2.8                                                         |                                                               |                                                                    |                                                      | 0.0                                                           |                                                                                                    |                                                                                                    |                                                       |                                                                                                    |                          |  |
| )neSigma:                                                                          | 4.1                                                                   | 1.6                                                         | 2.6                                                           | 1.1                                                                | .3                                                   | 3.1                                                           | .8                                                                                                    | 3.5                                                                                                    | 2.3                                                   | .8                                                                                                    |                          |  |
| DneSigma:<br>Std Err:<br>&Rel SD:                                                  |                                                                       | 1.6<br>7.41                                                 | 2.6<br>1.59                                                   | 1.1<br>-618.45                                                     | .3<br>7.15                                           | 3.1<br>1.41                                                   | .8<br>16.16                                                                                                    | 3.5<br>1.00                                                                                                    | 2.3                                                   | .8<br>3.15                                                                                                    |                          |  |
| DneSigma:<br>Std Err:<br>&Rel SD:                                                  | 4.1                                                                   | 1.6<br>7.41<br>41.7                                         | 2.6<br>1.59<br>315.2                                          | 1.1<br>-618.45<br>-3.3                                             | .3<br>7.15<br>6.8                                    | 3.1                                                           | .8                                                                                                    | 3.5                                                                                                    | 2.3                                                   | .8<br>3.15<br>50.6                                                                                                    | 39.971                   |  |
| DneSigma:<br>Std Err:<br>&Rel SD:<br>Minimum:<br>Maximum:                          | 4.1<br>.44                                                            | 1.6<br>7.41                                                 | 2.6<br>1.59                                                   | 1.1<br>-618.45                                                     | .3<br>7.15                                           | 3.1<br>1.41                                                   | .8<br>16.16                                                                                                    | 3.5<br>1.00                                                                                                    | 2.3                                                   | .8<br>3.15                                                                                                    | 39.971<br>40.025         |  |
| DneSigma:<br>Std Err:<br>&Rel SD:<br>Minimum:<br>Maximum:                          | 4.1<br>.44<br>1852.0                                                  | 1.6<br>7.41<br>41.7<br>48.6                                 | 2.6<br>1.59<br>315.2<br>326.5                                 | 1.1<br>-618.45<br>-3.3                                             | .3<br>7.15<br>6.8<br>8.1                             | 3.1<br>1.41<br>432.4<br>446.0                                 | .8<br>16.16<br>8.1                                                                                              | 3.5<br>1.00<br>686.5<br>701.6                                                                                   | 2.3<br>.42<br>1078.1                                  | .8<br>3.15<br>50.6                                                                                                    |                          |  |
| DneSigma:<br>Std Err:<br>&Rel SD:<br>Ainimum:<br>Aaximum:                          | 4.1<br>.44<br>1852.0<br>1871.3                                        | 1.6<br>7.41<br>41.7<br>48.6                                 | 2.6<br>1.59<br>315.2<br>326.5                                 | 1.1<br>-618.45<br>-3.3<br>1.5                                      | .3<br>7.15<br>6.8<br>8.1                             | 3.1<br>1.41<br>432.4<br>446.0                                 | .8<br>16.16<br>8.1<br>12.0                                                                                      | 3.5<br>1.00<br>686.5<br>701.6                                                                                   | 2.3<br>.42<br>1078.1                                  | .8<br>3.15<br>50.6                                                                                                    |                          |  |
| DneSigma:<br>Std Err:<br>KRel SD:<br>Ainimum:<br>Aaximum:<br>Disab                 | 4.1<br>.44<br>1852.0<br>1871.3                                        | 1.6<br>7.41<br>41.7<br>48.6<br>Line(s)                      | 2.6<br>1.59<br>315.2<br>326.5<br>Enable                       | 1.1<br>-618.45<br>-3.3<br>1.5<br>e Selected Lin                    | .3<br>7.15<br>6.8<br>8.1<br>e(s)                     | 3.1<br>1.41<br>432.4<br>446.0<br>Analyz                       | .8<br>16.16<br>8.1<br>12.0                                                                                      | 3.5<br>1.00<br>686.5<br>701.6                                                                                   | 2.3<br>.42<br>1078.1<br>1088.0                        | .8<br>3.15<br>50.6<br>54.3                                                                                                    | 40.025                   |  |
| DneSigma:<br>Std Err:<br>&Rel SD:<br>Ainimum:<br>Aaximum:<br>Disab                 | 4.1<br>.44<br>1852.0<br>1871.3<br>Die Selected<br>Si ka Off           | 1.6<br>7.41<br>41.7<br>48.6<br>Line(s)                      | 2.6<br>1.59<br>315.2<br>326.5<br>Enable                       | 1.1<br>-618.45<br>-3.3<br>1.5<br>e Selected Lin                    | .3<br>7.15<br>6.8<br>8.1<br>e(s)<br>Cr ka Off        | 3.1<br>1.41<br>432.4<br>446.0<br>Analyz                       | .8<br>16.16<br>8.1<br>12.0<br>e Selected Line                                                                   | 3.5<br>1.00<br>686.5<br>701.6<br>s)                                                                             | 2.3<br>.42<br>1078.1<br>1088.0                        | .8<br>3.15<br>50.6<br>54.3<br>Na ka Off                                                                                                    | 40.025<br>Beam           |  |
| IneSigma:<br>Std Err:<br>Stel SD:<br>Animum:<br>Aaximum:<br>Disab<br>Copy<br>162 G | 4.1<br>.44<br>1852.0<br>1871.3<br>ele Selected<br>Si ka Off<br>1865.4 | 1.6<br>7.41<br>41.7<br>48.6<br>Line(s)<br>Ti ka Off<br>43.3 | 2.6<br>1.59<br>315.2<br>326.5<br>Enable<br>Al ka Off<br>317.0 | 1.1<br>-618.45<br>-3.3<br>1.5<br>e Selected Lin<br>V ka Off<br>1.2 | .3<br>7.15<br>6.8<br>8.1<br>e(s)<br>Cr ka Off<br>7.7 | 3.1<br>1.41<br>432.4<br>446.0<br>Analyz<br>Fe ka Off<br>432.4 | .8<br>16.16<br>8.1<br>12.0<br>e Selected Line<br>Mn ka Off<br>10.0                                              | 3.5<br>1.00<br>686.5<br>701.6<br>s)<br>Mg ka Off<br>686.5                                                       | 2.3<br>.42<br>1078.1<br>1088.0<br>Ca ka Off<br>1083.1 | .8<br>3.15<br>50.6<br>54.3<br>Na ka Off<br>53.9                                                                                                    | 40.025<br>Beam<br>39.984 |  |

Examine the raw count data for each standard. If more than one sample/standard is selected for assessment, select the *Pause Between Samples* check box.

| Standards     Unknowns     Wavescan:     All Samples     Select All     Add To     Setups     Save Setups     Standard Assig     St 12 Set 1 Mgg     St 12 Set 1 Mgg | St         24 S           St         25 S           St         26 S           St         28 S           St         24 S           St         26 S           St         28 S           St         303 S           St         453 S           St         453 S           St         453 S           St         473 S | et 2 Cr2<br>et 2 Mn<br>et 2 Fe2<br>et 2 NiC<br>Set 2 W<br>set 2 All<br>set 2 Au<br>set 2 Au    | 03 synthetic<br>03 (synthetic<br>03 synthetic<br>203 synthetic<br>201astonite (V<br>ollastonite (V<br>bite, Amelia<br>1gite, Kakanu<br>1gersthene, jo<br>ivine (Fo90) ( | c)<br>c hematite<br>#'illsboro, N'<br>ii USNM 122<br>ohnstown US |                                  | Analyze<br>Standard<br>ensities<br>Pause Betwee<br>Ose All House<br>isable Selected S<br>nable Selected S | Calculation O<br>en Samples<br>Conections<br>Sample(s) | Report    | Combine Analysi:<br>Selected Sa<br>Combine Data<br>Selected S<br>Sort Stat and Da<br>Geological/Aton | amples<br>Lines From<br>amples<br>ata Grids By                                                                 |        |   |
|----------------------------------------------------------------------------------------------------|----------------------------------------------------------------------------------------------------|------------------------------------------------------------------------------------------------|----------------------------------------------------------------------------------------------------|------------------------------------------------------------------|----------------------------------|----------------------------------------------------------------------------------------------------|--------------------------------------------------------|-----------|----------------------------------------------------------------------------------------------------|----------------------------------------------------------------------------------------------------|--------|---|
| C All Samples<br>Select All<br>Add To<br>Setups<br>Save Setups<br>Standard Assig<br>St 12 Set 1 Mg(                                                                  | s St 26 S<br>St 28 S<br>St 2401 S<br>St 303 S<br>St 453 S<br>St 453 S<br>St 453 S<br>St 453 S<br>St 453 S<br>St 473 S                                                                                                    | et 2 Fe2<br>et 2 NiC<br>Set 2 W<br>set 2 All<br>set 2 All<br>set 2 All<br>set 2 Di<br>set 2 Di | 203 synthetic<br>) synthetic<br>follastonite (V<br>bite, Amelia<br>Igite, Kakanu<br>ipersthene, jo<br>ivine (Fo90) (                                                    | Willsboro, N<br>ii USNM 122<br>ohnstown US                       |                                  | Pause Betwee<br>Ose All Marin<br>isable Selected 1                                                        | en Samples<br>Conections<br>Sample(s)                  | Report    | Selected S<br>Sort Stat and Da                                                                       | amples<br>ata Grids By                                                                                         |        |   |
| Add To<br>Setups<br>Save Setups<br>Standard Assig<br>St 12 Set 1 Mg(                                                                                                 | St 303 S           St 453 S           St 453 S           St 469 S           St 473 S           nments         Splant                                                                                                    | et 2 All<br>et 2 Au<br>et 2 Hy<br>et 2 Di                                                      | bite, Amelia<br>Igite, Kakanu<br>Ipersthene, jo<br>Ivine (Fo90) (                                                                                                    | ii USNM 122<br>ohnstown US                                       |                                  | Use All Makin<br>isable Selected !                                                                        | Conections<br>Sample(s)                                |           |                                                                                                    |                                                                                                    |        |   |
| Save Setups<br>Standard Assig                                                                                                    | St 469 9<br>St 473 9                                                                                                    | et 2 Hy<br>et 2 Oli                                                                            | persthene, jo<br>ivine (Fo90) (                                                                                                    | ohnstown US                                                      | SN E                             |                                                                                                    |                                                        |           |                                                                                                    | nic Number                                                                                                    |        |   |
| Standard Assig                                                                                                    |                                                                                                    | ecified C                                                                                      |                                                                                                    |                                                                  |                                  | nable Selected s                                                                                          | Sample(s)                                              | Match [   | Do Not Output                                                                                        | To Log                                                                                                    |        |   |
| St 12 Set 1 Mg                                                                                                    |                                                                                                    | ecinea L                                                                                       |                                                                                                    | A Named                                                          | Co                               | mbined Condition                                                                                          | ns Coun                                                | 1         | iombine the Sele<br>into a New                                                                       |                                                                                                    |        |   |
| TO = 40 KeV = 1                                                                                                    | ) synthetic                                                                                                    |                                                                                                | oncentration                                                                                                    | .000                                                             | Total Oxygen                     | .00                                                                                                    | 1                                                      |           | Search For<br>Shared'' Bgds ''                                                                       | Remove<br>Shared''Bgds                                                                                         |        |   |
| X-ray Counts (cps/                                                                                                    | 15, Beam = 10,<br>10.0109nA)                                                                                                    | Size = 0                                                                                       |                                                                                                    | .000                                                             | Calculated Oxyg<br>Excess Oxygen |                                                                                                    | -                                                      | eight     | Boundary Co<br>Create Mate                                                                           | the second second second second second second second second second second second second second second second s |        |   |
|                                                                                                    | and the second second second second second second second second second second second second second second second                                                                                                    | a Off                                                                                          | Al ka Off                                                                                                    | V ka Off                                                         | Cr ka Off                        | Fe ka Off                                                                                                 | Mn ka Off                                              | Mg ka Off | Ca ka Off                                                                                            | Na ka Off                                                                                                    | Beam   | Τ |
| verage: 18                                                                                                    | 63.4 4                                                                                                    | 3.8                                                                                            | 320.1                                                                                                    | 4                                                                | 7.5                              | 441.6                                                                                                    | 10.2                                                   | 696.8     | 1084.1                                                                                               | 52.9                                                                                                    | 39.995 |   |
| td Dev:                                                                                                    | 8.1                                                                                                    | 3.2                                                                                            | 5.1                                                                                                    | 2.2                                                              | .5                               | 6.2                                                                                                    | 1.7                                                    | 6.9       | 4.5                                                                                                  | 1.7                                                                                                    | .023   |   |
| IneSigma: 1                                                                                                    |                                                                                                    | 2.8                                                                                            | 5.8                                                                                                    | 1.7                                                              | 2.0                              | 6.6                                                                                                    | 1.8                                                    | 8.3       | 10.4                                                                                                 | 2.5                                                                                                    |        |   |
| td Err:                                                                                                    | 4.1                                                                                                    | 1.6                                                                                            | 2.6                                                                                                    | 1.1                                                              | .3                               | 3.1                                                                                                    | .8                                                     | 3.5       | 2.3                                                                                                  | .8                                                                                                    |        |   |
| Rel SD:                                                                                                    | .44 7                                                                                                    | 7.41                                                                                           | 1.59                                                                                                    | -618.45                                                          | 7.15                             | 1.41                                                                                                    | 16.16                                                  | 1.00      | .42                                                                                                  | 3.15                                                                                                    |        |   |
| linimum: 18                                                                                                    | 52.0                                                                                                    | 1.7                                                                                            | 315.2                                                                                                    | -3.3                                                             | 6.8                              | 432.4                                                                                                    | 8.1                                                    | 686.5     | 1078.1                                                                                               | 50.6                                                                                                    | 39.971 |   |
| laximum: 18                                                                                                    | 71.3                                                                                                    | 8.6                                                                                            | 326.5                                                                                                    | 1.5                                                              | 8.1                              | 446.0                                                                                                    | 12.0                                                   | 701.6     | 1088.0                                                                                               | 54.3                                                                                                    | 40.025 |   |
| •                                                                                                    |                                                                                                    |                                                                                                |                                                                                                    |                                                                  |                                  |                                                                                                    |                                                        |           |                                                                                                    |                                                                                                    |        |   |
| Disable Se                                                                                                    | elected Line(                                                                                                    | •)                                                                                             | Enable                                                                                                    | Selected Li                                                      | ine(s)                           | Analyze                                                                                                   | e Selected Line(                                       | s)        |                                                                                                    |                                                                                                    |        |   |
| Copy Si k                                                                                                    | a Off Tik                                                                                                    | a Off                                                                                          | Al ka Off                                                                                                    | V ka Off                                                         | Cr ka Off                        | Fe ka Off                                                                                                 | Mn ka Off                                              | Mg ka Off | Ca ka Off                                                                                            | Na ka Off                                                                                                    | Beam   | Т |
| 162 G 18                                                                                                    | 65.4                                                                                                    | 3.3                                                                                            | 317.0                                                                                                    | 1.2                                                              | 7.7                              | 432.4                                                                                                    | 10.0                                                   | 686.5     | 1083.1                                                                                               | 53.9                                                                                                    | 39.984 | 1 |
| 163 G 18                                                                                                    | 52.0                                                                                                    | 1.8                                                                                            | 326.5                                                                                                    | 1.5                                                              | 8.1                              | 445.0                                                                                                    | 8.1                                                    | 699.2     | 1088.0                                                                                               | 54.3                                                                                                    | 40.000 |   |
| 64 G 18                                                                                                    |                                                                                                    | 8.6                                                                                            | 315.2                                                                                                    | -3.3                                                             | 7.2                              | 446.0                                                                                                    | 12.0                                                   | 701.6     | 1078.1                                                                                               | 52.8                                                                                                    | 40.025 |   |
|                                                                                                    |                                                                                                    | 1.7                                                                                            | 321.8                                                                                                    | 9                                                                | 6.8                              | 442.8                                                                                                    | 10.9                                                   | 699.8     | 1087.2                                                                                               | 50.6                                                                                                    | 39.971 |   |

When this box is checked, the program will automatically pause after displaying each analysis until the user clicks the **Cancel** or **Next (red flashing)** buttons on that are located at the bottom of the log window.

| Sample L       | ist (multi-sel                 | ect) (double-              | click to see in                | tensity data) |                                 |                              | D                         | KRaws    | Combine Select                 | ted Samples  |        |   |
|----------------|--------------------------------|----------------------------|--------------------------------|---------------|---------------------------------|------------------------------|---------------------------|----------|--------------------------------|--------------|--------|---|
| Stand          |                                |                            | 203 synthetic                  |               | ^ <sup>6</sup>                  | Analyze                      | Ra <del>w</del> Data      | >>Excel  | Combine Analysi                | s Lines From |        |   |
| C Unkno        | SI                             |                            | r203 (synthel<br>n0 synthetic  | icJ           |                                 | Standard                     | Calculation               | Options  | Selected S                     |              |        |   |
| C Wave         | 50 50                          | 26 Set 2 F<br>28 Set 2 N   | e203 synthet                   | ic hematite   |                                 | tensities                    |                           |          | Combine Data<br>Selected S     |              |        |   |
| Select         | All St                         | 2401 Set 21                | ₩ollastonite  <br>Note, Amelia | Willsboro, N  |                                 | Pause Between Use All Matrix |                           | Report   | Sort Stat and D                | ata Grids By |        |   |
| Add T<br>Setup | o St<br>ps St                  | 453 Set 2 #<br>469 Set 2 # | lugite, Kakan<br>Typersthene,  | johnstown US  | EN E                            | isable Selected              |                           | Match -  | Geological/Ato                 |              |        |   |
| Save Se        | etups St                       | 473 Set 20                 | livine (Fo90)                  | USNM 1113     |                                 | mbined Conditi               | ons Cou                   | nt Times |                                |              |        |   |
| Standard       | Assignments                    | Specified                  | Concentratio                   | ns Name/I     | Description                     | Conditions                   |                           |          | Combine the Sele<br>into a New |              |        |   |
| St 12 Set      | 1 MgO synthei                  | tic                        |                                | .000          | Total Oxygen                    | .0                           | 00 Total We               |          | Search For<br>"Shared" Bgds    |              |        |   |
|                | eV = 15, Beam<br>(cps/10.0109r | n = 10, Size = (<br>nA)    | -                              | 1             | Calculated Oxy<br>Excess Oxyger |                              | 00 Z · Bar<br>00 Atomic W | /eight   | Boundary Co<br>Create Mat      |              |        |   |
| Сору           | Si ka Off                      | Ti ka Off                  | Al ka Off                      | V ka Off      | Cr ka Off                       | Fe ka Off                    | Mn ka Off                 | Mg ka Ol |                                | Na ka Off    | Beam   |   |
| Average:       | 1863.4                         | 43.8                       | 320.1                          | 4             | 7.5                             | 441.6                        | 10.2                      | 696.8    | 1084.1                         | 52.9         | 39.995 |   |
| itd Dev:       | 8.1                            | 3.2                        | 5.1                            | 2.2           | .5                              | 6.2                          | 1.7                       | 6.9      | 4.5                            | 1.7          | .023   | 2 |
| )neSigma:      | 13.6                           | 2.8                        | 5.8                            | 1.7           | 2.0                             | 6.6                          | 1.8                       | 8.3      | 10.4                           | 2.5          |        |   |
| itd Err:       | 4.1                            | 1.6                        | 2.6                            | 1.1           | .3                              | 3.1                          | .8                        | 3.5      | 2.3                            | .8           |        |   |
| Rel SD:        | .44                            | 7.41                       | 1.59                           | -618.45       | 7.15                            | 1.41                         | 16.16                     | 1.00     | .42                            | 3.15         |        |   |
| finimum:       | 1852.0                         | 41.7                       | 315.2                          | -3.3          | 6.8                             | 432.4                        | 8.1                       | 686.5    | 1078.1                         | 50.6         | 39.971 |   |
| laximum:       | 1871.3                         | 48.6                       | 326.5                          | 1.5           | 8.1                             | 446.0                        | 12.0                      | 701.6    | 1088.0                         | 54.3         | 40.025 |   |
| Disat          | le Selected                    | Line(s)                    | Enabl                          | e Selected Li | ine(s)                          | Analy                        | ze Selected Line          | (s)      |                                |              |        |   |
| Сору           | Si ka Off                      | Ti ka Off                  | Al ka Off                      | V ka Off      | Cr ka Off                       | Fe ka Off                    | Mn ka Off                 | Mg ka Ol | f Ca ka Off                    | Na ka Off    | Beam   |   |
| 162 G          | 1865.4                         | 43.3                       | 317.0                          | 1.2           | 7.7                             | 432.4                        | 10.0                      | 686.5    | 1083.1                         | 53.9         | 39.984 |   |
| 163 G          | 1852.0                         | 41.8                       | 326.5                          | 1.5           | 8.1                             | 445.0                        | 8.1                       | 699.2    | 1088.0                         | 54.3         | 40.000 |   |
| 164 G          | 1871.3                         | 48.6                       | 315.2                          | -3.3          | 7.2                             | 446.0                        | 12.0                      | 701.6    | 1078.1                         | 52.8         | 40.025 |   |
| 165 G          | 1865.1                         | 41.7                       | 321.8                          | 9             | 6.8                             | 442.8                        | 10.9                      | 699.8    | 1087.2                         | 50.6         | 39.971 |   |
|                |                                |                            |                                |               |                                 |                              |                           |          |                                |              |        |   |

If there are any bad data points, use the **Delete Selected Line(s)** button to flag a line of data as bad. In the Augite Kakanui standard, seen below, line 163 G (good) shows the lowest Si and highest Al counts which could indicate contribution of a small inclusion to the analysis. To delete, click on the line number in the first column, highlighting the line. Next click the **Delete Selected Line(s)** button.

|                                          |                                                         | ect) (double-<br>23 Set 2 V               |                                       |                                        |                                                                 | nalyze                                | Raw Data                                     |                          | Combine Select                                               | and the second second |                |   |
|------------------------------------------|---------------------------------------------------------|-------------------------------------------|---------------------------------------|----------------------------------------|-----------------------------------------------------------------|---------------------------------------|----------------------------------------------|--------------------------|--------------------------------------------------------------|-----------------------|----------------|---|
| G Stand<br>C Unkne                       | owns St                                                 | 24 Set 2 C                                | 203 (synthet                          |                                        | ▲                                                               | Standard                              | ton the strength of                          |                          | Combine Analysi<br>Selected S                                |                       |                |   |
|                                          | scans St                                                | 25 Set 2 M<br>26 Set 2 F<br>28 Set 2 N    | e203 syntheti                         | c hematite                             | Int                                                             | ensities                              | Calculation (                                | Iptions                  | Combine Data<br>Selected S                                   | Lines From            |                |   |
| Select                                   | tAll St                                                 | 2401 Set 21<br>303 Set 24                 | ∀ollastonite (<br>Ibite, Amelia       |                                        |                                                                 | Pause Betwe<br>Use All Matrix         | Corrections                                  |                          | Sort Stat and D<br>Geological/Ator                           | ata Grids By          |                |   |
| Save Si                                  | ps St                                                   | 453 Set 2 A<br>469 Set 2 H<br>473 Set 2 C |                                       | ohnstown U                             | SN Er                                                           | sable Selected<br>nable Selected      |                                              | Matoh                    | Do Not Output                                                |                       |                |   |
|                                          |                                                         | 1                                         |                                       | 1                                      | Cor                                                             | mbined Conditio                       |                                              | 1                        | ombine the Sele<br>into a New                                |                       |                |   |
| St 12 Set<br>TO = 40, K                  |                                                         | tic<br>1 = 10, Size = 0                   | Concentratio                          | Name/<br>.000<br>.000                  | Description<br>Total Oxygen<br>Calculated Oxyg<br>Excess Oxygen |                                       | 0 Z · Bar                                    | ght %                    | Search For<br>Shared'' Bgds ''<br>Boundary Co<br>Create Mate | rrections             |                |   |
| X-ray Counts<br>Copy                     | s (cps/10.0109<br>Si ka Off                             | nA)<br>TikaOff                            | Al ka Off                             | V ka Off                               | Cr ka Off                                                       | Fe ka Off                             | Mn ka Off                                    | Mg ka Off                | Ca ka Off                                                    | Na ka Off             | Beam           | _ |
| verage:                                  | 1863.4                                                  | 43.8                                      | 320.1                                 | 4                                      | 7.5                                                             | 441.6                                 | 10.2                                         | 696.8                    | 1084.1                                                       | 52.9                  | 39,995         | - |
| td Dev:                                  | 8.1                                                     | 3.2                                       | 5.1                                   | 2.2                                    | .5                                                              | 6.2                                   | 1.7                                          | 6.9                      | 4.5                                                          | 1.7                   | .023           | • |
| neSigma:                                 | 13.6                                                    | 2.8                                       | 5.8                                   | 1.7                                    | 2.0                                                             | 6.6                                   | 1.8                                          | 8.3                      | 10.4                                                         | 2.5                   |                |   |
| td Err:                                  | 4.1                                                     | 1.6                                       | 2.6                                   | 1.1                                    | .3                                                              | 3.1                                   | .8                                           | 3.5                      | 2.3                                                          | .8                    |                |   |
|                                          | .44                                                     | 7.41                                      | 1.59                                  | -618.45                                | 7.15                                                            | 1.41                                  | 16.16                                        | 1.00                     | .42                                                          | 3.15                  |                |   |
|                                          |                                                         |                                           |                                       | 2.2                                    | 6.8                                                             | 432.4                                 | 8.1                                          | 686.5                    | 1078.1                                                       | 50.6                  | 39,971         |   |
| Rel SD:                                  |                                                         | 41.7                                      | 315.2                                 | -3.3                                   |                                                                 |                                       |                                              |                          |                                                              |                       |                |   |
| KRel SD:<br>Ainimum:<br>Aaximum:         | 1852.0<br>1871.3                                        | 41.7<br>48.6                              | 315.2<br>326.5                        | -3.3<br>1.5                            | 8.1                                                             | 446.0                                 | 12.0                                         | 701.6                    | 1088.0                                                       | 54.3                  | 40.025         |   |
| SRel SD:<br>Ainimum:<br>Aaximum:<br>A    | 1852.0                                                  | 48.6                                      | 326.5                                 |                                        | 8.1                                                             | 446.0                                 |                                              | 1                        | 1088.0                                                       | 54.3                  | 40.025         |   |
| Rel SD:<br>linimum:<br>laximum:          | 1852.0<br>1871.3                                        | 48.6                                      | 326.5                                 | 1.5                                    | 8.1                                                             | 446.0                                 | 12.0                                         | 1                        | 1088.0                                                       | 54.3<br>Na ka Off     | 40.025<br>Beam |   |
| Rel SD:<br>linimum:<br>laximum:<br>Disal | 1852.0<br>1871.3<br>ble Selected                        | 48.6                                      | 326.5<br>Enable                       | 1.5<br>• Selected L                    | 8.1                                                             | 446.0<br>Analyz                       | 12.0<br>e Selected Line                      | s)                       |                                                              |                       |                |   |
| Rel SD:<br>linimum:<br>laximum:<br>Disal | 1852.0<br>1871.3<br>ble Selected<br>Si ka Off           | 48.6<br>Line(s)<br>Ti ka Off              | 326.5<br>Enable<br>Al ka Off          | 1.5<br>Selected L<br>V ka Off          | 8.1<br>ine(s)                                                   | 446.0<br>Analyz<br>Fe ka Off          | 12.0<br>e Selected Line<br>Mn ka Off         | s)<br>Mg ka Off          | Ca ka Off                                                    | Na ka Off             | Beam           |   |
| Rel SD:<br>linimum:<br>laximum:<br>Disal | 1852.0<br>1871.3<br>ble Selected<br>Si ka Off<br>1865.4 | 48.6<br>Line(s)<br>Ti ka Off<br>43.3      | 326.5<br>Enable<br>Al ka Off<br>317.0 | 1.5<br>• Selected L<br>V ka Off<br>1.2 | 8.1<br>ine(s)<br>Cr ka Off<br>7.7                               | 446.0<br>Analyz<br>Fe ka Off<br>432.4 | 12.0<br>e Selected Line<br>Mn ka Off<br>10.0 | s)<br>Mg ka Off<br>686.5 | Ca ka Off<br>1083.1                                          | Na ka Off<br>53.9     | Beam<br>39.984 |   |

This opens the **SampleDeleteLines** window.

| SampleDel | eteLines                                        | -               | X            |
|-----------|-------------------------------------------------|-----------------|--------------|
| ?         | Delete line(s) 163, in sample St 453<br>122142? | Set 2 Augite, H | Kakanui USNM |
|           |                                                 | Yes             | No           |

Click the **Yes** button.

The computer will flag this line with a B (bad) and ignore this data for any subsequent calculations, but the raw point data is still kept in the SILICATES01.MDB data file. Note that data lines can always be undeleted later with the **Undelete Selected Line(s)** button.

|                                                            |                                                                   |                                              | click to see in<br>203 synthetic               |                                              | A                                                               | nalyze                                         | Raw Data                                            | KRaws                                       | Combine Select                                               | execute week control                |                          |   |
|------------------------------------------------------------|-------------------------------------------------------------------|----------------------------------------------|------------------------------------------------|----------------------------------------------|-----------------------------------------------------------------|------------------------------------------------|-----------------------------------------------------|---------------------------------------------|--------------------------------------------------------------|-------------------------------------|--------------------------|---|
| Stand     Unkne                                            | St St                                                             | 24 Set 2 C                                   | r203 (syntheti                                 |                                              | A Liet                                                          | Standard                                       |                                                     |                                             | Combine Analysi<br>Selected S                                |                                     |                          |   |
| C Wave<br>C All Sa                                         | scans St                                                          | 26 Set 2 F                                   | nO synthetic<br>e2O3 syntheti                  | c hematite                                   |                                                                 | ensities                                       | Calculation (                                       | Options                                     | Combine Data<br>Selected S                                   |                                     |                          |   |
| Select                                                     | t All                                                             | 303 Set 2 A                                  | Wollastonite (<br>Ibite, Amelia                |                                              |                                                                 | Pause Betwe<br>Use All Matrix                  |                                                     | Report                                      | Sort Stat and Da<br>Geological/Ator                          | ata Grids By                        |                          |   |
| Add T<br>Setu                                              | ps St St                                                          | 469 Set 2 F                                  | lypersthene, j                                 | ohnstown US                                  | E E                                                             | isable Selected<br>nable Selected              |                                                     | Match                                       | Do Not Output                                                |                                     |                          |   |
| Save Se                                                    | etups                                                             | 473 Set 21                                   | llivine (Fo90)                                 | USNM TIT3                                    |                                                                 | mbined Conditio                                | ons Cour                                            | nt Times C                                  | ombine the Sele<br>into a New                                |                                     |                          |   |
| St 12 Set<br>TO = 40, K                                    |                                                                   | tic<br>n = 10, Size = 0                      | Concentration                                  | .000                                         | Description<br>Total Oxygen<br>Calculated Oxyg<br>Excess Oxygen |                                                | 0 Z · Bar                                           | ight %                                      | Search For<br>Shared'' Bgds ''<br>Boundary Co<br>Create Mate | Remove<br>Shared" Bgds<br>rrections |                          |   |
| X-ray Counts<br>Copy                                       | s (cps/10.0109)<br>Si ka Off                                      | nA)<br>TikaOff                               | Al ka Off                                      | V ka Off                                     | Cr ka Off                                                       | Fe ka Off                                      | Mn ka Off                                           | Mg ka Off                                   | Ca ka Off                                                    | Na ka Off                           | Beam                     | Т |
| verage:                                                    | 1863.4                                                            | 43.8                                         | 320.1                                          | 4                                            | 7.5                                                             | 441.6                                          | 10.2                                                | 696.8                                       | 1084.1                                                       | 52.9                                | 39,995                   | - |
| itd Dev:                                                   | 8.1                                                               | 3.2                                          | 5.1                                            | 2.2                                          | .5                                                              | 6.2                                            | 1.7                                                 | 6.9                                         | 4.5                                                          | 1.7                                 | .023                     |   |
| neSigma:                                                   | 13.6                                                              | 2.8                                          | 5.8                                            | 1.7                                          | 2.0                                                             | 6.6                                            | 1.8                                                 | 8.3                                         | 10.4                                                         | 2.5                                 |                          |   |
|                                                            | 4.1                                                               | 1.6                                          | 2.6                                            | 1.1                                          | .3                                                              | 3.1                                            | .8                                                  | 3.5                                         | 2.3                                                          | .8                                  |                          |   |
| ta En:                                                     | .44                                                               | 7.41                                         | 1.59                                           | -618.45                                      | 7.15                                                            | 1.41                                           | 16.16                                               | 1.00                                        | .42                                                          | 3.15                                |                          |   |
|                                                            |                                                                   |                                              | 045.0                                          | 0.0                                          | 6.8                                                             | 432.4                                          | 8.1                                                 | 686.5                                       | 1078.1                                                       | 50.6                                | 39.971                   |   |
| Rel SD:                                                    | 1852.0                                                            | 41.7                                         | 315.2                                          | -3.3                                         |                                                                 |                                                |                                                     |                                             |                                                              |                                     |                          |   |
| Std Err:<br>&Rel SD:<br>dinimum:<br>daximum:               |                                                                   | 41.7<br>48.6                                 | 315.2<br>326.5                                 | -3.3                                         | 8.1                                                             | 446.0                                          | 12.0                                                | 701.6                                       | 1088.0                                                       | 54.3                                | 40.025                   |   |
| &Rel SD:<br>Ainimum:<br>Aaximum:<br>A                      | 1852.0<br>1871.3                                                  | 48.6                                         | 326.5                                          | 1.5                                          | 8.1                                                             | 446.0                                          | 12.0                                                | 701.6                                       | 1088.0                                                       | 54.3                                | 40.025                   |   |
| KRel SD:<br>Ainimum:<br>Aaximum:                           | 1852.0<br>1871.3<br>ble Selected                                  | 48.6                                         | 326.5<br>Enable                                | 1.5<br>• Selected Li                         | 8.1                                                             | 446.0<br>Analyz                                | 12.0<br>e Selected Line                             | 701.6                                       |                                                              |                                     |                          |   |
| GRel SD:<br>Ainimum:<br>Aaximum:<br>Disat                  | 1852.0<br>1871.3<br>ble Selected<br>Si ka Off                     | 48.6<br>Line(s)<br>Ti ka Off                 | 326.5<br>Enable<br>Al ka Off                   | 1.5<br>Selected Li<br>V ka Off               | 8.1<br>ine(s)                                                   | 446.0<br>Analyz                                | 12.0<br>e Selected Line                             | 701.6<br>(s)<br>Mg ka Off                   | Ca ka Off                                                    | Na ka Off                           | Beam                     | L |
| Arel SD:<br>dinimum:<br>daximum:<br>Disat<br>Copy<br>102 3 | 1852.0<br>1871.3<br>ble Selected<br>Si ka Off<br>1865.4           | 48.6<br>Line(s)<br>Ti ka Off<br>43.3         | 326.5<br>Enable<br>Al ka Off<br>317.0          | 1.5<br>Selected Li<br>V ka Off<br>1.2        | 8.1<br>ine(s)<br>Cr ka Off<br>7.7                               | 446.0<br>Analyz<br>Fe ka Off<br>432.4          | 12.0<br>e Selected Line<br>Mn ka Off<br>10.0        | 701.6<br>(s)<br>Mg ka Off<br>686.5          | Ca ka Off<br>1083.1                                          | Na ka Off<br>53.9                   | Beam<br>39.984           |   |
| Rel SD:<br>linimum:<br>laximum:<br>Disat                   | 1852.0<br>1871.3<br>ble Selected<br>Si ka Off<br>1865.4<br>1852.0 | 48.6<br>Line(s)<br>Ti ka Off<br>43.3<br>41.8 | 326.5<br>Enable<br>Al ka Off<br>317.0<br>326.5 | 1.5<br>Selected Li<br>V ka Off<br>1.2<br>1.5 | 8.1<br>ine(s)<br>Cr ka Off<br>7.7<br>8.1                        | 446.0<br>Analyz<br>Fe ka Off<br>432.4<br>445.0 | 12.0<br>e Selected Line<br>Mn ka Off<br>10.0<br>8.1 | 701.6<br>(s)<br>Mg ka Off<br>686.5<br>699.2 | Ca ka Off<br>1083.1<br>1088.0                                | Na ka Off<br>53.9<br>54.3           | Beam<br>39.984<br>40.000 |   |
| KRel SD:<br>Ainimum:<br>Aaximum:<br>Disat                  | 1852.0<br>1871.3<br>ble Selected<br>Si ka Off<br>1865.4           | 48.6<br>Line(s)<br>Ti ka Off<br>43.3         | 326.5<br>Enable<br>Al ka Off<br>317.0          | 1.5<br>Selected Li<br>V ka Off<br>1.2        | 8.1<br>ine(s)<br>Cr ka Off<br>7.7                               | 446.0<br>Analyz<br>Fe ka Off<br>432.4          | 12.0<br>e Selected Line<br>Mn ka Off<br>10.0        | 701.6<br>(s)<br>Mg ka Off<br>686.5          | Ca ka Off<br>1083.1                                          | Na ka Off<br>53.9                   | Beam<br>39.984           |   |

At this point, the user has collected all standardization data and is ready to make MAN background assignments for the elements Si, Fe, Mg, and Ca.

# **Assign MAN Background Calibrations**

From the main PROBE FOR EPMA log window, select **Analytical** from the menu bar and click **Assign MAN Fits** from the menu choices.

| File Edit | Standard | Xray Ana | alytical Win | dow Run      | Output H      | lelp         |               |            |              |              |                    |           |
|-----------|----------|----------|--------------|--------------|---------------|--------------|---------------|------------|--------------|--------------|--------------------|-----------|
|           | Acquire! |          | Analysis Op  | tions        |               |              |               |            |              |              |                    |           |
| AVER:     |          | 36       | Assign MAI   | l Fits       |               |              |               |            |              |              |                    |           |
| SDEV:     |          | 1        | Clear All M  | AN Assignm   | ents (use de  | fault)       |               |            |              |              |                    |           |
| Raw Hi-H  | eak X-ra | y Co     |              | -            |               |              | k intensities | from eleme | nts acquired | using off-n  | eak backgrounds)   |           |
| SLEM:     | Si ka    | Ti       |              |              |               |              |               |            |              |              |                    |           |
| 162G      |          | 34       | Use MAN C    | orrection Fo | r Off Peak El | ements (Cal  | culate MAN    | background | is for eleme | nts acquired | using off-peak bac | kgrounds) |
| 163G      |          | 40       | Empirical N  | ACs          |               |              |               |            |              |              |                    |           |
| 164G      |          | 34       | Empirical A  |              |               |              |               |            |              |              |                    |           |
| 165G      |          | 39       | EmpiricarA   | rrs -        |               |              |               |            |              |              |                    |           |
| AVER:     |          | 37       | ZAF, Phi-Rh  | o-Z, Alpha I | actor and C   | alibration C | urve Selectio | ins        |              |              |                    |           |
| SDEV:     |          | 3        | C            | 10 1 1       |               |              |               |            |              |              |                    |           |
| 1SIG:     |          | 2        | Create Virtu |              |               |              |               |            |              |              |                    |           |
| SIGR:     |          | 1.       | Update Dea   | d Time Con   | stants        |              |               |            |              |              |                    |           |
| Raw Lo-F  | eak X-ra | V Co     | Student's "t | " Table      |               |              |               |            |              |              |                    |           |
| ELEM:     | Si ka    | Ti       | CalcZAF Ca   | lculations   |               |              |               |            |              |              |                    |           |
| 162G      |          | 37       | 2010         | J1.1         | 22.1          |              | 4714          |            |              | 11.5         |                    |           |
| 163G      |          | 34.2     | 19.9         | 27.0         | 30.9          |              | 22.7          |            |              | 14.3         |                    |           |
| 164G      |          | 33.5     | 20.1         | 33.4         | 31.6          |              | 22.5          |            |              | 11.0         |                    |           |
| 165G      |          | 34.3     | 20.2         | 33.7         | 29.7          |              | 21.9          |            |              | 12.3         |                    |           |
| AVER:     |          | 35.0     | 20.0         | 31.3         | 30.3          |              | 22.8          |            |              | 12.2         |                    |           |
| SDEV:     |          | 2.0      | .1           | 3.1          | 1.2           |              | 1.0           |            |              | 1.5          |                    |           |
| LSIG:     |          | 2.6      | 2.0          | 2.5          | 2.5           |              | 2.1           |            |              | 1.6          |                    |           |
| SIGR:     |          | .76      | .05          | 1.24         | . 47          |              | .46           |            |              | .95          |                    |           |
|           |          |          |              |              |               |              |               |            |              |              |                    |           |

This opens the **MANLoadNewElements** window. Default standards have now been assigned for the background correction of each element based on the standard database.

|                                                                                                    | Acquire!                                                                                                    |                                                                                                    | 1                                                                                                    | Analyze                                        |                      |                               | Automa |       |       | Ple      | - 14 |
|----------------------------------------------------------------------------------------------------|----------------------------------------------------------------------------------------------------|----------------------------------------------------------------------------------------------------|----------------------------------------------------------------------------------------------------|------------------------------------------------|----------------------|-------------------------------|--------|-------|-------|----------|------|
|                                                                                                    | Acquire                                                                                                    |                                                                                                    |                                                                                                    | Analyze                                        | "                    |                               | Automa |       |       |          | DU   |
| ELEM:                                                                                                    | Si ka                                                                                                    | Ti ka                                                                                                    | Al ka                                                                                                    | V ka                                           | Cr ka                | Fe ka                         | Mn ka  | Mg ka | Ca ka | Na ka    |      |
| 162G                                                                                                    |                                                                                                    | 37.9                                                                                                    | 20.0                                                                                                    | 31.1                                           | 29.1                 |                               | 24.2   |       |       | 11.3     |      |
| 163G                                                                                                    |                                                                                                    | 34.2                                                                                                    | 19.9                                                                                                    | 27.0                                           | 30.9                 |                               | 22.7   |       |       | 14.3     |      |
| 164G                                                                                                    |                                                                                                    | 33.5                                                                                                    | 20.1                                                                                                    | 33.4                                           | 31.6                 |                               | 22.5   |       |       | 11.0     |      |
| 165G                                                                                                    |                                                                                                    | 34.3                                                                                                    | 20.2                                                                                                    | 33.7                                           | 29.7                 |                               | 21.9   |       |       | 12.3     | N    |
|                                                                                                    |                                                                                                    |                                                                                                    |                                                                                                    | ANLoadNev                                      | vElements            |                               |        |       |       | <u> </u> | ٢    |
| AVER:                                                                                                    |                                                                                                    | 35.0                                                                                                    | 20.0                                                                                                    |                                                |                      |                               |        |       |       |          |      |
| SDEV:                                                                                                    |                                                                                                    | 2.00                                                                                                    | .1                                                                                                    | _                                              |                      |                               |        |       |       |          |      |
| 1SIG:                                                                                                    |                                                                                                    | 2.6                                                                                                    | 2.0                                                                                                    |                                                |                      | background                    |        |       |       |          |      |
| SIGR:                                                                                                    |                                                                                                    |                                                                                                    |                                                                                                    |                                                |                      | I fit and mod                 |        |       |       |          |      |
|                                                                                                    |                                                                                                    |                                                                                                    |                                                                                                    |                                                |                      |                               |        |       |       |          |      |
|                                                                                                    | ting All                                                                                                    |                                                                                                    |                                                                                                    |                                                |                      | king the mo                   |        |       |       |          |      |
| Standard                                                                                                    | 1 12 Mg                                                                                                    | ) synthet                                                                                                    | ic                                                                                                    | St                                             | tandards list        | king the mo<br>. Click the Up |        |       |       |          |      |
| Standard<br>Standard                                                                                                    | 1 12 Mg(<br>1 13 Al:                                                                                                    | 0 synthet<br>203 synth                                                                                                    | ic<br>etic                                                                                                    | St                                             |                      |                               |        |       |       |          |      |
| Standard<br>Standard<br>Standard                                                                                                    | 1 12 Mg<br>1 13 Al<br>1 14 Si                                                                                                    | ) synthet<br>203 synth<br>203 synth                                                                                                    | ic<br>etic<br>tic                                                                                                | St                                             | tandards list        |                               |        |       |       |          |      |
| Standaro<br>Standaro<br>Standaro<br>Standaro                                                                                                    | 1 12 Mg(<br>1 13 Al:<br>1 14 Si(<br>1 22 Ti(                                                                                                    | ) synthet<br>203 synth<br>22 synthe<br>22 synthe                                                                                                    | tic<br>etic<br>etic<br>etic                                                                                      | St                                             | tandards list        |                               |        |       |       | I        |      |
| Standaro<br>Standaro<br>Standaro<br>Standaro<br>Standaro                                                                                                    | 1 12 Mg(<br>1 13 Al<br>1 14 Si(<br>1 22 Ti(<br>1 23 V2(                                                                                                    | ) synthet<br>203 synth<br>22 synthe<br>22 synthe<br>23 synthe                                                                                                    | tic<br>etic<br>etic<br>etic<br>etic                                                                              | St                                             | tandards list        |                               |        |       |       |          |      |
| Standaro<br>Standaro<br>Standaro<br>Standaro<br>Standaro<br>Standaro                                                                                                 | 1 12 Mg(<br>1 13 A12<br>1 14 Si(<br>1 22 Ti(<br>1 23 V2(<br>1 24 Cr2                                                                                                    | 0 synthet<br>203 synth<br>22 synthe<br>22 synthe<br>23 synthe<br>203 (synt                                                                                                    | tic<br>etic<br>etic<br>etic<br>etic<br>etic<br>chetic)                                                           | St                                             | tandards list        |                               |        |       |       | I        |      |
| Standard<br>Standard<br>Standard<br>Standard<br>Standard<br>Standard<br>Standard                                                                                     | 1         12         Mg(           1         13         A12           1         14         Si(           1         14         Si(           1         22         Ti(           1         23         V2(           1         24         Cr2           1         25         Mn(                                                                                                    | 0 synthet<br>203 synth<br>22 synthe<br>22 synthe<br>23 synthe<br>203 (synthet<br>23 synthet                                                                                                    | tic<br>etic<br>etic<br>etic<br>etic<br>etic<br>chetic)<br>cic                                                    | S1<br>st                                       | tandards list        |                               |        |       |       | I        |      |
| Standard<br>Standard<br>Standard<br>Standard<br>Standard<br>Standard<br>Standard<br>Standard                                                                         | 1         12         Mg()           1         13         Al.2           1         14         Si()           1         22         Ti()           1         23         V20           1         24         Cr2           1         25         Mn()           1         26         Fe2                                                                                                    | ) synthet<br>203 synth<br>202 synthe<br>203 synthe<br>203 (synth<br>203 synthet<br>203 synthet                                                                                                    | tic<br>etic<br>etic<br>etic<br>etic<br>chetic)<br>cic<br>etic her                                                | S1<br>st                                       | tandards list        |                               |        |       |       | I        |      |
| Standard<br>Standard<br>Standard<br>Standard<br>Standard<br>Standard<br>Standard<br>Standard<br>Standard                                                             | i 12 Mg(<br>i 13 A12<br>i 14 Si(<br>i 22 Ti(<br>i 23 V2(<br>i 24 Cr2<br>i 25 Mn(<br>i 26 Fe2<br>i 28 Ni(                                                                                                    | 0 synthet<br>203 synthe<br>202 synthe<br>203 synthe<br>203 (synthet<br>203 (synthet<br>203 synthet<br>203 synthet<br>203 synthet                                                                                                    | tic<br>etic<br>etic<br>etic<br>etic<br>chetic)<br>cic<br>etic her<br>cic                                         | Si<br>st<br>natite                             | tandards list        |                               |        |       |       | I        | ]    |
| Standard<br>Standard<br>Standard<br>Standard<br>Standard<br>Standard<br>Standard<br>Standard<br>Standard<br>Standard                                                 | 1       12       Mg(         1       13       A12         1       14       Si(         1       22       Ti(         1       23       V2(         1       24       Cr2         1       24       Cr2         1       25       Mn(         1       26       Fe2         1       28       Ni(         1       2401       V                                                                                                    | ) synthet<br>203 synthe<br>203 synthe<br>203 synthe<br>203 (synthet<br>203 synthet<br>203 synthet<br>203 synthet<br>203 synthet<br>203 synthet                                                                                                    | tic<br>tic<br>tic<br>tic<br>tic<br>tic<br>tic<br>tic<br>tic<br>tic                                               | Si<br>st<br>natite                             | tandards list        |                               |        |       |       | I        |      |
| Standard<br>Standard<br>Standard<br>Standard<br>Standard<br>Standard<br>Standard<br>Standard<br>Standard<br>Standard                                                 | 1       12       Mgd         1       13       Al2         1       14       Sid         1       14       Sid         1       22       Tid         1       23       V2d         1       24       Cr2         1       25       Mmd         1       26       Fe2         1       28       Nid         1       2401       Nid                                                                                                    | ) synthet<br>203 synthe<br>203 synthe<br>203 synthe<br>203 (synthet<br>203 synthet<br>203 synthe                                              | tic<br>tic<br>tic<br>tic<br>tic<br>tic<br>tic<br>tic<br>tic<br>tic                                               | Si<br>st<br>natite<br>Llsboro,                 | NY)                  |                               |        |       |       | I        |      |
| Standard<br>Standard<br>Standard<br>Standard<br>Standard<br>Standard<br>Standard<br>Standard<br>Standard<br>Standard<br>Standard                                     | 1         12         Mg(           1         3         A12           1         14         Si(           1         22         Ti(           1         23         V2(           1         24         Cr2           1         25         Mm(           1         26         Fe2           1         26         Ni(           1         28         Ni(           1         2401         V           3         303         A1           4         453         An                                    | 0 synthet<br>203 synthe<br>202 synthe<br>203 synthe<br>203 synthe<br>203 synthet<br>203 synthet<br>203 synthet<br>30 synthet<br>30 synthe | tic<br>tic<br>tic<br>tic<br>tic<br>tic<br>tic<br>tic                                                             | Si<br>st<br>latite<br>Llsboro,<br>SNM 12214    | NY)                  |                               |        |       |       | I        |      |
| Standard<br>Standard<br>Standard<br>Standard<br>Standard<br>Standard<br>Standard<br>Standard<br>Standard<br>Standard<br>Standard<br>Standard<br>Standard             | 1         12         Mg0           1         13         A12           1         14         Sit           1         14         Sit           1         14         Sit           1         2         Tit           1         23         V20           1         24         Cr2           1         25         Mm0           1         26         Fe2           1         26         Fe2           1         2401         V           1         303         A1           4         469         Hy | 0 synthet<br>203 synthe<br>22 synthe<br>22 synthe<br>203 synthe<br>203 (synthet<br>203 synthet<br>203 synthet<br>2                                           | tic<br>etic<br>etic<br>etic<br>etic<br>hetic<br>etic her<br>cic<br>licte (Will<br>eelia<br>kanui US<br>ee, johns | Si<br>st<br>Lisboro,<br>SNM 12214<br>stown US1 | NY)<br>42<br>MM #746 |                               |        |       |       | I        |      |
| Standard<br>Standard<br>Standard<br>Standard<br>Standard<br>Standard<br>Standard<br>Standard<br>Standard<br>Standard<br>Standard<br>Standard<br>Standard<br>Standard | 1       12       MgG         1       13       A12         1       14       Si(         1       14       Si(         1       14       Si(         1       24       Si(         1       24       Cr2         1       24       Cr2         1       25       Mn(         1       26       Fe2         1       26       Fe2         1       26       Fe2         1       2401       V         1       303       A1         4       469       Hy         4       473       O1                        | 0 synthet<br>203 synthe<br>202 synthe<br>203 synthe<br>203 synthe<br>203 synthet<br>203 synthet<br>203 synthet<br>30 synthet<br>30 synthe | tic<br>tic<br>tic<br>tic<br>tic<br>tic<br>tic<br>tic                                                             | Si<br>st<br>Lisboro,<br>SNM 12214<br>stown US1 | NY)<br>42<br>MM #746 |                               |        |       |       | I        |      |

Click the **OK** button.

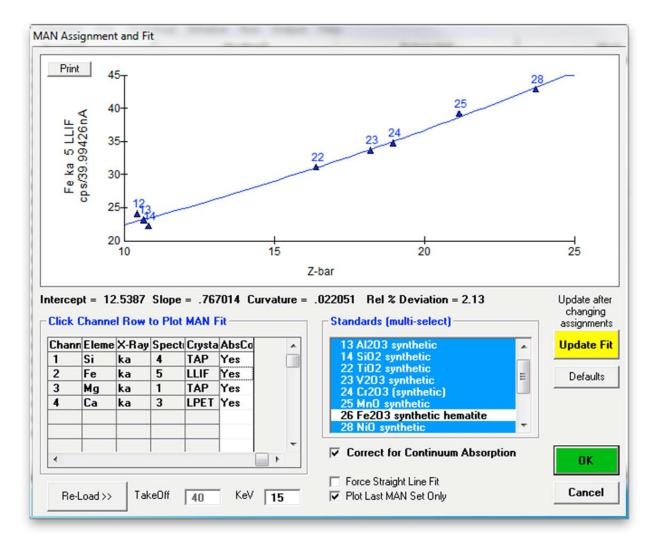

This opens the **MAN** Assignment and Fit dialog box. The second element in the list, iron (Fe), is shown below.

From this dialog box, the user may display and modify the MAN background assignments and fits used for the background correction of all elements in the current run. The advantage of this method is that it requires only a simple calibration of the analyzing channel over a range of atomic number. Substantial time may be saved when many samples are to be analyzed. However, if measuring high atomic number samples and/or trace concentrations, the off-peak background correction technique is usually superior.

To review the MAN assignments, select the row for each element in the *Click Channel Row to Plot MAN Fit* section. The measured background counts are plotted as a function of the mean atomic number (MAN or Z-bar). Select standards from the *Standards* list box that do not contain the element itself. Use the shift key and the control key together with the left mouse button to select a range or additional individual standards, respectively. Choose at least five standards per element and click the **Update Fit** button to update the graph. Choose between a second-order polynomial or force a straight line fit. For further details and suggestions, see the User's Guide and Reference documentation.

Standards 22 (TiO2 synthetic) and 25 (MnO synthetic) plot slightly above the fit curve for magnesium. This could indicate a spectral interference or, more likely in this case, a minor amount of Mg in these standards which was so far not documented in the standards database.

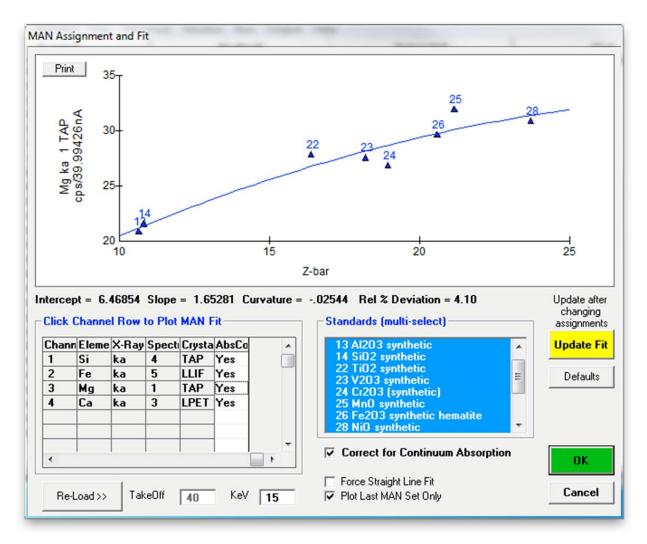

Use <ctrl>-click to deselect these two standards in the *Standards* list and click the **Update Fit** button to update the graph. This change only applies to the MAN assignments for the current element, in this case Mg.

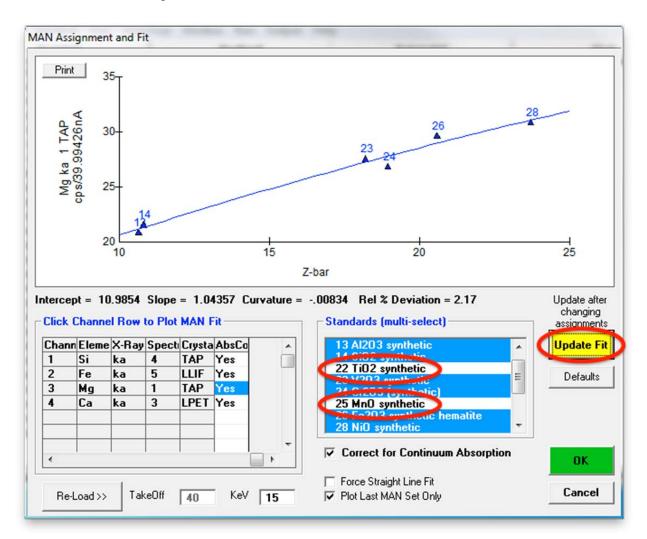

When done adjusting individual elements, click the **OK** button to store the updated MAN background corrections.

# **Analyze Standard Samples**

The user will now analyze all of the raw standard data to calculate quantitative compositions. The results of the standards provide a valuable check on the quality of the analysis.

Click the **Analyze** button in the main PROBE FOR EPMA log window to re-open or bring forward the **Analyze!** window. Under *Sample List* select the *Standards* button. Click the **Select All** button to highlight all standards. Click the **Calculation Options** button.

|                                          | click to see intensity data)<br>FiO2 synthetic<br>/203 synthetic          |                                 | Raw Data KRaws          | Combine Selected Samples<br>Combine Analysis Lines From                                          |
|------------------------------------------|---------------------------------------------------------------------------|---------------------------------|-------------------------|--------------------------------------------------------------------------------------------------|
| Wavescans St 24 Set 20<br>St 25 Set 21   | Cr2O3 (synthetic)<br>AnO synthetic                                        | List Standard<br>Intensities    | Calculation Options     | Selected Samples<br>Combine Data Lines From                                                      |
| Select All St 28 Set 21<br>St 2401 Set 2 | Wollastonite (Willsboro, NY)                                              | 🔲 🗖 Use All Ma                  | ween Samples Report     | Selected Samples<br>Sort Stat and Data Grids By<br>Geological/Atomic Number                      |
| Setups St 303 Set 2                      | Albite, Amelia<br>Augite, Kakanui USNM 1221<br>Hypersthene, johnstown USN | Disable Select<br>Enable Select |                         | Do Not Output To Log                                                                             |
|                                          |                                                                           | Combined Cond                   |                         | Combine the Selected Samples                                                                     |
| tandard Assignments Specified            | Cal                                                                       | cription Condition              | Total Weight %          | Search For Remove<br>"Shared" Bgds "Shared" Bgds<br>Boundary Corrections<br>Create Material File |
|                                          |                                                                           |                                 |                         |                                                                                                  |
|                                          | C                                                                         |                                 |                         |                                                                                                  |
| Disable Selected Line(s)                 | Enable Selected Line                                                      | <b>s]</b> Ana                   | alyze Selected Line(s)  |                                                                                                  |
| Disable Selected Line(s)                 | Enable Selected Line                                                      | <b>s)</b> Ana                   | alyze Selected Line(\$) |                                                                                                  |

This action opens the **Calculation Options** dialog box. As all standards and unknowns are oxide compounds and oxygen is not measured in this method, click the tick box *Display Results As Oxides* and the radio button *Calculate with Stoichiometric Oxygen* under *Calculations Options*. Elemental results are always calculated and written to the log window.

| St       12 Set       1 MgO synthetic         St       12 Set       2 MgO synthetic         St       13 Set       1 Al2O3 synthetic         St       14 Set       1 SiO2 synthetic         St       22 Set       1 TiO2 synthetic         St       20 Set       1 TiO2 synthetic                                                                                                    | OK Cancel                                                                                                    |
|----------------------------------------------------------------------------------------------------|----------------------------------------------------------------------------------------------------|
| St 23 Set 1 V203 synthetic<br>St 24 Set 1 Cr203 (synthetic)<br>St 25 Set 1 Mn0 synthetic<br>St 26 Set 1 Fe203 synthetic hematite<br>St 28 Set 1 Ni0 synthetic<br>St 2401 Set 1 Wollastonite (Willsboro, NY)<br>St 303 Set 1 Albite, Amelia<br>St 453 Set 1 Augite, Kakanui USNM 122142<br>St 469 Set 1 Hypersthene, johnstown USNM # •                                                     | EDS Calculation Data<br>Do Not Use EDS Element Data<br>Use EDS Spectrum Element Data<br>Assign EDS Spectral Elements<br>Integrated Intensity Data Options<br>Do Not Use Integrated Intensities<br>Use Integrated Intensities |
| c 🛛 2.1 200 🕅 U                                                                                                    |                                                                                                    |
| Calculations Options<br>▼ Display Results As Oxides<br>Calculate Atomic Percents                                                                                                    | Calculate with Stoichiometric Oxygen                                                                                                    |
| Calculations Options  Display Results As Oxides Coloulate Atomic Porcents  Calculate Detection Limits and Sensitivity Calculate Projected Detection Limits Calculate Homogeneity Ranges                                                                                                    |                                                                                                    |
| Calculations Options<br>Display Results As Oxides<br>Calculate Detection Limits and Sensitivity<br>Calculate Projected Detection Limits<br>Calculate Homogeneity Ranges<br>Calculate Alternate Homogeneity Ranges<br>Calculate Pearson's Linear Correlation Coefficients<br>Element By Difference (as oxide formula) :                                                                     | Use Particle/Film Calculations                                                                                                    |
| Calculations Options<br>Display Results As Oxides<br>Calculate Atomic Percents<br>Calculate Detection Limits and Sensitivity<br>Calculate Projected Detection Limits<br>Calculate Homogeneity Ranges<br>Calculate Alternate Homogeneity Ranges<br>Calculate Pearson's Linear Correlation Coefficients<br>Element By Difference (as oxide formula) :<br>Stoichiometry To Calculated Oxygen: | Laicuido de Classadal                                                                                                    |

Click the **OK** button to output data in oxide form.

Analyzing all of the data on the standards will create a large amount of output, possibly overflowing the log window buffer, depending on the value specified in the LogWindowBufferSize parameter in the PROBEWIN.INI file. The size of the log window buffer is limited only by the amount of memory available. Setting this parameter to 512000 bytes is roughly equivalent to 300 pages of average density text. In some cases saving all log window output to a user specified text file for viewing with a text editor or printing to a printer may be best.

Select **Output** from the menu bar in the main log window and click **Save to Disk Log**.

|            |                                    | tical Window Run      | 1 Out    | put Help                                                                                                    |
|------------|------------------------------------|-----------------------|----------|----------------------------------------------------------------------------------------------------|
|            | Acquire!                           | Analyze               | _        | Log Window Font (Change log window font)                                                                                                 |
| Chan dan d | 24 Cr203 (synt)                    |                       |          | Debug Mode (Debug output to log window)                                                                                                  |
|            | 25 MnO synthet:                    |                       |          |                                                                                                    |
|            | 26 Fe203 synthe                    |                       | <b>⊡</b> | Extended Format (Output all elements on a single line to log window)                                                                     |
|            | 28 NiO synthet                     |                       |          | Kiosk Display Mode                                                                                                    |
|            | 2401 Wollaston                     |                       |          | Verbose Mode (Verbose output to log window)                                                                                              |
|            | 303 Albite, Ame                    |                       |          | Time Stamp Mode (Time stamp output to log window)                                                                                        |
|            | 453 Augite, Kal<br>469 Hypersthem  |                       |          |                                                                                                    |
|            | 473 Olivine (Fe                    |                       |          | Driver Logging Mode (Driver logging output to .log file)                                                                                 |
|            | K-factors Calcu                    |                       |          | Save To Disk Log (Save all output to log window to disk file)                                                                            |
|            | ing All Standard                   |                       |          | View Disk Log (Open log file in text editor)                                                                                             |
|            | 12 MgO synthet:                    |                       |          |                                                                                                    |
|            | 13 Al203 synthe                    |                       |          | Open File Viewer (Open text editor with empty file)                                                                                      |
|            | 14 SiO2 synthe<br>22 TiO2 synthe   |                       |          | Load Custom Position Format #1 (C.G.S.), (Import .LEP stage coordinate files)                                                            |
|            | 23 V203 synthe                     |                       |          |                                                                                                    |
| Standard   | 24 Cr2O3 (synth                    | hetic)                |          | Save Custom Analysis Format #1 (C.G.S.), (Fixed length fields, Output based on file setups)                                              |
|            | 25 MnO synthet:                    |                       |          | Save Custom Analysis Format #2 (H.T.), (Calculated and raw data, Output based on sample names)                                           |
|            | 26 Fe203 synthe                    |                       |          | Save Custom Analysis Format #3 (J.H.), (Calculated, raw and statistical results. Output to single file)                                  |
|            | 28 NiO synthet:<br>2401 Wollaston: |                       |          | Save Custom Analysis Format #4 (J.J.D.), (Averages, standard deviations, statistics. Output to single file)                              |
|            | 303 Albite, Ame                    |                       |          | Save Custom Analysis Format #5 (J.J.D2), (Calculated, raw and statistical results, Output based on sample names)                         |
|            | 453 Augite, Kal                    |                       |          |                                                                                                    |
| Standard   | 469 Hypersthene                    | e, johnstown USN      | 4        | Save Custom Analysis Format #6 (H.W.), (Calculated and statistical results with sample description fields. Output to single file)        |
|            | 473 Olivine (Fo                    |                       | 2        | Save Custom Analysis Format #7 (NIST), (Raw uncorrected and unnormalized data. Output to single file)                                    |
| Standard   | K-factors Calcu                    | lated                 |          | Save Custom Analysis Format #8 (MAN), (Average atomic numbers and on-peak intensities of standards. Output to single file)               |
|            |                                    |                       |          | Save Custom Analysis Format #9 (P.C.), (Calculated and statistical results with formulas and mineral end-members. Output to single file) |
| Open: Rea  | dy                                 |                       | 1        | Save Custom Analysis Format #10 (Wavescan samples), (Output based on sample names)                                                       |
|            | 1                                  |                       |          |                                                                                                    |
|            |                                    | and the second second |          | Save Custom Analysis Format #11 (Wavescan centroids), (Output based on sample names)                                                     |
|            |                                    |                       |          | Save Custom Analysis Format #12 (Time Dependent Intensities- TDI), (Output based on sample names)                                        |
|            |                                    |                       |          | Save Custom Analysis Format #13 (Hanchar-Montel Geochron), (Output to single file)                                                       |
|            |                                    |                       |          |                                                                                                    |
|            |                                    |                       |          | Save Custom Analysis Format #14 (Trace Element Average Statistics), (Output to single file)                                              |
|            |                                    |                       |          | Save Custom Analysis Format #15 (U, Th, Pb Age Calculations), (Output to single file)                                                    |
|            |                                    |                       |          | Save Custom Analysis Format #16 (Homogeneity Calculations), (Output to single file)                                                      |
|            |                                    |                       |          | Save Images to BMP Files (Output all images via clipboard to save current drawing objects)                                               |
|            |                                    |                       |          |                                                                                                    |
|            |                                    |                       |          | Save User Specified Format Output (Output only the data types specified by the user)                                                     |
|            |                                    |                       |          | Save Multi-Point Position and Intensity Data (Output multi-point background intensity data and related parameters)                       |
|            |                                    |                       |          | Save All EDS Spectra To EMSA (Output all EDS spectra to EMSA format files)                                                               |
|            |                                    |                       |          | Output Wavescan Spectrum Image (Output a wavescan spectrum image in Lispix format from multiple wavescan samples)                        |
|            |                                    |                       |          | Cours Col-7AE Example (Output the dead of under some land Discours under Col-7AE and )                                                   |
|            |                                    |                       |          | Save CalcZAF Format (Output standard or unknown samples. Process using CalcZAF.exe)                                                      |
|            |                                    |                       |          | Save CalcZAF "Standard" Format (Output standard samples. Process using CalcZAF.exe)                                                      |
|            |                                    |                       |          | Save StrataGem Format (Output k-ratios and thin film models. Process using StrataGem)                                                    |
|            |                                    |                       |          | Save Cluster Classification Format (for CalcImage )                                                                                      |
|            |                                    |                       |          |                                                                                                    |
|            |                                    |                       |          | Open Link To Excel (Allow data and results to go to Excel)                                                                               |

This opens the **Open File To Output Probe Data To** dialog box. The *Save in:* location will be the directory specified for the original file name (SILICATES01.MDB). All subsequent files created by the user will use this location. Edit the *File name* if desired. The default output file has the extension .OUT. Note that the raw data is always saved in the .MDB run file for future re-calculation and/or output. Click **Save** when finished.

| Save in:        | Doe                    | - + 6 | • 🖬 🎦    |   |
|-----------------|------------------------|-------|----------|---|
| Name            | ^                      | Date  | modified | Т |
|                 |                        |       |          |   |
|                 |                        |       |          |   |
| ٠ [             | m                      |       |          | Þ |
| ∢<br>File name: | III<br>silicates01.out |       | Save     | • |

Select the **Analyze!** button in the main PROBE FOR EPMA log window to bring forward the **Analyze!** dialog box. Click the **Select All** button highlighting all standards again. Then click the **Analyze** button. This will analyze all selected standard data into the specified text file. If the *Pause Between Samples* tick box is selected, the program will pause after each standard to allow the user to view the results directly in the **Analyze!** window.

|                     | ct) (double-click to see inten                                                      | sity data)      | Analyze                         | Raw Data          | KRaws     | Combine Selected Samples                                |
|---------------------|-------------------------------------------------------------------------------------|-----------------|---------------------------------|-------------------|-----------|---------------------------------------------------------|
| C Unknowned St 2    | 22 Set 2 TiO2 synthetic<br>23 Set 2 V2O3 synthetic<br>24 Set 2 Cr2O3 (synthetic)    | <b>^</b>        | List Standard                   |                   | >>Excel   | Combine Analysis Lines From<br>Selected Samples         |
| Wavescans St 2      | 24 Set 2 LT203 (synthetic)<br>25 Set 2 MnO synthetic<br>26 Set 2 Fe2O3 synthetic hi | omatika         | Intensities                     | Calculation       |           | Combine Data Lines From<br>Selected Samples             |
| Select All St 2     | 28 Set 2 NiO synthetic<br>101 Set 2 Wollastonite (Will                              |                 | Use All Ma                      |                   | Report    | Sort Stat and Data Grids By<br>Geological/Atomic Number |
| Setups St 4         | 03 Set 2 Albite, Amelia<br>53 Set 2 Augite, Kakanui U<br>69 Set 2 Hypersthene, john | SNM 1221        | Disable Select<br>Enable Select |                   | Match     | Do Not Output To Log                                    |
| save setups         | os sec iz riyperstrictic, join                                                      | stown o'sh      | Combined Conc                   | fitions Co        | unt Times | Combine the Selected Sample<br>into a New Sample        |
| tandard Assignments | Specified Concentrations                                                            | Name/Descript   | ion Condition                   | Element           | s/Cations | Search For Remove                                       |
|                     | ^ _                                                                                 | Total Oxy       |                                 |                   | /eight %  | "Shared" Bgds "Shared" Bgd                              |
|                     | *                                                                                   | Excess 0        | ed Oxygen                       | Z - Bar<br>Atomic | Weight    | Boundary Corrections<br>Create Material File            |
| py                  |                                                                                     |                 |                                 |                   |           |                                                         |
|                     |                                                                                     |                 |                                 |                   |           |                                                         |
|                     | ine(s) Enable Se                                                                    | elected Line(s) | Ana                             | lvze Selected Lir | e(s)      |                                                         |
| Disable Selected Li | ine(s) Enable St                                                                    | elected Line(s) | Ana                             | lyze Selected Lin | ie(s)     |                                                         |
| Disable Selected Li | ine(s) Enable St                                                                    | elected Line(s) | Ana                             | lyze Selected Lir | ie(s)     |                                                         |
| Disable Selected Li | ine(s) Enable Se                                                                    | elected Line(s) | Ana                             | lyze Selected Lir | e(s)      |                                                         |
| Disable Selected Li | ine(s) Enable Se                                                                    | elected Line(s) | Ana                             | lyze Selected Lin | e(s)      |                                                         |
| Disable Selected Li | ine(s) Enable Se                                                                    | elected Line(s) | Ana                             | lyze Selected Lir | ie(\$)    |                                                         |
| Disable Selected Li | ine(s) Enable St                                                                    | elected Line(s) | Ana                             | lyze Selected Lir | ie(s)     |                                                         |
| Disable Selected Li | ine(s) Enable Se                                                                    | elected Line(s) | Ana                             | lyze Selected Lin | ve(s)     |                                                         |
| Disable Selected Li | ine(s) Enable So                                                                    | elected Line(s) | Ana                             | lyze Selected Lin | re(s)     | Cancel Next                                             |

To view this data in full, return to the main PROBE FOR EPMA log window and select **Output** from the menu bar again and click **View Disk Log** from the menu.

| Probe for                  | EPMA [C:\F     | probeData\f    | test.MDB]                |                           |                                                                                                    |
|----------------------------|----------------|----------------|--------------------------|---------------------------|----------------------------------------------------------------------------------------------------|
| File Edit                  | Standard       | X-Ray Ar       | nalytical W              | indow Rur                 | Output Help                                                                                                    |
|                            | Acqui          | el             |                          |                           | Output Standard and Unknown Plots                                                                                  |
| SDEV:                      | .0             | .0             | .0                       | .0                        | Output Automatic Traverse Plots                                                                                    |
| 1SIG:                      | 1.2            | 1.9            | 1.1                      | 1.7                       | Output Automatic Ternary Plots                                                                                     |
| SIGR:<br>SERR:             | .00.           | .00            | .00                      | .00                       |                                                                                                    |
| SERR:<br>SERR:             | .00            | .00            | .00                      | .0<br>.00                 | Save User Specified Format Output (Output only the data types specified by the user)                               |
|                            |                |                |                          |                           | Save Custom Analysis Output                                                                                        |
| Off-Peak                   | (calcul        | ated) X-       | -ray Cou                 | nts (cps,                 | Save Wavescan Output                                                                                               |
| ELEM:                      | Si ka          | Ti ka          | Al ka                    | V ka                      |                                                                                                    |
| TYPE: 1<br>1G              | .INEAR<br>15.7 | LINEAR<br>33.1 | LINEAR<br>12.2           | LINEAR<br>23.7            | Save Images to BMP Files (Output all images via clipboard to save current drawing objects)                         |
| 10                         | 15.7           | 33.1           | 12.2                     | 23.1                      | Save Multi-Point Position and Intensity Data (Output multi-point background intensity data and related parameters) |
| Raw Hi-Pe                  | eak X-ra       | y Counts       | s (cps/1                 | 0.0109nA)                 |                                                                                                    |
| ELEM:                      | Si ka          | Ti ka          | Al ka                    | V ka                      | Save Time Dependent Intensities (TDI), (Output based on sample names)                                              |
| 1G                         | 16.3           | 31.1           | 11.5                     | 22.9                      | Save All EDS Spectra To EMSA (Output all EDS spectra to EMSA format files)                                         |
| Raw Lo-Pe                  | ak V-ra        | w Connte       | e (me/1)                 | 010004                    | Save All CL Spectra To EMSA (Output all CL spectra to EMSA format files)                                           |
| ELEM:                      | Si ka          | Ti ka          | Al ka                    | V ka                      |                                                                                                    |
| 1G                         | 15.1           | 35.2           | 12.9                     | 24.5                      | Save Trace Element Average Statistics, (Output to single file)                                                     |
|                            |                |                |                          |                           | Save Homogeneity Calculations, (Output to single file)                                                             |
|                            |                |                |                          |                           | Save U, Th, Pb Age Calculations, (Output to single file)                                                           |
| Open: Read                 | y .            |                |                          |                           | Save Hanchar-Montel Geochron Calculations, (Output to single file)                                                 |
| Analyze!                   |                |                |                          |                           |                                                                                                    |
|                            |                |                |                          |                           | Save CalcZAF Format (Output standard or unknown samples. Process using CalcZAF.exe)                                |
| -Sample Li                 | st (multi-se   | elect) (dout   | ble-click to             | see intensit              | Save CalcZAF "Standard" Format (Output standard samples. Process using CalcZAF.exe)                                |
|                            |                |                | 2 TiO2 syn               |                           | Save StrataGem Format (Output k-ratios and thin film models. Process using StrataGem)                              |
| C Unkno                    |                |                | 2 V203 syl<br>2 Cr203 (s |                           | Save Cluster Classification Format (for CalcImage)                                                                 |
| C All San                  | noles St       | 25 Set         | 2 MnO syn                | thetic                    |                                                                                                    |
| Select                     |                |                | 2 Fe2O3 s<br>2 NiO synt  | inthetic he               | <ul> <li>Extended Format (Output all elements on a single line to log window)</li> </ul>                           |
| Add T                      |                |                |                          | onite (Wills              | Debug Mode (Debug output to log window)                                                                            |
| Setup                      |                |                | 2 Albite, A              |                           |                                                                                                    |
| Save Sel                   |                |                |                          | Kakanui US<br>nene, johns |                                                                                                    |
|                            |                |                |                          |                           | Time stamp wode (Time stamp output to log window)                                                                  |
| Standard A                 | ssignment      | s Speci        | fied Concer              | trations                  | Driver Logging Mode (Driver logging output to .log file)                                                           |
| 0. 10.0.1.1                |                |                |                          |                           | Log Window Font (Change log window font)                                                                           |
| St 12 Set 1<br>TO = 40, Ke |                |                | e = 0                    |                           |                                                                                                    |
| X-ray Counts               |                |                |                          |                           |                                                                                                    |
| Copy                       | Si ka Off      | Tika 0         | lff Al ka                | Off V ka                  | New black boy topen log me in text cultury                                                                         |
| Average:                   | 7              | 2.4            |                          |                           | Open File Viewer (Open text editor with empty file)                                                                |
| Std Dev:                   | .0             | .0             |                          |                           |                                                                                                    |
| OneSigma:                  | 1.2            | 1.9            |                          |                           | Open Link To Excel (Allow Analyze! >>Excel button to export results to Excel)                                      |
| Std Err:                   | .0<br>.00      | 0.<br>00.      |                          | )                         | Close Link To Excel                                                                                                |
| %Rel SD:                   |                |                |                          |                           |                                                                                                    |

This opens the file editor. This example utilizes the editor **Notepad++**, seen below. A number of text file viewers may be used. To utilize a specific editor such as Notepad, Textpad or Word, edit the FileViewer keyword in the PROBEWIN.INI file.

| 2 *C:\U                                                 | serData\Doe | silicates01.     | out - Notepa | ad++                                                                                                    | _                                                                                                    |            | _              | _        |                 | -                |             |                    | - 🗆 <mark>- X</mark> |
|---------------------------------------------------------|-------------|------------------|--------------|----------------------------------------------------------------------------------------------------|----------------------------------------------------------------------------------------------------|------------|----------------|----------|-----------------|------------------|-------------|--------------------|----------------------|
| File Ed                                                 | lit Search  | View End         | oding Lan    | quage Set                                                                                                    | tings Mac                                                                                                    | ro Run Ple | ugins Win      | dow ?    |                 |                  |             |                    | x                    |
| and the state of the local division of the state of the |             |                  |              |                                                                                                    | and the second second second second second second second second second second second second second second second | * *   🖪    |                |          |                 |                  | ANC AN      |                    |                      |
| 4                                                       |             |                  |              |                                                                                                    |                                                                                                    |            |                |          | 1 hand 1 hand 1 | and many many    |             |                    |                      |
| 📄 silicat                                               | tes01.out   |                  |              |                                                                                                    |                                                                                                    |            |                |          |                 |                  |             |                    |                      |
| 992                                                     |             |                  |              |                                                                                                    |                                                                                                    |            |                |          |                 |                  |             |                    | ^                    |
| 993                                                     | St 453      | Set 2            | Augite,      | Kakanui                                                                                                    | USNM 12                                                                                                    | 2142       |                |          |                 |                  |             |                    |                      |
| 994                                                     |             |                  |              |                                                                                                    |                                                                                                    |            |                |          |                 |                  |             |                    |                      |
| 995                                                     | St 453      |                  | -            |                                                                                                    | USNM 12                                                                                                    |            |                |          |                 |                  |             |                    |                      |
| 996                                                     |             |                  |              |                                                                                                    |                                                                                                    | urrent =   |                |          |                 |                  |             |                    |                      |
| 997                                                     |             | ication          |              | and the second second se |                                                                                                    |            |                | = Analo  |                 |                  |             |                    |                      |
| 998                                                     |             | ication          |              | ) =                                                                                                    | 2533, Ma                                                                                                    | gnificati  | on (imag       |          |                 |                  |             |                    |                      |
| 999                                                     | Image S     | hift (X,         | Y):          |                                                                                                    |                                                                                                    |            |                | -2.00    | , 3.00          |                  |             |                    |                      |
| 1000                                                    | Analyzi     | a (wat a         | hemietru     | hu Gen                                                                                                    | e Jaroza                                                                                                    | wich (mod  | ifed)          |          |                 |                  |             |                    |                      |
| 1001                                                    | -           | The states in    |              |                                                                                                    |                                                                                                    | .69%, FeO  |                |          |                 |                  |             |                    |                      |
| 1002                                                    |             | of Data          |              | 4                                                                                                    |                                                                                                    | umber of   |                | Data Lin | es: 3           |                  |             |                    |                      |
| 1004                                                    |             |                  |              |                                                                                                    |                                                                                                    | 48 PM to   |                |          |                 |                  |             |                    |                      |
| 1005                                                    |             | - Forcin         |              |                                                                                                    |                                                                                                    |            |                |          |                 |                  |             |                    |                      |
| 1006                                                    |             |                  |              |                                                                                                    |                                                                                                    |            |                |          |                 |                  |             |                    |                      |
| 1007                                                    | Average     | Total O          | xygen:       | 44.                                                                                                    | 240                                                                                                    | Average T  | otal We:       | ight%:   | 100.805         |                  |             |                    |                      |
| 1008                                                    | Average     | Calcula          | ted Oxyg     | en: 44.                                                                                                    | 542                                                                                                    | Average A  | tomic Nu       | umber:   | 12.419          |                  |             |                    |                      |
| 1009                                                    | Average     | Excess           | Oxygen:      |                                                                                                    | 302                                                                                                    | Average A  | tomic We       | eight:   | 21.772          |                  |             |                    |                      |
| 1010                                                    | Average     | ZAF Ite          | ration:      | 3                                                                                                    | .00                                                                                                    | Average Q  | uant Ite       | erate:   | 3.00            |                  |             |                    |                      |
| 1011                                                    |             |                  |              |                                                                                                    |                                                                                                    |            |                |          |                 |                  |             |                    |                      |
| 1012                                                    | Oxygen      | Calculat         | ed by Ca     | tion Sto                                                                                                    | ichiomet                                                                                                    | ry and In  | cluded :       | in the M | atrix Co        | rrection         |             |                    |                      |
| 1013                                                    |             |                  | •            |                                                                                                    |                                                                                                    |            |                |          |                 | -                |             |                    |                      |
| 1014                                                    | St 453      | Set 2            | Augite,      | Kakanui                                                                                                    | USNM 12                                                                                                    | 2142, Res  | ults in        | Element  | al Weigh        | t Percent        | ts          |                    |                      |
| 1015                                                    | SPEC:       | 0                |              |                                                                                                    |                                                                                                    |            |                |          |                 |                  |             |                    |                      |
| 1010                                                    | TYPE:       | CALC             |              |                                                                                                    |                                                                                                    |            |                |          |                 |                  |             |                    |                      |
| 1018                                                    |             | 01120            |              |                                                                                                    |                                                                                                    |            |                |          |                 |                  |             |                    |                      |
| 1019                                                    | AVER:       | 44.240           |              |                                                                                                    |                                                                                                    |            |                |          |                 |                  |             |                    |                      |
| 1020                                                    | SDEV:       | .151             |              |                                                                                                    |                                                                                                    |            |                |          |                 |                  |             |                    |                      |
| 1021                                                    |             |                  |              |                                                                                                    |                                                                                                    |            |                |          |                 |                  |             |                    |                      |
| 1022                                                    | ELEM:       | Si               | Ti           | Al                                                                                                    | v                                                                                                    | Cr         | Fe             | Mn       | Mg              | Ca               | Na          |                    |                      |
| 1023                                                    | BGDS:       | MAN              | LIN          | LIN                                                                                                    | LIN                                                                                                    | LIN        | MAN            | LIN      | MAN             | MAN              | LIN         |                    |                      |
| 1024                                                    | TIME:       | 10.00            | 10.00        | 10.00                                                                                                    | 10.00                                                                                                    | 10.00      | 10.00          | 10.00    | 10.00           | 10.00            | 10.00       |                    |                      |
| 1025                                                    | BEAM:       | 39.99            | 39.99        | 39.99                                                                                                    | 39.99                                                                                                    | 39.99      | 39.99          | 39.99    | 39.99           | 39.99            | 39.99       |                    |                      |
| 1026                                                    |             |                  |              |                                                                                                    |                                                                                                    |            | -              |          |                 |                  |             |                    |                      |
| 1027                                                    | ELEM:       | Si               | Ti           | Al                                                                                                    | V                                                                                                    | Cr         | Fe             | Mn       | Mg              | Ca               | Na<br>1 051 | SUM                |                      |
| 1028                                                    | 162         | 23.685<br>23.772 | .516         | 4.550<br>4.532                                                                                                    | .014                                                                                                    | .090       | 4.838<br>4.998 | .122     | 10.051          | 11.382<br>11.325 |             | 100.369<br>101.109 |                      |
| 1029                                                    |             | 23.698           | .578         | 4.624                                                                                                    | .000                                                                                                    | .085       | 4.998          | .145     |                 | 11.325           |             | 100.936            |                      |
| 1030                                                    | 105         | 20.050           | . 190        | 1.021                                                                                                    | .000                                                                                                    | .000       | 1.500          | .132     | 10.245          | 11.120           | . 500       | 100.530            |                      |
| 1031                                                    | AVER:       | 23.719           | .530         | 4.569                                                                                                    | .005                                                                                                    | .085       | 4.932          | .133     | 10.192          | 11.377           | 1.022       | 100.805            |                      |
| 1032                                                    | SDEV:       | .047             | .043         | .049                                                                                                    | .008                                                                                                    | .005       | .084           | .012     | .124            | .051             | .033        | .387               |                      |
| 1034                                                    | SERR:       | .027             | .025         | .028                                                                                                    | .005                                                                                                    | .003       | .048           | .007     | .072            | .029             | .019        |                    |                      |
| 1035                                                    | %RSD:       | .20              | 8.06         |                                                                                                    | 173.20                                                                                                    | 5.96       | 1.70           | 8.84     | 1.22            | .45              | 3.22        |                    | -                    |
| ,<br>Normal te                                          | evt file    |                  |              | 58832 lines                                                                                                    | . 1243                                                                                                    | In • 992   | Col:2 S        | el · O   |                 | Dos\Windov       |             | NSI                | INS                  |
|                                                         | exerne      |                  | rengen       | 00002 11163                                                                                                    | . 1245                                                                                                    | LIT. 332   | 01.2 3         |          |                 | 003(111100)      | 73 AI       | -54                | 145                  |

The user may now scroll through the analyzed standards using the text editor or may direct the file data to a printer by selecting **File** from the **Notepad**++ menu bar and clicking on **Print** in the drop-down menu.

Since all elements were acquired on all standards, examination of the results will serve as quality control for the calibration. Several of the standard compositions will be displayed in the **Analyze!** window. The first example is the Augite Kakanui standard displayed below, which is currently assigned as primary standard for silicon. To be able to directly compare the results with the published values, the tick box *Display Results As Oxides* in the **Calculation Options** window is deselected and elemental wt% are displayed. An excellent agreement between measured and published values is observed. No composition is calculated for line 163 B, which was disabled before by the user.

| © Standa               |                                                |                           | click to see inte<br>203 synthetic                    |                      | - Ana      | lyze F                           | ław Data 📃                                                                                                    | KRaws<br>>>Excel | Combine Selecter                                                                                      |                                           |             |                  |
|------------------------|------------------------------------------------|---------------------------|-------------------------------------------------------|----------------------|------------|----------------------------------|----------------------------------------------------------------------------------------------------|------------------|----------------------------------------------------------------------------------------------------|-------------------------------------------|-------------|------------------|
| C Unkno                | St 2                                           | 4 Set 2 Cr                | 203 (synthetic)                                       |                      | List Sta   | andard ,                         | and the second second second second second second second second second second second second second second second |                  | Combine Analysis<br>Selected Sar                                                                      |                                           |             |                  |
| C Waves                | scans St 2                                     | 6 Set 2 Fe                | nO synthetic<br>203 synthetic I                       | hematite             | Inten      |                                  | Calculation O                                                                                                    | ptions           | Combine Data Li<br>Selected Sar                                                                       |                                           |             |                  |
| Select<br>Add T        | All St 24                                      | 01 Set 2 W<br>03 Set 2 Al | 0 synthetic<br>Vollastonite (Wi<br>Ibite, Amelia      |                      | ΓU         | ause Betwee<br>se All Matrix (   | Corrections -                                                                                                    | Report           | Sort Stat and Dat<br>Geological/Atomi                                                                 | a Grids By                                |             |                  |
| Save Se                | os St 4<br>St 4                                | 59 Set 2 H                | ugite, Kakanui<br>ypersthene, joh<br>livine (Fo90) US | nstown USN-          | Enab       | ble Selected S<br>ble Selected S |                                                                                                    | Match            | Do Not Output T                                                                                       | o Log                                     |             |                  |
| St 453 Set             | Assignments<br>2 Augite, Kak.<br>eV = 15, Beam | anui USNM 12              |                                                       | 44.240 T<br>44.542 C |            |                                  | Elements/0<br>805 Total We<br>419 Z · Bar                                                                        | eight %          | Combine the Select<br>into a New S<br>Search For<br>"Shared" Bgds "S<br>Boundary Corr<br>Create Mater | ample<br>Remove<br>hared''Bgds<br>ections |             |                  |
| Results in Ele         | emental Weight                                 | Percent                   | AI                                                    |                      |            | 21.<br>Fe                        | 772 Atomic V                                                                                                    | Mg               | Ca                                                                                                    | Na                                        | 0           | Total            |
| verage:                | 23.719                                         | .530                      | 4.569                                                 | .005                 | .085       | 4.932                            | .133                                                                                                    | 10.1             |                                                                                                    | 1.022                                     | 44.240      | 100.805          |
| itd Dev:               | .047                                           | .043                      | .049                                                  | .003                 | .005       | .084                             | .012                                                                                                    | .12              |                                                                                                    | .033                                      | .151        | .387             |
| ublished:              | 23.714                                         | .492                      | 4.620                                                 | n.a.                 | .089       | 4.928                            | .108                                                                                                    | 10.1             |                                                                                                    | .994                                      | 44,198      | 100.660          |
| td Err:                | .027                                           | .025                      | .028                                                  | .005                 | .003       | .048                             | .007                                                                                                    | .07              |                                                                                                    | .019                                      | .087        | .223             |
| Rel SD:                | .20                                            | 8.06                      | 1.06                                                  | 173.20               | 5.96       | 1.70                             | 8.84                                                                                                    | 1.2              |                                                                                                    | 3.22                                      | .34         | .38              |
| finimum:               | 23.685                                         | .496                      | 4.532                                                 | .000                 | .080       | 4.838                            | .122                                                                                                    | 10.0             |                                                                                                    | .986                                      | 44.071      | 100.369          |
| Aaximum:               | 23.772                                         | .578                      | 4.624                                                 | .014                 | .090       | 4.998                            | .145                                                                                                    | 10.2             |                                                                                                    | 1.051                                     | 44.362      | 101.109          |
|                        |                                                |                           |                                                       |                      |            |                                  |                                                                                                    |                  |                                                                                                    |                                           |             |                  |
| < <u></u>              |                                                |                           | Hadalah                                               | e Selected Li        | ne(s)      | Analyz                           | e Selected Line                                                                                                  | e(s)             |                                                                                                    |                                           |             |                  |
|                        | e Selected I                                   | ine(s)                    | Undelete                                              | , o o o o o o o o    |            |                                  |                                                                                                    |                  |                                                                                                    |                                           | 1.27        |                  |
|                        | e Selected I<br>Si                             | Ti                        | AI                                                    |                      | Cr         | Fe                               | Mn                                                                                                    | Mg               | Ca                                                                                                    | Na                                        | 0           | Total            |
| Delet                  |                                                |                           |                                                       |                      | Cr<br>.090 | Fe<br>4.838                      | Mn<br>.122                                                                                                    | Mg<br>10.0       |                                                                                                    | Na<br>1.051                               | 0<br>44.071 | Total<br>100.369 |
| Delet<br>Copy<br>162 G | Si                                             | Ti                        | AI                                                    | v                    |            |                                  |                                                                                                    |                  |                                                                                                    |                                           |             |                  |
| Delet                  | Si                                             | Ti                        | AI                                                    | v                    |            |                                  |                                                                                                    |                  | 51 11.382                                                                                             |                                           |             |                  |

The analysis of the  $TiO_2$  standard reveals apart from titanium 0.5 wt% iron which is a known contamination, and 0.6 wt% vanadium. This sample has no vanadium; here the user sees the notorious Ti-V spectral interference. This will be corrected for (shortly) using the automatic interference correction routine.

| - Sample L                                                                                                    |                                                                                                    |                                                                                                    | lick to see in                                                                                  |                                                                                                    | - Ana                                                                                     | alyze                                                                                                    | Raw Data                                                                                                | KRaws                                                              | Combine Sele                                                                                                    | cted Samples                                                                                                    |                                                                                                |                                                                                                    |
|----------------------------------------------------------------------------------------------------|----------------------------------------------------------------------------------------------------|----------------------------------------------------------------------------------------------------|-------------------------------------------------------------------------------------------------|----------------------------------------------------------------------------------------------------|-------------------------------------------------------------------------------------------|----------------------------------------------------------------------------------------------------|----------------------------------------------------------------------------------------------------|--------------------------------------------------------------------|----------------------------------------------------------------------------------------------------|----------------------------------------------------------------------------------------------------|------------------------------------------------------------------------------------------------|----------------------------------------------------------------------------------------------------|
| Stand                                                                                                    | 0. 0                                                                                                    | l01 Set 1 ₩<br>03 Set 1 All                                                                                      |                                                                                                 | Willsboro, NY)                                                                                      | ^                                                                                         | - Jaco                                                                                                    |                                                                                                    | >>Excel                                                            |                                                                                                    | sis Lines From                                                                                                    |                                                                                                |                                                                                                    |
| C Unkno                                                                                                    | St 4                                                                                                    | 53 Set 1 Au                                                                                                    | gite, Kakanu                                                                                    | i USNM 1221                                                                                         |                                                                                           | andard<br>nsities                                                                                                    | Calculation (                                                                                           | ptions                                                             |                                                                                                    | Samples<br>ta Lines From                                                                                                    |                                                                                                |                                                                                                    |
| C All Sa                                                                                                    | mples St 4                                                                                                    | 73 Set 1 Oli                                                                                                    | vine (Fo90) I                                                                                   | ohnstown USN<br>USNM 111312                                                                         |                                                                                           | Pause Betwee                                                                                                    | en Samples                                                                                              | Report                                                             |                                                                                                    | a Lines From<br>Samples                                                                                                    |                                                                                                |                                                                                                    |
| Select<br>Add 1                                                                                                    |                                                                                                    | 2 Set 3 Mg<br>3 Set 2 Al2                                                                                        |                                                                                                 |                                                                                                    |                                                                                           | Use All Matrix                                                                                                    | Corrections                                                                                             | Treport                                                            | Sort Stat and<br>Geological/A                                                                                                    | Data Grids By<br>tomic Number                                                                                                    |                                                                                                |                                                                                                    |
| Setu                                                                                                    | ns St 1                                                                                                    | 4 Set 2 Si0                                                                                                    | 2 synthetic                                                                                     |                                                                                                    |                                                                                           | ble Selected Selected |                                                                                                    | Match                                                              | Do Not Outp                                                                                                    |                                                                                                    |                                                                                                |                                                                                                    |
| Save Se                                                                                                    |                                                                                                    | 23 Set 2 V2                                                                                                    |                                                                                                 |                                                                                                    | -                                                                                         | pined Condition                                                                                                    |                                                                                                    | nt Times                                                           |                                                                                                    | - 1                                                                                                    |                                                                                                |                                                                                                    |
|                                                                                                    |                                                                                                    | 1                                                                                                    |                                                                                                 | 1                                                                                                   |                                                                                           |                                                                                                    | 1                                                                                                    |                                                                    |                                                                                                    | elected Samples<br>w Sample                                                                                                    |                                                                                                |                                                                                                    |
| Standard                                                                                                    | Assignments                                                                                                    | Specified                                                                                                    | Concentration                                                                                   | ns Name/De                                                                                          | scription                                                                                 | Conditions                                                                                                    | Elements/                                                                                               | Cations                                                            | Search For                                                                                                    | Bemove                                                                                                    |                                                                                                |                                                                                                    |
|                                                                                                    | 2 TiO2 synthet                                                                                                    |                                                                                                    | -                                                                                               | 10.001                                                                                              | otal Oxygen                                                                               | 100.                                                                                                    |                                                                                                    | eight %                                                            |                                                                                                    | "Shared" Bgds                                                                                                    |                                                                                                |                                                                                                    |
| TO = 40, Ke                                                                                                    | eV = 15, Beam                                                                                                    | = 40, Size = 1                                                                                                   | • •                                                                                             | 10.000                                                                                              | alculated Oxyge<br>cess Oxygen                                                            | en 16.3<br>26.0                                                                                                    |                                                                                                    | Vaiabt                                                             |                                                                                                    | Corrections                                                                                                    |                                                                                                |                                                                                                    |
| Design of the second second second second second second second second second second second second second second             | emental Weight                                                                                                    | Percent                                                                                                    |                                                                                                 |                                                                                                    | ACESS Oxygen                                                                              | 26.0                                                                                                    | 531 Atomic                                                                                              | weight                                                             | Lreate M                                                                                                    | aterial File                                                                                                    |                                                                                                |                                                                                                    |
|                                                                                                    |                                                                                                    | and the second second                                                                                            |                                                                                                 |                                                                                                    |                                                                                           |                                                                                                    |                                                                                                    |                                                                    | -                                                                                                    |                                                                                                    |                                                                                                |                                                                                                    |
|                                                                                                    | Si                                                                                                    | Ti                                                                                                    | AI                                                                                              |                                                                                                    | Cr                                                                                        | Fe                                                                                                    | Mn                                                                                                    | Mg                                                                 | Ca                                                                                                    | Na                                                                                                    | 0                                                                                              | Total                                                                                                   |
| Copy<br>verage:                                                                                                    | Si<br>.001                                                                                                    | Ti<br>59.946                                                                                                    | .016                                                                                            | .604                                                                                                | .000                                                                                      | .007                                                                                                    | .014                                                                                                    | .02                                                                | 21 .01                                                                                                    | .001                                                                                                    | 40.091                                                                                         | 100.120                                                                                                 |
| Copy<br>verage:<br>td Dev:                                                                                                  | Si                                                                                                    | Ti<br>59.946<br>.141                                                                                             | .016<br>.032                                                                                    |                                                                                                    |                                                                                           |                                                                                                    |                                                                                                    |                                                                    | 21 .01                                                                                                    | .001                                                                                                    | 40.091                                                                                         | 100.120<br>.264                                                                                         |
| Copy<br>verage:<br>td Dev:                                                                                                  | Si<br>.001                                                                                                    | Ti<br>59.946                                                                                                    | .016                                                                                            | .604                                                                                                | .000                                                                                      | .007                                                                                                    | .014                                                                                                    | .02                                                                | 21 .010<br>16 .012                                                                                                    | .001                                                                                                    | 40.091                                                                                         | 100.120                                                                                                 |
| Copy<br>verage:<br>td Dev:<br>ublished:                                                                                     | Si<br>.001<br>.002                                                                                                    | Ti<br>59.946<br>.141                                                                                             | .016<br>.032                                                                                    | .604<br>.028                                                                                        | .000                                                                                      | .007                                                                                                    | .014<br>.016                                                                                            | .02                                                                | 21 .010<br>16 .012<br>a. n.a.                                                                                                    | .001<br>.003<br>n.a.                                                                                                    | 40.091                                                                                         | 100.120<br>.264                                                                                         |
| Copy<br>verage:<br>td Dev:<br>ublished:<br>td Err:                                                                          | Si<br>.001<br>.002<br>n.a.                                                                                                    | Ti<br>59.946<br>.141<br>59.939                                                                                   | .016<br>.032<br>.011                                                                            | .604<br>.028<br>n.a.                                                                                | .000<br>.000<br>n.a.                                                                      | .007<br>.011<br>n.a.                                                                                                    | .014<br>.016<br>n.a.                                                                                    | .02<br>.01<br>n.a                                                  | 21 .010<br>16 .012<br>a. n.a.<br>08 .000                                                                                                    | .001<br>2.003<br>n.a.<br>3.001                                                                                                    | 40.091<br>.104<br>40.050                                                                       | 100.120<br>.264<br>100.000                                                                              |
| Copy<br>verage:<br>td Dev:<br>ublished:<br>td Err:<br>:Rel SD:                                                              | Si<br>.001<br>.002<br>n.a.<br>.001                                                                                                    | Ti<br>59.946<br>.141<br>59.939<br>.071                                                                           | .016<br>.032<br>.011<br>.016                                                                    | .604<br>.028<br>n.a.<br>.014                                                                        | .000<br>.000<br>n.a.<br>.000                                                              | .007<br>.011<br>n.a.<br>.005                                                                                                    | .014<br>.016<br>n.a.<br>.008                                                                            | .02<br>.01<br>n.a                                                  | 21 .011<br>16 .012<br>a. n.a.<br>08 .000<br>46 122.0                                                                                               | .001<br>.003<br>n.a.<br>.001<br>5 200.00                                                                                                    | 40.091<br>.104<br>40.050<br>.052                                                               | 100.120<br>.264<br>100.000<br>.132                                                                      |
| Copy<br>verage:<br>td Dev:<br>ublished:<br>td Err:<br>(Rel SD:<br>linimum:                                                  | Si<br>.001<br>.002<br>n.a.<br>.001<br>200.00                                                                                                    | Ti<br>59.946<br>.141<br>59.939<br>.071<br>.24                                                                    | .016<br>.032<br>.011<br>.016<br>200.00                                                          | .604<br>.028<br>n.a.<br>014<br>4.58                                                                 | .000<br>.000<br>n.a.<br>.000<br>.01                                                       | .007<br>.011<br>n.a.<br>.005<br>161.92                                                                                                    | .014<br>.016<br>n.a.<br>.008<br>117.67                                                                  | .02<br>.01<br>n.a<br>.00<br>73.                                    | 21         .010           16         .017           a.         n.a.           08         .000           46         122.0           00         .000 | 0 .001<br>2 .003<br>n.a.<br>5 .001<br>15 200.00<br>0 .000                                                                                                    | 40.091<br>.104<br>40.050<br>.052<br>.26                                                        | 100.120<br>.264<br>100.000<br>.132<br>.26                                                               |
| Copy<br>Average:<br>Atd Dev:<br>Published:<br>Atd Err:<br>Arel SD:<br>Ainimum:                                              | Si<br>.001<br>.002<br>n.a.<br>.001<br>200.00<br>.000                                                                                                    | Ti<br>59.946<br>.141<br>59.939<br>.071<br>.24<br>59.745                                                          | .016<br>.032<br>.011<br>.016<br>200.00<br>.000                                                  | .604<br>.028<br>n.a.<br>.014<br>4.58<br>.579                                                        | .000<br>.000<br>n.a.<br>.000<br>.01<br>.000                                               | .007<br>.011<br>n.a.<br>.005<br>161.92<br>.000                                                                                                    | .014<br>.016<br>n.a.<br>.008<br>117.67<br>.000                                                          | .02<br>.01<br>n.a<br>.00<br>73.<br>.00                             | 21         .010           16         .017           a.         n.a.           08         .000           46         122.0           00         .000 | 0 .001<br>2 .003<br>n.a.<br>5 .001<br>15 200.00<br>0 .000                                                                                                    | 40.091<br>.104<br>40.050<br>.052<br>.26<br>39.935                                              | 100.120<br>.264<br>100.000<br>.132<br>.26<br>99.726                                                     |
| Copy<br>Everage:<br>Std Dev:<br>Published:<br>Std Err:<br>Std Err:<br>Std Err:<br>Aaximum:<br>Aaximum:                      | Si<br>.001<br>.002<br>n.a.<br>.001<br>200.00<br>.000                                                                                                    | Ti<br>59.946<br>.141<br>59.939<br>.071<br>.24<br>59.745<br>60.046                                                | .016<br>.032<br>.011<br>.016<br>200.00<br>.000<br>.064                                          | .604<br>.028<br>n.a.<br>.014<br>4.58<br>.579                                                        | .000<br>.000<br>n.a.<br>.000<br>.01<br>.000<br>.000                                       | .007<br>.011<br>n.a.<br>.005<br>161.92<br>.000<br>.023                                                                                                    | .014<br>.016<br>n.a.<br>.008<br>117.67<br>.000                                                          | .02<br>.01<br>n.a<br>.00<br>73.<br>.00                             | 21         .010           16         .017           a.         n.a.           08         .000           46         122.0           00         .000 | 0 .001<br>2 .003<br>n.a.<br>5 .001<br>15 200.00<br>0 .000                                                                                                    | 40.091<br>.104<br>40.050<br>.052<br>.26<br>39.935                                              | 100.120<br>.264<br>100.000<br>.132<br>.26<br>99.726                                                     |
| Copy<br>verage:<br>td Dev:<br>vublished:<br>td Err:<br>Rel SD:<br>linimum:<br>laximum:<br>Dele                              | Si<br>.001<br>.002<br>n.a.<br>.001<br>200.00<br>.000<br>.003                                                                                                    | Ti<br>59.946<br>.141<br>59.939<br>.071<br>.24<br>59.745<br>60.046                                                | .016<br>.032<br>.011<br>.016<br>200.00<br>.000<br>.064                                          | .604<br>.028<br>n.a.<br>4.58<br>.579<br>.636                                                        | .000<br>.000<br>n.a.<br>.000<br>.01<br>.000<br>.000                                       | .007<br>.011<br>n.a.<br>.005<br>161.92<br>.000<br>.023<br>Analy                                                                                                    | .014<br>.016<br>n.a.<br>.008<br>117.67<br>.000<br>.031                                                  | .02<br>.01<br>n.a<br>.00<br>73.<br>.00<br>.03                      | 21 .011<br>16 .013<br>a. n.a.<br>18 .000<br>46 122.0<br>10 .000<br>37 .022                                                                         | 0 .001<br>2 .003<br>n.a.<br>6 .001<br>5 200.00<br>0 .000<br>6 .006                                                                                                    | 40.091<br>.104<br>40.050<br>.052<br>.26<br>39.935<br>40.148                                    | 100.120<br>.264<br>100.000<br>.132<br>.26<br>99.726<br>100.286                                          |
| Copy<br>verage:<br>td Dev:<br>ublished:<br>td Err:<br>Rel SD:<br>linimum:<br>laximum:<br>Dele:<br>Copy                      | Si<br>.001<br>.002<br>n.a.<br>.001<br>200.00<br>.000<br>.000<br>.003<br>te Selected                                                                                                    | Ti<br>59.946<br>.141<br>59.939<br>.071<br>.24<br>59.745<br>60.046<br>Line(s)                                     | .016<br>.032<br>.011<br>.016<br>200.00<br>.000<br>.064<br>Undele                                | .604<br>.028<br>n.a.<br>034<br>4.58<br>.579<br>.636<br>ete Selected Li                              | .000<br>.000<br>n.a.<br>.000<br>.01<br>.000<br>.000<br>me(s)                              | .007<br>.011<br>n.a.<br>.005<br>161.92<br>.000<br>.023<br>Analy                                                                                                    | .014<br>.016<br>n.a.<br>.008<br>117.67<br>.000<br>.031<br>ze Selected Lin                               | .02<br>.01<br>n.a<br>.00<br>73.<br>.00<br>.03<br>.03               | 21 .011<br>16 .013<br>a. n.a.<br>18 .000<br>46 122.0<br>100 .000<br>37 .029<br>Ca                                                                  | 0 .001<br>2 .003<br>n.a.<br>5 .001<br>15 200.00<br>0 .000<br>5 .006                                                                                                    | 40.091<br>.104<br>40.050<br>.052<br>.26<br>39.935<br>40.148                                    | 100.120<br>.264<br>100.000<br>.132<br>.26<br>99.726<br>100.286                                          |
| Copy<br>verage:<br>td Dev:<br>ublished:<br>td Err:<br>Rel SD:<br>inimum:<br>aximum:<br>Dele<br>Copy<br>30 G                 | Si<br>.001<br>.002<br>n.a.<br>.001<br>200.00<br>.000<br>.003<br>te Selected                                                                                                    | Ti<br>59.946<br>.141<br>59.939<br>.071<br>.24<br>59.745<br>60.046<br>Line(s)<br>Ti<br>59.745                     | .016<br>.032<br>.011<br>.016<br>200.00<br>.000<br>.064<br>Undele                                | .604<br>.028<br>n.a.<br>0.4<br>4.58<br>.579<br>.636                                                 | .000<br>.000<br>n.a.<br>.000<br>.01<br>.000<br>.000<br>me(s)                              | .007<br>.011<br>n.a.<br>.005<br>161.92<br>.000<br>.023<br>Analy<br>Fe<br>.004                                                                                                    | .014<br>.016<br>n.a.<br>.008<br>117.67<br>.000<br>.031                                                  | .02<br>.01<br>n.a<br>.00<br>73.<br>.00<br>.03<br>e(s)<br>Mg<br>.02 | 21 .011<br>16 .011<br>a. n.a.<br>18 .001<br>46 122.(<br>10 .001<br>37 .029<br>Ca<br>21 .001                                                        | 0 .001<br>2 .003<br>n.a.<br>6 .001<br>5 200.00<br>0 .000<br>5 .006<br>Na<br>0 .000                                                                                                    | 40.091<br>.104<br>40.050<br>.052<br>.26<br>39.935<br>40.148<br>0<br>39.935                     | 100.120<br>.264<br>100.000<br>.132<br>.26<br>99.726<br>100.286<br>Total<br>99.726                       |
| Copy<br>verage:<br>td Dev:<br>ublished:<br>td Err:<br>Rel SD:<br>linimum:<br>aximum:<br>Delet<br>Copy<br>30 G<br>31 G       | Si<br>.001<br>.002<br>n.a.<br>.001<br>200.00<br>.000<br>.003<br>te Selected<br>Si<br>.000<br>.000                                                                                                    | Ti<br>59.946<br>.141<br>59.939<br>.071<br>.24<br>59.745<br>60.046<br>Line(s)<br>Ti<br>59.745<br>60.043           | .016<br>.032<br>.011<br>.016<br>200.00<br>.000<br>.064<br>Undele<br>Al<br>.000<br>.000          | .604<br>.028<br>n.a.<br>034<br>4.58<br>.579<br>.636<br>.636<br>.636<br>.618                         | .000<br>.000<br>n.a.<br>.000<br>.01<br>.000<br>.000<br>re{s}                              | .007<br>.011<br>n.a.<br>.005<br>161.92<br>.000<br>.023<br>Analy<br>Fe<br>.004<br>.004                                                                                                    | .014<br>.016<br>n.a.<br>.008<br>117.67<br>.000<br>.031<br>ze Selected Lin<br>Mn<br>.000<br>.000         | e(s)                                                               | 21 .011<br>16 .013<br>a. n.a.<br>18 .000<br>46 122.0<br>00 .000<br>37 .023<br>Ca<br>21 .000<br>26 .011                                             | 0 .001<br>2 .003<br>n.a.<br>5 .001<br>15 200.00<br>0 .000<br>5 .006<br>Na<br>.000<br>5 .000                                                                                                    | 40.091<br>.104<br>40.050<br>.052<br>.26<br>39.935<br>40.148<br>0<br>39.935<br>40.133           | 100.120<br>.264<br>100.000<br>.132<br>.26<br>99.726<br>100.286<br>Total<br>99.726<br>100.218            |
| Copy<br>verage:<br>td Dev:<br>ublished:<br>td Err:<br>Rel SD:<br>inimum:<br>aximum:<br>Dele<br>Copy<br>30 G<br>31 G<br>32 G | Si         .001           .002         n.a.           .001         200.00           .000         .000           .003         .000           Si         .000           .000         .000           .000         .000 | Ti<br>59.946<br>.141<br>59.939<br>.071<br>.24<br>59.745<br>60.046<br>Line(s)<br>Ti<br>59.745<br>60.043<br>59.949 | .016<br>.032<br>.011<br>.016<br>200.00<br>.000<br>.064<br>Undele<br>[AI<br>.000<br>.000<br>.064 | .604<br>.028<br>n.a.<br>024<br>4.58<br>.579<br>.636<br>ete Selected Li<br>V<br>.636<br>.618<br>.579 | .000<br>.000<br>n.a.<br>.000<br>.01<br>.000<br>.000<br>.000<br>Cr<br>.000<br>.000<br>.000 | .007<br>.011<br>n.a.<br>.005<br>161.92<br>.000<br>.023<br>Analy<br>Fe<br>.004<br>.000<br>.000                                                                                                    | .014<br>.016<br>n.a.<br>.008<br>117.67<br>.000<br>.031<br>ze Selected Lin<br>Mn<br>.000<br>.000<br>.024 | e(s)                                                               | 21 .011<br>16 .013<br>a. n.a.<br>18 .000<br>46 122.0<br>00 .000<br>37 .029<br>Ca<br>21 .000<br>26 .011<br>37 .029                                  | .001           .003           n.a.           6.000           .000           .000           .000           .000           .000           .000           .000           .000           .000           .000           .000           .000 | 40.091<br>.104<br>40.050<br>.052<br>.26<br>39.935<br>40.148<br>0<br>39.935<br>40.133<br>40.148 | 100.120<br>.264<br>100.000<br>.132<br>.26<br>99.726<br>100.286<br>Total<br>99.726<br>100.218<br>100.218 |
| Copy<br>iverage:<br>itd Dev:<br>'ublished:<br>itd Err:<br>GRel SD:<br>finimum:<br>faximum:                                  | Si<br>.001<br>.002<br>n.a.<br>.001<br>200.00<br>.000<br>.003<br>te Selected<br>Si<br>.000<br>.000                                                                                                    | Ti<br>59.946<br>.141<br>59.939<br>.071<br>.24<br>59.745<br>60.046<br>Line(s)<br>Ti<br>59.745<br>60.043           | .016<br>.032<br>.011<br>.016<br>200.00<br>.000<br>.064<br>Undele<br>Al<br>.000<br>.000          | .604<br>.028<br>n.a.<br>034<br>4.58<br>.579<br>.636<br>.636<br>.636<br>.618                         | .000<br>.000<br>n.a.<br>.000<br>.01<br>.000<br>.000<br>re{s}                              | .007<br>.011<br>n.a.<br>.005<br>161.92<br>.000<br>.023<br>Analy<br>Fe<br>.004<br>.004                                                                                                    | .014<br>.016<br>n.a.<br>.008<br>117.67<br>.000<br>.031<br>ze Selected Lin<br>Mn<br>.000<br>.000         | e(s)                                                               | 21 .011<br>16 .013<br>a. n.a.<br>18 .000<br>46 122.0<br>00 .000<br>37 .029<br>Ca<br>21 .000<br>26 .011<br>37 .029                                  | .001           .003           n.a.           6.000           .000           .000           .000           .000           .000           .000           .000           .000           .000           .000           .000           .000 | 40.091<br>.104<br>40.050<br>.052<br>.26<br>39.935<br>40.148<br>0<br>39.935<br>40.133           | 100.120<br>.264<br>100.000<br>.132<br>.26<br>99.726<br>100.286<br>Total<br>99.726<br>100.218            |

All of the data lines gathered on the standards are examined in the same way and appear close to their standard database values. To save space they will not be reproduced here.

#### **Spectral Interference Assignments**

PROBE FOR EPMA allows the user to select a fully quantitative correction for spectral interferences. The program can only correct for interferences if both the interfered and interfering elements are measured. Further, data for an interference calibration standard must be acquired that contains a major concentration of the interfering element and none of the interfered element or any other elements that interfere with the interfered element.

The review of the analysis results for the standards in the previous section has identified interferences between various transition metals which require correction. Many transition metal K $\alpha$  x-ray lines are interfered by the element to the left in the periodic table of elements, e.g. Ti interferes with V, V with Cr, and so forth.

Select the *Standards* button in the *Sample List* and click the **Select All** button in the **Analyze!** window. Next, click the **Standard Assignments** button.

| Unitable Addition Deprivation         Controller Addition Deprivation         Controller Addition Deprivation         Controller Addition Deprivation         Controller Addition Deprivation         Controller Addition Deprivation         Controller Addition Deprivation         Controller Addition Deprivation         Controller Addition Deprivation         Controller Addition Deprivation         Controller Addition Deprivation         Controller Addition Deprivation         Controller Addition Deprivation         Set 24 Set 2 Addite, Advantu USNM 1221         Stat 53 Set 2 Addition Deprivation         Condition Addition Deprivation         Setups         Stat 473 Set 2 Addition Deprivation         Setups         Stat 33 Set 2 Addition Deprivation         Setups         Setup:         Setup:         Setup:         Setup:         Setup:         Setup:         Setup:         Setup: <th< th=""><th>Sit       24       Set       2 Cr203 (synthetic)<br/>total       List Standard<br/>Intensities       Calculation Options       Collisities       Collisities       Collis       Collisities       Colis</th><th>Sample I</th><th></th><th></th><th>click to see in<br/>103 synthetic</th><th>tensity data) –</th><th>- An</th><th>alyze</th><th>Raw Data</th><th></th><th>Combine Selecter</th><th></th><th></th><th></th><th></th></th<> | Sit       24       Set       2 Cr203 (synthetic)<br>total       List Standard<br>Intensities       Calculation Options       Collisities       Collisities       Collis       Collisities       Colis                                                                                              | Sample I                                                                                                    |                                                                                                    |                                                                                     | click to see in<br>103 synthetic                                                  | tensity data) –                                        | - An                                                            | alyze                                                                           | Raw Data                                                                   |                                                                                      | Combine Selecter                                                            |                                                        |                                                             |                                                                                     |   |  |  |  |   |
|----------------------------------------------------------------------------------------------------|----------------------------------------------------------------------------------------------------|----------------------------------------------------------------------------------------------------|----------------------------------------------------------------------------------------------------|-------------------------------------------------------------------------------------|-----------------------------------------------------------------------------------|--------------------------------------------------------|-----------------------------------------------------------------|---------------------------------------------------------------------------------|----------------------------------------------------------------------------|--------------------------------------------------------------------------------------|-----------------------------------------------------------------------------|--------------------------------------------------------|-------------------------------------------------------------|-------------------------------------------------------------------------------------|---|--|--|--|---|
| Internation       Internation         MI Samples       St       25 Set       2 NiO synthetic bematile         Select All       51 2401 Sot       2 Wollastonite (Willsboro, NY)       Internation       Report       Combine Data Lines From Selected Samples       Sot Stat and Data Grids By Geodogical/Atomic Number         Select All Soft       2 All Samples       Stat 2 NiO set       2 Nio set       Machine       Sot Stat and Data Grids By Geodogical/Atomic Number         Save Setups       Stat 23 Set       2 Nighte, Kakanui USNM 1221 at 20 livine (Fo90) USNM 11312 at 20 livine (Fo90) USNM 11312 at 20 livine (Fo90) USNM 122142 at 20 livine (Fo90) USNM 122142 at 20 livine (Fo90) USNM 122142 at 20 livine (Fo90) USNM 122142 at 20 livine (Fo90) USNM 122142 at 20 livine (Fo90) USNM 122142 at 20 livine (Fo90) USNM 122142 at 20 livine (Fo90) USNM 122142 at 20 livine (Fo90) USNM 122142 at 20 livine (Fo90) USNM 122142 at 20 livine (Fo90) USNM 122142 at 20 livine (Fo90) USNM 122142 at 20 livine (Fo90) USNM 20 livine (Fo90) USNM 20 livine (Fo9                                                                                                    | Averscare<br>Internatives       Internative<br>Internatives       Internatives       Combine Data Lines From<br>Belected Samples         Internatives       22401 Set 22 Noll-synthetic<br>(1303 Set 2 Abulte, Amelia<br>Bit 433 Set 2 Abulte, Amelia<br>Bit 433 Set 2 Abulte, Amelia<br>Bit 433 Set 2 Abulte, Amelia<br>Bit 433 Set 2 Abulte, Amelia<br>Bit 433 Set 2 Univine (FoSU) USNM 1221<br>St 453 Set 2 Univine (FoSU) USNM 111312       Image: Use All Matix Corrections<br>Enable Selected Samples       Combine Data Lines From<br>Belected Samples         ard Assignments       Specified Concentrations       Name/Description       Conditions       Count Times         Internatives       Combine Data Lines From<br>Use All Matix Corrections       Combine Data Lines From<br>Belected Samples       Soit Stat and Data Gids By<br>Belected Samples         ard Assignments       Specified Concentrations       Name/Description       Conditions       Count Times         in Elemental Weight Percent       44.542       Colladed Oxygen<br>21.772       Total Oxygen<br>21.772       Disable Selected Samples<br>Boundary Corrections<br>Create Material File         si       Ti       All       V       Cr       Fe       Mn       Mg       Ca       Na       O       Total         si       23.7719       .530       4.563       .005       .085       4.932       .133       10.192       11.377       1.022       44.240       100.805         c       .047       .043 | Terrent and the second                                                                                                    | St St                                                                                                    | 24 Set 2 Cr                                                                         | 203 (syntheti                                                                     | c)                                                     | List S                                                          | tandard                                                                         |                                                                            |                                                                                      |                                                                             |                                                        |                                                             |                                                                                     |   |  |  |  |   |
| SelectAl       It 200 Set 2 Albite, Amelia       (V) Itsboro, NY       Pause Between Samples       Report         Setups       St. 403 Set 2 Albite, Amelia       USNM 1221       Itse All Matrix Corrections       Match       Do Not Dutput To Log         Save Setups       St. 473 Set 2 Olivine (Fo90) USNM 11312       Combined Conditions       Count Times       Combine the Selected Sample(s)       Match         St. 433 Set 2 Augite, Kakami USNM 122142       44.240       Total Oxygen       100.805       Total Weight %       Combine the Selected Sample         St. 433 Set 2 Augite, Kakami USNM 122142       44.240       Total Oxygen       100.805       Total Weight %       Second Second Seco                                                                                                    | electAl       in 2401 Set       2 Wollastonic       (Willsboro, NY)         Sit 433 Set       2 Alugite, Akanul USNM 1221       Use Al Matrix Corrections       Match       Sort Stat and Data Gnids By         Sit 433 Set       2 Augite, Kakanul USNM 1221       Enable Selected Samples       Match       Do Not Output To Log         Combined Conditions       Count Times       Combined Conditions       Count Times       Combined Weight %         ard Assignments       Specified Concentrations       Name/Description       Conditions       Elements/Cations         Set 2 Augite, Kakanui USNM 122142       44.240       Total Oxygen       100.805       Total Weight %         Set 2 Augite, Kakanui USNM 122142       44.240       Total Oxygen       100.805       Total Weight %         Sit 2 Augite, Kakanui USNM 122142       44.240       Total Oxygen       12.419       Z.433       10.192       11.377       1.022       44.240       100.805         10, KeV = 15, Beam = 40, Size = 10       44.240       Total Oxygen       12.419       Z.4133       10.192       11.377       1.022       44.240       100.805         10, KeV = 15, Beam = 40, Size = 10       44.240       0.085       .084       .012       .124       .051       .033       .151       .387         12.3714                                                                                                    |                                                                                                    | escans St                                                                                                    | 26 Set 2 Fe                                                                         | 203 synthetic                                                                     | : hematite                                             |                                                                 |                                                                                 |                                                                            | ptions                                                                               |                                                                             |                                                        |                                                             |                                                                                     |   |  |  |  |   |
| Setups       St. 453 Set. 2 Augute, Kakanu USNM 1221       Disade Selected Sample(s)       Match       Do Not Output To Log         Save Setups       St. 473 Set. 2 Divine (FoS0) USNM 111312       Combined Conditions       Count Times       Combined Conditions       Count Times         Standard Assignments       Specified Concentrations       Name/Description       Conditions       Elements/Cations       Search For       Remove         Stad3 Set. 2 Augite, Kakanu USNM 122142       44.542       Total Dxygen       100.805       Total Weight       Search For       Remove         Stad3 Set. 2 Augite, Kakanu USNM 122142       44.542       Total Dxygen       12.419       Z - Bar       Boundary Corrections         Calculated Dxygen       21.772       Atomic Weight       Do 1.022       44.240       100         Presults in Elemental Weight Percent      302       Excess Dxygen       11.33       10.192       11.377       1.022       44.240       100         td Dev:       .047       .043       .049       .005       .084       .012       .124       .051       .033       .151       .003       .151       .003       .151       .029       .013       .051       .033       .151       .005       .084       .0012       .124       .051       .033                                                                                                    | Setups       St       43 St       2 Augule, Kakanu USNM 1221       Diadue Selected Samples       Match       Do Not Dutput To Log         re Setups       St       473 Set       2 Divine (F390) USNM 111131       Combined Conditions       Count Times       Combined the Selected Samples)       Search For       Search For                                                                                                    | Selec                                                                                                    | tAll 12                                                                                                    | 101 Set 2 V<br>103 Set 2 A                                                          | /ollastonite (\<br>bite, Amelia                                                   |                                                        |                                                                 | Use All Matrix                                                                  | Corrections                                                                |                                                                                      | Sort Stat and Dat                                                           | a Grids By                                             |                                                             |                                                                                     |   |  |  |  |   |
| Standard Assignments         Specified Concentrations         Name/Description         Conditions         Elements/Cations         Combine the Selected Samples into a New Sample           St 453 Set 2 Augite, Kakanui USNM 122142         44.240         Total Oxygen         100.805         Total Weight %         Search For         Remove         "Shared' Bgds         "Shared' Bgds         "Shared' Bgds         Bounday Corrections         Bounday Corrections         Bounday                                                                                                    | Si         Ti         AI         V         Cr         Fe         Mn         Mg         Cast         Name/Description         Conditions         Elements/Cations         Conditions         Conditions                                                                                      | Setu                                                                                                    | ips St St                                                                                                    | 69 Set 2 H                                                                          | persthene, jo                                                                     | ohnstown USN                                           | Ena                                                             |                                                                                 |                                                                            | Match                                                                                |                                                                             |                                                        |                                                             |                                                                                     |   |  |  |  |   |
| Copy         Si         Ti         Al         V         Cr         Fe         Mn         Mg         Ca         Na         O         Tot           verage:         23.719         .530         4.569         .005         .085         4.932         .133         10.192         11.377         1.022         44.240         10           td Dev:         .047         .043         .049         .008         .005         .084         .012         .124         .051         .033         .151         .           ublished:         23.714         .422         4.620         n.a.         .089         4.928         .108         10.125         11.332         .994         44.198         10           td Err:         .027         .025         .028         .005         .003         .048         .007         .072         .029         .019         .087         .           rRel SD:         .20         8.06         1.06         173.20         5.96         1.70         8.84         1.22         .45         3.22         .34           timinum:         23.685         .496         4.532         .000         .080         4.838         .122         10.051         11.3                                                                                                    | Si         Ti         Al         V         Cr         Fe         Mn         Mg         Ca         Na         O         Total           23.719         .530         4.569         .005         .085         4.932         .133         10.192         11.377         1.022         44.240         100.805           c.         .047         .043         .049         .008         .005         .084         .012         .124         .051         .033         .151         .387           ad:         23.714         .492         4.620         n.a.         .089         4.928         .108         10.125         11.332         .994         44.198         100.605           .027         .025         .028         .005         .003         .048         .007         .072         .029         .019         .087         .223           .02         .20         8.06         1.06         173.20         5.96         1.70         8.84         1.22         .45         3.22         .34         .38           n:         23.685         .496         4.532         .000         .080         4.838         .122         10.051         11.325         .986         44.071                                                                                                    | St 453 Set<br>TO = 40, K                                                                                                    | 2 Augite, Kak<br>KeV = 15, Bean                                                                                                    | anuiUSNM 12<br>n = 40, Size =                                                       | 2142                                                                              | 44.240                                                 | escription<br>Total Oxygen<br>Calculated Oxy                    | Conditions                                                                      | Elements/0<br>0.805 Total W<br>2.419 Z · Bar                               | Cations<br>eight % "S                                                                | into a New S.<br>earch For<br>hared' Bgds ''SI<br>Boundary Com              | ample<br>Remove<br>hared'' Bgds<br>ections             |                                                             |                                                                                     |   |  |  |  |   |
| International Dev:       0.047       0.043       0.049       0.008       0.005       0.084       0.012       1.24       0.051       0.033       1.51       0.033       1.51       0.033       1.51       0.033       1.51       0.033       1.51       0.033       1.51       0.033       1.51       0.005       0.006       0.080       4.928       1.08       10.125       11.392       9.94       44.198       100         ind Err:       0.027       0.025       0.028       0.005       0.003       0.048       0.007       0.72       0.029       0.19       0.807       0.807       0.772       0.293       0.19       0.807       0.807       0.702       0.029       0.19       0.807       0.807       0.808       1.828       1.22       10.051       11.325       .986       44.071       100         taximum:       23.685       .496       4.532       0.000       0.800       4.838       .122       10.051       11.325       .986       44.071       100         taximum:       23.772       .578       4.624       .014       .090       4.998       .145       10.282       11.426       1.051       44.362       10         Copy                                                                                                    | r:       .047       .043       .049       .008       .005       .084       .012       .124       .051       .033       .151       .387         23.714       .492       4.620       n.a.       .089       4.928       .108       10.125       11.392       .994       44.198       100.660         .027       .025       .028       .005       .003       .048       .007       .072       .029       .019       .087       .223         .02       .8.06       1.06       173.20       5.96       1.70       8.84       .122       .453       .322       .34       .38         n:       23.685       .496       4.522       .000       .080       4.838       .122       10.051       11.325       .986       44.071       100.369         n:       23.772       .578       4.624       .014       .090       4.938       .145       10.282       11.426       1.051       44.362       101.109         Vendet Eselected Line(s)       Vendet Eselected Line(s)         Undelete Selected Line(s)       Analyze Selected Line(s)         Si       Ti       Als3       .122       1.051       11.382                                                                                                    |                                                                                                    |                                                                                                    |                                                                                     |                                                                                   |                                                        |                                                                 |                                                                                 |                                                                            |                                                                                      |                                                                             |                                                        |                                                             |                                                                                     |   |  |  |  |   |
| ublished:       23.714       .492       4.620       n.a.       .089       4.928       .108       10.125       11.392       .994       44.198       100         td Err:       .027       .025       .028       .005       .003       .048       .007       .072       .029       .019       .087       .089         Rel SD:       .20       8.06       1.06       173.20       5.96       1.70       8.84       1.22       .455       3.22       .34         iminum:       23.685       .496       4.624       .014       .090       4.998       .145       10.282       11.426       1.051       44.362       10         laximum:       23.772       .578       4.624       .014       .090       4.998       .145       10.282       11.426       1.051       44.362       10         Delete Selected Line(s)       Analyze Selected Line(s)       Analyze Selected Line(s)         100       Tot         G2 6       23.695       .516       4.550       .014       .090       4.838       .122       10.051       11.382       1.051       44.071       10                                                                                                    | dd:       23.714       .492       4.620       n.a.       .089       4.928       .108       10.125       11.392       .994       44.198       100.660         .027       .025       .028       .005       .003       .048       .007       .072       .029       .019       .087       .223         .20       8.06       1.06       173.20       5.96       1.70       8.84       1.22       .45       3.22       .34       .38         .23.685       .496       4.532       .000       .080       4.838       .122       10.051       11.325       .986       44.071       100.369         m:       23.685       .496       4.624       .014       .090       4.998       .145       10.282       11.426       1.051       44.362       101.109         Ventee selected Line(s)       Analyze Selected Line(s)       Analyze Selected Line(s)         Si       Ti       Ad. 0       Total         Si       Ti       Ma       0       Total         Si       Ti       Ma       0       Total                                                                                                    | Сору                                                                                                    | ~ ~                                                                                                    |                                                                                     | AI                                                                                | V                                                      | Cr                                                              | Fe                                                                              | Mn                                                                         | Mg                                                                                   | Ca                                                                          | Na                                                     | 0                                                           | Total                                                                               | - |  |  |  |   |
| td Err:       .027       .025       .028       .005       .003       .048       .007       .072       .029       .019       .087       .         Rel SD:       .20       8.06       1.06       173.20       5.96       1.70       8.84       1.22       .45       3.22       .34         Immum:       23.685       .496       4.532       .000       .080       4.838       .122       10.051       11.325       .986       44.071       10         aximum:       23.772       .578       4.624       .014       .090       4.838       .122       10.051       11.426       1.051       44.362       10         Delete Selected Line(s)       Undelete Selected Line(s)       Analyze Selected Line(s)       Ca       Na       0       Tot         Copy       Si       Ti       Al       V       Cr       Fe       Mn       Mg       Ca       Na       0       Tot         G2 G       .23.695       .516       4.550       .014       .090       4.838       .122       10.051       11.382       1.051       44.071       10                                                                                                    | .027       .025       .028       .005       .003       .048       .007       .072       .029       .019       .087       .223         .20       8.06       1.06       173.20       5.96       1.70       8.84       1.22       .45       3.22       .34       .38         x:       23.685       .496       4.532       .000       .080       4.838       .122       10.051       11.325       .986       44.071       100.369         m:       23.772       .578       4.624       .014       .090       4.998       .145       10.282       11.426       1.051       44.362       101.109         Delete Selected Line(s)       Analyze Selected Line(s)       Analyze Selected Line(s)         Si       Ti       AI       V       Cr       Fe       Mn       Mg       Ca       Na       O       Total         23.685       .516       4.550       .014       .090       4.838       .122       10.051       11.382       1.051       44.071       100.369         23.685       .516       4.550       .014       .090       .1051 <th .4071<="" colspan="4" td=""><td></td><td>Si</td><td>Ti</td><td></td><td></td><td></td><td></td><td></td><td></td><td></td><td></td><td></td><td></td><td>-</td></th>                                                                                                    | <td></td> <td>Si</td> <td>Ti</td> <td></td> <td></td> <td></td> <td></td> <td></td> <td></td> <td></td> <td></td> <td></td> <td></td> <td>-</td> |                                                                                                    |                                                                                     |                                                                                   |                                                        | Si                                                              | Ti                                                                              |                                                                            |                                                                                      |                                                                             |                                                        |                                                             |                                                                                     |   |  |  |  | - |
| Bel SD:       .20       8.06       1.06       173.20       5.96       1.70       8.84       1.22       .45       3.22       .34         inimum:       23.685       .496       4.532       .000       .080       4.838       .122       10.051       11.325       .986       44.071       10         aximum:       23.772       .578       4.624       .014       .090       4.998       .145       10.282       11.426       1.051       44.362       10         Delete Selected Line(s)       Analyze Selected Line(s)         Si       Ti       AI       V       Cr       Fe       Mn       Mg       Ca       Na       0       Tot         62 G       23.685       .516       4.550       .014       .090       4.838       .122       10.051       11.382       1.051       44.071       10                                                                                                    | D:       .20       8.06       1.06       173.20       5.96       1.70       8.84       1.22       .45       3.22       .34       .38         a:       23.685       .496       4.532       .000       .080       4.838       .122       10.051       11.325       .986       44.071       100.369         a:       23.772       .578       4.624       .014       .090       4.998       .145       10.282       11.426       .986       44.071       100.369         Delete Selected Line(s)       Undelete Selected Line(s)       Analyze Selected Line(s)       Analyze Selected Line(s)       Ti       A       O       Total         23.685       .516       4.550       .014       .090       4.838       .122       10.051       11.382       1.051       44.071       100.369         23.685       .516       4.550       .014       .090       4.838       .122       10.051       11.382       1.051       44.071       100.369         23.772       .578       4.532       .000       .085       4.998       .145       10.282       11.325       1.030       44.362       101.109                                                                                                    | verage:                                                                                                    | Si<br>23.719                                                                                                    | Ti<br>.530                                                                          | 4.569                                                                             | .005                                                   | .085                                                            | 4.932                                                                           | .133                                                                       | 10.192                                                                               | 11.377                                                                      | 1.022                                                  | 44.240                                                      | 100.805                                                                             |   |  |  |  |   |
| Inimum:         23.685         .496         4.532         .000         .080         4.838         .122         10.051         11.325         .986         44.071         100           aximum:         23.772         .578         4.624         .014         .090         4.998         .145         10.282         11.426         1.051         44.362         10           Delete Selected Line(s)         Undelete Selected Line(s)         Analyze Selected Line(s)         Analyze Selected Line(s)         Ca         Na         O         Tot           Si         Ti         AI         V         Cr         Fe         Mn         Mg         Ca         Na         O         Tot           62.6         23.685         .516         4.550         .014         .090         4.838         .122         10.051         11.382         1.051         44.071         10                                                                                                    | n:       23.685       .496       4.532       .000       .080       4.838       .122       10.051       11.325       .986       44.071       100.369         n:       23.772       .578       4.624       .014       .090       4.998       .145       10.282       11.426       .986       44.071       44.362       101.109         Velete Selected Line(s)       Analyze Selected Line(s)         Si       Ti       Al       Y         Si       Ti       Al       Y         Si       Ti       Al       Y         Si       Ti       Al       Y         Si       Ti       Al       Y         Si       Ti       Al       Y       Total         23.685       .516       4.550       .014       .000       Al       10.282       11.325       1.030       44.362       101.09         23.772       .578       4.532                                                                                                    | verage:<br>td Dev:                                                                                                    | Si<br>23.719<br>.047                                                                                                    | Ti<br>.530<br>.043                                                                  | 4.569                                                                             | .005                                                   | .085                                                            | 4.932                                                                           | .133<br>.012                                                               | 10.192<br>.124                                                                       | 11.377<br>.051                                                              | 1.022<br>.033                                          | 44.240<br>.151                                              | 100.805<br>.387                                                                     |   |  |  |  |   |
| aximum:         23.772         .578         4.624         .014         .090         4.998         .145         10.282         11.426         1.051         44.362         10           Delete Selected Line(s)         Undelete Selected Line(s)         Analyze Selected Line(s)         Analyze Selected Line(s)         Ca         Na         0         Tot           Si         Ti         AI         V         Cr         Fe         Mn         Mg         Ca         Na         0         Tot           62 G         23.695         .516         4.550         .014         .090         4.838         .122         10.051         11.382         1.051         44.071         10                                                                                                    | Si       Ti       AI       V       Cr       Fe       Mn       Mg       Ca       Na       O       Total         23.695       .516       4.550       .014       .090       4.838       .122       10.051       11.322       1.051       44.362       101.109         23.695       .516       4.550       .014       .090       4.838       .122       10.051       11.382       1.051       44.071       100.369         23.772       .578       4.532       .000       .085       4.998       .145       10.282       11.325       1.030       44.362       101.109                                                                                                    | verage:<br>td Dev:<br>ublished:                                                                                                    | Si<br>23.719<br>.047<br>23.714                                                                                                    | Ti<br>.530<br>.043<br>.492                                                          | 4.569<br>.049<br>4.620                                                            | .005<br>.008<br>n.a.                                   | .085<br>.005<br>.089                                            | 4.932<br>.084<br>4.928                                                          | .133<br>.012<br>.108                                                       | 10.192<br>.124<br>10.125                                                             | 11.377<br>.051<br>11.392                                                    | 1.022<br>.033<br>.994                                  | 44.240<br>.151<br>44.198                                    | 100.805<br>.387<br>100.660                                                          |   |  |  |  |   |
| Delete Selected Line(s)         Undelete Selected Line(s)         Analyze Selected Line(s)           Copy         Si         Ti         AI         V         Cr         Fe         Mn         Mg         Ca         Na         0         Tot           162 G         23.695         .516         4.550         .014         .090         4.838         .122         10.051         11.382         1.051         44.071         10                                                                                                    | Si         Ti         Al         V         Cr         Fe         Mn         Mg         Ca         Na         O         Total           23.685         .516         4.550         .014         .090         4.838         .122         10.051         11.382         1.051         44.071         100.369           23.772         .578         4.532         .000         .085         4.998         .145         10.282         11.325         1.030         44.362         101.109                                                                                                    | verage:<br>td Dev:<br>ublished:<br>td Err:<br>:Rel SD:                                                                                           | Si<br>23.719<br>.047<br>23.714<br>.027<br>.20                                                                                                    | Ti<br>.530<br>.043<br>.492<br>.025                                                  | 4.569<br>.049<br>4.620<br>.028<br>1.06                                            | .005<br>.008<br>n.a.<br>.005<br>173.20                 | .085<br>.005<br>.089<br>.003<br>5.96                            | 4.932<br>.084<br>4.928<br>.048                                                  | .133<br>.012<br>.108<br>.007                                               | 10.192<br>.124<br>10.125<br>.072<br>1.22                                             | 11.377<br>.051<br>11.392<br>.029<br>.45                                     | 1.022<br>.033<br>.994<br>.019<br>3.22                  | 44.240<br>.151<br>44.198<br>.087                            | 100.805<br>.387<br>100.660<br>.223                                                  |   |  |  |  |   |
| Copy         Si         Ti         Al         V         Cr         Fe         Mn         Mg         Ca         Na         O         Tot           162.6         23.685         .516         4.550         .014         .090         4.838         .122         10.051         11.382         1.051         44.071         100                                                                                                    | Si         Ti         Al         V         Cr         Fe         Mn         Mg         Ca         Na         O         Total           23.695         .516         4.550         .014         .090         4.838         .122         10.051         11.382         1.051         44.071         100.369           23.772         .578         4.532         .000         .085         4.998         .145         10.282         11.325         1.030         44.362         101.109                                                                                                    | verage:<br>td Dev:<br>ublished:<br>td Err:<br>:Rel SD:<br>linimum:                                                                               | Si<br>23.719<br>.047<br>23.714<br>.027<br>.20<br>23.685                                                                                                    | Ti<br>.530<br>.043<br>.492<br>.025<br>8.06<br>.496                                  | 4.569<br>.049<br>4.620<br>.028<br>1.06<br>4.532                                   | .005<br>.008<br>n.a.<br>.005<br>173.20<br>.000         | .085<br>.005<br>.089<br>.003<br>5.96<br>.080                    | 4.932<br>.084<br>4.928<br>.048<br>1.70<br>4.838                                 | .133<br>.012<br>.108<br>.007<br>8.84<br>.122                               | 10.192<br>.124<br>10.125<br>.072<br>1.22<br>10.051                                   | 11.377<br>.051<br>11.392<br>.029<br>.45<br>11.325                           | 1.022<br>.033<br>.994<br>.019<br>3.22<br>.986          | 44.240<br>.151<br>44.198<br>.087<br>.34<br>44.071           | 100.805<br>.387<br>100.660<br>.223<br>.38<br>100.369                                |   |  |  |  |   |
| Copy         Si         Ti         Al         V         Cr         Fe         Mn         Mg         Ca         Na         O         Tot           162.6         23.685         .516         4.550         .014         .090         4.838         .122         10.051         11.382         1.051         44.071         100                                                                                                    | Si         Ti         Al         V         Cr         Fe         Mn         Mg         Ca         Na         O         Total           23.695         .516         4.550         .014         .090         4.838         .122         10.051         11.382         1.051         44.071         100.369           23.772         .578         4.532         .000         .085         4.998         .145         10.282         11.325         1.030         44.362         101.109                                                                                                    | verage:<br>td Dev:<br>ublished:<br>td Err:<br>:Rel SD:<br>linimum:                                                                               | Si<br>23.719<br>.047<br>23.714<br>.027<br>.20<br>23.685                                                                                                    | Ti<br>.530<br>.043<br>.492<br>.025<br>8.06<br>.496                                  | 4.569<br>.049<br>4.620<br>.028<br>1.06<br>4.532                                   | .005<br>.008<br>n.a.<br>.005<br>173.20<br>.000         | .085<br>.005<br>.089<br>.003<br>5.96<br>.080                    | 4.932<br>.084<br>4.928<br>.048<br>1.70<br>4.838                                 | .133<br>.012<br>.108<br>.007<br>8.84<br>.122                               | 10.192<br>.124<br>10.125<br>.072<br>1.22<br>10.051                                   | 11.377<br>.051<br>11.392<br>.029<br>.45<br>11.325                           | 1.022<br>.033<br>.994<br>.019<br>3.22<br>.986          | 44.240<br>.151<br>44.198<br>.087<br>.34<br>44.071           | 100.805<br>.387<br>100.660<br>.223<br>.38<br>100.369                                |   |  |  |  |   |
| 162 G 23.685 .516 4.550 .014 .090 4.838 .122 10.051 11.382 1.051 44.071 10                                                                                                    | 23.685         .516         4.550         .014         .090         4.838         .122         10.051         11.382         1.051         44.071         100.369           23.772         .578         4.532         .000         .085         4.998         .145         10.282         11.325         1.030         44.362         101.109                                                                                                    | verage:<br>td Dev:<br>ublished:<br>td Err:<br>:Rel SD:<br>linimum:                                                                               | Si<br>23.719<br>.047<br>23.714<br>.027<br>.20<br>23.685                                                                                                    | Ti<br>.530<br>.043<br>.492<br>.025<br>8.06<br>.496                                  | 4.569<br>.049<br>4.620<br>.028<br>1.06<br>4.532                                   | .005<br>.008<br>n.a.<br>.005<br>173.20<br>.000         | .085<br>.005<br>.089<br>.003<br>5.96<br>.080                    | 4.932<br>.084<br>4.928<br>.048<br>1.70<br>4.838                                 | .133<br>.012<br>.108<br>.007<br>8.84<br>.122                               | 10.192<br>.124<br>10.125<br>.072<br>1.22<br>10.051                                   | 11.377<br>.051<br>11.392<br>.029<br>.45<br>11.325                           | 1.022<br>.033<br>.994<br>.019<br>3.22<br>.986          | 44.240<br>.151<br>44.198<br>.087<br>.34<br>44.071           | 100.805<br>.387<br>100.660<br>.223<br>.38<br>100.369                                |   |  |  |  |   |
| 162 G 23.685 .516 4.550 .014 .090 4.838 .122 10.051 11.382 1.051 44.071 10                                                                                                    | 23.685         .516         4.550         .014         .090         4.838         .122         10.051         11.382         1.051         44.071         100.369           23.772         .578         4.532         .000         .085         4.998         .145         10.282         11.325         1.030         44.362         101.109                                                                                                    | verage:<br>td Dev:<br>ublished:<br>td Err:<br>(Rel SD:<br>tinimum:<br>taximum:                                                                   | Si<br>23.719<br>.047<br>23.714<br>.027<br>.20<br>23.685<br>23.772                                                                                                    | Ti<br>.530<br>.043<br>.492<br>.025<br>8.06<br>.496<br>.578                          | 4.569<br>.049<br>4.620<br>.028<br>1.06<br>4.532<br>4.624                          | .005<br>.008<br>n.a.<br>.005<br>173.20<br>.000<br>.014 | .085<br>.005<br>.089<br>.003<br>5.96<br>.080<br>.090            | 4.932<br>.084<br>4.928<br>.048<br>1.70<br>4.838<br>4.998                        | .133<br>.012<br>.108<br>.007<br>8.84<br>.122<br>.145                       | 10.192<br>.124<br>10.125<br>.072<br>1.22<br>10.051<br>10.282                         | 11.377<br>.051<br>11.392<br>.029<br>.45<br>11.325                           | 1.022<br>.033<br>.994<br>.019<br>3.22<br>.986          | 44.240<br>.151<br>44.198<br>.087<br>.34<br>44.071           | 100.805<br>.387<br>100.660<br>.223<br>.38<br>100.369                                |   |  |  |  |   |
| G2 B                                                                                                    |                                                                                                    | verage:<br>td Dev:<br>ublished:<br>td Err:<br>Rel SD:<br>inimum:<br>aximum:<br>Dele                                                              | Si<br>23.719<br>.047<br>23.714<br>.027<br>.20<br>23.685<br>23.772<br>ete Selected                                                                                        | Ti<br>.530<br>.043<br>.492<br>.025<br>8.06<br>.496<br>.578<br>Line(s)               | 4.569<br>.049<br>4.620<br>.028<br>1.06<br>4.532<br>4.624                          | .005<br>.008<br>n.a.<br>.005<br>173.20<br>.000<br>.014 | .085<br>.005<br>.089<br>.003<br>5.96<br>.080<br>.090            | 4.932<br>.084<br>4.928<br>.048<br>1.70<br>4.838<br>4.998<br>Anal                | .133<br>.012<br>.108<br>.007<br>8.84<br>.122<br>.145                       | 10.192<br>.124<br>10.125<br>.072<br>1.22<br>10.051<br>10.282                         | 11.377<br>.051<br>11.392<br>.029<br>.45<br>11.325<br>11.426                 | 1.022<br>.033<br>.994<br>.019<br>3.22<br>.986<br>1.051 | 44.240<br>.151<br>44.198<br>.087<br>.34<br>44.071<br>44.362 | 100.805<br>.387<br>100.660<br>.223<br>.38<br>100.369<br>101.109                     |   |  |  |  |   |
| 05.0                                                                                                    |                                                                                                    | verage:<br>td Dev:<br>ublished:<br>td Err:<br>Rel SD:<br>inimum:<br>aximum:<br>Dele                                                              | Si<br>23.719<br>.047<br>23.714<br>.027<br>.20<br>23.685<br>23.772<br>ete Selected<br>Si                                                                                  | Ti<br>.530<br>.043<br>.492<br>.025<br>8.06<br>.496<br>.578<br>Line(s)               | 4.569<br>.049<br>4.620<br>.028<br>1.06<br>4.532<br>4.624<br>Undele                | .005<br>.008<br>n.a.<br>.005<br>173.20<br>.000<br>.014 | .085<br>.005<br>.089<br>.003<br>5.96<br>.080<br>.090<br>inne(s) | 4.932<br>.084<br>4.928<br>.048<br>1.70<br>4.838<br>4.998<br>Anal                | .133<br>.012<br>.108<br>.007<br>8.84<br>.122<br>.145<br>yze Selected Line  | 10.192<br>.124<br>10.125<br>.072<br>1.22<br>10.051<br>10.282                         | 11.377<br>.051<br>11.392<br>.029<br>.45<br>11.325<br>11.325<br>11.426       | 1.022<br>.033<br>.994<br>.019<br>3.22<br>.986<br>1.051 | 44.240<br>.151<br>44.198<br>.087<br>.34<br>44.071<br>44.362 | 100.805<br>.387<br>100.660<br>.223<br>.38<br>100.369<br>101.109                     |   |  |  |  |   |
| 64 G 23.772 .578 4.532 .000 .085 4.998 .145 10.282 11.325 1.030 44.362 10                                                                                                    | 23.698 .496 4.624 .000 .080 4.960 .132 10.245 11.426 .986 44.288 100.936                                                                                                    | verage:<br>td Dev:<br>ublished:<br>td Err:<br>Rel SD:<br>inimum:<br>aximum:<br>Dele<br>Copy<br>62 G                                              | Si<br>23.719<br>.047<br>23.714<br>.027<br>.20<br>23.685<br>23.772<br>ete Selected<br>Si                                                                                  | Ti<br>.530<br>.043<br>.492<br>.025<br>8.06<br>.496<br>.578<br>Line(s)               | 4.569<br>.049<br>4.620<br>.028<br>1.06<br>4.532<br>4.624<br>Undele                | .005<br>.008<br>n.a.<br>.005<br>173.20<br>.000<br>.014 | .085<br>.005<br>.089<br>.003<br>5.96<br>.080<br>.090<br>inne(s) | 4.932<br>.084<br>4.928<br>.048<br>1.70<br>4.838<br>4.998<br>Anal                | .133<br>.012<br>.108<br>.007<br>8.84<br>.122<br>.145<br>yze Selected Line  | 10.192<br>.124<br>10.125<br>.072<br>1.22<br>10.051<br>10.282                         | 11.377<br>.051<br>11.392<br>.029<br>.45<br>11.325<br>11.325<br>11.426       | 1.022<br>.033<br>.994<br>.019<br>3.22<br>.986<br>1.051 | 44.240<br>.151<br>44.198<br>.087<br>.34<br>44.071<br>44.362 | 100.805<br>.387<br>100.660<br>.223<br>.38<br>100.369<br>101.109                     |   |  |  |  |   |
| <u>65 6</u> 23.698 .496 4.624 .000 .080 4.960 .132 10.245 11.426 .986 44.288 10                                                                                                    |                                                                                                    | verage:<br>td Dev:<br>ublished:<br>td Err:<br>Rel SD:<br>inimum:<br>aximum:<br>Dele                                                              | Si         23,719           .047         23,714           .027         .20           23,685         23,772           ete Selected         Si           Si         23,685 | Ti<br>.530<br>.043<br>.492<br>.025<br>8.06<br>.496<br>.578<br>Line(s)<br>Ti<br>.516 | 4.569<br>.049<br>4.620<br>.028<br>1.06<br>4.532<br>4.624<br>Undele<br>Al<br>4.550 | .005<br>.008<br>n.a.<br>.005<br>173.20<br>.000<br>.014 | .085<br>.005<br>.089<br>.003<br>5.96<br>.080<br>.090<br>.090    | 4.932<br>.084<br>4.928<br>.048<br>1.70<br>4.838<br>4.998<br>Anal<br>Fe<br>4.838 | . 133<br>.012<br>.108<br>.007<br>8.84<br>.122<br>.145<br>yze Selected Lind | 10.192<br>.124<br>10.125<br>.072<br>1.22<br>10.051<br>10.282<br>e(s)<br>Mg<br>10.051 | 11.377<br>.051<br>11.392<br>.029<br>.45<br>11.325<br>11.426<br>Ca<br>11.382 | 1.022<br>.033<br>.994<br>.019<br>3.22<br>.986<br>1.051 | 44.240<br>.151<br>44.198<br>.087<br>.34<br>44.071<br>44.362 | 100.805<br>.387<br>100.660<br>.223<br>.38<br>100.369<br>101.109<br>Total<br>100.369 |   |  |  |  |   |

Clicking this button opens the **Standard and Interference Assignments** dialog box.

| Ciccica J                                                           | amples                                                                        |                                                                                           |                                                                                |                                                                                   | ОК                            | Cancel                                                                                          |
|---------------------------------------------------------------------|-------------------------------------------------------------------------------|-------------------------------------------------------------------------------------------|--------------------------------------------------------------------------------|-----------------------------------------------------------------------------------|-------------------------------|-------------------------------------------------------------------------------------------------|
| St 12 Set                                                           |                                                                               |                                                                                           |                                                                                | A                                                                                 |                               |                                                                                                 |
|                                                                     | 2 MgO synt<br>1 Al2O3 syn                                                     |                                                                                           |                                                                                |                                                                                   | Save Elemer                   | nt Setup                                                                                        |
|                                                                     | 1 SiO2 synl                                                                   |                                                                                           |                                                                                | =                                                                                 | Save Sample                   | o Colum                                                                                         |
| St 22 Set                                                           | 1 TiO2 synt                                                                   | thetic                                                                                    |                                                                                |                                                                                   | Save Sample                   | e setup                                                                                         |
|                                                                     | 1 V203 syn                                                                    |                                                                                           |                                                                                |                                                                                   | Add/Remove S                  | Chandrada                                                                                       |
|                                                                     | 1 Cr2O3 (sy<br>1 MnO synt                                                     |                                                                                           |                                                                                |                                                                                   | Add/hemove;                   | standards                                                                                       |
|                                                                     | 1 Fe2O3 sy                                                                    |                                                                                           | tite                                                                           | Rel                                                                               | load Standard                 | Assignments                                                                                     |
| St 28 Set                                                           | 1 NiO synth                                                                   | netic                                                                                     |                                                                                | [                                                                                 | Remove TDI (                  | Correction                                                                                      |
|                                                                     | et 1 Wollasto                                                                 |                                                                                           | ro, NY)                                                                        | L                                                                                 | nemove i Di u                 | Junection                                                                                       |
|                                                                     | t 1 Albite, A                                                                 |                                                                                           | 1 1 2 2 1 4 2                                                                  | -                                                                                 |                               |                                                                                                 |
|                                                                     |                                                                               |                                                                                           |                                                                                |                                                                                   |                               |                                                                                                 |
|                                                                     | Element                                                                       |                                                                                           | nterference/Tim                                                                | e Dependent<br>Standard                                                           |                               | Interf-Std                                                                                      |
| lick Eleme                                                          | ent Row to Ed                                                                 | it Standard/Ir                                                                            | nterference/Tim                                                                | e Dependent                                                                       | Intensity (TDI)               | Assignments                                                                                     |
| Click Eleme<br>Channel                                              | ent Row to Ed                                                                 | it Standard/Ir<br>X-Ray                                                                   | nterference/Tim<br>Analyzed                                                    | e Dependent<br>Standard                                                           | Intensity (TDI)               | Assignments                                                                                     |
| Click Eleme<br>Channel<br>2<br>3                                    | Element<br>Si<br>Ti<br>Al                                                     | it Standard/Iı<br>X-Ray<br>ka                                                             | nterference/Tim<br>Analyzed<br>Yes                                             | e Dependent<br>Standard<br>453                                                    | Intensity (TDI)<br>Interf-Ele | Assignments<br>Interf-Std<br>0,0,0,0,0                                                          |
| Click Eleme<br>Channel<br>2<br>3<br>4                               | Element<br>Si<br>Ti<br>Al<br>V                                                | it Standard/Ir<br>X-Ray<br>ka<br>ka                                                       | nterference/Tim<br>Analyzed<br>Yes<br>Yes                                      | e Dependent<br>Standard<br>453<br>22                                              | Intensity (TDI)               | Assignments<br>Interf-Std<br>0,0,0,0,0<br>0,0,0,0,0                                             |
| Click Eleme<br>Channel<br>2<br>3<br>4<br>5                          | Element<br>Si<br>Ti<br>Al                                                     | it Standard/Iı<br>X-Ray<br>ka<br>ka<br>ka                                                 | Analyzed<br>Yes<br>Yes<br>Yes                                                  | e Dependent<br>Standard<br>453<br>22<br>13                                        | Intensity (TDI)               | Assignments<br>Interf-Std<br>0,0,0,0,0<br>0,0,0,0,0<br>0,0,0,0,0                                |
| Click Eleme<br>Channel<br>2<br>3<br>4<br>5<br>5                     | Element<br>Si<br>Ti<br>Al<br>V                                                | it Standard/Iı<br>X-Ray<br>ka<br>ka<br>ka<br>ka<br>ka                                     | Analyzed<br>Yes<br>Yes<br>Yes<br>Yes<br>Yes<br>Yes                             | e Dependent<br>Standard<br>453<br>22<br>13<br>23                                  | Intensity (TDI)               | Assignments Interf-Std 0,0,0,0,0 0,0,0,0,0 0,0,0,0,0 0,0,0,0,                                   |
| Click Eleme<br>Channel<br>2<br>3<br>4<br>5<br>5<br>7                | ent Row to Ed<br>Element<br>Si<br>Ti<br>Al<br>V<br>Cr                         | it Standard/Ir<br>X-Ray<br>ka<br>ka<br>ka<br>ka<br>ka<br>ka                               | Analyzed<br>Yes<br>Yes<br>Yes<br>Yes<br>Yes<br>Yes<br>Yes<br>Yes               | e Dependent<br>Standard<br>453<br>22<br>13<br>23<br>24                            | Intensity (TDI) Interf-Ele    | Assignments Interf-Std 0,0,0,0,0 0,0,0,0,0 0,0,0,0,0 0,0,0,0,                                   |
| Click Eleme<br>Channel<br>2<br>3<br>4<br>5<br>5<br>7<br>3           | ent Row to Ed<br>Element<br>Si<br>Ti<br>Al<br>V<br>Cr<br>Fe                   | it Standard/Ir<br>X-Ray<br>ka<br>ka<br>ka<br>ka<br>ka<br>ka<br>ka                         | Analyzed<br>Yes<br>Yes<br>Yes<br>Yes<br>Yes<br>Yes<br>Yes<br>Yes<br>Yes        | e Dependent<br>Standard<br>453<br>22<br>13<br>23<br>23<br>24<br>26                | Intensity (TDI)               | Assignments<br>0,0,0,0,0<br>0,0,0,0,0<br>0,0,0,0,0<br>0,0,0,0,                                  |
| Click Eleme<br>Channel<br>2<br>3<br>4<br>5<br>5<br>7<br>3<br>3<br>3 | ent Row to Ed<br>Element<br>Si<br>Ti<br>Al<br>V<br>Cr<br>Fe<br>Mn             | it Standard/Iı<br>X-Ray<br>ka<br>ka<br>ka<br>ka<br>ka<br>ka<br>ka<br>ka                   | Analyzed<br>Yes<br>Yes<br>Yes<br>Yes<br>Yes<br>Yes<br>Yes<br>Yes<br>Yes<br>Yes | e Dependent<br>Standard<br>453<br>22<br>13<br>23<br>23<br>24<br>26<br>25          | Intensity (TDI) Interf-Ele    | Assignments Interf-Std 0,0,0,0,0 0,0,0,0,0 0,0,0,0,0 0,0,0,0,                                   |
| Click Eleme<br>Channel<br>2<br>3<br>4<br>5<br>5<br>7<br>3           | ent Row to Ed<br>Element<br>Si<br>Ti<br>Al<br>V<br>Cr<br>Fe<br>Mn<br>Mg       | it Standard/Iı<br>X-Ray<br>ka<br>ka<br>ka<br>ka<br>ka<br>ka<br>ka<br>ka<br>ka<br>ka       | Analyzed<br>Yes<br>Yes<br>Yes<br>Yes<br>Yes<br>Yes<br>Yes<br>Yes<br>Yes<br>Yes | e Dependent<br>Standard<br>453<br>22<br>13<br>23<br>24<br>26<br>25<br>473         | Intensity (TDI)               | Assignments Interf-Std 0,0,0,0,0 0,0,0,0,0 0,0,0,0,0 0,0,0,0,                                   |
| Click Eleme<br>Channel<br>2<br>3<br>4<br>5<br>5<br>7<br>3<br>3<br>3 | ent Row to Ed<br>Element<br>Si<br>Ti<br>Al<br>V<br>Cr<br>Fe<br>Mn<br>Mg<br>Ca | it Standard/Iı<br>X-Ray<br>ka<br>ka<br>ka<br>ka<br>ka<br>ka<br>ka<br>ka<br>ka<br>ka<br>ka | Analyzed<br>Yes<br>Yes<br>Yes<br>Yes<br>Yes<br>Yes<br>Yes<br>Yes<br>Yes<br>Yes | e Dependent<br>Standard<br>453<br>22<br>13<br>23<br>24<br>26<br>25<br>473<br>2401 | Intensity (TDI) Interf-Ele    | Assignments Interf-Std 0,0,0,0,0 0,0,0,0,0 0,0,0,0,0 0,0,0,0,                                   |
| Click Eleme<br>Channel<br>2<br>3<br>4<br>5<br>5<br>7<br>3           | ent Row to Ed<br>Element<br>Si<br>Ti<br>Al<br>V<br>Cr<br>Fe<br>Mn<br>Mg       | it Standard/Iı<br>X-Ray<br>ka<br>ka<br>ka<br>ka<br>ka<br>ka<br>ka<br>ka<br>ka<br>ka       | Analyzed<br>Yes<br>Yes<br>Yes<br>Yes<br>Yes<br>Yes<br>Yes<br>Yes<br>Yes<br>Yes | e Dependent<br>Standard<br>453<br>22<br>13<br>23<br>24<br>26<br>25<br>473         | Intensity (TDI)               | Assignmen<br>0,0,0,0,0,<br>0,0,0,0,0,<br>0,0,0,0,0,<br>0,0,0,0,0,0,0,0,0,0,0,0,0,0,0,0,0,0,0,0, |

Click on the element row for vanadium to edit the Interference Assignments.

The **Assignment Properties** dialog box for vanadium opens. Select the first *interference element* for this element and the corresponding *standard* from the respective drop down menus. Select a standard that contains a known amount of the interfering element but none of the interfered element.

| Linco      | Standard A      | ssignments  | for: V ka                                                                                                    | OK                                       | Time Dependent Intensity (TDI) Calibration Assignment (                               | select unknown sample for assigned TDI calibration)                                                                                                    |
|------------|-----------------|-------------|----------------------------------------------------------------------------------------------------|------------------------------------------|---------------------------------------------------------------------------------------|----------------------------------------------------------------------------------------------------|
| Elen<br>V  |                 |             | Assigned (Primary) Standard<br>23 V203 synthetic v<br>Indard Intensity Calculation (see Analytical menu)                                                                                            | Cancel                                   | TDI Correction Type (Self or Assigned)                                                | Both "assigned" and "sell" calibration Time Dependent Intensity<br>(TDI) element samples can be acquired. See the Special Option<br>datag in the Acquire window.<br>Both "assigned" and "sell" Time Dependent Intensity (TDI)<br>element calibrations can be assigned or unassigned here.<br>Assigned Time Dependent Intensity (TDI corrections are |
| nterf      | erence Star     | ndard Assig | nments for Interfered Element: V ka                                                                                                    |                                          |                                                                                       | assigned to samples acquired with the "assigned" flag in<br>Special Options: "Self" Time Dependent Intensity (TDI)                                                                                                    |
| st         | Intf Elem       |             | Interference Standard                                                                                                    | Help                                     |                                                                                       | corrections are assigned to themselves. Time Dependent<br>Intensity (TDI) element "sell" calibrations are automatically                                                                                                    |
| st         | Ti 👻            | · ·         | 22 TiO2 synthetic                                                                                                    | Remove                                   |                                                                                       | assigned to themselves at the time of acquisition.                                                                                                    |
| ind.       | -               |             | -                                                                                                    | Remove                                   |                                                                                       | Display TDI Fit                                                                                                    |
| 2          |                 |             | · · · · · · · · · · · · · · · · · · ·                                                                                                    | Remove                                   |                                                                                       | Display TDI Fit Error Bars                                                                                                    |
| lth<br>5th | •               |             | -                                                                                                    | Remove                                   | C Use Log-Linear (exponential) Fit                                                    |                                                                                                    |
| an         |                 | · ·         | · ·                                                                                                    | Remove                                   | C Use Log-Quadratic (hyper-exponential) Fit<br>C Use Log-Log (double-exponential) Fit |                                                                                                    |
|            | Theck All Inter |             | ts Maximum Order Minimum Overlap<br>Intensity I 1.1 The standard used for the interfere<br>contain a known concentration<br>element and none of the interfere<br>other interfere<br>other interfere | of the interfering<br>d element, nor any | Blank Correction Sample Assignment                                                    | Assign a sample to be used for a "blank" trace element                                                                                                    |
|            |                 |             |                                                                                                    | *                                        |                                                                                       | correction. The blank sample should be a similar matrix to the<br>unknown sample and should have a zero or known trace of th<br>element present.                                                                                                    |

Click the **OK** button when finished.

The Standard and Interference Assignments window will appear as below.

| elected Samples                            |   |     | OK      |        |         | Canc     | el   |
|--------------------------------------------|---|-----|---------|--------|---------|----------|------|
| St 12 Set 1 MgD synthetic                  | * |     |         |        |         |          |      |
| St 12 Set 2 MgO synthetic                  |   |     | Sav     | e Elen | ent S   | etun     |      |
| St 13 Set 1 Al2O3 synthetic                |   |     | 541     | C LICH | icite o | ctup     |      |
| St 14 Set 1 SiO2 synthetic                 | = |     | Say     | e San  | ple S   | etup     |      |
| St 22 Set 1 TiO2 synthetic                 |   |     |         |        |         |          |      |
| St 23 Set 1 V203 synthetic                 |   |     |         |        |         |          |      |
| St 24 Set 1 Cr2O3 (synthetic)              |   |     | Add/F   | emov   | e Sta   | ndard    | s    |
| St 25 Set 1 MnO synthetic                  |   | Pal | oad S   | tanda  | rd Aa   | ianm     | anto |
| St 26 Set 1 Fe2O3 synthetic hematite       |   | ne  | uau s   | tanua  | IU AS   | sigrimit | snes |
| St 28 Set 1 NiO synthetic                  |   | (   | Remo    |        |         | ection   |      |
| St 2401 Set 1 Wollastonite (Willsboro, NY) |   | L   | TTCIIIO | 10 10  | 1 000   | ccuo     |      |
| St 303 Set 1 Albite, Amelia                |   |     | 1       |        |         |          |      |
| St 453 Set 1 Augite, Kakanui USNM 122142   | - | 1   | 2       | 3      | 4       | 5        | 6    |

| Channel | Element | X-Ray | Analyzed | Standard | Interf-Ele | Interf-Std |
|---------|---------|-------|----------|----------|------------|------------|
| 1       | Si      | ka    | Yes      | 453      |            | 0,0,0,0,0  |
| 2       | Ti      | ka    | Yes      | 22       |            | 0,0,0,0,0  |
| 3       | AI      | ka    | Yes      | 13       |            | 0,0,0,0,0  |
| 4       | v       | ka    | Yes      | 23       | Ti         | 22,0,0,0,0 |
| 5       | Cr      | ka    | Yes      | 24       |            | 0,0,0,0,0  |
| 6       | Fe      | ka    | Yes      | 26       |            | 0,0,0,0,0  |
| 7       | Mn      | ka    | Yes      | 25       |            | 0,0,0,0,0  |
| 8       | Mg      | ka    | Yes      | 473      |            | 0,0,0,0,0  |
| 9       | Ca      | ka    | Yes      | 2401     |            | 0,0,0,0,0  |
| 10      | Na      | ka    | Yes      | 303      |            | 0,0,0,0,0  |
| 11      | 0       |       | No       | 0        |            | 0,0,0,0,0  |

Repeat these editing steps for all of the other element interferences, resulting in the following **Standard and Interference Assignments** window.

| beleeted o                                                                                    | amples                                                                              |                                                                                           |                                                                                |                                                                                          | OK                                          | Cancel                                                                                                    |
|-----------------------------------------------------------------------------------------------|-------------------------------------------------------------------------------------|-------------------------------------------------------------------------------------------|--------------------------------------------------------------------------------|------------------------------------------------------------------------------------------|---------------------------------------------|----------------------------------------------------------------------------------------------------|
| St 12 Sel                                                                                     |                                                                                     |                                                                                           |                                                                                |                                                                                          |                                             |                                                                                                    |
| St 12 Sel<br>St 13 Sel                                                                        | 2 MgO synt<br>1 Al2O3 syn                                                           |                                                                                           |                                                                                |                                                                                          | Save Elemer                                 | nt Setup                                                                                                    |
|                                                                                               | 1 SiO2 syn                                                                          |                                                                                           |                                                                                | =                                                                                        | C C I                                       | - C - I                                                                                                    |
| St 22 Sel                                                                                     | 1 TiO2 syn                                                                          | thetic                                                                                    |                                                                                | _                                                                                        | Save Sample                                 | e Setup                                                                                                    |
| St 23 Sel                                                                                     | 1 V203 syr                                                                          | thetic                                                                                    |                                                                                |                                                                                          |                                             |                                                                                                    |
| St 24 Sel                                                                                     | 1 Cr2O3 (sy                                                                         | nthetic)                                                                                  |                                                                                |                                                                                          | Add/Remove S                                | Standards                                                                                                    |
|                                                                                               | 1 MnO synt<br>1 Fe2O3 sy                                                            |                                                                                           | lite                                                                           | Re                                                                                       | load Standard                               | Assignments                                                                                                    |
|                                                                                               | 1 NiO synth                                                                         |                                                                                           | ute                                                                            |                                                                                          |                                             | _                                                                                                    |
|                                                                                               | et 1 Wollasto                                                                       |                                                                                           | ro, NY)                                                                        | L                                                                                        | Remove TDI (                                | Correction                                                                                                    |
| St 303 Se                                                                                     | t 1 Albite, A                                                                       | melia                                                                                     |                                                                                |                                                                                          | 1 1 1                                       | 1                                                                                                    |
| SF 453 So                                                                                     | E 1 Augito K                                                                        | akanui USNN                                                                               | 1 1 2 2 1 4 2                                                                  | <b>T</b>                                                                                 | 2 3                                         | 4 5 6                                                                                                    |
| Click Eleme<br>Channel                                                                        | ent Row to Ed                                                                       | lit Standard/Iı<br>X-Ray                                                                  | nterference/Tim<br>Analyzed                                                    | Standard                                                                                 | Intensity (TDI)                             | Assignments                                                                                                    |
| Click Eleme<br>Channel<br>1                                                                   | ent Row to Ed<br>Element<br>Si                                                      | lit Standard/Iı<br>X-Ray<br>ka                                                            | nterference/Tim<br>Analyzed<br>Yes                                             | e Dependent<br>Standard<br>453                                                           | Intensity (TDI)                             | Assignments<br>Interf-Std<br>0,0,0,0,0                                                                                                    |
| Click Eleme<br>Channel<br>1<br>2                                                              | ent Row to Ed<br>Element<br>Si<br>Ti                                                | lit Standard/Iı<br>X-Ray<br>ka<br>ka                                                      | nterference/Tim<br>Analyzed<br>Yes<br>Yes                                      | e Dependent<br>Standard<br>453<br>22                                                     | Intensity (TDI)                             | Assignments Interf-Std 0,0,0,0,0 0,0,0,0                                                                                                    |
| Click Elema<br>Channel<br>1<br>2<br>3                                                         | Element<br>Si<br>Ti<br>Al                                                           | lit Standard/Iı<br>X-Ray<br>ka<br>ka<br>ka<br>ka                                          | nterference/Tim<br>Analyzed<br>Yes<br>Yes<br>Yes                               | e Dependent<br>Standard<br>453<br>22<br>13                                               | Intensity (TDI)                             | Assignments<br>Interf-Std<br>0,0,0,0,0<br>0,0,0,0,0<br>0,0,0,0,0                                                                               |
| Click Eleme<br>Channel<br>1<br>2<br>3<br>4                                                    | Element<br>Si<br>Ti<br>Al<br>V                                                      | lit Standard/Iu<br>X-Ray<br>ka<br>ka<br>ka<br>ka<br>ka                                    | Analyzed<br>Yes<br>Yes<br>Yes<br>Yes<br>Yes<br>Yes                             | e Dependent<br>Standard<br>453<br>22<br>13<br>23                                         | Intensity (TDI)<br>Interf-Ele<br><br><br>Ti | Assignments<br>Interf-Std<br>0,0,0,0,0<br>0,0,0,0,0<br>0,0,0,0,0<br>22,0,0,0,0                                                                 |
| Click Eleme<br>Channel<br>1<br>2<br>3<br>4<br>5                                               | Element<br>Si<br>Ti<br>Al<br>V<br>Cr                                                | lit Standard/Iı<br>X-Ray<br>ka<br>ka<br>ka<br>ka<br>ka<br>ka                              | nterference/Tim<br>Analyzed<br>Yes<br>Yes<br>Yes<br>Yes<br>Yes<br>Yes          | e Dependent<br>Standard<br>453<br>22<br>13<br>23<br>24                                   | Intensity (TDI) Interf-Ele Ti V             | Assignments Interf-Std 0,0,0,0,0 0,0,0,0,0 0,0,0,0,0 22,0,0,0,0                                                                                |
| Click Eleme<br>Channel<br>1<br>2<br>3<br>3<br>4<br>5<br>6                                     | Element<br>Si<br>Ti<br>Al<br>V<br>Cr<br>Fe                                          | lit Standard/Iı<br>X-Ray<br>ka<br>ka<br>ka<br>ka<br>ka<br>ka<br>ka                        | Analyzed<br>Yes<br>Yes<br>Yes<br>Yes<br>Yes<br>Yes<br>Yes<br>Yes<br>Yes        | e Dependent<br>Standard<br>453<br>22<br>13<br>23<br>24<br>26                             | Intensity (TDI) Interf-Ele Ti, V Mn,        | Assignments<br>Interf-Std<br>0,0,0,0,0,0<br>0,0,0,0,0<br>0,0,0,0,0<br>22,0,0,0,0<br>23,0,0,0,0<br>25,0,0,0,0                                   |
| Click Eleme<br>Channel<br>1<br>2<br>2<br>3<br>4<br>5<br>5<br>6<br>7                           | Element<br>Si<br>Ti<br>Al<br>V<br>Cr<br>Fe<br>Mn                                    | lit Standard/Iı<br>X-Ray<br>ka<br>ka<br>ka<br>ka<br>ka<br>ka<br>ka<br>ka<br>ka            | Analyzed<br>Yes<br>Yes<br>Yes<br>Yes<br>Yes<br>Yes<br>Yes<br>Yes<br>Yes<br>Yes | e Dependent<br>Standard<br>453<br>22<br>13<br>23<br>24<br>26<br>25                       | Intensity (TDI) Interf-Ele Ti V             | Assignments<br>Interf-Std<br>0,0,0,0,0<br>0,0,0,0,0<br>0,0,0,0,0<br>22,0,0,0,0                                                                 |
| Click Eleme<br>Channel<br>1<br>2<br>3<br>4<br>5<br>5<br>6<br>7<br>8                           | Element<br>Si<br>Ti<br>Al<br>V<br>Cr<br>Fe<br>Mn<br>Mg                              | lit Standard/Iı<br>X-Ray<br>ka<br>ka<br>ka<br>ka<br>ka<br>ka<br>ka<br>ka<br>ka<br>ka      | Analyzed<br>Yes<br>Yes<br>Yes<br>Yes<br>Yes<br>Yes<br>Yes<br>Yes<br>Yes<br>Yes | e Dependent<br>Standard<br>453<br>22<br>13<br>23<br>24<br>26<br>25<br>473                | Intensity (TDI) Interf-Ele Ti, V Mn,        | Assignments<br>Interf-Std<br>0,0,0,0,0<br>0,0,0,0,0<br>0,0,0,0,0<br>22,0,0,0,0                                                                 |
| Click Eleme<br>Channel<br>1<br>2<br>3<br>3<br>4<br>5<br>5<br>6<br>7<br>8<br>9                 | ent Row to Ed<br>Element<br>Si<br>Ti<br>Al<br>V<br>Cr<br>Fe<br>Mn<br>Mg<br>Ca       | lit Standard/I<br>X-Ray<br>ka<br>ka<br>ka<br>ka<br>ka<br>ka<br>ka<br>ka<br>ka<br>ka<br>ka | Analyzed<br>Yes<br>Yes<br>Yes<br>Yes<br>Yes<br>Yes<br>Yes<br>Yes<br>Yes<br>Yes | e Dependent<br>Standard<br>453<br>22<br>13<br>23<br>24<br>26<br>25<br>473<br>2401        | Intensity (TDI) Interf-Ele Ti V Mn Cr       | Assignments Interf-Std 0,0,0,0,0 0,0,0,0,0 0,0,0,0,0 22,0,0,0,0                                                                                |
| Click Eleme<br>Channel<br>1<br>2<br>3<br>4<br>5<br>5<br>6<br>5<br>6<br>7<br>8<br>9<br>9<br>10 | ent Row to Ed<br>Element<br>Si<br>Ti<br>Al<br>V<br>Cr<br>Fe<br>Mn<br>Mg<br>Ca<br>Na | lit Standard/Iı<br>X-Ray<br>ka<br>ka<br>ka<br>ka<br>ka<br>ka<br>ka<br>ka<br>ka<br>ka      | Analyzed<br>Yes<br>Yes<br>Yes<br>Yes<br>Yes<br>Yes<br>Yes<br>Yes<br>Yes<br>Yes | e Dependent<br>Standard<br>453<br>22<br>13<br>23<br>24<br>26<br>25<br>473<br>2401<br>303 | Intensity (TDI) Interf-Ele Ti V Mn Cr       | Assignments Interf-Std 0,0,0,0,0 0,0,0,0,0 0,0,0,0,0 22,0,0,0,0                                                                                |
| Click Eleme<br>Channel<br>1<br>2<br>3<br>3<br>4<br>5<br>5<br>6<br>7<br>8<br>9                 | ent Row to Ed<br>Element<br>Si<br>Ti<br>Al<br>V<br>Cr<br>Fe<br>Mn<br>Mg<br>Ca       | lit Standard/I<br>X-Ray<br>ka<br>ka<br>ka<br>ka<br>ka<br>ka<br>ka<br>ka<br>ka<br>ka<br>ka | Analyzed<br>Yes<br>Yes<br>Yes<br>Yes<br>Yes<br>Yes<br>Yes<br>Yes<br>Yes<br>Yes | e Dependent<br>Standard<br>453<br>22<br>13<br>23<br>24<br>26<br>25<br>473<br>2401        | Intensity (TDI) Interf-Ele Ti V Mn Cr       | Assignments Interf-Std 0,0,0,0,0 0,0,0,0,0 0,0,0,0,0 22,0,0,0,0                                                                                |
| Click Eleme<br>Channel<br>1<br>2<br>3<br>4<br>5<br>5<br>6<br>5<br>6<br>7<br>8<br>9<br>9       | ent Row to Ed<br>Element<br>Si<br>Ti<br>Al<br>V<br>Cr<br>Fe<br>Mn<br>Mg<br>Ca<br>Na | lit Standard/I<br>X-Ray<br>ka<br>ka<br>ka<br>ka<br>ka<br>ka<br>ka<br>ka<br>ka<br>ka<br>ka | Analyzed<br>Yes<br>Yes<br>Yes<br>Yes<br>Yes<br>Yes<br>Yes<br>Yes<br>Yes<br>Yes | e Dependent<br>Standard<br>453<br>22<br>13<br>23<br>24<br>26<br>25<br>473<br>2401<br>303 | Intensity (TDI) Interf-Ele Ti V Mn Cr       | Assignment<br>0,0,0,0,0,0<br>0,0,0,0,0<br>0,0,0,0,0<br>22,0,0,0,<br>23,0,0,0,<br>25,0,0,0,<br>24,0,0,0,0<br>0,0,0,0,0<br>0,0,0,0,0<br>0,0,0,0, |

Click the **OK** button when finished returning to the **Analyze!** window.

Next, check the analysis options that are currently assigned. From the main PROBE FOR EPMA log window, select **Analytical** from the menu bar and click **Analysis Options** from the menu choices.

| File Edit | Standard         | Xray An | alytical V  | Indow       | Run Outpu         | ıt Help         |               |                |              |              |               |            |         |
|-----------|------------------|---------|-------------|-------------|-------------------|-----------------|---------------|----------------|--------------|--------------|---------------|------------|---------|
|           | Acquire          | 1       | Analysis    | Options     |                   |                 |               |                |              |              |               |            |         |
| BEAM:     | 39.99            | 39.     | Assign N    |             |                   |                 |               |                |              |              |               |            |         |
| ELEM:     | Si               |         | Clear All   | MAN Ass     | ignments (u       | e default)      |               |                |              |              |               |            |         |
|           | 23.685           | .5      | Use Off I   | Peak Elem   | ents For MAI      | N Fit (Use on-p | eak intensiti | es from elem   | ents acquire | d using off- | peak backgro  | ounds)     |         |
|           | 23.772<br>23.698 | .5      | Use MAI     | V Correcti  | on For Off Pe     | ak Elements (   | Calculate MA  | N backgroui    | nds for elem | ents acquire | d using off-p | eak backgi | rounds) |
| 100       | 23.090           | . 4     |             |             |                   |                 |               |                |              |              |               |            |         |
| AVER:     | 23.719           | . 5     | Empirica    | IMACs       |                   |                 |               |                |              |              |               |            |         |
| SDEV:     | .047             | . 0     | Empirica    | I APFs      |                   |                 |               |                |              |              |               |            |         |
| SERR:     | .027             | . 0     | 745 013     |             |                   | - I Callback    | Come Calant   |                |              |              |               |            |         |
| &RSD:     | .20              | 8.      | ZAF, Phi    | -Kno-Z, A   | ipna Factor a     | nd Calibration  | Curve Select  | lions          |              |              |               |            |         |
| PUBL:     | 23.714           | . 4     | Create V    | irtual Stan | dard Intensit     | у               |               |                |              |              |               |            |         |
| VAR:      | (.02)            | 7.      | Update [    | Dead Time   | Constants         |                 |               |                |              |              |               |            |         |
| DIFF:     | (.00)            | . 0     |             |             |                   |                 |               |                |              |              |               |            |         |
| STDS:     | 453              |         | Student     | s "t" Table | 1                 |                 |               |                |              |              |               |            |         |
|           |                  |         | CalcZAF     | Calculatio  | ons               |                 |               |                |              |              |               |            |         |
| STRF:     | .1843            | .55     | . 4000      |             |                   | 0 .0010         |               | .2000          | 10211        | 10100        |               | _          |         |
| STCT:     | 1846.9           | 5540.9  | 4352.2      | 6323        | 9 6406.           | 8 6549.1        | 7331.1        | 2074.5         | 3208.4       | 485.2        |               |            |         |
| UNKF :    | .1843            | .0045   | .0318       | .000        | 00.000            | 7 .0415         | .0011         | .0684          | .1048        | .0053        |               |            |         |
| UNCT :    | 1847.1           | 44.5    | 318.0       | -1          | 0 7.              | 3 415.1         | 11.0          | 680.7          | 1046.2       | 52.5         |               |            |         |
| UNBG:     | 20.1             | 35.7    | 18.6        | 31          | 1 31.             | 1 25.4          | 23.5          | 15.2           | 36.6         | 11.3         |               |            |         |
|           |                  |         |             |             |                   |                 |               |                |              |              |               |            |         |
|           | 1.2870           | 1.1902  | 1.4364      |             |                   |                 |               | 1.4891         | 1.0856       | 1.9389       |               |            |         |
|           | 1.0001<br>92.78  | .0080   | .0731 18.10 |             | 02 .001<br>07 1.2 |                 |               | .3281<br>45.70 | .3261 29.55  | .1081        |               |            |         |
| PKBG:     |                  |         |             |             |                   |                 |               |                |              |              |               |            |         |

This opens the **Analysis Calculation Options** window. Check that the tick boxes for *Use Assigned Interference Corrections on Standards* and *Unknowns and Force Negative Interference Intensities To Zero in Corrections* are marked.

| Quantitative Acquisition Options                                                        | OK Cancel                                                                                                    |
|-----------------------------------------------------------------------------------------|----------------------------------------------------------------------------------------------------|
| ✓ Use Deadtime Correction                                                               |                                                                                                    |
| <ul> <li>Use Normal Deadtime Correction (single term factorial)</li> </ul>              |                                                                                                    |
| C Use Precision Deadtime Correction (two term factorial for > 50K cps)                  | Calculation Options                                                                                                    |
| ✓ Use Beam Drift Correction                                                             | Use Aggregate Intensities for Duplicate Quantitative Elements                                                                                   |
| ✓ Use Beam Drift Correction                                                             | Use Blank Calibration Sample Trace Element Accuracy Corrections                                                                                 |
| Ose Automatic Dirit Conection on Standard Intensities                                   | Force Negative K-Ratios To Zero in ZAF Calculations                                                                                             |
|                                                                                         | Calculate Electron and Xray Ranges for Sample Compositions                                                                                      |
| Quantitative Analysis Ontions                                                           | Use Oxygen From Halogens (F, Cl, Br and I) Correction                                                                                           |
| V Use Assigned Interference Corrections on Standards and Unknowns                       | Use Nth Point Calculation For Off-Peak Intensities (for testing only                                                                            |
| Concerning of the standards and offendering     Concerning of Standards and Offendering | Use Count Overwrite Intensity Table for Data Calculations                                                                                       |
| Do Not Use Full Quant Interference Corrections (use traditional Gilfrich, et. al.)      | Force Negative Interference Intensities To Zero in Corrections                                                                                  |
| Use Assigned or Self Time Dependent Intensity (TDI) Corrections on Unknowns             | Use Chemicar Age Calculation (U, Tir, Fb)                                                                                                    |
| Use Linear Fit (slope coefficient only) for TDI Extrapolation                           |                                                                                                    |
| C Use Quadratic Fit (two coefficient) for TDI Extrapolation                             |                                                                                                    |
| Use Time Weighted Data for TDI Fit (weight intensities based on elasped time)           | Use Secondary Boundary Fluorescence Correction                                                                                                  |
| Time Weighted Data Weight Factor 2                                                      |                                                                                                    |
|                                                                                         | Formatting Options                                                                                                    |
| Use Absorption Corrected MAN Continuum Intensities                                      | Use Automatic Format For Quantitative Results                                                                                                   |
| Use Particle or Thin Film Correction Parameters                                         | Ose Automatic Format For Quantitative Results     Ose Display the Maximum Number of Numerical Digits                                            |
| Check For Same Peak Positions in Unknown and Standard                                   | <ul> <li>Display the Maximum Number of Numerical Digits</li> <li>C Display Only Statistically Significant Number of Numerical Digits</li> </ul> |
| Check For Same PHA Settings in Unknown and Standard                                     |                                                                                                    |
| -                                                                                       | Use Detailed Printout For Data and Analytical Results                                                                                           |
| Use Zero Point For Calibration Curve (off-peak elements only)                           | Print Analyzed And Specified On Same Line                                                                                                    |
| Use Conductive Coating Correction For Beam Energy Loss                                  | Display Count Intensities Unnormalized To Time (in Analyze!)                                                                                    |
| Use Conductive Coating Correction For X-ray Absorption                                  | Finit Additional MAN Fit and Correction Parameters To Log Window                                                                                |
| Do Not Use Fast Quantitative Analysis Feature                                           |                                                                                                    |
| so not over an quantative mayor routero                                                 | Output Options                                                                                                    |
| MAC (mass absorption coefficient) and APF (area peak factor) Options                    | Display Charge Balance Calculation                                                                                                    |
| Use Empirical MAC Values                                                                | Elemental Output Sort Order For JJD-2 and HW Custom Output:                                                                                     |
| Use Empirical APF Values                                                                | Use Traditional Geological Sort Order (SiD2, TiD2, etc.)                                                                                        |
| <ul> <li>Use Empirical APF Factors (calculated from elemental composition)</li> </ul>   | C Use Low To High Atomic Number Sort Order                                                                                                    |
| C Use Specified APF Factors (based on a fixed composition)                              | C Use High To Low Atomic Number Sort Order                                                                                                    |

A range of other options can be switched on an off in this window which affect the calculation and output of the quantitative data. See the PROBE FOR EPMA User's Guide and Reference manual for details.

Click the **OK** button returning to the main log window.

The user then reanalyzes the standards (**Analyze** button in the **Analyze!** window), utilizing the spectral interference correction routine. The results for the  $TiO_2$  standard are dramatic; the apparent 0.6 wt% vanadium concentration has been replaced with an average 0.01 wt% content (which is below the detection limit).

| • Stand                                                                                                    | ist (multi-sele                                                                                                    |                                                                                                    |                                                                                        | villsboro, NY)                                                                             | - Ana                                                                            | <mark>alyze F</mark>                                                                         | lawData 📃                                                                                             | KRaws<br>>>Excel                                                                 | Combine Selecter                                                                                                    |                                                                                                    |                                                                                      |                                                                                              |
|----------------------------------------------------------------------------------------------------|----------------------------------------------------------------------------------------------------|----------------------------------------------------------------------------------------------------|----------------------------------------------------------------------------------------|--------------------------------------------------------------------------------------------|----------------------------------------------------------------------------------|----------------------------------------------------------------------------------------------|----------------------------------------------------------------------------------------------------|----------------------------------------------------------------------------------|----------------------------------------------------------------------------------------------------|----------------------------------------------------------------------------------------------------|--------------------------------------------------------------------------------------|----------------------------------------------------------------------------------------------|
| C Unkno                                                                                                    | St 3                                                                                                    | 3 Set 1 Alb                                                                                            | oite, Amelia                                                                           |                                                                                            | List Sta                                                                         | andard                                                                                       | and the second second second                                                                          |                                                                                  | Combine Analysis<br>Selected Sar                                                                                                    |                                                                                                    |                                                                                      |                                                                                              |
| C Wave                                                                                                    | scans St 4                                                                                                    | 59 Set 1 Hy                                                                                            | persthene, jo                                                                          | i USNM 1221<br>hnstown USN                                                                 | Inten                                                                            | anuaru (                                                                                     | Calculation O                                                                                         | ptions                                                                           | Combine Data Li                                                                                                    |                                                                                                    |                                                                                      |                                                                                              |
| C All Sa<br>Select                                                                                                    | All St 1                                                                                                    | 73 Set 1 Oli<br>2 Set 3 Mg                                                                             | vine (Fo90) l<br>O synthetic                                                           | JSNM 111312                                                                                |                                                                                  | <sup>p</sup> ause Betweer<br>Jse All Matrix (                                                |                                                                                                    | Report                                                                           | Selected Sa<br>Sort Stat and Dat                                                                                                    | a Grids By                                                                                                    |                                                                                      |                                                                                              |
| Add T<br>Setu                                                                                                    | St 1                                                                                                    | 3 Set 2 Al2<br>4 Set 2 Si0                                                                             | 2 synthetic                                                                            |                                                                                            | Disat                                                                            | ble Selected S<br>ble Selected S                                                             | Sample(s)                                                                                             | Match                                                                            | Geological/Atomi                                                                                                    |                                                                                                    |                                                                                      |                                                                                              |
| Save Se                                                                                                    |                                                                                                    | 2 Set 2 Ti0<br>3 Set 2 V20                                                                             |                                                                                        |                                                                                            | -                                                                                |                                                                                              |                                                                                                    |                                                                                  | Do Not Dutput 1                                                                                                    | o Log                                                                                                    |                                                                                      |                                                                                              |
|                                                                                                    |                                                                                                    | 1                                                                                                    |                                                                                        | 1                                                                                          |                                                                                  | ined Condition                                                                               | is Coun                                                                                               | t Times                                                                          | Combine the Select<br>into a New S                                                                                                    |                                                                                                    |                                                                                      |                                                                                              |
| Standard                                                                                                    | Assignments                                                                                                    | Specified                                                                                              | Concentration                                                                          | ns Name/De                                                                                 | scription C                                                                      | Conditions                                                                                   | Elements/                                                                                             | Cations                                                                          |                                                                                                    | Remove                                                                                                    |                                                                                      |                                                                                              |
|                                                                                                    | 2 TiO2 synthet                                                                                                    |                                                                                                    | ~                                                                                      | 1                                                                                          | otal Oxygen                                                                      | 100.1                                                                                        |                                                                                                    | eight %                                                                          | "Shared" Bgds "S                                                                                                    |                                                                                                    |                                                                                      |                                                                                              |
| TO - 40 V.                                                                                                    | V = 15 Ream                                                                                                    | = 40. Size = 11                                                                                        | 0                                                                                      | 40.093 C                                                                                   | alculated Oxyge                                                                  | en 16.3                                                                                      |                                                                                                    |                                                                                  | Boundary Corr                                                                                                    | ections                                                                                                    |                                                                                      |                                                                                              |
| 10 = 40, KE                                                                                                    | - 10, beam                                                                                                    |                                                                                                    | •                                                                                      | 000 5                                                                                      |                                                                                  | 00.0                                                                                         | Atomin's                                                                                              | ( failed at                                                                      |                                                                                                    | 1 mm 1                                                                                                    |                                                                                      |                                                                                              |
|                                                                                                    | mental Weight                                                                                                    | and the second second                                                                                  | •                                                                                      | .003 E                                                                                     | cess Oxygen                                                                      | 26.6                                                                                         |                                                                                                    |                                                                                  | Create Materi                                                                                                    |                                                                                                    |                                                                                      |                                                                                              |
| Results in Ele                                                                                                    | mental Weight                                                                                                    | Ti                                                                                                    | AI                                                                                     | v                                                                                          | Cr                                                                               | Fe                                                                                           | Mn                                                                                                    | Mg                                                                               | Ca                                                                                                    | Na                                                                                                    | 0                                                                                    | Total                                                                                        |
| <br>Results in Ele<br>Copy  <br>Average:                                                                                       | mental Weight<br>Si<br>.001                                                                                          | Ti<br>59.946                                                                                           | .016                                                                                   | V<br>.014                                                                                  | Cr<br>.000                                                                       | Fe<br>.007                                                                                   | Mn<br>.014                                                                                            | Mg<br>.02                                                                        | Ca<br>1 .010                                                                                                    | Na<br>.001                                                                                                    | 40.091                                                                               | 100.120                                                                                      |
| Results in Ele<br>Copy<br>Average:<br>Std Dev:                                                                                 | mental Weight                                                                                                    | Ti<br>59.946<br>.141                                                                                   | .016<br>.032                                                                           | v                                                                                          | Cr                                                                               | Fe                                                                                           | Mn                                                                                                    | Mg                                                                               | Ca<br>1 .010                                                                                                    | Na                                                                                                    | 40.091                                                                               | 100.120<br>.264                                                                              |
| Results in Ele<br><u>Copy</u><br>Average:<br>Std Dev:<br>Published:                                                            | mental Weight<br>Si<br>.001<br>.002<br>n.a.                                                                          | Ti<br>59.946<br>.141<br>59.939                                                                         | .016<br>.032<br>.011                                                                   | V<br>.014<br>.017<br>n.a.                                                                  | Cr<br>.000<br>.000<br>n.a.                                                       | Fe<br>.007<br>.011<br>n.a.                                                                   | Mn<br>.014<br>.016<br>n.a.                                                                            | Mg<br>.02<br>.01<br>n.a                                                          | Ca<br>1 .010<br>6 .012<br>5 n.a.                                                                                                    | Na<br>.001<br>.003<br>n.a.                                                                                                    | 40.091<br>.104<br>40.050                                                             | 100.120<br>.264<br>100.000                                                                   |
| Results in Ele<br><u>Copy</u><br>Average:<br>Std Dev:<br>Published:                                                            | mental Weight<br>Si<br>.001<br>.002                                                                                  | Ti<br>59.946<br>.141                                                                                   | .016<br>.032                                                                           | V<br>.014<br>.017                                                                          | Cr<br>.000<br>.000                                                               | Fe<br>.007<br>.011                                                                           | Mn<br>.014<br>.016                                                                                    | Mg<br>.02<br>.01                                                                 | Ca<br>1 .010<br>6 .012<br>5 n.a.                                                                                                    | Na<br>.001<br>.003                                                                                                    | 40.091                                                                               | 100.120<br>.264                                                                              |
| Results in Ele<br>Copy<br>Average:<br>Std Dev:<br>Published:<br>Std Err:                                                       | mental Weight<br>Si<br>.001<br>.002<br>n.a.                                                                          | Ti<br>59.946<br>.141<br>59.939                                                                         | .016<br>.032<br>.011                                                                   | V<br>.014<br>.017<br>n.a.                                                                  | Cr<br>.000<br>.000<br>n.a.                                                       | Fe<br>.007<br>.011<br>n.a.                                                                   | Mn<br>.014<br>.016<br>n.a.                                                                            | Mg<br>.02<br>.01<br>n.a                                                          | Ca<br>1 .010<br>6 .012<br>1. n.a.<br>18 .006                                                                                                    | Na<br>.001<br>.003<br>n.a.                                                                                                    | 40.091<br>.104<br>40.050                                                             | 100.120<br>.264<br>100.000                                                                   |
| Results in Ele<br>Copy<br>Average:<br>Std Dev:<br>Published:<br>Std Err:<br>&Rel SD:                                           | mental Weight Si .001 .002 n.a001                                                                                    | Ti<br>59.946<br>.141<br>59.939<br>.071                                                                 | .016<br>.032<br>.011<br>.016                                                           | V<br>.014<br>.017<br>n.a.                                                                  | Cr<br>.000<br>.000<br>n.a.<br>.000                                               | Fe<br>.007<br>.011<br>n.a.<br>.005                                                           | Mn<br>.014<br>.016<br>n.a.<br>.008                                                                    | Mg<br>.02<br>.01<br>n.a<br>.00                                                   | Ca<br>1 .010<br>6 .012<br>. n.a.<br>18 .006<br>122.05                                                                                                    | Na<br>.001<br>.003<br>n.a.<br>.001                                                                                                    | 40.091<br>.104<br>40.050<br>.052                                                     | 100.120<br>.264<br>100.000<br>.132                                                           |
| Results in Ele                                                                                                    | mental Weight<br>Si<br>.001<br>.002<br>n.a.<br>.001<br>200.00                                                        | Ti<br>59.946<br>.141<br>59.939<br>.071<br>.24                                                          | .016<br>.032<br>.011<br>.016<br>200.00                                                 | V<br>.014<br>.017<br>n.a.<br>.090<br>122.70                                                | Cr<br>.000<br>.000<br>n.a.<br>.000<br>.01                                        | Fe<br>.007<br>.011<br>n.a.<br>.005<br>161.92                                                 | Mn<br>.014<br>.016<br>n.a.<br>.008<br>117.67                                                          | Mg<br>.02<br>.01<br>n.a<br>.00<br>73.4                                           | Ca<br>1 .010<br>6 .012<br>. n.a.<br>18 .006<br>16 122.05<br>10 .000                                                                                                    | Na<br>.001<br>.003<br>n.a.<br>.001<br>200.00                                                                                                    | 40.091<br>.104<br>40.050<br>.052<br>.26                                              | 100.120<br>.264<br>100.000<br>.132<br>.26                                                    |
| Results in Ele<br>Copy<br>Average:<br>Std Dev:<br>Published:<br>Std Err:<br>&Rel SD:<br>Minimum:                               | mental Weight<br>Si<br>.001<br>.002<br>n.a.<br>.001<br>200.00<br>.000                                                | Ti<br>59.946<br>.141<br>59.939<br>.071<br>.24<br>59.745                                                | .016<br>.032<br>.011<br>.016<br>200.00<br>.000                                         | V<br>.014<br>.017<br>n.a.<br>.000<br>122.70<br>.000                                        | Cr<br>.000<br>.000<br>n.a.<br>.000<br>.01<br>.000                                | Fe<br>.007<br>.011<br>n.a.<br>.005<br>161.92<br>.000                                         | Mn<br>.014<br>.016<br>n.a.<br>.008<br>117.67<br>.000                                                  | Mg<br>.02<br>.01<br>n.a<br>.00<br>73.4<br>.00                                    | Ca<br>1 .010<br>6 .012<br>. n.a.<br>18 .006<br>16 122.05<br>10 .000                                                                                                    | Na<br>.001<br>.003<br>n.a.<br>.001<br>200.00<br>.000                                                                                                    | 40.091<br>.104<br>40.050<br>.052<br>.26<br>39.935                                    | 100.120<br>.264<br>100.000<br>.132<br>.26<br>99.726                                          |
| Results in Ele<br>Copy<br>Average:<br>Std Dev:<br>Published:<br>Std Err:<br>%Rel SD:<br>Minimum:<br>Maximum:                   | mental Weight<br>Si<br>.001<br>.002<br>n.a.<br>.001<br>200.00<br>.000                                                | Ti<br>59.946<br>.141<br>59.939<br>.071<br>.24<br>59.745<br>60.046                                      | .016<br>.032<br>.011<br>.016<br>200.00<br>.000<br>.064                                 | V<br>.014<br>.017<br>n.a.<br>.000<br>122.70<br>.000                                        | Cr<br>.000<br>.000<br>n.a.<br>.000<br>.01<br>.000<br>.000                        | Fe<br>.007<br>.011<br>n.a.<br>.005<br>161.92<br>.000<br>.023                                 | Mn<br>.014<br>.016<br>n.a.<br>.008<br>117.67<br>.000                                                  | Mg<br>.02<br>.01<br>n.a<br>.00<br>73.4<br>.00<br>.03                             | Ca<br>1 .010<br>6 .012<br>. n.a.<br>18 .006<br>16 122.05<br>10 .000                                                                                                    | Na<br>.001<br>.003<br>n.a.<br>.001<br>200.00<br>.000                                                                                                    | 40.091<br>.104<br>40.050<br>.052<br>.26<br>39.935                                    | 100.120<br>.264<br>100.000<br>.132<br>.26<br>99.726                                          |
| Copy<br>Copy<br>Average:<br>Std Dev:<br>Published:<br>Std Err:<br>&Rel SD:<br>Minimum:<br>Maximum:<br>Deleu                    | mental Weight<br>Si<br>.001<br>.002<br>n.a.<br>.001<br>200.00<br>.000<br>.003                                        | Ti<br>59.946<br>.141<br>59.939<br>.071<br>.24<br>59.745<br>60.046                                      | .016<br>.032<br>.011<br>.016<br>200.00<br>.000<br>.064                                 | V<br>.014<br>.017<br>n.a.<br>.095<br>122.70<br>.000<br>.034                                | Cr<br>.000<br>n.a.<br>.000<br>.01<br>.000<br>.000<br>.000                        | Fe<br>.007<br>.011<br>n.a.<br>.005<br>161.92<br>.000<br>.023                                 | Mn<br>.014<br>.016<br>n.a.<br>.008<br>117.67<br>.000<br>.031                                          | Mg<br>.02<br>.01<br>n.a<br>.00<br>73.4<br>.00<br>.03                             | Ca<br>1 .010<br>6 .012<br>. n.a.<br>18 .006<br>16 122.05<br>10 .000                                                                                                    | Na<br>.001<br>.003<br>n.a.<br>.001<br>200.00<br>.000                                                                                                    | 40.091<br>.104<br>40.050<br>.052<br>.26<br>39.935                                    | 100.120<br>.264<br>100.000<br>.132<br>.26<br>99.726<br>100.286                               |
| Results in Ele<br>Copy<br>Average:<br>Std Dev:<br>Published:<br>Std Err:<br>&Rel SD:<br>dinimum:<br>dasimum:<br>Delel<br>Copy  | Si<br>.001<br>.002<br>n.a.<br>.001<br>200.00<br>.000<br>.003                                                         | Ti<br>59.946<br>.141<br>59.939<br>.071<br>.24<br>59.745<br>60.046                                      | .016<br>.032<br>.011<br>.016<br>200.00<br>.000<br>.064                                 | V<br>.014<br>.017<br>n.a.<br>.966<br>122.70<br>.000<br>.034<br>te Selected Li              | Cr<br>.000<br>n.a.<br>.000<br>.01<br>.000<br>.000<br>.000                        | Fe<br>.007<br>.011<br>n.a.<br>.005<br>161.92<br>.000<br>.023<br>Analyz                       | Mn<br>.014<br>.016<br>n.a.<br>.008<br>117.67<br>.000<br>.031<br>ze Selected Lin                       | Mg<br>.02<br>.01<br>n.a<br>.00<br>73.4<br>.00<br>.03<br>e(s)                     | Ca           1         .010           6         .012           .         n.a.           18         .006           46         122.05           10         .000           17         .025                                                        | Na<br>.001<br>.003<br>n.a.<br>.001<br>200.00<br>.000<br>.000                                                                                               | 40.091<br>.104<br>40.050<br>.052<br>.26<br>39.935<br>40.148                          | 100.120<br>.264<br>100.000<br>.132<br>.26<br>99.726                                          |
| Copy Copy Copy Copy Copy Copy Copy Copy                                                                                        | mental Weight<br>Si<br>.001<br>.002<br>n.a.<br>.001<br>200,00<br>.000<br>.000<br>.003<br>te Selected I<br>Si<br>.000 | Ti<br>59.946<br>.141<br>59.939<br>.071<br>.24<br>59.745<br>60.046<br>inne(s)<br>Ti                     | .016<br>.032<br>.011<br>.016<br>200.00<br>.006<br>.064<br>Undele                       | V<br>.014<br>.017<br>n.a.<br>000<br>122.70<br>.000<br>.034<br>te Selected Lii<br>V<br>.020 | Cr<br>.000<br>.000<br>n.a.<br>.000<br>.000<br>.000<br>.000<br>Cr<br>.000         | Fe<br>.007<br>.011<br>n.a.<br>.005<br>161.92<br>.000<br>.023<br>Analyz<br>Fe<br>.004         | Mn<br>.014<br>.016<br>n.a.<br>.008<br>117.67<br>.000<br>.031<br>ze Selected Lin<br>Mn<br>.000         | Mg<br>.02<br>.01<br>n.a<br>.00<br>73.4<br>.00<br>.03<br>e(s)<br>Mg<br>.02        | Ca           11         .010           6         .012           b.         n.a.           18         .006           146         122.05           10         .000           17         .025           Ca         .000           11         .000 | Na<br>.001<br>.003<br>n.a.<br>.001<br>200.00<br>.000<br>.000<br>.006                                                                                       | 40.091<br>.104<br>40.050<br>.052<br>.26<br>39.935<br>40.148                          | 100.120<br>.264<br>100.000<br>.132<br>.26<br>99.726<br>100.286                               |
| Results in Ele<br>Copy<br>Std Dev:<br>Published:<br>Std Err:<br>&Rel SD:<br>#aximum:<br>Copy<br>Dele<br>Copy<br>130 G<br>131 G | mental Weight<br>Si<br>.001<br>.002<br>n.a.<br>.001<br>200.00<br>.000<br>.003<br>te Selected I<br>Si<br>.000<br>.000 | Ti<br>59.946<br>.141<br>59.939<br>.071<br>.24<br>59.745<br>60.046<br>.ine(s)<br>Ti<br>59.745<br>60.043 | .016<br>.032<br>.011<br>.016<br>200.00<br>.000<br>.064<br>Undele<br>Al<br>.000<br>.000 | V<br>.014<br>.017<br>n.a.<br>020<br>.034<br>te Selected Lii<br>V<br>.020<br>.000           | Cr<br>.000<br>n.a.<br>.000<br>.01<br>.000<br>.000<br>re(s)<br>Cr<br>.000<br>.000 | Fe<br>.007<br>.011<br>n.a.<br>.005<br>161.92<br>.000<br>.023<br>Analyz<br>Fe<br>.004<br>.000 | Mn<br>.014<br>.016<br>n.a.<br>.008<br>117.67<br>.000<br>.031<br>ze Selected Lin<br>Mn<br>.000<br>.000 | Mg<br>.02<br>.01<br>n.a<br>.00<br>73.4<br>.00<br>.03<br>e(s)<br>Mg<br>.02<br>.02 | Ca           1         .010           6         .012            n.a.           88         .006           46         122.05           10         .000           17         .025           Ca                                                    | Na           .001           .003           n.a.           .001           200.00           .000           .000           .000           .000           .000 | 40.091<br>.104<br>40.050<br>.052<br>.26<br>39.935<br>40.148<br>0<br>39.935<br>40.133 | 100.120<br>.264<br>100.000<br>.132<br>.26<br>99.726<br>100.286<br>Total<br>99.726<br>100.218 |
| Results in Ele<br>Copy<br>Average:<br>Std Dev:<br>Published:<br>Std Err:<br>%Rel SD:<br>Minimum:<br>Maximum:                   | mental Weight<br>Si<br>.001<br>.002<br>n.a.<br>.001<br>200,00<br>.000<br>.000<br>.003<br>te Selected I<br>Si<br>.000 | Ti<br>59.946<br>.141<br>59.939<br>.071<br>.24<br>59.745<br>60.046<br>                                  | .016<br>.032<br>.011<br>.016<br>200.00<br>.006<br>.064<br>Undele                       | V<br>.014<br>.017<br>n.a.<br>000<br>122.70<br>.000<br>.034<br>te Selected Lii<br>V<br>.020 | Cr<br>.000<br>.000<br>n.a.<br>.000<br>.000<br>.000<br>.000<br>Cr<br>.000         | Fe<br>.007<br>.011<br>n.a.<br>.005<br>161.92<br>.000<br>.023<br>Analyz<br>Fe<br>.004         | Mn<br>.014<br>.016<br>n.a.<br>.008<br>117.67<br>.000<br>.031<br>ze Selected Lin<br>Mn<br>.000         | Mg<br>.02<br>.01<br>n.a<br>.00<br>73.4<br>.00<br>.03<br>e(s)<br>Mg<br>.02        | Ca           1         .010           6         .012            n.a.           18         .006           46         122.05           00         .000                                                                                           | Na<br>.001<br>.003<br>n.a.<br>.001<br>200.00<br>.000<br>.000<br>.006                                                                                       | 40.091<br>.104<br>40.050<br>.052<br>.26<br>39.935<br>40.148<br>0<br>39.935           | 100.120<br>.264<br>100.000<br>.132<br>.26<br>99.726<br>100.286<br>Total<br>99.726            |

The user is ready to move on to unknown samples.

#### Manual Unknown Sample Data Collection and Analysis

To collect x-ray data on an unknown sample, bring forward the **Acquire!** dialog box and click the **Move** button. Enter the stage coordinates of the first unknown sample and click **Go All**, or use the cursor buttons in the *Stage Target Positions* section, or use the joystick to drive the stage, if available. Adjust the Z focus.

| Stage Target<br>X            | Positions<br>Y [                            |                                             | Remove Fa                                           | araday                                  | Go<br>All  | Go<br>Spectros      |
|------------------------------|---------------------------------------------|---------------------------------------------|-----------------------------------------------------|-----------------------------------------|------------|---------------------|
| -13600.                      | -1074.1                                     |                                             | Z Axis Adju                                         |                                         | Positions  | Stage               |
| Z<br>64.9978                 |                                             | Increment                                   |                                                     | 1.00                                    | Auto       | Focus               |
| Jog S                        | tage                                        | 100.                                        |                                                     |                                         | Exchan     | ge Sample           |
| Use Stage B.                 | acklash                                     | Park Stage                                  | Update Po:                                          | eitione                                 | Filamer    | nt Standby          |
|                              |                                             |                                             | Free/Cl                                             | ear                                     | C          | lose                |
|                              |                                             | ns (Load Element                            | Free/Cl                                             | ear                                     | ements/Cal | lose                |
| Spectrometer                 | Target Positior                             | ns (Load Element                            | Free/Cli<br>Setups From Ac                          | ear<br>cquire El                        | ements/Cal | lose                |
| Spectrometer<br>SP1          | Target Positior<br>SP2                      | ns (Load Element                            | Free/Cli<br>Setups From Ac<br>SP4                   | ear<br>cquire El<br>SF                  | ements/Cal | lose                |
| Spectrometer<br>SP1<br>TAP – | Target Position<br>SP2                      | s (Load Element<br>SP3<br>LPET V<br>38417.8 | Free/Cli<br>Setups From Ad<br>SP4<br>TAP            | ear<br>cquire El<br>SF<br>LLIF          | ements/Cal | lose                |
| Spectrometer<br>SP1<br>TAP – | Target Position<br>SP2<br>LLIF –<br>56743.3 | s (Load Element<br>SP3<br>LPET V<br>38417.8 | Free/Cli<br>Setups From Ac<br>SP4<br>TAP<br>27550.7 | ear<br>cquire El<br>SF<br>LLIF<br>48262 | ements/Cal | lose<br>tions Butto |

Click the New Sample button in the Acquire! window to activate the New Sample dialog box.

Check the *Unknown* button under *New Sample Type*. Enter an appropriate sample name and description into the *New Sample Name* and *New Sample Description* text boxes.

| New Sample Type                                                          | OK                                     | Cancel                                  |
|--------------------------------------------------------------------------|----------------------------------------|-----------------------------------------|
| <ul> <li>Unknown</li> </ul>                                              | Load Elem                              | ent Setups                              |
| C Wavescan                                                               | Load Sam                               | ple Setup                               |
|                                                                          | Load Fil                               | e Setup                                 |
| Add/Remove<br>Standards                                                  | Load Mult                              | iple Setup                              |
| make any necessary<br>Load Wavescar                                      | changes to the ele<br>From Another Pro | 1                                       |
| Load Wavescar                                                            | -                                      | ement setup.                            |
| Load Wavescar<br>New Sample Name<br>pyroxene 1                           | n From Another Pro                     | ement setup.                            |
|                                                                          | n From Another Pro                     | ement setup.<br>Ibe Run                 |
| Load Wavescar<br>New Sample Name<br>pyroxene 1<br>New Sample Description | n From Another Pro<br>on               | ement setup.<br>be Run<br>Add <cr></cr> |

Click the **OK** button.

By default, all settings from the last measurement before will be loaded, in this case the standards acquisition using the pyroxene setup. Before starting the acquisition, any measurement conditions which don't require the acquisition of new standards can be changed, such as beam current and size in the **Analytical Conditions** window or count times, which can be increased to improve precision and detection limits for minor and trace elements.

Click on the **Count Times** button in the **Acquire!** window to launch the **Count Times** window. In this example, the *Unknown Count Time Factor (Factor)* in the **Count Times** window will be modified. This factor is a simple multiplication of the default count times (peak and backgrounds) on the standards. Currently this value, which is shown in the Factor column, is set to 1, leading to an estimated acquisition time of 59 seconds per point.

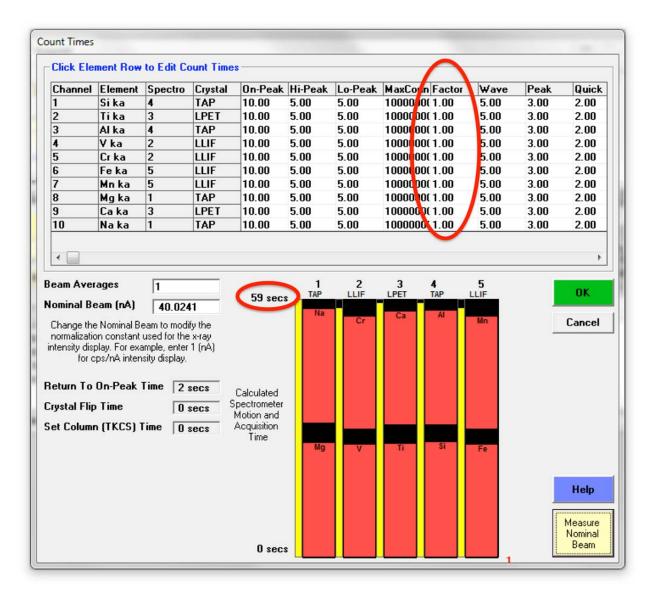

Left-click and drag the mouse across the rows in the table to select all elements. This opens the **Count Time Properties** window. In there, change the *Unknown Count Time Factor* from 1 to 3.

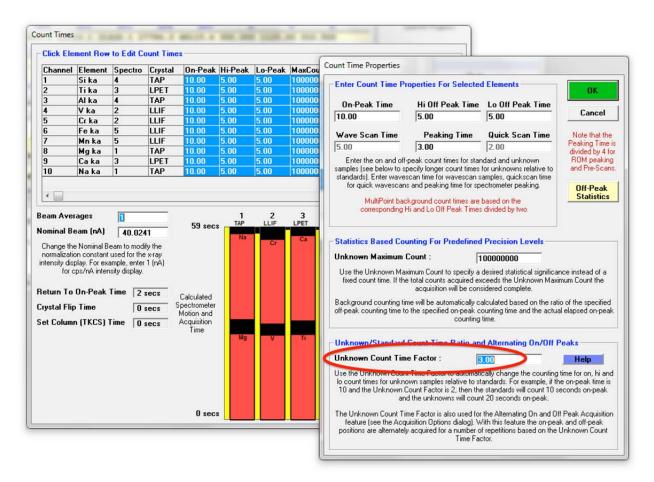

Click OK to return to the Count Times window.

The **Count Times** window now shows a new estimate of 142 seconds for a measurement of unknown.

| 1       Si ka       4       TAP       10.00       5.00       5.00       100000 (13.00       5.00       3.00       2.00         2       Ti ka       3       LPET       10.00       5.00       5.00       100000 (013.00       1.00       3.00       2.00         3       Al ka       4       TAP       10.00       5.00       5.00       10000 (013.00       1.00       3.00       2.00         3       Al ka       4       TAP       10.00       5.00       5.00       10000 (013.00       1.00       3.00       2.00         3       Cr ka       2       LLIF       10.00       5.00       5.00       10000 (013.00       1.00       3.00       2.00         5       Cr ka       2       LLIF       10.00       5.00       5.00       10000 (013.00       1.00       3.00       2.00         6       Fe ka       5       LLIF       10.00       5.00       5.00       10000 (013.00       1.00       3.00       2.00         7       Mn ka       1       TAP       10.00       5.00       5.00       100000 (013.00       5.00       3.00       2.00         10       Na ka       1       TAP                                                                                                    | Channel                                                                                             | Element                                                                            | Spectro                                                                                                    | Crystal                            | On-Peak                                                                                                    | Hi-Peak                                                                                                    |                                                                                                    | MaxCou   | Factor                                                                                                    | Wave                  | Peak                                                                                                    | Quick                                                                                                    |
|----------------------------------------------------------------------------------------------------|----------------------------------------------------------------------------------------------------|------------------------------------------------------------------------------------|----------------------------------------------------------------------------------------------------|------------------------------------|----------------------------------------------------------------------------------------------------|----------------------------------------------------------------------------------------------------|----------------------------------------------------------------------------------------------------|----------|----------------------------------------------------------------------------------------------------|-----------------------|----------------------------------------------------------------------------------------------------|----------------------------------------------------------------------------------------------------|
| 3       Al ka       4       TAP       10.00       5.00       5.00       10000       00       3.00       2.00         4       V ka       2       LLIF       10.00       5.00       5.00       10000       10000       10000       10000       10000       10000       10000       10000       10000       10000       10000       10000       10000       10000       10000       10000       10000       10000       10000       10000       10000       10000       10000       10000       10000       10000       10000       10000       10000       10000       10000       10000       10000       10000       10000       10000       10000       10000       10000       10000       10000       10000       10000       10000       10000       10000       10000       10000       10000       10000       10000       100000       100000       100000       100000       100000       100000       100000       100000       100000       100000       100000       100000       100000       100000       100000       100000       100000       100000       100000       100000       100000       100000       100000       1000000       1000000       100000       10                                                                                                    | 1                                                                                                   | Si ka                                                                              | -                                                                                                    | TAP                                | 10.00                                                                                                    | Contract of the second second                                                                                                    | -                                                                                                    |          | and a second second second second second second second second second second second second second second second   | 5.00                  | and the second second                                                                                                    | and the second second second second second second second second second second second second second second second                                                                                                    |
| 4       V ka       2       LLIF       10.00       5.00       5.00       10000       100       3.00       2.00         5       Cr ka       2       LLIF       10.00       5.00       5.00       10000       100       3.00       2.00         6       Fe ka       5       LLIF       10.00       5.00       5.00       10000       100       3.00       2.00         7       Mn ka       5       LLIF       10.00       5.00       5.00       10000       100       3.00       2.00         8       Mg ka       1       TAP       10.00       5.00       5.00       100000.01       3.00       3.00       2.00         9       Ca ka       3       LPET       10.00       5.00       5.00       100000.01       3.00       3.00       2.00         10       Na ka       1       TAP       10.00       5.00       5.00       100000.01       3.00       2.00         eam Averages       1       TAP       1.00       5.00       5.00       100000.01       3.00       2.00         Change the Nominal Beam to modify the normalization constant used for the x-ray tensity display.       Calculated Spectrometer Motion and Acquisition                                                                                                    |                                                                                                    |                                                                                    |                                                                                                    |                                    |                                                                                                    | Contraction of the second                                                                                                    |                                                                                                    |          |                                                                                                    |                       | and the second                                                                                                    | and the second second                                                                                                    |
| 5       Cr ka       2       LLIF       10.00       5.00       5.00       10000       1000       3.00       2.00         6       Fe ka       5       LLIF       10.00       5.00       5.00       10000       1000       3.00       2.00         7       Mn ka       5       LLIF       10.00       5.00       5.00       10000       1000       3.00       2.00         8       Mg ka       1       TAP       10.00       5.00       5.00       100000       100000       3.00       2.00         9       Ca ka       3       LPET       10.00       5.00       5.00       1000000       10.00       5.00       3.00       2.00         10       Na ka       1       TAP       10.00       5.00       5.00       1000000       3.00       2.00         eam Averages       1       TAP       10.00       5.00       5.00       1000000       3.00       2.00         change the Nominal Beam to modify the normalization constant used for the x-ray itensity display.       Image: Calculated Spectrometer Motion and Acquisition       Cr       Ca       Al       Mn       Cancel                                                                                                    | 100 C                                                                                               |                                                                                    |                                                                                                    |                                    |                                                                                                    | a second second s                                                                                                    | a second second second                                                                                                    |          |                                                                                                    |                       |                                                                                                    |                                                                                                    |
| 6       Fe ka       5       LLIF       10.00       5.00       5.00       10000 iot       3.00       2.00         7       Mn ka       5       LLIF       10.00       5.00       5.00       10000 iot       3.00       2.00         8       Mg ka       1       TAP       10.00       5.00       5.00       10000 iot       3.00       2.00         9       Ca ka       3       LPET       10.00       5.00       5.00       100000 iot       3.00       2.00         9       Ca ka       3       LPET       10.00       5.00       5.00       100000 iot       3.00       2.00         10       Na ka       1       TAP       10.00       5.00       5.00       1000000 iot       3.00       2.00         4                                                                                                    |                                                                                                    |                                                                                    |                                                                                                    |                                    | and the second second second                                                                                                    |                                                                                                    |                                                                                                    |          | And the second second second                                                                                     | and the second second | and the second second se | A PROPERTY OF A PROPERTY OF A |
| 7       Mn ka       5       LLIF       10.00       5.00       10000       01       3.00       2.00         8       Mg ka       1       TAP       10.00       5.00       5.00       100000       13.00       3.00       2.00         9       Ca ka       3       LPET       10.00       5.00       5.00       100000       (3.00       5.00       3.00       2.00         10       Na ka       1       TAP       10.00       5.00       5.00       1000000       (3.00       5.00       3.00       2.00         10       Na ka       1       TAP       10.00       5.00       5.00       1000000       (3.00       5.00       3.00       2.00         4                                                                                                    | 1995-19                                                                                             |                                                                                    |                                                                                                    |                                    | NUMBER AND REAL PROPERTY.                                                                                                    | A REAL PROPERTY AND A REAL PROPERTY AND A REAL | and the second state of the second state of th |          |                                                                                                    |                       | and the second second second second second second second second second second second second second second second                                                                                                    | CONTRACTOR CONTRACTOR                                                                                                    |
| 8         Mg ka         1         TAP         10.00         5.00         5.00         100000 v(3.00)         5.00         3.00         2.00           9         Ca ka         3         LPET         10.00         5.00         5.00         100000 v(3.00)         5.00         3.00         2.00           10         Na ka         1         TAP         10.00         5.00         5.00         100000 v(3.00)         5.00         3.00         2.00           eam Averages         image definition         image definition         ima                                                                                                    |                                                                                                    |                                                                                    |                                                                                                    |                                    |                                                                                                    |                                                                                                    |                                                                                                    |          | and president and the                                                                                            |                       | and a second                                                                                                    |                                                                                                    |
| 9       Ca ka       3       LPET       10.00       5.00       5.00       1000000 (3.00)       5.00       3.00       2.00         10       Na ka       1       TAP       10.00       5.00       5.00       1000000 (3.00)       5.00       3.00       2.00         eam Averages       Image: the Nominal Beam (nA)       10.0109       1       2       3       4       5       0K         Change the Nominal Beam to modify the normalization constant used for the x-ray intensity display. For example, enter 1 (nA) for cps/nA intensity display.       Calculated Spectrometer Motion and Acquisition       Calculated Spectrometer Motion and Acquisition       Calculated Spectrometer Motion and Acquisition       Image: Calculated Spectrometer Motion and Acquisition       Image: Calculated Spectrometer Motion and Acquisition       Image: Calculated Spectrometer Motion and Acquisition       Image: Calculated Spectrometer Motion and Acquisition       Image: Calculated Spectrometer Motion and Acquisition       Image: Calculated Spectrometer Motion and Acquisition       Image: Calculated Spectrometer Motion and Acquisition       Image: Calculated Spectrometer Motion and Acquisition       Image: Calculated Spectrometer Motion and Acquisition       Image: Calculated Spectrometer Motion and Acquisition       Image: Calculated Spectrometer Motion and Acquisition       Image: Calculated Spectrometer Motion and Acquisition       Image: Calculated Spectrometer Motion and Acquisition       Image: Calculated Spectrometer Motion       Im | -                                                                                                   |                                                                                    | -                                                                                                    |                                    |                                                                                                    |                                                                                                    |                                                                                                    |          | and the second second second second second second second second second second second second second second second |                       |                                                                                                    |                                                                                                    |
| 10       Na ka       1       TAP       10.00       5.00       5.00       1000000, 3.00       5.00       3.00       2.00            eam Averages         ominal Beam (nA)         10.0109         Change the Nominal Beam to modify the         normalization constant used for the x-ray         thensity display. For example, enter 1 (nA)         for cps/nA intensity display.         eturn To On-Peak Time                                                                                                    | -                                                                                                   |                                                                                    |                                                                                                    |                                    |                                                                                                    | A second second second                                                                                                    |                                                                                                    |          |                                                                                                    |                       | and the second second                                                                                                    | and the second second second                                                                                                    |
| eam Averages<br>ominal Beam (nA) 10.0109<br>Change the Nominal Beam to modify the<br>normalization constant used for the x-ray<br>intensity display. For example, enter 1 (nA)<br>for cps/nA intensity display.<br>eturn To On-Peak Time 2 secs<br>rystal Flip Time 0 secs<br>Calculated<br>Spectrometer<br>Motion and<br>Acquisition                                                                                                    | 1077 C. 1                                                                                           | and the second                                                                     |                                                                                                    |                                    |                                                                                                    |                                                                                                    |                                                                                                    |          |                                                                                                    |                       |                                                                                                    | and the product of the second                                                                                                    |
| et Column (TKCS) Time O secs Acquisition                                                                                                    | eam Ave<br>ominal B<br>Change th<br>normalizati                                                     | eam (nA)<br>e Nominal Bi<br>on constant                                            | <b>10.010</b><br>eam to modif<br>used for the                                                                      | fy the<br>x-ray                    | and the second second se | TAP                                                                                                    | LLIF                                                                                                    | LPET     | 4<br>TAP                                                                                                    | 5<br>LLIF             |                                                                                                    | ,                                                                                                    |
| Time Time                                                                                                    | eam Ave<br>ominal B<br>Change th<br>normalizati<br>ntensity dis<br>for o<br>eturn To                | eam (nA)<br>e Nominal Bi<br>on constant<br>play. For exa<br>ps/nA inten<br>On-Peak | 10.010<br>eam to modil<br>used for the<br>ample, enter<br>sity display.<br>Time 2 s                                | fy the<br>x-ray<br>1 (nA)<br>secs  | 2 mir<br>Calculated                                                                                                    | TAP                                                                                                    | LLIF                                                                                                    | LPET     | 4<br>TAP                                                                                                    | 5<br>LLIF             |                                                                                                    | OK                                                                                                    |
|                                                                                                    | eam Ave<br>ominal B<br>Change th<br>normalizati<br>ntensity dis<br>for o<br>eturn To<br>rystal Flip | eam (nA)<br>e Nominal Bi<br>on constant<br>play. For exa<br>ps/nA inten<br>On-Peak | 10.010       eam to modil       used for the       ample, enter       sity display.       Time       2 s       0 s | iythe<br>x-ray<br>1 (nA)<br>secs S | 2 mir<br>Calculated<br>pectrometer<br>Motion and                                                                                                    | TAP                                                                                                    | LLIF                                                                                                    | LPET     | 4<br>TAP                                                                                                    | 5<br>LLIF             |                                                                                                    | OK                                                                                                    |
| Нер                                                                                                    | eam Ave<br>ominal B<br>Change th<br>normalizati<br>ntensity dis<br>for o<br>eturn To<br>rystal Flip | eam (nA)<br>e Nominal Bi<br>on constant<br>play. For exa<br>ps/nA inten<br>On-Peak | 10.010       eam to modil       used for the       ample, enter       sity display.       Time       2 s       0 s | iythe<br>x-ray<br>1 (nA)<br>secs S | 2 mir<br>Calculated<br>pectrometer<br>Motion and<br>Acquisition                                                                                                    | Na                                                                                                    | Cr                                                                                                    | Ca<br>Ca | 4<br>AI                                                                                                    | 5<br>LLIF<br>Mn       |                                                                                                    | OK                                                                                                    |

Further, the graphical spectrometer motion bars next to the time estimate indicate how efficient the usage of the spectrometers is. Spectrometer 2 needs more time compared to the other four spectrometers as off-peak backgrounds are acquired for both Cr and V. It would therefore be more efficient to either reduce counting times for Cr and/or V, or, as both are expected to be present only at minor to trace level in the unknown samples, extend counting times on the other spectrometers.

Adjust all count times as desired and click **OK** to return to the **Acquire!** window.

Click the **Start Standard or Unknown Acquisition** button in the **Acquire!** window to start the acquisition of the unknown.

| SP1 SP2                                                                 | SP3                            | SP4             | SP5     | х                      | Y        | Z                   | Spectro                                          | Progress                           |
|-------------------------------------------------------------------------|--------------------------------|-----------------|---------|------------------------|----------|---------------------|--------------------------------------------------|------------------------------------|
| 38499.0 62209.1                                                         | 31430.1 27                     | 7786.3 4        | 8115.6  | 300.000 112            | 5.00 31  | 0.500               |                                                  |                                    |
| 1-TAP 2-I                                                               | LIF 3-LI                       | PET 4           | I-TAP   | 5-LLIF                 |          | Faraday             |                                                  |                                    |
| 9.16 9                                                                  | 9.14 9                         | .14             | 9.14    | 9.13                   |          | 1                   |                                                  |                                    |
| 138. 4                                                                  | 138. 4                         | 99.             | 218.    | 291.                   |          | 10.0132             |                                                  | æ                                  |
| •                                                                       |                                | Dowe: 0         |         |                        | rt Waves | own Acquisition     | 300.000                                          | 1125.00                            |
| •                                                                       | known<br>Good Data F           | Rows: O         |         |                        |          |                     | um .000000                                       | .000000                            |
| •                                                                       |                                |                 |         |                        | rt Waves |                     |                                                  |                                    |
| Normal Acquisition Un<br>Data Rows: 0<br>New Sample<br>Elements/Cations | Good Data F                    | IA              | - · · · | Sta                    | rt Waves | can                 | _  um .000000<br>  px 0                          | .000000<br>0<br>2533<br>Analog Spo |
| Data Rows: O<br>New Sample                                              | Good Data F<br>PH<br>Peak/Scar | IA<br>n Options | - · · · | Sta<br>isition Options | rt Waves | can<br>king Options | um .000000<br>px 0<br>Magnification<br>Beam Mode | .000000<br>0<br>2533               |

Again, progress can be monitored in the **Acquire!** window. After completion of the measurement, move the stage to a different position and click the **Start Standard or Unknown Acquisition** button again to start another measurement. Repeat this procedure a third time so that three random spots are acquired on the same pyroxene sample.

Next, reopen or bring forward the **Analyze!** window. Click the *Unknowns* button under the *Sample List* buttons and highlight (select) *Un 2 pyroxene 1*.

| Standards Un                    |                       | ene elements       | Analyze                         | Ra <del>w</del> Data           | KRaws<br>>>Excel | Combine Selec                                                               | is Lines From                        |  |
|---------------------------------|-----------------------|--------------------|---------------------------------|--------------------------------|------------------|-----------------------------------------------------------------------------|--------------------------------------|--|
| Unknowns Un                     | 2 pyroxene 1          |                    | List Standard<br>Intensities    | Calculation                    | Options          | Selected S<br>Combine Data                                                  | Lines From                           |  |
| C All Samples<br>Select All     |                       | Pause Between S    |                                 | atrix Corrections              | Report           | Selected Samples<br>Sort Stat and Data Grids By<br>Geological/Atomic Number |                                      |  |
| Add To<br>Setups<br>Save Setups |                       |                    | Disable Select<br>Enable Select |                                | Match            | Do Not Output                                                               |                                      |  |
|                                 | 1                     |                    | Combined Cond                   |                                | unt Times        | Combine the Sel<br>into a New                                               |                                      |  |
| tandard Assignment              | s Specified Concentra | Tota<br>Calc       | cription Condition              | Total W<br>Z - Bar<br>Atomic V | 5                | Search For<br>"Shared" Bgds<br>Boundary C<br>Create Mai                     | Remove<br>"Shared" Bgd<br>orrections |  |
|                                 |                       |                    |                                 |                                |                  |                                                                             |                                      |  |
| Disable Selected                | Line(s) Ena           | ble Selected Line( | s) Ana                          | lyze Selected Lin              | e(s)             |                                                                             |                                      |  |
| py                              |                       |                    |                                 |                                |                  |                                                                             |                                      |  |
|                                 | -                     |                    |                                 |                                |                  |                                                                             |                                      |  |
|                                 |                       |                    |                                 |                                |                  |                                                                             |                                      |  |

Click the **Analyze** button to calculate the results for these three points. The values are viewed below.

| C Stand                   | and the second                             |                            | lick to see inte |              | Ana                                             | lyze I                           | Raw Data 📃       | KRaws<br>>Excel | Combine Selected                                        |          |        |        |   |
|---------------------------|--------------------------------------------|----------------------------|------------------|--------------|-------------------------------------------------|----------------------------------|------------------|-----------------|---------------------------------------------------------|----------|--------|--------|---|
| · Unkno                   | UNITED STATES                              | 1 * template<br>2 pyroxene | e for pyroxene   | elements     | List St                                         | andard                           |                  |                 | Combine Analysis L<br>Selected Sam                      |          |        |        |   |
| ○ Wave                    | scans                                      |                            |                  |              |                                                 | sities                           | Calculation O    | otions          | Combine Data Lin<br>Selected Sam                        |          |        |        |   |
| C All Sa<br>Select        | All                                        |                            |                  |              |                                                 | Pause Betwee<br>Jse All Matrix   |                  | Report          | Sort Stat and Data<br>Geological/Atomic                 | Grids By |        |        |   |
| Add T<br>Setup<br>Save Se | s                                          |                            |                  |              |                                                 | ble Selected S<br>ble Selected S |                  | Match F         | Do Not Output To                                        |          |        |        |   |
|                           | Assignments                                | Specified                  | Concentrations   |              | escription                                      | ined Condition                   | Elements/0       | Cations         | Combine the Selecte<br>into a New Sa<br>Search For F    |          |        |        |   |
| 1000 Contractor           | ene 1<br>∛ = 15, Beam ⊧<br>mental Weight I |                            |                  | 43.583 C     | otal Oxygen<br>alculated Oxygen<br>xcess Oxygen | 99.56<br>12.49<br>21.87          | 3 Z·Bar          |                 | "Shared" Bgds   "Sh<br>Boundary Corre<br>Create Materia | ctions   |        |        |   |
| Сору                      | Si                                         | Ti                         | AI               | ٧            | Cr                                              | Fe                               | Mn               | Mg              | Ca                                                      | Na       | 0      | Total  |   |
| verage:                   | 23.829                                     | .322                       | 2.810            | .025         | .474                                            | 3.107                            | .066             | 9.62            |                                                         | .707     | 43.583 | 99.567 |   |
| td Dev:                   | .104                                       | .002                       | .040             | .011         | .019                                            | .025                             | .011             | .013            |                                                         | .077     | .104   | .150   |   |
| AF Corr:                  | 1.2648                                     | 1.1995                     | 1.4264           | 1.2136       | 1.1844                                          | 1.1921                           | 1.2131           | 1.485           |                                                         | 1.9415   |        |        |   |
| td Err:                   | .060                                       | .001                       | .023             | .007         | .011                                            | .014                             | .007             | .00             |                                                         | .045     | .060   | .087   |   |
| Rel SD:                   | .44                                        | .73                        | 1.43             | 45.36        | 4.10                                            | .80                              | 17.05            | .14             |                                                         | 10.95    | .24    | .15    |   |
| inimum:                   | 23.725                                     | .320                       | 2.782            | .018         | .453                                            | 3.080                            | .057             | 9.61            |                                                         | .636     | 43.468 | 99.401 |   |
| laximum:                  | 23.933                                     | .324                       | 2.857            | .038         | .492                                            | 3.129                            | .079             | 9.64            | 3 15.062                                                | .789     | 43.673 | 99.693 |   |
| Dele                      | te Selected L                              | .ine(s)                    | Undelet          | e Selected I | ine(s)                                          | Analy                            | ze Selected Line | e(s)            |                                                         |          |        |        |   |
| Сору                      | Si                                         | Ti                         | AI               | v            | Cr                                              | Fe                               | Mn               | Ma              | Ca                                                      | Na       | 0      | Total  | - |
|                           | 23.933                                     | .320                       | 2.792            | .038         | .478                                            | 3.080                            | .057             | 9.62            | 3 15.062                                                | .636     | 43.673 | 99.693 |   |
| 882 G                     | 23,830                                     | .320                       | 2.857            | .019         | .492                                            | 3.129                            | .063             | 9.61            | 8 14.977                                                | .694     | 43.608 | 99.607 |   |
| 882 G<br>883 G            | 23.030                                     |                            |                  |              |                                                 |                                  | .079             | 9.64            | 3 15.007                                                | .789     | 43.468 | 99,401 |   |

To set the software up to perform additional calculations, click the **Calculation Options** button.

This opens the **Calculation Options** dialog box. Make the following changes: under *Calculations Options* check the *Display Results as Oxides* and *Calculate Detection Limits and Sensitivity* boxes. Under *Formula and Mineral Calculations* check the *Calculate Formula Based On* box. Select *Pyroxene*, enter *6 Atoms of* in the text box, and select O (oxygen) from the drop down menu.

| Un 2 pyroxene 1                                                                                                    | OK Cancel                                                       |
|----------------------------------------------------------------------------------------------------|-----------------------------------------------------------------|
|                                                                                                    |                                                                 |
|                                                                                                    | EDS Calculation Data                                            |
|                                                                                                    | Do Not Use EDS Element Data     O Use EDS Spectrum Element Data |
|                                                                                                    |                                                                 |
|                                                                                                    | Assign EDS Spectral Elements                                    |
|                                                                                                    | ☐ Integrated Intensity Data Options —                           |
|                                                                                                    | C Do Not Use Integrated Intensities                             |
|                                                                                                    | C Use Integrated Intensities                                    |
| Display Results As Oxides                                                                                                    | Calculate with Stoichiometric Oxygen<br>Calculate as Elemental  |
| Display Results As Oxides Calculate Atomic Fercents Calculate Detection Limits and Sensitivity Calculate Projected Detection Limits Calculate Homogeneity Ranges                                                                                                    |                                                                 |
| Calculate Detection Limits and Sensitivity     Calculate Projected Detection Limits                                                                                                    | Calculate as Elemental                                          |
| Display Results As Oxides     Calculate Atomic Fercents     Calculate Detection Limits and Sensitivity     Calculate Projected Detection Limits     Calculate Homogeneity Ranges     Calculate Alternate Homogeneity Ranges                                                                                                    | Calculate as Elemental                                          |
| Display Results As Oxides<br>Calculate Atomic 1 creents<br>Calculate Detection Limits and Sensitivity<br>Calculate Projected Detection Limits<br>Calculate Projected Detection Limits<br>Calculate Homogeneity Ranges<br>Calculate Alternate Homogeneity Ranges<br>Calculate Pearson's Linear Correlation Coefficients<br>Element By Difference (as oxide formula) : | Calculate as Elemental                                          |
| Display Results As Oxides     Calculate Atomic Fercents     Calculate Detection Limits and Sensitivity     Calculate Projected Detection Limits     Calculate Homogeneity Ranges     Calculate Alternate Homogeneity Ranges     Calculate Pearson's Linear Correlation Coefficients     Element By Difference (as oxide formula) :                                   | Calculate as Elemental Use Particle/Film Calculations           |

Click the **OK** button to return to the **Analyze!** window. Click the **Analyze** button again.

The table in the Analyze! window now shows the formula units for the pyroxene formula calculation as below.

| Constraints       | and the group     |                            | lick to see inte | 104270 12420 R | Ana                                         | <mark>lyze</mark> F            | law Data 📃      | KRaws   | _     | nbine Selected S                                               |           |       |        |
|-------------------|-------------------|----------------------------|------------------|----------------|---------------------------------------------|--------------------------------|-----------------|---------|-------|----------------------------------------------------------------|-----------|-------|--------|
| C Stand           | Un                | 1 * template<br>2 pyroxene | e for pyroxene   | elements       | List Sta                                    | ndard                          |                 | >>Excel | Com   | bine Analysis Lir<br>Selected Samp                             |           |       |        |
| Lana and a second | escans            | 2 pyroxene                 |                  |                | Inten                                       |                                | Calculation O   | ptions  | Co    | mbine Data Line                                                | s From    |       |        |
| C All Sa<br>Selec | amples            |                            |                  |                | ГГР                                         | ause Betweer                   | n Samples       | Report  |       | Selected Samp                                                  |           |       |        |
| Add               |                   |                            |                  |                |                                             | se All Matrix C                |                 |         |       | t Stat and Data (<br>plogical/Atomic )                         |           |       |        |
| Setu              | ips               |                            |                  |                |                                             | le Selected S<br>le Selected S |                 | Match   | □ Do  | Not Output To I                                                |           |       |        |
| Save S            | etups             |                            |                  |                | Combi                                       | ned Condition                  | s Count         | Times   | Comb  | ine the Selected                                               | d Samples |       |        |
| Standard          | Assignments       | Specified                  | Concentrations   | Name/De:       | scription C                                 | onditions                      | Elements/0      | Cations |       | into a New San                                                 |           |       |        |
|                   | .eV = 15, Beam =  |                            |                  | 43.583 Ca      | tal Oxygen<br>culated Oxygen<br>cess Oxygen | 99.56<br>12.49<br>21.87        | 3 Z·Bar         |         | "Shar | rch For<br>ed" Bgds "Sha<br>Boundary Correc<br>Create Material | tions     |       |        |
| Copy              | lemental Weight I | Ti                         | AI               | v              | Cr                                          | Fe                             | Mn              | Ma      |       | Са                                                             | Na        | 0     | Total  |
| verage:           | 1.869             | .015                       | .229             | .001           | .020                                        | .123                           | .003            |         | 373   | .825                                                           | .068      | 6.000 | 10.025 |
| td Dev:           | .004              | .000                       | .003             | .000           | .001                                        | .001                           | .000            |         | 003   | .002                                                           | .008      | .000  | .008   |
| AF Corr:          | 1.2648            | 1,1995                     | 1.4264           | 1.2136         | 1.1844                                      | 1.1921                         | 1,2131          | 1.4     | 855   | 1.0854                                                         | 1.9415    |       |        |
| td Err:           | .002              | .000                       | .002             | .000           | .000                                        | .001                           | .000            |         | 002   | .001                                                           | .004      | .000  | .005   |
| Rel SD:           | .21               | .96                        | 1.37             | 45.15          | 3.92                                        | .93                            | 17.30           |         | 37    | .28                                                            | 11.19     | .00   | .08    |
| linimum:          | 1.866             | .015                       | .227             | .001           | .019                                        | .121                           | .002            | 3.      | 370   | .823                                                           | .061      | 6.000 | 10.018 |
| laximum:          | 1.873             | .015                       | .233             | .002           | .021                                        | .123                           | .003            |         | 376   | .827                                                           | .076      | 6.000 | 10.034 |
| (                 |                   |                            |                  |                |                                             |                                |                 |         |       |                                                                |           |       |        |
| Dele              | ete Selected L    | .ine(s)                    | Undelet          | e Selected L   | ine(s)                                      | Analy                          | ze Selected Lin | ie(s)   |       |                                                                |           |       |        |
| Сору              | Si                | Ti                         | AI               | V              | Cr                                          | Fe                             | Mn              | Mg      |       | Ca                                                             | Na        | 0     | Total  |
| 382 G             | 1.873             | .015                       | .227             | .002           | .020                                        | .121                           | .002            |         | 370   | .826                                                           | .061      | 6.000 | 10.018 |
| 883 G             | 1.868             | .015                       | .233             | .001           | .021                                        | .123                           | .003            | .8      | 371   | .823                                                           | .066      | 6.000 | 10.023 |
| 884 G             | 1.866             | .015                       | .228             | .001           | .019                                        | .123                           | .003            | .8      | 876   | .827                                                           | .076      | 6.000 | 10.034 |
|                   |                   |                            |                  |                |                                             |                                |                 |         |       |                                                                |           |       |        |
| . —               |                   |                            |                  |                |                                             |                                |                 |         |       |                                                                |           |       |        |
| •                 |                   |                            |                  |                |                                             |                                |                 |         |       |                                                                |           | -     | •      |

Additional data is written to the log window, which can be stored to a text file and viewed as described before, or simply be highlighted with the mouse and copied to the system clipboard with the key combination <Crtl>+C. The contents of the log window are shown on the following pages.

The user may obtain a large amount of information besides elemental and oxide weight percent data. These expanded capabilities include formula and mineral end member calculations, an extended set of detection limit and statistics including homogeneity and analytical sensitivity. See the User's Guide and Reference documentation for calculation details.

| TakeOff<br>(Magnif<br>(Magnif<br>Image S<br>Number | ication<br>ication<br>hift (X,<br>of Data | KiloVol<br>(analyti<br>(default<br>Y):<br>Lines: | cal) =<br>.) =<br>3                  | 2533),<br>2533, Ma<br>N              | B<br>gnificat<br>umber of           | 40.0 B<br>Beam Mode<br>ion (ima<br>'Good'<br>04/25/2 | = Analo<br>ging) =<br>50<br>Data Lin | g Spot<br>2533)<br>, .00<br>es: 3    |                                      |                                      |                                   |
|----------------------------------------------------|-------------------------------------------|--------------------------------------------------|--------------------------------------|--------------------------------------|-------------------------------------|------------------------------------------------------|--------------------------------------|--------------------------------------|--------------------------------------|--------------------------------------|-----------------------------------|
| Average<br>Average                                 | Excess                                    |                                                  | en: 43.                              | 583<br>000                           | Average<br>Average                  | Total We<br>Atomic N<br>Atomic W<br>Quant It         | umber:<br>eight:                     | 99.567<br>12.493<br>21.877<br>3.00   |                                      |                                      |                                   |
| Oxygen                                             | Calculat                                  | ed by Ca                                         | tion Sto                             | ichiomet                             | ry and I                            | ncluded                                              | in the M                             | atrix Co                             | rrection                             |                                      |                                   |
| Un 2                                               | pyroxen                                   | le 1, Res                                        | ults in                              | Elementa                             | l Weight                            | Percent                                              | S                                    |                                      |                                      |                                      |                                   |
| SPEC:<br>TYPE:                                     | 0<br>CALC                                 |                                                  |                                      |                                      |                                     |                                                      |                                      |                                      |                                      |                                      |                                   |
| AVER:<br>SDEV:                                     | 43.583<br>.104                            |                                                  |                                      |                                      |                                     |                                                      |                                      |                                      |                                      |                                      |                                   |
| ELEM:<br>BGDS:<br>TIME:<br>BEAM:                   | Si<br>MAN<br>30.00<br>40.11               | Ti<br>LIN<br>30.00<br>40.11                      | Al<br>LIN<br>30.00<br>40.11          | V<br>LIN<br>30.00<br>40.11           | Cr<br>LIN<br>30.00<br>40.11         | Fe<br>MAN<br>30.00<br>40.11                          | Mn<br>LIN<br>30.00<br>40.11          | Mg<br>MAN<br>30.00<br>40.11          | Ca<br>MAN<br>30.00<br>40.11          | Na<br>LIN<br>30.00<br>40.11          |                                   |
| ELEM:<br>382<br>383<br>384                         | Si<br>23.933<br>23.830<br>23.725          | Ti<br>.320<br>.320<br>.324                       | Al<br>2.792<br>2.857<br>2.782        | V<br>.038<br>.019<br>.018            | Cr<br>.478<br>.492<br>.453          | Fe<br>3.080<br>3.129<br>3.112                        | Mn<br>.057<br>.063<br>.079           | Mg<br>9.623<br>9.618<br>9.643        | Ca<br>15.062<br>14.977<br>15.007     | Na<br>.636<br>.694<br>.789           |                                   |
| AVER:<br>SDEV:<br>SERR:<br>%RSD:<br>STDS:          | 23.829<br>.104<br>.060<br>.44<br>602      | .322<br>.002<br>.001<br>.73<br>539               | 2.810<br>.040<br>.023<br>1.43<br>609 | .025<br>.011<br>.007<br>45.36<br>584 | .474<br>.019<br>.011<br>4.10<br>631 | 3.107<br>.025<br>.014<br>.80<br>524                  | .066<br>.011<br>.007<br>17.05<br>509 | 9.628<br>.013<br>.008<br>.14<br>607  | 15.015<br>.043<br>.025<br>.29<br>602 | .707<br>.077<br>.045<br>10.95<br>651 | 99.567<br>.150                    |
| STKF:<br>STCT:                                     | .1884<br>387.65                           | .5489<br>1658.01                                 | .1277<br>272.03                      |                                      | .3856<br>169.81                     | .6539<br>460.67                                      | .1612<br>107.33                      | .2085<br>336.16                      | .1386<br>336.12                      | .0392<br>43.93                       |                                   |
| UNKF:<br>UNCT:<br>UNBG:                            | .1884<br>387.70<br>1.92                   | .0027<br>8.10<br>3.15                            | .0197<br>41.98<br>1.08               | .0002<br>.07<br>.30                  | .0040<br>1.76<br>.42                | .0261<br>18.36<br>.86                                | .0005<br>.36<br>.64                  | .0648<br>104.50<br>1.12              | .1383<br>335.38<br>2.39              | .0036<br>4.08<br>.47                 |                                   |
| ZCOR:<br>KRAW:<br>PKBG:<br>INT%:                   | 1.2648<br>1.0001<br>202.96                | .0049                                            | 1.4264<br>.1543<br>39.87<br>         | .0002                                | .0104                               | 1.1921<br>.0399<br>22.36<br>                         | 1.2131<br>.0034<br>1.57<br>-1.31     | 1.4855<br>.3108<br>94.93<br>         | 1.0854<br>.9978<br>141.17<br>        | .0928                                |                                   |
| Un 2                                               | pyroxen                                   | le 1, Res                                        | ults in                              | Oxide We                             | ight Per                            | cents                                                |                                      |                                      |                                      |                                      |                                   |
| SPEC:<br>TYPE:                                     | 0<br>CALC                                 |                                                  |                                      |                                      |                                     |                                                      |                                      |                                      |                                      |                                      |                                   |
| AVER:<br>SDEV:                                     | .000                                      |                                                  |                                      |                                      |                                     |                                                      |                                      |                                      |                                      |                                      |                                   |
| ELEM:<br>382<br>383<br>384                         | SiO2<br>51.201<br>50.980<br>50.756        | TiO2<br>.534<br>.534<br>.541                     | Al2O3<br>5.276<br>5.398<br>5.257     | V2O3<br>.056<br>.028<br>.026         | Cr2O3<br>.699<br>.719<br>.663       | FeO<br>3.963<br>4.026<br>4.003                       | MnO<br>.073<br>.081<br>.102          | MgO<br>15.958<br>15.949<br>15.992    | CaO<br>21.075<br>20.956<br>20.998    | Na2O<br>.857<br>.936<br>1.064        | SUM<br>99.693<br>99.607<br>99.401 |
| AVER:<br>SDEV:<br>SERR:<br>%RSD:<br>STDS:          | 50.979<br>.222<br>.128<br>.44<br>602      | .536<br>.004<br>.002<br>.73<br>539               | 5.310<br>.076<br>.044<br>1.43<br>609 | .037<br>.017<br>.010<br>45.36<br>584 | .693<br>.028<br>.016<br>4.10<br>631 | 3.997<br>.032<br>.018<br>.80<br>524                  | .085<br>.015<br>.008<br>17.05<br>509 | 15.966<br>.022<br>.013<br>.14<br>607 | 21.009<br>.060<br>.035<br>.29<br>602 | .953<br>.104<br>.060<br>10.95<br>651 | 99.567<br>.150                    |

Un 2 pyroxene 1, Results Based on 6 Atoms of 0

| SPEC:<br>TYPE:                                | 0<br>CALC                                  |                                            |                                            |                                           |                                            |                                            |                                            |                                            |                                            |                                            |                                   |
|-----------------------------------------------|--------------------------------------------|--------------------------------------------|--------------------------------------------|-------------------------------------------|--------------------------------------------|--------------------------------------------|--------------------------------------------|--------------------------------------------|--------------------------------------------|--------------------------------------------|-----------------------------------|
| AVER:<br>SDEV:                                | 6.000                                      |                                            |                                            |                                           |                                            |                                            |                                            |                                            |                                            |                                            |                                   |
| ELEM:<br>382<br>383<br>384                    | Si<br>1.873<br>1.868<br>1.866              | Ti<br>.015<br>.015<br>.015                 | Al<br>.227<br>.233<br>.228                 | V<br>.002<br>.001<br>.001                 | Cr<br>.020<br>.021<br>.019                 | Fe<br>.121<br>.123<br>.123                 | Mn<br>.002<br>.003<br>.003                 | Mg<br>.870<br>.871<br>.876                 | Ca<br>.826<br>.823<br>.827                 | Na<br>.061<br>.066<br>.076                 | SUM<br>10.018<br>10.023<br>10.034 |
| AVER:<br>SDEV:<br>SERR:<br>%RSD:              | 1.869<br>.004<br>.002<br>.21               | .015<br>.000<br>.000<br>.96                | .229<br>.003<br>.002<br>1.37               | .001<br>.000<br>.000<br>45.15             | .020<br>.001<br>.000<br>3.92               | .123<br>.001<br>.001<br>.93                | .003<br>.000<br>.000<br>17.30              | .873<br>.003<br>.002<br>.37                | .825<br>.002<br>.001<br>.28                | .068<br>.008<br>.004<br>11.19              | 10.025<br>.008                    |
| Pyroxene                                      | e Mineral                                  | . End-Mem                                  | ber Calo                                   | culations                                 |                                            |                                            |                                            |                                            |                                            |                                            |                                   |
| 382<br>383<br>384                             | Wo<br>45.4<br>45.3<br>45.3                 | En<br>47.9<br>47.9<br>48.0                 | Fs<br>6.7<br>6.8<br>6.7                    |                                           |                                            |                                            |                                            |                                            |                                            |                                            |                                   |
| AVER:<br>SDEV:                                | 45.3<br>.1                                 | 47.9<br>.1                                 | 6.7<br>.1                                  |                                           |                                            |                                            |                                            |                                            |                                            |                                            |                                   |
| Detectio                                      | on limit                                   | at 99 %                                    | Confider                                   | nce in El                                 | emental                                    | Weight I                                   | Percent (                                  | Single L                                   | ine):                                      |                                            |                                   |
| ELEM:<br>382<br>383<br>384                    | Si<br>.009<br>.009<br>.009                 | Ti<br>.008<br>.007<br>.007                 | Al<br>.007<br>.008<br>.007                 | V<br>.019<br>.021<br>.019                 | Cr<br>.018<br>.019<br>.018                 | Fe<br>.017<br>.017<br>.017                 | Mn<br>.016<br>.015<br>.015                 | Mg<br>.010<br>.010<br>.011                 | Ca<br>.007<br>.007<br>.007                 | Na<br>.013<br>.012<br>.013                 |                                   |
| AVER:<br>SDEV:<br>SERR:                       | .009<br>.000<br>.000                       | .007<br>.000<br>.000                       | .007<br>.000<br>.000                       | .020<br>.001<br>.001                      | .018<br>.000<br>.000                       | .017<br>.000<br>.000                       | .015<br>.000<br>.000                       | .010<br>.000<br>.000                       | .007<br>.000<br>.000                       | .013<br>.001<br>.000                       |                                   |
| Percent                                       | Analytic                                   | al Relat                                   | ive Erro                                   | or (One S                                 | igma, Si                                   | ngle Lir                                   | ne):                                       |                                            |                                            |                                            |                                   |
| ELEM:<br>382<br>383<br>384                    | Si<br>.2<br>.2<br>.2                       | Ti<br>1.7<br>1.7<br>1.6                    | Al<br>.6<br>.6                             | V<br>25.9<br>53.1<br>52.6                 | Cr<br>3.2<br>3.2<br>3.3                    | Fe<br>.9<br>.9<br>.9                       | Mn<br>14.6<br>12.9<br>10.7                 | Mg<br>.3<br>.3<br>.3                       | Ca<br>.2<br>.2<br>.2                       | Na<br>2.1<br>1.9<br>1.8                    |                                   |
| AVER:<br>SDEV:<br>SERR:                       | . 2<br>. 0<br>. 0                          | 1.7<br>.0<br>.0                            | .6<br>.0<br>.0                             | 43.9<br>15.6<br>9.0                       | 3.2<br>.1<br>.0                            | .9<br>.0<br>.0                             | 12.7<br>2.0<br>1.1                         | .3<br>.0<br>.0                             | .2<br>.0<br>.0                             | 1.9<br>.1<br>.1                            |                                   |
| Detectio                                      | on Limit                                   | (t-test)                                   | in Eler                                    | mental We                                 | ight Per                                   | cent (Av                                   | verage of                                  | Sample)                                    | :                                          |                                            |                                   |
| ELEM:<br>60ci<br>80ci<br>90ci<br>95ci<br>99ci | Si<br><br><br>                             | Ti<br>.001<br>.002<br>.004<br>.005<br>.012 | Al<br><br><br>                             | V<br>.008<br>.014<br>.022<br>.033<br>.076 | Cr<br>.016<br>.028<br>.044<br>.065<br>.149 | Fe<br><br><br>                             | Mn<br>.009<br>.015<br>.024<br>.035<br>.080 | Mg<br><br><br>                             | Ca<br><br><br>                             | Na<br>.062<br>.111<br>.171<br>.252<br>.582 |                                   |
| Analytic                                      | cal Sensi                                  | tivity (                                   | t-test)                                    | in Eleme                                  | ntal Wei                                   | ght Pero                                   | cent (Ave                                  | rage of                                    | Sample)                                    | :                                          |                                   |
| ELEM:<br>60ci<br>80ci<br>90ci<br>95ci<br>99ci | Si<br>.099<br>.177<br>.274<br>.403<br>.931 | Ti<br>.001<br>.002<br>.003<br>.004<br>.010 | Al<br>.037<br>.065<br>.101<br>.149<br>.343 | V<br>.002<br>.003<br>.005<br>.008<br>.018 | Cr<br>.014<br>.025<br>.039<br>.058<br>.133 | Fe<br>.022<br>.038<br>.059<br>.088<br>.202 | Mn<br>.003<br>.006<br>.009<br>.013<br>.030 | Mg<br>.010<br>.018<br>.028<br>.042<br>.096 | Ca<br>.038<br>.068<br>.105<br>.155<br>.357 | Na<br>.061<br>.109<br>.169<br>.249<br>.575 |                                   |

# **Digitized Sample Data Collection and Analysis**

Acquisition of data on unknown samples can also be automated. As an example the user will perform a digitized traverse across an unknown pyroxene grain. The user can digitize standards, unknowns or wavescan positions based on random points, linear traverse or rectangular or polygon gridded areas. Check that the *Unknowns* button is clicked in the **Automate!** window.

| 👎 Automate!                                               |                                                                      |                                                                                                    |  |  |
|-----------------------------------------------------------|----------------------------------------------------------------------|----------------------------------------------------------------------------------------------------|--|--|
| Position List (multi-select) (double-click<br>C Standards | Move Stage                                                           | Automation Actions                                                                                                    |  |  |
| Unknowns     Wavescans     All Samples                    | Digitize                                                             | Confirm Unknown Positions                                                                                                    |  |  |
|                                                           | Plot                                                                 | Peak Spectrometers     Peaking     Acquire Standard Samples     Acquire Unknown Samples                                                                                                    |  |  |
| Select Stds<br>Select All                                 | ect All Replicates                                                   |                                                                                                    |  |  |
| Go                                                        | Conditions                                                           | Acquire Standard Samples (again)                                                                                                    |  |  |
| Auto Focus Update                                         | Sample Setups                                                        | Peak on Assigned Standards □ Use "Quick" Standards                                                                                                    |  |  |
| Delete All Re-Load                                        |                                                                      |                                                                                                    |  |  |
| Delete Selected Samples<br>Delete Selected Positions      | Import from ASCII (*.POS File)<br>Export Selected Samples (to *.POS) | Use Beam Deflection For Position Suppress ROM Based Backlash Confirm All Positions In Sample                                                                                                    |  |  |
| Row X Y Z                                                 | W Grain # Focus                                                      | Combine Multiple Sample Setups Use ROM Auto Focus New Sample C Every Point Digitized Interval 5 Standard Points To Acquire 3 Automate Confirm Delay (sec) 10 Standard X Increment (um) 0 Re-Standard Y Increment (um) 0 Re-Standard Interval (hrs) 6  Use Last Unknown Sample Use Digitized Conditions Use Digitized Sample Setups Use Digitized File Setups Use Digitized Multiple Setups Use Digitized Multiple Setups Use Digitized Multiple Setups |  |  |
|                                                           |                                                                      | Run Selected Samples                                                                                                    |  |  |

Click the **Digitize** button in the **Automate!** window.

This opens the **Digitize Sample Positions** dialog box.

To create an unknown digitized sample, click *Unknown* under *Sample Type* and enter a sample name in the *Unknown or Wavescan Position Samples* text box. Next, click the **Create New Unknown or Wavescan** button. The unknown sample will now appear in the *Position List* list box of the **Automate!** window. Finally, click the **Linear Traverse** button to create a traverse of digitized points.

| Digitize Sample P                                                                                                    | ositions                                                                                                    |                                                                                                    |
|----------------------------------------------------------------------------------------------------|----------------------------------------------------------------------------------------------------|----------------------------------------------------------------------------------------------------|
| Sample Type<br>Clandard<br>Unknown<br>Wavescan                                                                                                    | To create a new unknow<br>Unknown Sample Type opti<br>and click the Create New U<br>button. To create a new sta<br>Standard Sample Type optic<br>from the Star                                                                                                    | on, enter a sample name<br>Jnknown or Wavescan<br>ndard position, click the<br>on and select a standard<br>ndard List.                                                                                                    |
| Referenced To Fic<br>NC                                                                                                    | ducial Set: O, Setup Numb<br>INE and Multiple Setups:                                                                                                    | er: 0 and File Setup:<br>NONE                                                                                                    |
| Positions                                                                                                    | PictureSnap                                                                                                    | Stage                                                                                                    |
| Unknown or Way                                                                                                    | vescan Position Samples (I                                                                                                    | Name/Description) —                                                                                                    |
| pyroxene travers                                                                                                    | e                                                                                                    |                                                                                                    |
| pyroactic durets                                                                                                    |                                                                                                    |                                                                                                    |
|                                                                                                    |                                                                                                    | ~                                                                                                    |
|                                                                                                    |                                                                                                    |                                                                                                    |
|                                                                                                    |                                                                                                    |                                                                                                    |
|                                                                                                    |                                                                                                    | *                                                                                                    |
|                                                                                                    |                                                                                                    |                                                                                                    |
| Add New Unkr                                                                                                    | nown To Position List                                                                                                    | - Auto Increment                                                                                                    |
| Add New Unkr                                                                                                    | nown To Position List                                                                                                    | Auto Increment     Auto Digitize                                                                                                    |
| Add New Unkr                                                                                                    | nown To Position List                                                                                                    |                                                                                                    |
|                                                                                                    | ſ                                                                                                    | Auto Digitize 1                                                                                                    |
|                                                                                                    | nown To Position List                                                                                                    | Auto Digitize 1                                                                                                    |
| - Standard Compos                                                                                                    | sitions Added To Run (sele                                                                                                    | Auto Digitize 1                                                                                                    |
| Standard Compose<br>12 MgO synthe<br>13 Al2O3 synthe                                                                                                | sitions Added To Run (sele<br>tic<br>tetic                                                                                                    | Auto Digitize 1                                                                                                    |
| Standard Compose<br>12 MgO synthe<br>13 Al2O3 synthe<br>14 SiO2 synthe                                                                              | sitions Added To Run (sele<br>tic<br>tetic<br>etic                                                                                                    | Auto Digitize 1                                                                                                    |
| Standard Compose<br>12 MgO synthe<br>13 Al2O3 synth<br>14 SiO2 synthe<br>22 TiO2 synthe                                                             | sitions Added To Run (sele<br>tic<br>tetic<br>tic<br>tic                                                                                                    | Auto Digitize 1                                                                                                    |
| Standard Compose<br>12 MgO synthe<br>13 Al2O3 synthe<br>14 SiO2 synthe                                                                              | sitions Added To Run (sele<br>tic<br>tetic<br>tic<br>tic                                                                                                    | Auto Digitize 1                                                                                                    |
| Standard Compose<br>12 MgO synthe<br>13 Al2O3 synthe<br>14 SiO2 synthe<br>22 TiO2 synthe<br>23 V2O3 synthe                                          | sitions Added To Run (sele<br>tic<br>tetic<br>etic<br>etic<br>etic<br>etic                                                                                                    | Auto Digitize 1                                                                                                    |
| Standard Compose<br>12 MgO synthe<br>13 Al2O3 synthe<br>14 SiO2 synthe<br>22 TiO2 synthe<br>23 V2O3 synthe                                          | sitions Added To Run (sele<br>tic<br>tetic<br>tic<br>tic                                                                                                    | Auto Digitize 1                                                                                                    |
| Standard Compose<br>12 MgO synthe<br>13 Al2O3 synthe<br>14 SiO2 synthe<br>22 TiO2 synthe<br>23 V2O3 synthe<br>Add                                   | sitions Added To Run (sele<br>tic<br>tetic<br>tic<br>tic<br>etic<br>etic<br>etic                                                                                                    | Auto Digitize 1<br>ect to create new)                                                                                                    |
| Standard Compose<br>12 MgO synthe<br>13 Al2O3 synthe<br>14 SiO2 synthe<br>22 TiO2 synthe<br>23 V2O3 synthe<br>Add                                   | sitions Added To Run (sele<br>tic<br>tetic<br>tic<br>tic<br>etic<br>etic<br>/Remove Standards To/Fr                                                                                                    | Auto Digitize 1                                                                                                    |
| Standard Compose<br>12 MgO synthe<br>13 Al2O3 synthe<br>14 SiO2 synthe<br>22 TiO2 synthe<br>23 V2O3 synthe<br>Add                                   | sitions Added To Run (sele<br>tic<br>tetic<br>tic<br>tic<br>etic<br>etic<br>etic                                                                                                    | Auto Digitize 1<br>ect to create new)                                                                                                    |
| Standard Compose<br>12 MgO synthe<br>13 Al2O3 synthe<br>14 SiO2 synthe<br>22 TiO2 synthe<br>23 V2O3 synthe<br>Add.<br>1 Incre                       | sitions Added To Run (sele<br>tic<br>tic<br>tic<br>tic<br>etic<br>/Remove Standards To/Fr<br>ement Grain                                                                                                    | Auto Digitize 1<br>ect to create new)<br>om Run<br>gitized AutoFocus<br>Number Size                                                                                                    |
| Standard Compose<br>12 MgO synthe<br>13 Al2O3 synthe<br>22 TiO2 synthe<br>23 V2O3 synthe<br>Add.<br>1 Increase<br>Single P                          | sitions Added To Run (sele<br>tic<br>tetic<br>etic<br>etic<br>etic<br>etic<br>etic<br>eti                                                                                                    | Auto Digitize 1 ect to create new) om Run gitized AutoFocus Number Size otgun 12 40                                                                                                    |
| Standard Compose<br>12 MgO synthe<br>13 Al2O3 synthe<br>14 SiO2 synthe<br>22 TiO2 synthe<br>23 V2O3 synthe<br>Add.<br>1 Incre                       | sitions Added To Run (sele<br>tic<br>tetic<br>etic<br>etic<br>etic<br>etic<br>etic<br>eti                                                                                                    | Auto Digitize 1<br>ect to create new)<br>om Run<br>gitized AutoFocus<br>Number Size                                                                                                    |
| Standard Compose<br>12 MgO synthe<br>13 Al2O3 synthe<br>22 TiO2 synthe<br>23 V2O3 synthe<br>Add.<br>1 Incree<br>Single P<br>Linear Tr               | sitions Added To Run (sele<br>tic<br>tic<br>tic<br>etic<br>etic | Auto Digitize 1<br>ect to create new)<br>om Run<br>gitized AutoFocus<br>Number Size<br>otgun 12 40<br>Rectangular Grid                                                                                                    |
| Standard Compose<br>12 MgO synthe<br>13 Al2O3 synthe<br>22 TiO2 synthe<br>23 V2O3 synthe<br>Add.<br>1 Increase<br>Single P                          | sitions Added To Run (sele<br>tic<br>tic<br>tic<br>etic<br>etic | Auto Digitize 1 ect to create new) om Run gitized AutoFocus Number Size otgun 12 40                                                                                                    |
| Standard Compose<br>12 MgO synthe<br>13 Al2O3 synthe<br>22 TiO2 synthe<br>23 V2O3 synthe<br>Add.<br>1 Increase<br>Single P<br>Linear Tr<br>Digitize | sitions Added To Run (sele<br>tic<br>tic<br>tic<br>etic<br>etic | Auto Digitize 1<br>ect to create new)<br>ect to create new)<br>ect to cr |

*Note:* Other available digitization options include rectangular and polygon grids as well as clusters of random points. The user can also digitize positions from an image acquired on the microprobe, or load a previously scanned image file for stage position calibration and then digitize samples on that image via the **PictureSnap!** menu.

The **Linear Traverse Parameters** dialog box opens. Move to the start position of the linear traverse, and click the **Update Start** button. Move to the stop position and click the **Update Stop** button. The *Total Distance* is displayed.

| ear Traverse Paramet                                     |                         | erse End Points                                       |                         | MORE and the                                    |
|----------------------------------------------------------|-------------------------|-------------------------------------------------------|-------------------------|-------------------------------------------------|
| X Start Position<br>Y Start Position<br>Z Start Position | -14958<br>-29166<br>101 | X Stop Position<br>Y Stop Position<br>Z Stop Position | -14886<br>-29354<br>101 | OK<br>Cancel                                    |
| Update Start<br>Total Distance                           | Move To                 | Update Stop<br>Distance in Microns                    | Move To 201.316         | Stage<br>Auto Focus                             |
| • Use Number Of<br>• Use Step Size In                    | Points Per Tra          | verse                                                 |                         | tage<br>ntrol to move the<br>ecified increments |
| Number Of Points<br>Step Size in Micron                  | s                       | <b>10</b><br>22.3684                                  |                         |                                                 |
| Fractional Steps Re<br>Microns Remaining                 | emaining                | .00000                                                | lr<br>I                 | ncrement<br>100.                                |

Select *Use Number of Points Per Traverse* or and type 10 into the *Number of Points* text box. The *Step Size in Microns* is calculated.

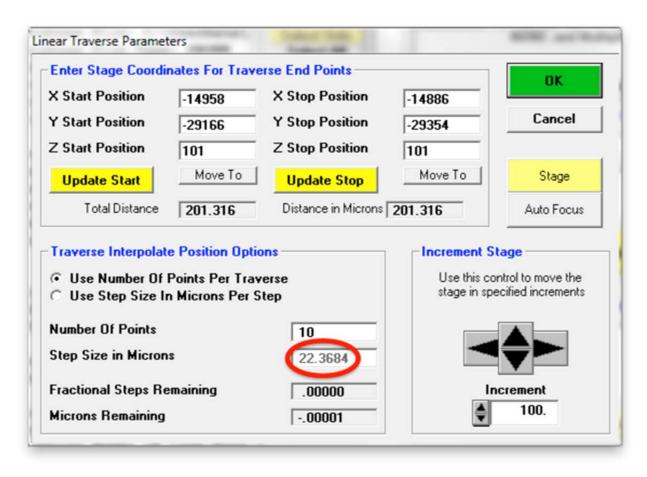

Click the **OK** button to add the 10-point traverse to the position list and return to the **Automate!** window.

Now all of the calculated analysis positions have been digitized and listed. Under Automation Actions click the Acquire Unknown Samples button.

| Automation Actions Confirm Standard Positions Confirm Unknown Positions Confirm Wavescan Positions Plot Confirm Wavescan Positions Peak Spectrometers Peaking Acquire Standard Samples Acquire Unknown Samples Acquire Standard Samples Acquire Standard Samples Acquire Standard Samples Acquire Standard Samples Acquire Standard Samples Acquire Standard Samples Acquire Standard Samples Acquire Standard Samples Acquire Standard Samples Confirm Wavescan Samples Confirm Wavescan Samples Confirm Wavesc |
|----------------------------------------------------------------------------------------------------|
| Confirm Standard Positions<br>Confirm Unknown Positions<br>Confirm Wayescan Positions<br>Plot<br>ducials<br>eplicates<br>Acquire Standard Samples<br>Acquire Unknown Samples<br>Acquire Standard Samples<br>Acquire Standard Samples<br>Acquire Standard Samples<br>Acquire Standard Samples<br>Acquire Standard Samples<br>Acquire Standard Samples<br>Acquire Standard Samples                                                                                                    |
| Inigitize       Confirm Wavescan Positions         Plot       Peak Spectrometers       Peaking         ducials       Acquire Standard Samples         eplicates       Acquire Standard Samples (again)         nditions       Automation Options                                                                                                    |
| Plot  Plot  Acquire Standard Samples  Acquire Unknown Samples  Acquire Standard Samples  Acquire Standard Samples  Acquire Standard Samples (again)  nditions                                                                                                    |
| Plot Acquire Standard Samples Acquire Unknown Samples Acquire Wersseam Samples Acquire Standard Samples Acquire Standard Samples (again) Automation Options                                                                                                    |
| ducials Acquire Unknown Samples<br>Acquire Wetterson Samples<br>Plicates Acquire Standard Samples (again)<br>Advice Standard Samples (again)                                                                                                    |
| Acquire Standard Samples (again)                                                                                                    |
| nditions Automation Options                                                                                                    |
|                                                                                                    |
|                                                                                                    |
| ole Setups 🛛 🔽 Peak on Assigned Standards                                                                                                    |
| e Setups Use "Quick" Standards                                                                                                    |
| Dele Setups Vise Confirm During Acquisition                                                                                                    |
| Use Beam Deflection For Position                                                                                                    |
| File) Suppress ROM Based Backlash                                                                                                    |
| • *.POS) Confirm All Positions In Sample                                                                                                    |
| Focus                                                                                                    |
| 0 Use ROM Auto Focus<br>0 • New Sample C Every Point                                                                                                    |
| 0                                                                                                    |
| 0 C Digitized C Interval 5                                                                                                    |
| 0 Standard Points To Acquire                                                                                                    |
| 0 Standard Points To Acquire 4                                                                                                    |
| 0 Automate Confirm Delay (sec) 10                                                                                                    |
| 0 Standard X Increment (um) 15                                                                                                    |
| 0                                                                                                    |
| 0 Re-Standard Y Increment (um) 6                                                                                                    |
| 0                                                                                                    |
|                                                                                                    |

Click **Run Selected Samples** button to initiate the traverse.

The AutomateConfirmSelected window opens. Click Yes.

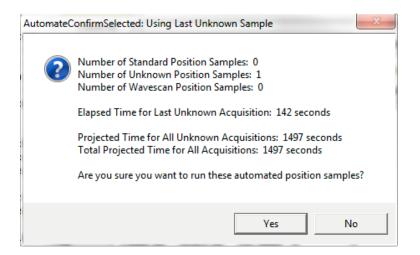

When the traverse is completed the familiar **AcquireStop** window appears.

| AcquireStop | Easter from -        |  |
|-------------|----------------------|--|
| •           | Automation Completed |  |
|             | ОК                   |  |

Click the **OK** button returning the user to the **Automate!** dialog box.

To analyze the data obtained from the traverse, again open the **Analyze!** window, select the *Un 3 pyroxene traverse* sample in the *Sample List*, and process the data in a similar way as before.

| -Sample I                        | List (multi-sel | ect) (double-o | click to see inte | nsity data) | _               |              |                                              | KBaws          | Combine Sele                   | ated Country                                                                                                    |        |        |
|----------------------------------|-----------------|----------------|-------------------|-------------|-----------------|--------------|----------------------------------------------|----------------|--------------------------------|----------------------------------------------------------------------------------------------------|--------|--------|
| C Stand                          |                 |                | e for pyroxene    |             | An              | alyze        | Raw Data                                     | >>Excel        | Combine Sele                   |                                                                                                    |        |        |
| 🕫 Unkn                           | owns Un         | 2 pyroxene     | 1                 | cicilicittà |                 | andard       | Calculation                                  | and the second | Selected                       | Samples                                                                                                    |        |        |
|                                  | amples          | 5 pyroxerie    | udfelse.          |             |                 | nsities      |                                              |                | Combine Dat<br>Selected        |                                                                                                    |        |        |
| Selec<br>Add                     |                 |                |                   |             |                 |              | een Samples<br>ix Corrections<br>d Sample(a) | Report         | Sort Stat and<br>Geological/At |                                                                                                    |        |        |
| Setu<br>Save S                   |                 |                |                   |             |                 | ible Selecte |                                              | Match          | 🗖 Do Not Outpu                 | ut To Log                                                                                                    |        |        |
|                                  | ,               | 1              |                   | 1           |                 | bined Condit |                                              | int Times      | Combine the Se<br>into a Ner   |                                                                                                    |        |        |
|                                  | Assignments     | Specified      | Concentrations    |             | otal Oxygen     | Conditions   | Elements                                     |                | Search For<br>"Shared" Bods    | Remove<br>"Shared" Rada                                                                                                    |        |        |
|                                  | keV = 15, Bean  | = 40, Size = 1 | 10                |             | alculated Oxyge |              | 489 Z · Bar                                  | cigin /e       | Boundary (                     | and the second second se |        |        |
| Results in E                     | lemental Weigh  | t Percent      | •                 |             | xcess Oxygen    |              | .872 Atomic \                                | √eight         | Create Ma                      |                                                                                                    |        |        |
| Сору                             | Si              | Ti             | AI                | v           | Cr              | Fe           | Mn                                           | Mg             | Ca                             | Na                                                                                                    | 0      | Total  |
| verage:                          | 23.898          | .324           | 2.816             | .029        | .454            | 3.093        | .063                                         | 9.567          | 7 15.001                       | .687                                                                                                    | 43.603 | 99.535 |
| td Dev:                          | .041            | .005           | .023              | .010        | .015            | .022         | .011                                         | .036           | .033                           | .044                                                                                                    | .084   | .212   |
| AF Corr:                         | 1.2642          | 1.1996         | 1.4253            | 1.2137      | 1.1846          | 1.1922       | 1.2132                                       | 1.485          | 0 1.0855                       | 1.9413                                                                                                    |        |        |
| td Err:                          | .013            | .002           | .007              | .003        | .005            | .007         | .003                                         | .011           | .010                           | .014                                                                                                    | .026   | .067   |
| Rel SD:                          | .17             | 1.52           | .82               | 34.84       | 3.33            | .70          | 17.14                                        | .37            | .22                            | 6.33                                                                                                    | .19    | .21    |
| linimum:                         | 23.837          | .318           | 2.774             | .012        | .437            | 3.040        | .048                                         | 9,500          | 3 14.947                       | .635                                                                                                    | 43.476 | 99,169 |
| aximum:                          | 23.966          | .336           | 2.842             | .044        | .481            | 3.115        | .079                                         | 9.63           | 15.050                         | .766                                                                                                    | 43.708 | 99.792 |
|                                  |                 |                |                   |             |                 |              |                                              |                |                                |                                                                                                    |        |        |
| Dele                             | ete Selected    | Line(s)        | Undelete          | Selected Li | ne(s)           | Anal         | ze Selected Line                             | e(s)           |                                |                                                                                                    |        |        |
| Сору                             | Si              | Ti             | AI                | v           | Cr              | Fe           | Mn                                           | Mg             | Ca                             | Na                                                                                                    | 0      | Total  |
| 388 G                            | 23.890          | .320           | 2.785             | .024        | .457            | 3.073        | .051                                         | 9.50           | 3 14.947                       | .638                                                                                                    | 43.476 | 99.169 |
| 389 G                            | 23.869          | .322           | 2.774             | .042        | .441            | 3.098        | .057                                         | 9.526          |                                | .746                                                                                                    | 43.509 | 99.347 |
| 390 G                            | 23.966          | .324           | 2.797             | .012        | .481            | 3.115        | .062                                         | 9.593          | 3 15.037                       | .697                                                                                                    | 43.708 | 99.792 |
| 391 G                            | 23.886          | .336           | 2.825             | .021        | .446            | 3.105        | .054                                         | 9.574          | 15.050                         | .635                                                                                                    | 43.605 | 99.538 |
| 392 G                            | 23.915          | .322           | 2.815             | .024        | .457            | 3.104        | .079                                         | 9.567          | 7 15.020                       | .674                                                                                                    | 43.630 | 99.609 |
| 393 G                            | 23.886          | .318           | 2.834             | .027        | .437            | 3.106        | .074                                         | 9.63           | 15.010                         | .766                                                                                                    | 43.672 | 99.761 |
| 555 G                            | 23.857          | .326           | 2.832             | .024        | .437            | 3.093        | .061                                         | 9.53           | 9 14.994                       | .654                                                                                                    | 43.528 | 99.345 |
|                                  | 23.837          | .327           | 2.842             | .034        | .449            | 3.096        | .048                                         | 9.565          | 5 14.977                       | .676                                                                                                    | 43.541 | 99.393 |
| 394 G                            | 23.923          | .321           | 2.834             | .038        | .476            | 3.104        | .075                                         | 9.596          | 5 14.991                       | .676                                                                                                    | 43.677 | 99.711 |
| 394 G<br>395 G                   |                 | .323           | 2.821             | .044        | .456            | 3.040        | .070                                         | 9.56           | 3 15.019                       | .713                                                                                                    | 43.683 | 99.691 |
| 394 G<br>395 G<br>396 G          | 23.955          | .525           |                   |             |                 |              |                                              |                |                                |                                                                                                    |        |        |
| 394 G<br>395 G<br>396 G<br>397 G | 23.955          | .525           |                   |             |                 |              |                                              |                |                                |                                                                                                    |        | •      |

The next two sections will illustrate more powerful options to plot and export analysis data.

## **Plotting Analysis Data**

The user may wish to examine the traverse data in a graphical presentation. Return to the main PROBE FOR EPMA log window and select **Output** from the menu bar again and select **Output Standard and Unknown Plots** from the menu:

| File Edit        | Standard  | X-Ray Ar  | nalytical W | Vindow Run O | utput Help                                                                                                    |  |
|------------------|-----------|-----------|-------------|--------------|----------------------------------------------------------------------------------------------------|--|
|                  | Acqui     | rel       |             | <            | Output Standard and Unknown Plots                                                                                  |  |
| BGDS:            | LIN       | LIN       | LIN         | LIN          | Output Automatic Traverse Plots                                                                                    |  |
| SPEC:<br>CRYST:  | 4<br>TAP  | 3<br>LPET | 4<br>TAP    | 2<br>LLIF    | Output Automatic Ternary Plots                                                                                     |  |
| ORDER:           | 1         | 1         | 2           | 1            | Save User Specified Format Output (Output only the data types specified by the user)                               |  |
| ONTIM:<br>HITIM: | 10.00     | 10.00     | 10.00       | 10.00 5.00   | Save Custom Analysis Output                                                                                        |  |
| LOTIM:<br>UNFAC: | 5.00      | 5.00      | 5.00        | 5.00         | Save Wavescan Output                                                                                               |  |
| ONTIME           | 30.00     | 30.00     | 30.00       | 30.00        | Save Images to BMP Files (Output all images via clipboard to save current drawing objects)                         |  |
| LOTIME           | 15.00     | 15.00     | 15.00       | 15.00        | Save Multi-Point Position and Intensity Data (Output multi-point background intensity data and related parameters) |  |
| Miscella         | aneous Sa | ample Aco | quisitio    | n/Calculat   | Save Time Dependent Intensities (TDI), (Output based on sample names)                                              |  |
| RILO:            | 15.00     | 15.00     | 15.00       | 15.00        | Save All EDS Spectra To EMSA (Output all EDS spectra to EMSA format files)                                         |  |
| ENERGY<br>EDGE : | 1.740     | 4.509     | 1.487       | 4.950 5.466  | Save All CL Spectra To EMSA (Output all CL spectra to EMSA format files)                                           |  |
| Eo/Ec:<br>STDS:  | 8.16      | 3.02      | 9.62        | 2.74 23      | Save Trace Element Average Statistics, (Output to single file)                                                     |  |
|                  |           |           |             |              | Save Homogeneity Calculations, (Output to single file)                                                             |  |
| Column: R        | aadu      |           |             |              | Save U, Th, Pb Age Calculations, (Output to single file)                                                           |  |
| coluinn: h       | eauy      |           |             |              | Save Hanchar-Montel Geochron Calculations, (Output to single file)                                                 |  |

First, choose the pyroxene traverse from the *Sample List* list box. Select *Relative Microns* for the *X-Axis*. To plot for example the data for all minor elements in the pyroxene sample, ctrl-click to multi-select *TiO2*, *V2O3*, *Cr2O3*, *MnO*, and *Na2O* oxide percents in the *Y-Axis* list. Select a *Graph Type* and the button *Send Data to Plot Window*. Finally, click the **Output** button.

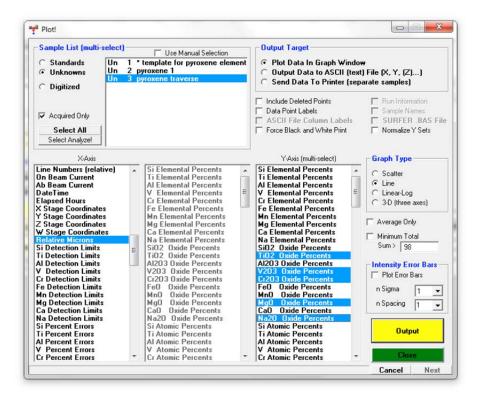

This opens the **Plot Graph Data** window with the graph of the selected data. Clicking the **Zoom** button toggles its function with the **Hot Hit** mode, in which the weight percent concentration may be read directly by clicking on a point and reading the corresponding values in the box below the **Hot Hit** button. Any graph may be directly output using the **Print** button.

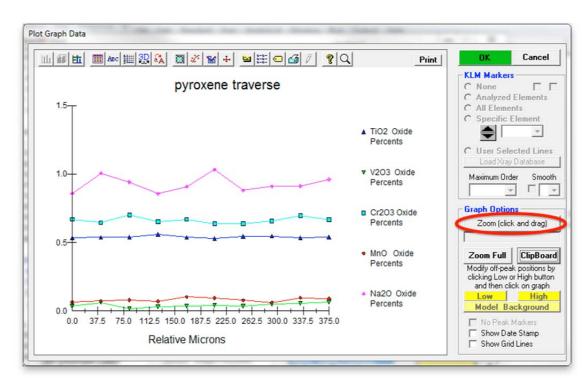

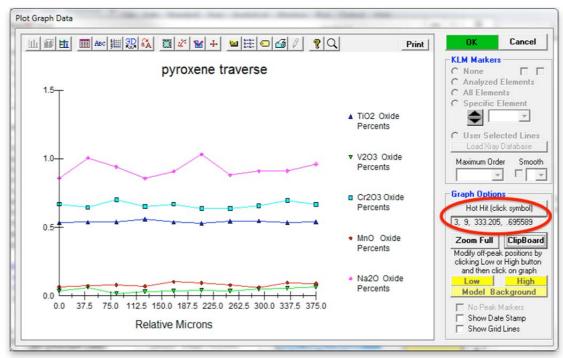

## **Output of Analyzed Data**

In addition to saving and viewing the log window output, which has already been discussed, a wide variety of other output options are available to the user and can be accessed through the **Output** menu of the main window of PROBE FOR EPMA. These include customized analysis output, saving to an ASCII file and sending data to Excel directly. Note that all raw data is always automatically saved in the .MDB run file for future re-calculation and /or output.

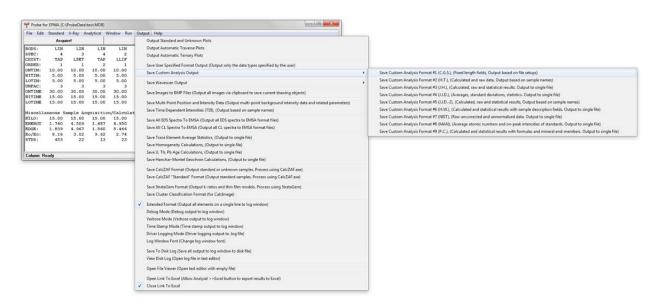

The most flexible output procedure is the *User Specified Format Output*, which is also accessible directly in the **Analyze!** window. Select the range of samples from the *Sample List* of the **Analyze!** window to be output to file. Then right click in the *Sample List* and choose *Export Selected Samples To User Specified Format Output*.

| Standards Un 1 * tem                                           | ele-click to see intensity data)                                                                                                    | Analyze                                      | Raw Data                            | KRaws<br>>>Excel              | Combine Selected Samples                        |                                       |
|----------------------------------------------------------------|----------------------------------------------------------------------------------------------------|----------------------------------------------|-------------------------------------|-------------------------------|-------------------------------------------------|---------------------------------------|
| Unknowns     Un 2 pyrox     Un 3 pyrox                         | kene 1                                                                                                    | List Standard                                | Calculation                         |                               | Combine Analysis Lines From<br>Selected Samples |                                       |
| C All Samples<br>Select All<br>Add To<br>Setups<br>Save Setups | Export Selected Samples To Cust<br>Export Selected Samples To Cust<br>Export Selected Samples To User<br>Output Automatic Traverse Plots<br>Output Automatic Ternary Plots<br>Export Selected Samples To Cust | om Analysis Format #<br>Specified Format Out | 9 (P.C.) (Calcul<br>put (Output onl | ated and sta<br>y the data ty | tistical results with formulas ar               |                                       |
|                                                                | Export Selected Samples To Calc                                                                                                    | ZAF Analysis Format (1                       | for CalcZAF imp                     | oort)                         | we water in a state of the second               |                                       |
| ору                                                            |                                                                                                    |                                              |                                     |                               |                                                 |                                       |
|                                                                |                                                                                                    |                                              |                                     |                               |                                                 |                                       |
|                                                                |                                                                                                    |                                              |                                     |                               |                                                 |                                       |
|                                                                |                                                                                                    |                                              |                                     |                               |                                                 |                                       |
|                                                                |                                                                                                    |                                              |                                     |                               |                                                 |                                       |
|                                                                |                                                                                                    |                                              |                                     |                               |                                                 |                                       |
|                                                                |                                                                                                    |                                              |                                     |                               |                                                 |                                       |
|                                                                |                                                                                                    |                                              |                                     |                               |                                                 |                                       |
|                                                                |                                                                                                    |                                              |                                     |                               |                                                 | •                                     |
| Disable Selected Line(s)                                       | Enable Selected Line(                                                                                                    | s) Ana                                       | lyze Selected Lin                   | e(s)                          |                                                 |                                       |
| Disable Selected Line(s)                                       | Enable Selected Line(                                                                                                    | s) Ana                                       | lyze Selected Lin                   | e(s)                          |                                                 | •                                     |
| Disable Selected Line(s)                                       | Enable Selected Line(                                                                                                    | s) Ana                                       | lyze Selected Lin                   | e(s)                          |                                                 | •                                     |
|                                                                | Enable Selected Line(                                                                                                    | s) Ana                                       | lyze Selected Lin                   | e(s)                          |                                                 | ,                                     |
| Disable Selected Line(s)                                       | Enable Selected Line(                                                                                                    | s) Ana                                       | lyze Selected Lin                   | e(s)                          |                                                 | •                                     |
| Disable Selected Line(s)                                       | Enable Selected Line                                                                                                    | a) Ana                                       | lyze Selected Lin                   | e(s)                          |                                                 |                                       |
| Disable Selected Line(s)                                       | Enable Selected Line(                                                                                                    | e) Ana                                       | lyze Selected Lin                   | e(s)                          |                                                 |                                       |
| Disable Selected Line(s)                                       | Enable Selected Line                                                                                                    | s] Ana                                       | lyze Selected Lin                   | e(s)                          |                                                 | ,                                     |
| Disable Selected Line(s)                                       | Enable Selected Line                                                                                                    | s] Ans                                       | lyze Selected Lin                   | e(s)                          |                                                 | •                                     |
| Disable Selected Line(s)                                       | Enable Selected Line(                                                                                                    | e) Ana                                       | lyze Selected Lin                   | e(s)                          |                                                 |                                       |
| Disable Selected Line(s)                                       | Enable Selected Line(                                                                                                    | s) Ana                                       | lyze Selected Lin                   | e(s)                          |                                                 | •                                     |
| Disable Selected Line(s)                                       | Enable Selected Line                                                                                                    | s] Ana                                       | lyze Selected Lin                   | e(s)                          |                                                 | , , , , , , , , , , , , , , , , , , , |
| Disable Selected Line(s)                                       | Enable Selected Line                                                                                                    | a) Ana                                       | lyze Selected Lin                   | e(s)                          |                                                 | ,<br>,<br>,<br>,                      |

This opens the User Specified Custom Output window. Select the data types to export.

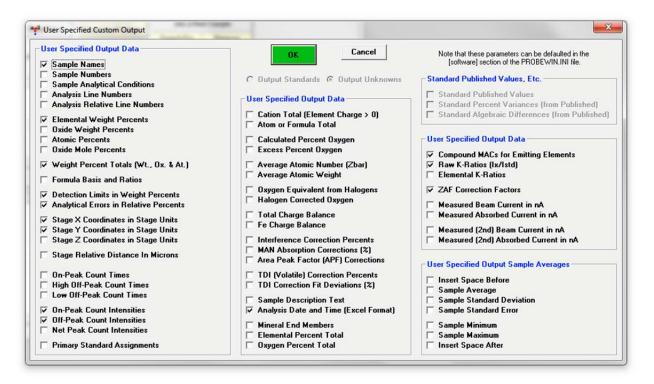

Click **OK**. This opens the **Open File To Save ASCII Data To** dialog box. Choose a file name and click **Save**.

| Save in:        | Doe                  | -               | + 🗈 💣 🛛       | · #  |
|-----------------|----------------------|-----------------|---------------|------|
| Name            | A :                  |                 | Date modified | т в  |
|                 | Ho Kellis Ha         | tch your search |               |      |
|                 |                      |                 |               |      |
| •               | m                    |                 |               | •    |
| <<br>File name: | m<br>silicates01.dat |                 |               | Save |

The software will then reanalyze the selected samples and write the results to the specified file. On completion, the following message box is displayed.

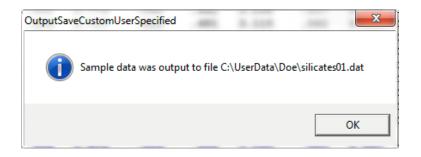

Click **OK**. Next, the following dialog box is displayed, asking the user if the data should be sent directly to Excel.

| OutputSaveCustom | 2SendToExcel          |                   | ×             |
|------------------|-----------------------|-------------------|---------------|
| 🕐 Do you         | want to send the cust | om output data fi | les to Excel? |
|                  | Yes                   | No                | Cancel        |

If Excel is installed, click **Yes**. The data will then directly be opened in a new Excel spreadsheet for saving and/ or further processing.

## **Closing the Current Run and Probe for EPMA**

To end the analysis session from the main PROBE FOR EPMA log window, select **File** from the menu bar and click **Close** from the menu selections.

| 🌱 Pi   | obe for EPMA [C:\UserData\Doe\silicates01.MDB] |        |      |              |      |              | x  |
|--------|------------------------------------------------|--------|------|--------------|------|--------------|----|
| File   | Edit Standard Xray Analytical Window Run       | Output | Help |              |      | -            |    |
|        | New                                            |        |      | Automa       | ite! | Plot!        |    |
|        | Open                                           |        |      | 32.3         |      |              | -  |
|        | Save As                                        |        |      | 33.5         |      |              |    |
|        | Close                                          |        |      | 31.6         |      |              |    |
|        |                                                |        |      | 32.6<br>33.2 |      |              |    |
|        | Find File                                      |        |      | 33.2         |      |              |    |
|        | File Information                               | Ctrl+F |      | 31.8         |      |              |    |
|        |                                                | Cult   |      | 1.4          |      |              |    |
|        | Compact                                        |        |      | 1.5          |      |              |    |
|        | Print Log                                      | Ctrl+P |      | .93          |      |              |    |
|        | Print Setup                                    |        |      |              |      |              |    |
|        | · ·····                                        |        |      |              |      |              |    |
|        | User Wizard!                                   |        |      |              |      |              |    |
|        | Probe for EPMA Quick Start Guide               |        |      |              |      |              |    |
|        | Probe for EPMA Frequently Asked Questions      |        |      |              |      |              |    |
|        |                                                |        |      |              |      |              |    |
|        | Exit                                           |        |      |              |      |              |    |
|        | C:\UserData\Doe\silicates01.MDB                |        |      |              |      |              |    |
|        | C:\UserData\Doe\silicates01_wavescans+Px.MDB   |        |      |              |      |              |    |
|        | C:\UserData\Doe\silicates01_wavescans.MDB      |        |      |              |      |              |    |
|        | C:\UserData\Doe\silicates01_rutile_meas.MDB    |        |      |              |      |              | _  |
| CT.CT. |                                                |        |      |              |      |              | Ξ  |
| SIG    | R:94                                           |        |      |              |      |              |    |
|        |                                                |        |      |              |      |              | Ŧ  |
|        |                                                |        |      |              |      | Cancel Pause | 1. |

This opens the ProbFormCloseFile window. Click Yes to close this file.

| ProbFormC | CloseFile                                          | 1.0 40.0                          | -            | X        |
|-----------|----------------------------------------------------|-----------------------------------|--------------|----------|
| ?         | Are you sure you want t<br>C:\UserData\Doe\silicat | to close the current<br>es01.MDB? | Probe for El | PMA file |
| L         |                                                    | Yes                               | 5            | No       |

| ) | Edit Standard Xray Analytical Window R       | un Output | Help      |       |
|---|----------------------------------------------|-----------|-----------|-------|
|   | New                                          |           | Automate! | Plot! |
|   | Open                                         |           |           |       |
|   | Save As                                      |           |           |       |
|   | Close                                        |           |           |       |
|   | Find File                                    |           |           |       |
|   | File Information                             | Ctrl+F    |           |       |
|   | Compact                                      |           |           |       |
|   | Print Log                                    | Ctrl+P    |           |       |
|   | Print Setup                                  |           |           |       |
|   | User Wizard!                                 |           |           |       |
|   | Probe for EPMA Quick Start Guide             |           |           |       |
|   | Probe for EPMA Frequently Asked Questions    |           |           |       |
|   | Exit                                         |           |           |       |
|   | C:\UserData\Doe\silicates01.MDB              |           |           |       |
|   | C:\UserData\Doe\silicates01_wavescans+Px.MDB |           |           |       |
|   | C:\UserData\Doe\silicates01_wavescans.MDB    |           |           |       |
|   | C:\UserData\Doe\silicates01_rutile_meas.MDB  |           |           |       |

Finally, close PROBE for EPMA by selecting **File** from the menu bar and clicking **Exit**.